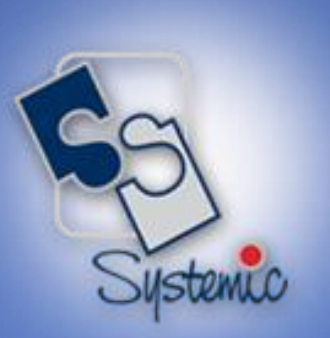

# JD Edwards EnterpriseOne Educational Course Brochure

REL.37 SYSTEMIC SOFTWARE SOLUTIONS

A-802, Oasis, Vasant Oscar, LBS Marg, Mulund-West, Mumbai - 400 080 India Tel: +91-22-40158511 E-mail: business@systemicsoftware.com Website: www.systemicsoftware.com

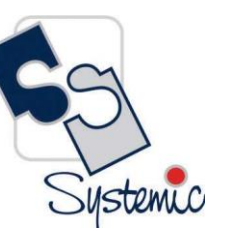

#### **Contents**

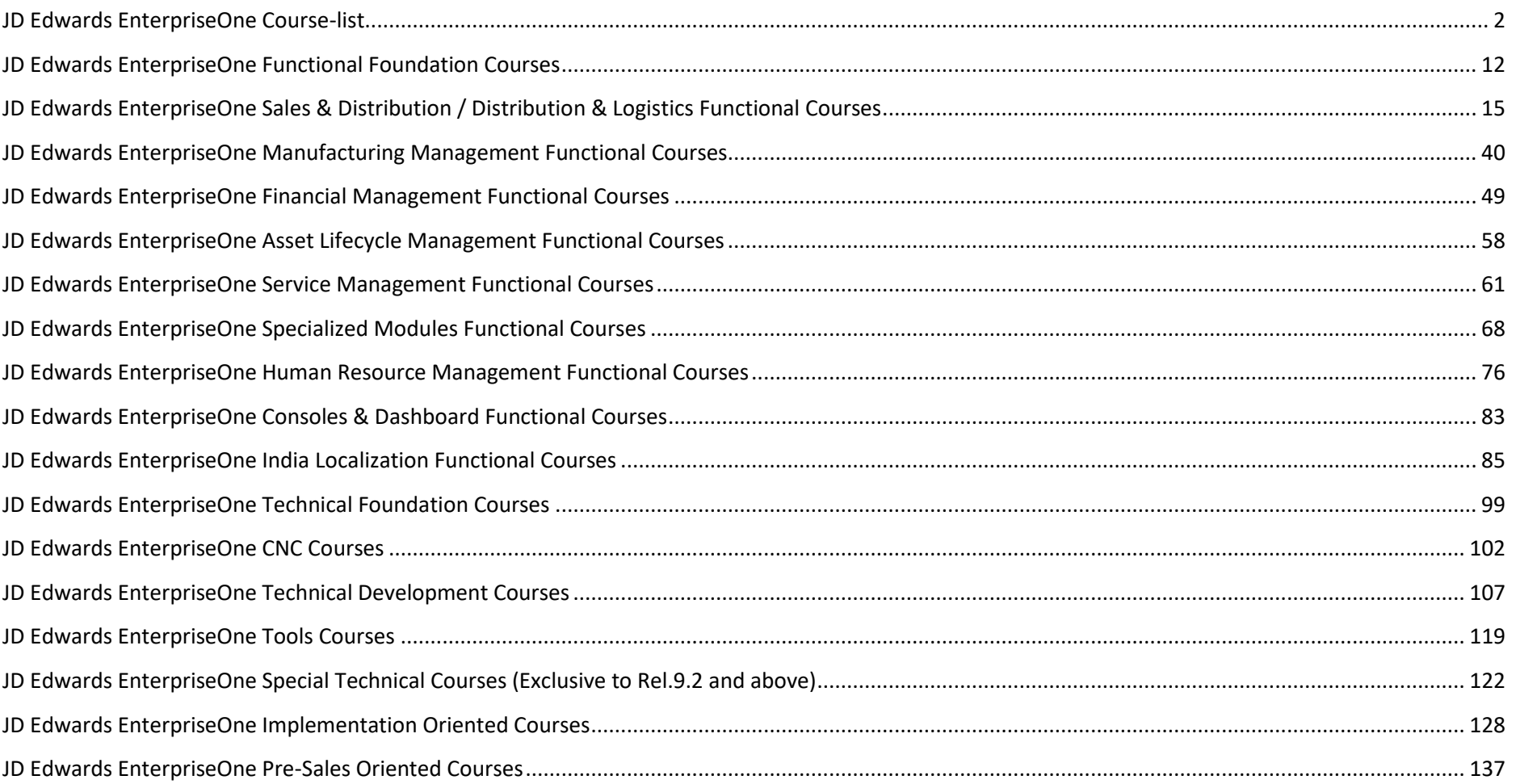

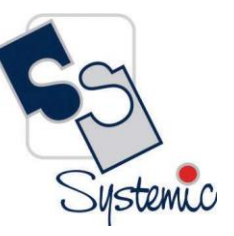

A-802, Oasis, Vasant Oscar, LBS Marg, Mulund-West, Mumbai - 400 080 India Tel: +91-22-40158511 E-mail: business@systemicsoftware.com Website: www.systemicsoftware.com

#### <span id="page-2-0"></span>JD Edwards EnterpriseOne Course-list

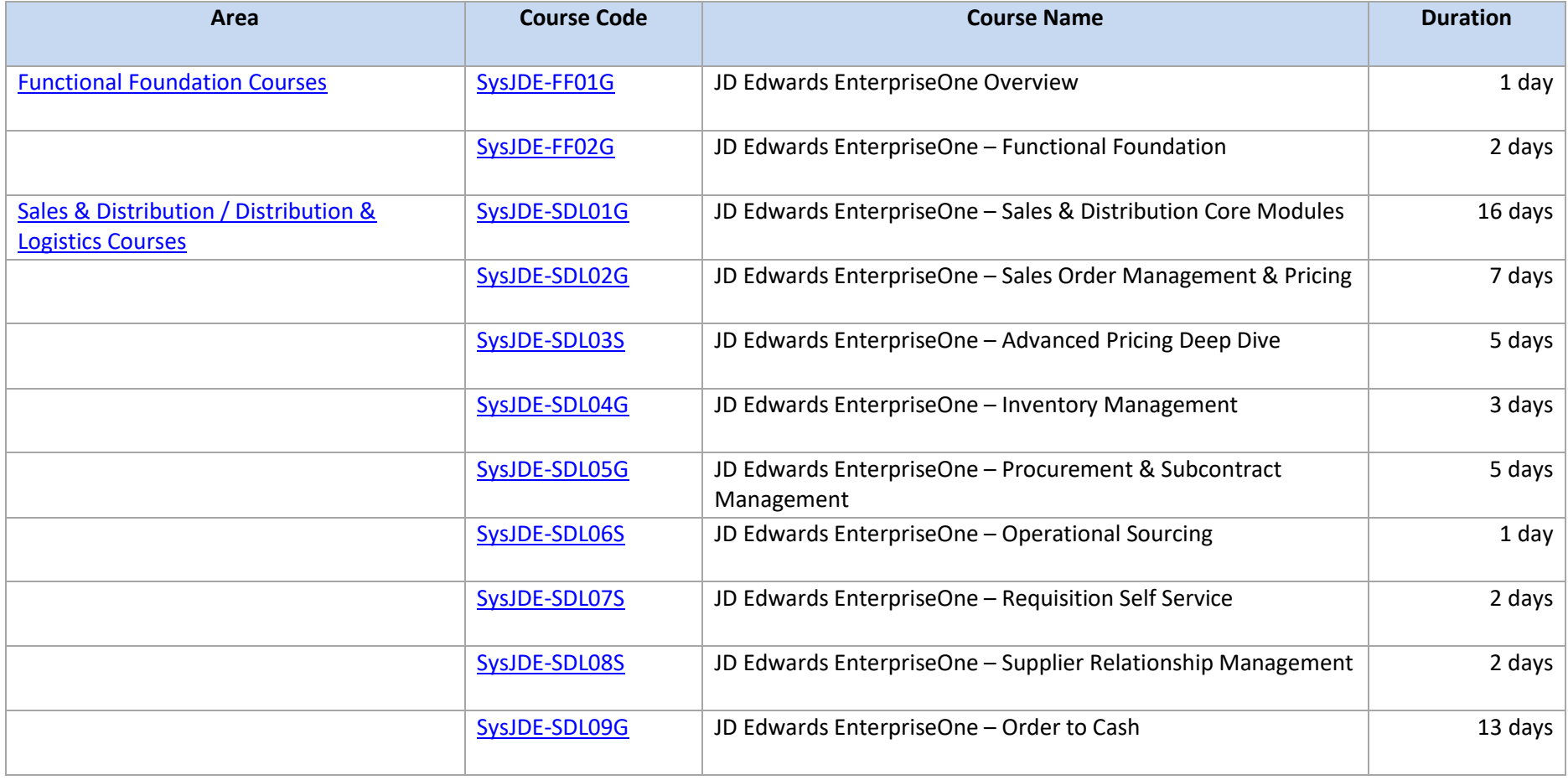

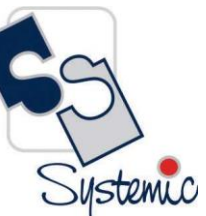

A-802, Oasis, Vasant Oscar, LBS Marg, Mulund-West, Mumbai - 400 080 India Tel: +91-22-40158511 E-mail: business@systemicsoftware.com Website: www.systemicsoftware.com

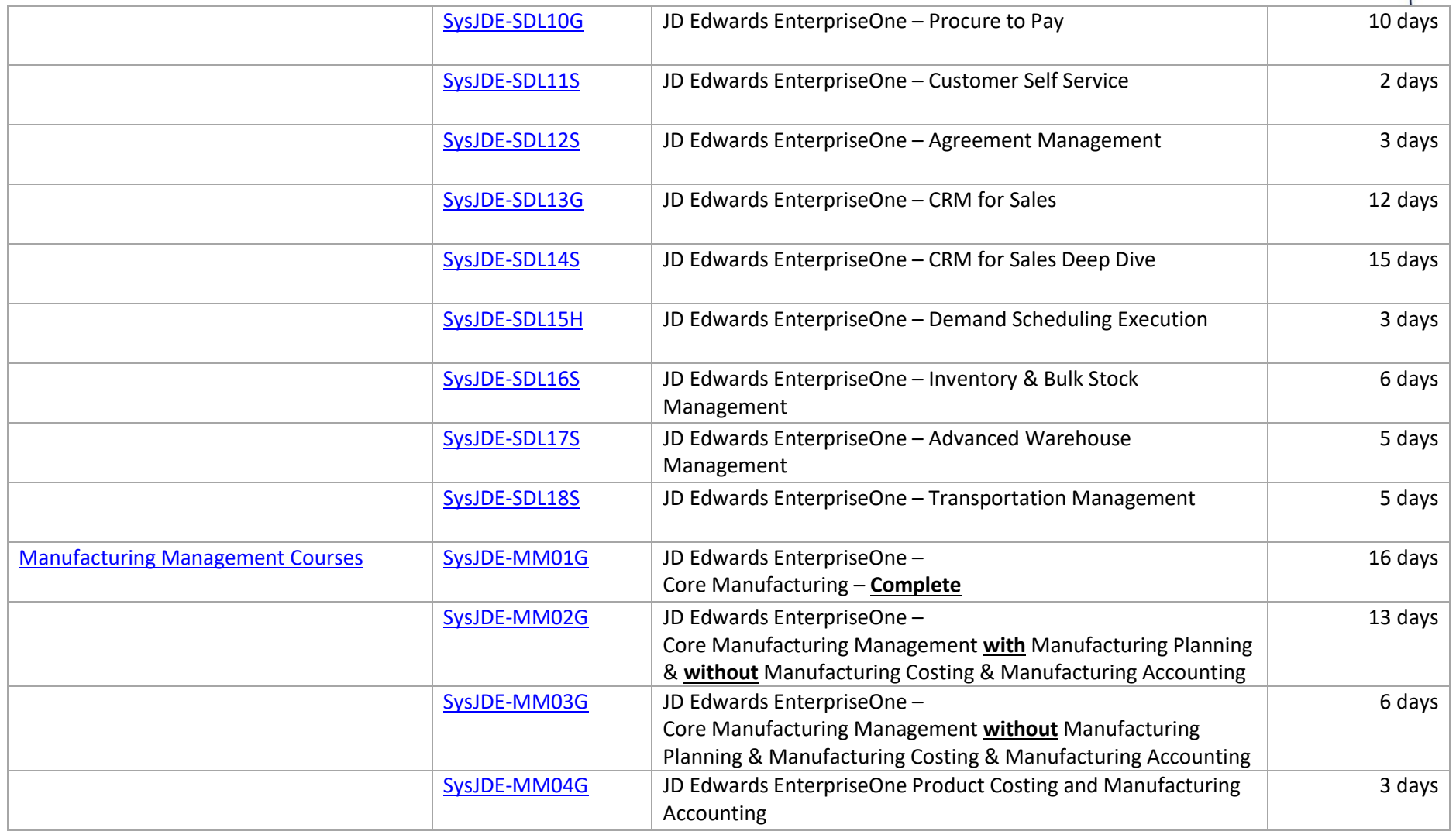

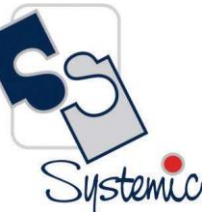

A-802, Oasis, Vasant Oscar, LBS Marg, Mulund-West, Mumbai - 400 080 India Tel: +91-22-40158511 E-mail: business@systemicsoftware.com Website: www.systemicsoftware.com

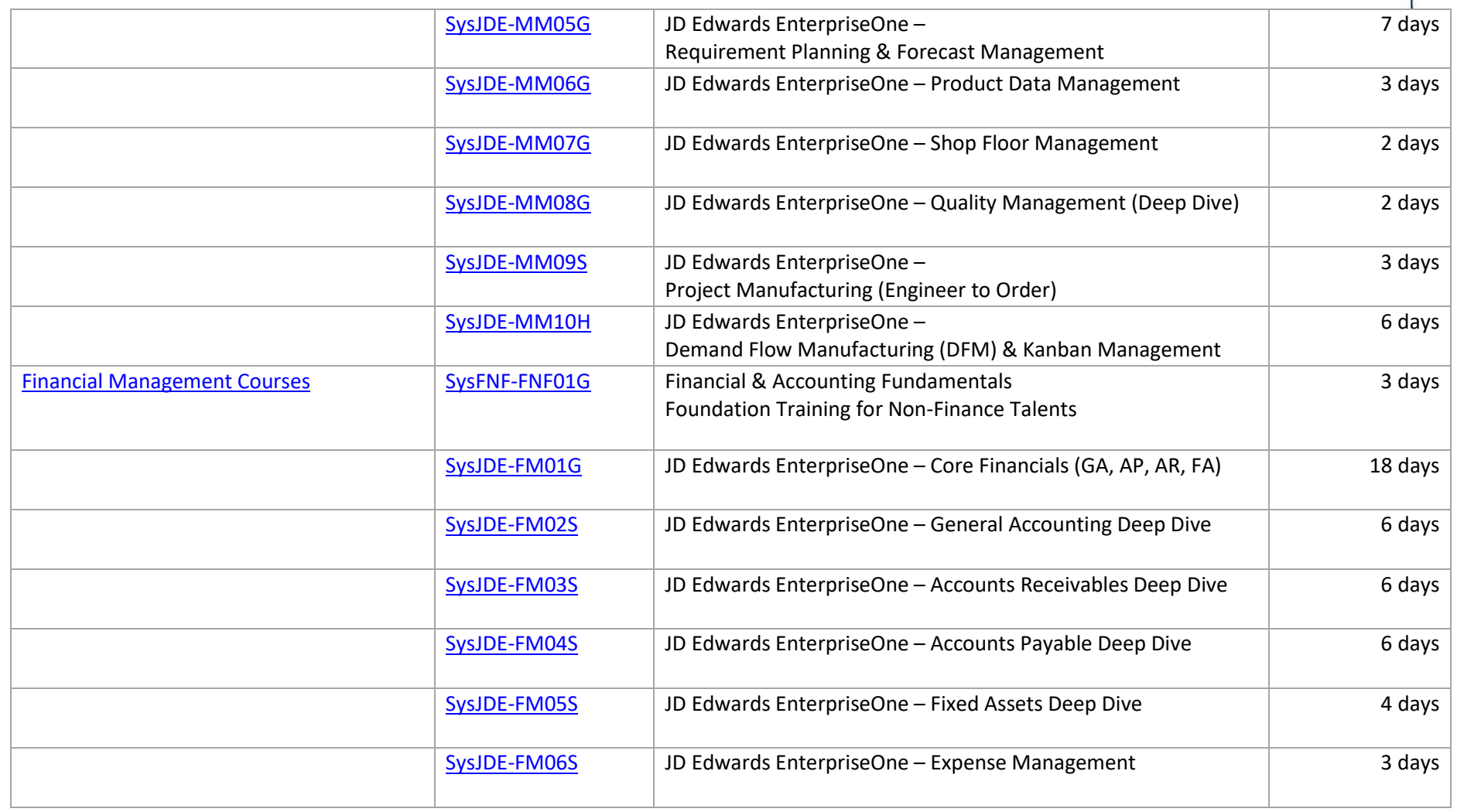

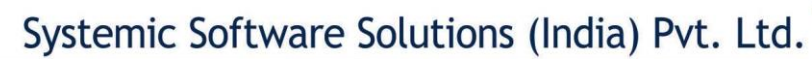

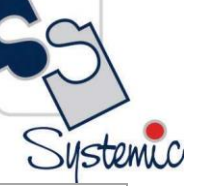

A-802, Oasis, Vasant Oscar, LBS Marg, Mulund-West, Mumbai - 400 080 India Tel: +91-22-40158511 E-mail: business@systemicsoftware.com Website: www.systemicsoftware.com

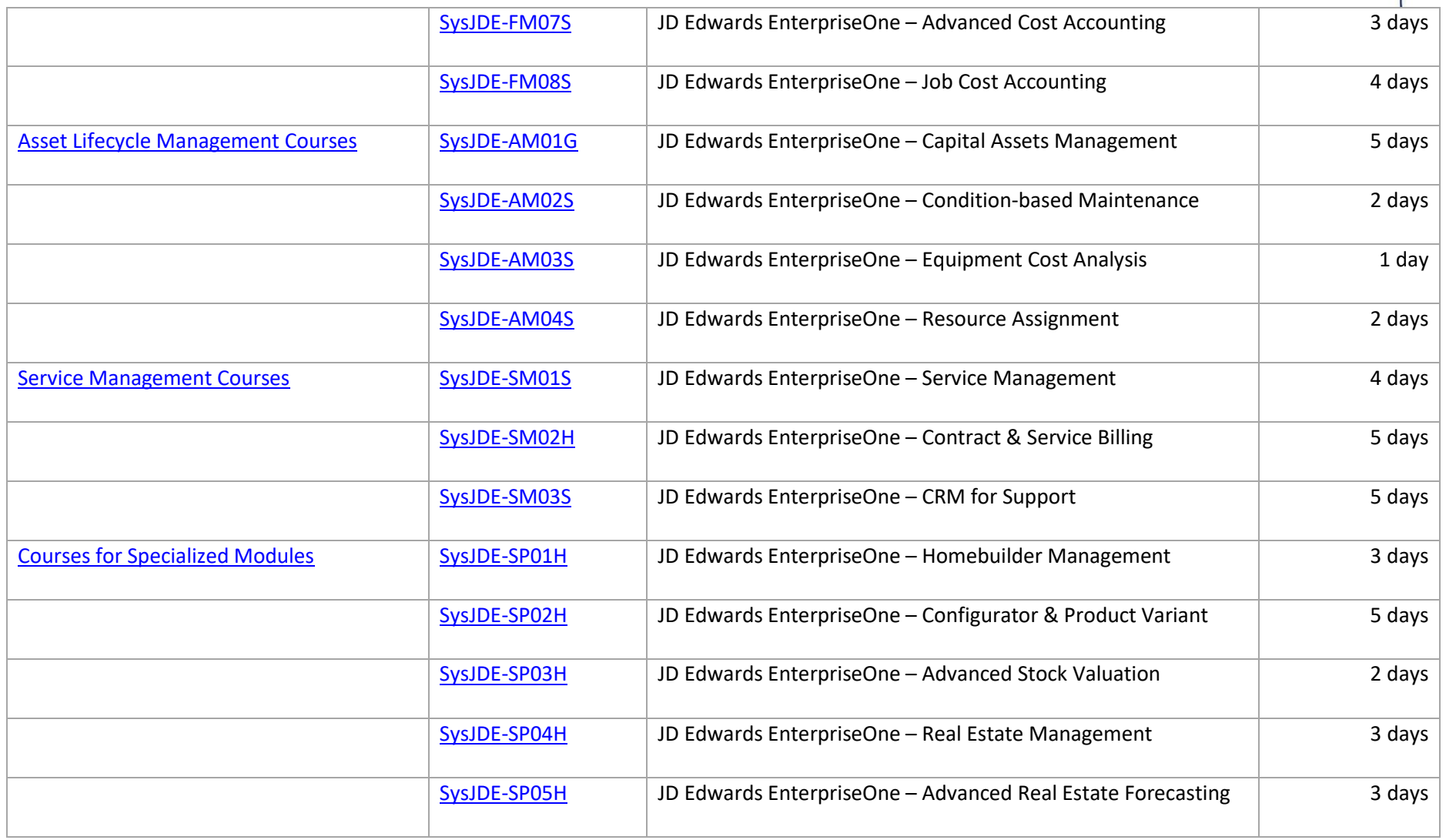

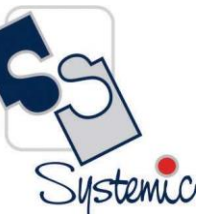

A-802, Oasis, Vasant Oscar, LBS Marg, Mulund-West, Mumbai - 400 080 India Tel: +91-22-40158511 E-mail: business@systemicsoftware.com Website: www.systemicsoftware.com

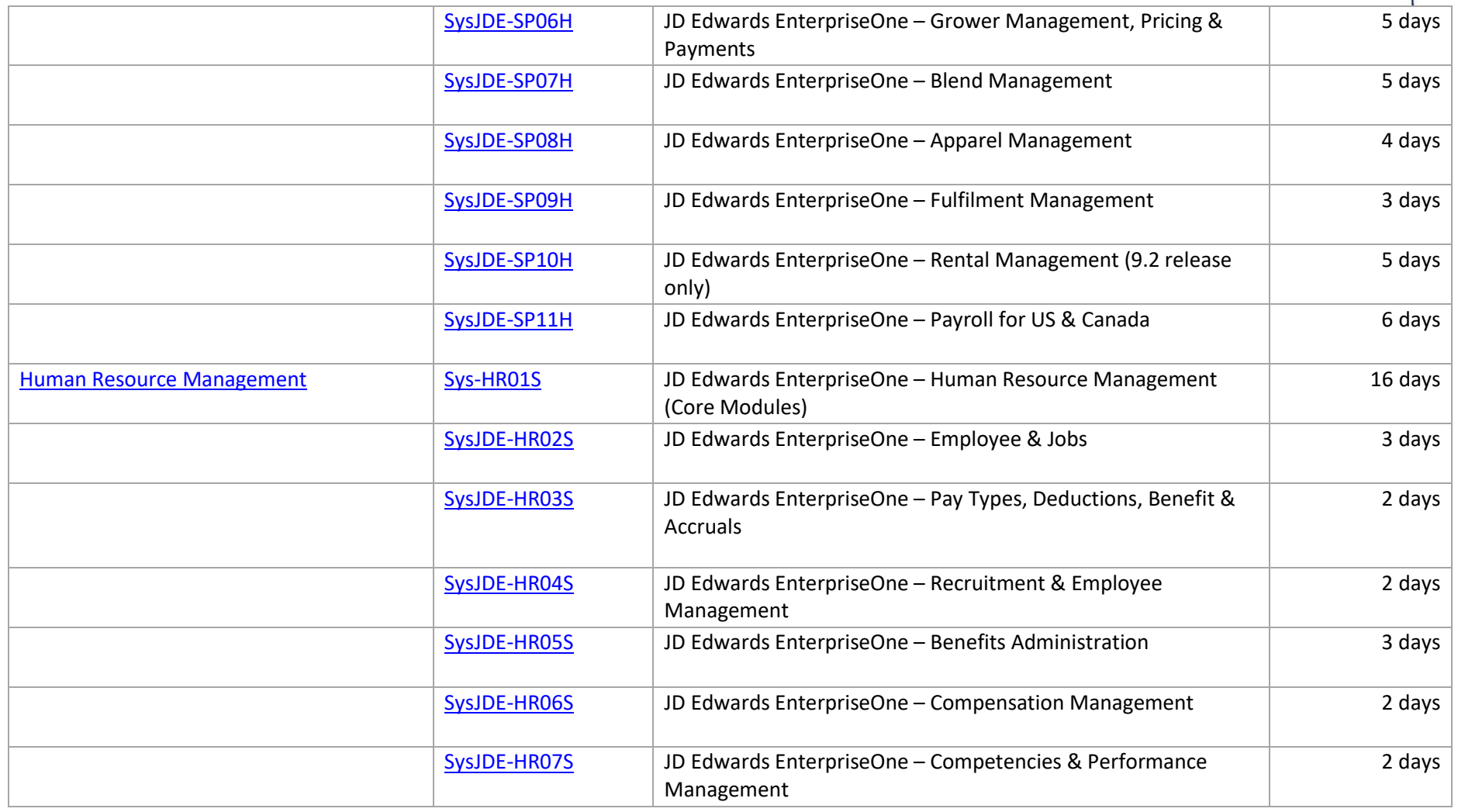

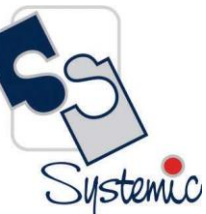

A-802, Oasis, Vasant Oscar, LBS Marg, Mulund-West, Mumbai - 400 080 India Tel: +91-22-40158511 E-mail: business@systemicsoftware.com Website: www.systemicsoftware.com

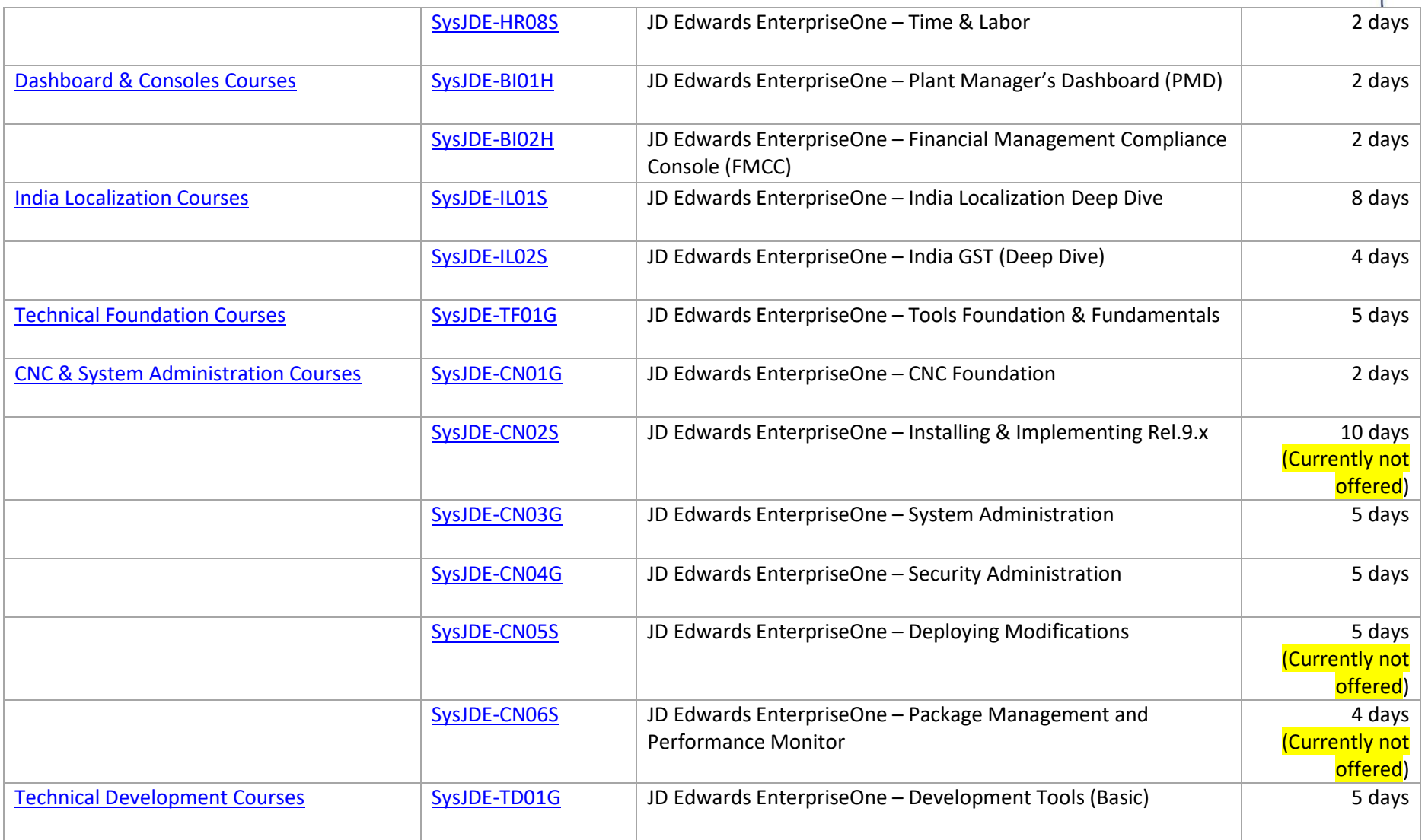

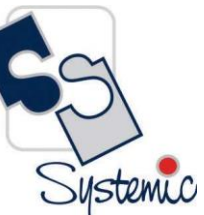

A-802, Oasis, Vasant Oscar, LBS Marg, Mulund-West, Mumbai - 400 080 India Tel: +91-22-40158511 E-mail: business@systemicsoftware.com Website: www.systemicsoftware.com

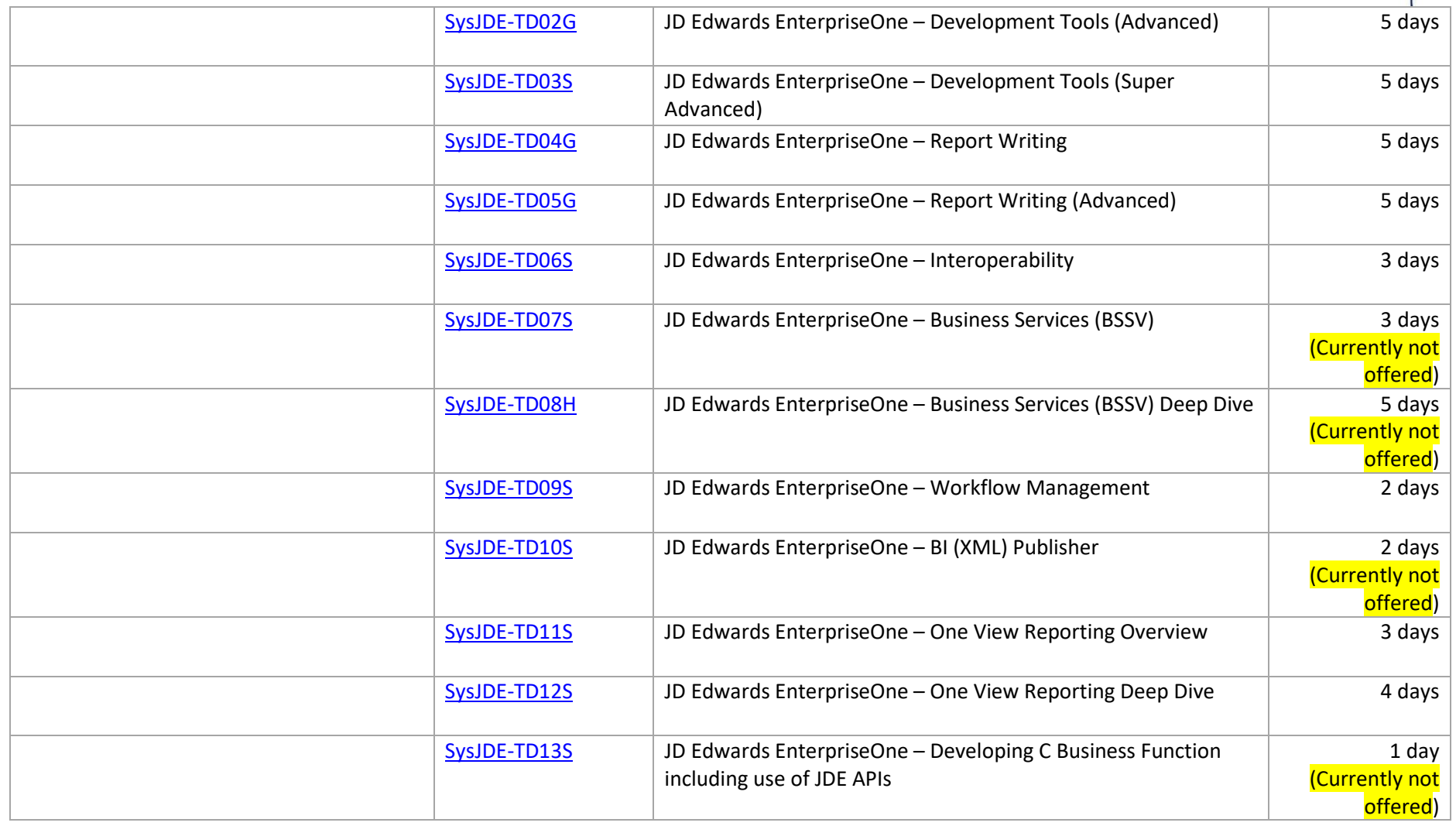

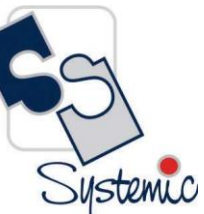

A-802, Oasis, Vasant Oscar, LBS Marg, Mulund-West, Mumbai - 400 080 India Tel: +91-22-40158511 E-mail: business@systemicsoftware.com Website: www.systemicsoftware.com

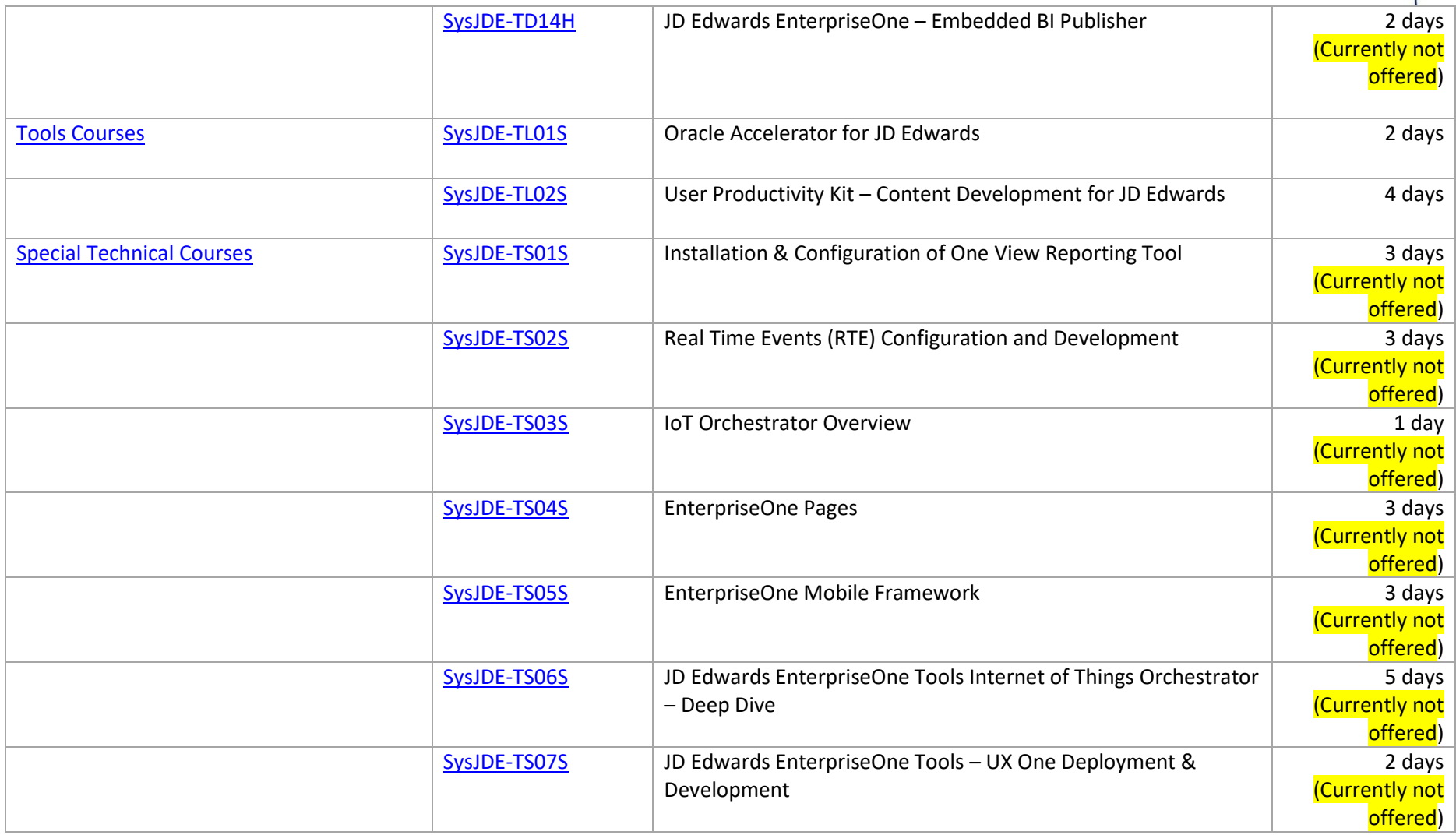

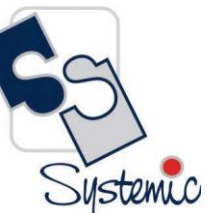

A-802, Oasis, Vasant Oscar, LBS Marg, Mulund-West, Mumbai - 400 080 India Tel: +91-22-40158511 E-mail: business@systemicsoftware.com Website: www.systemicsoftware.com

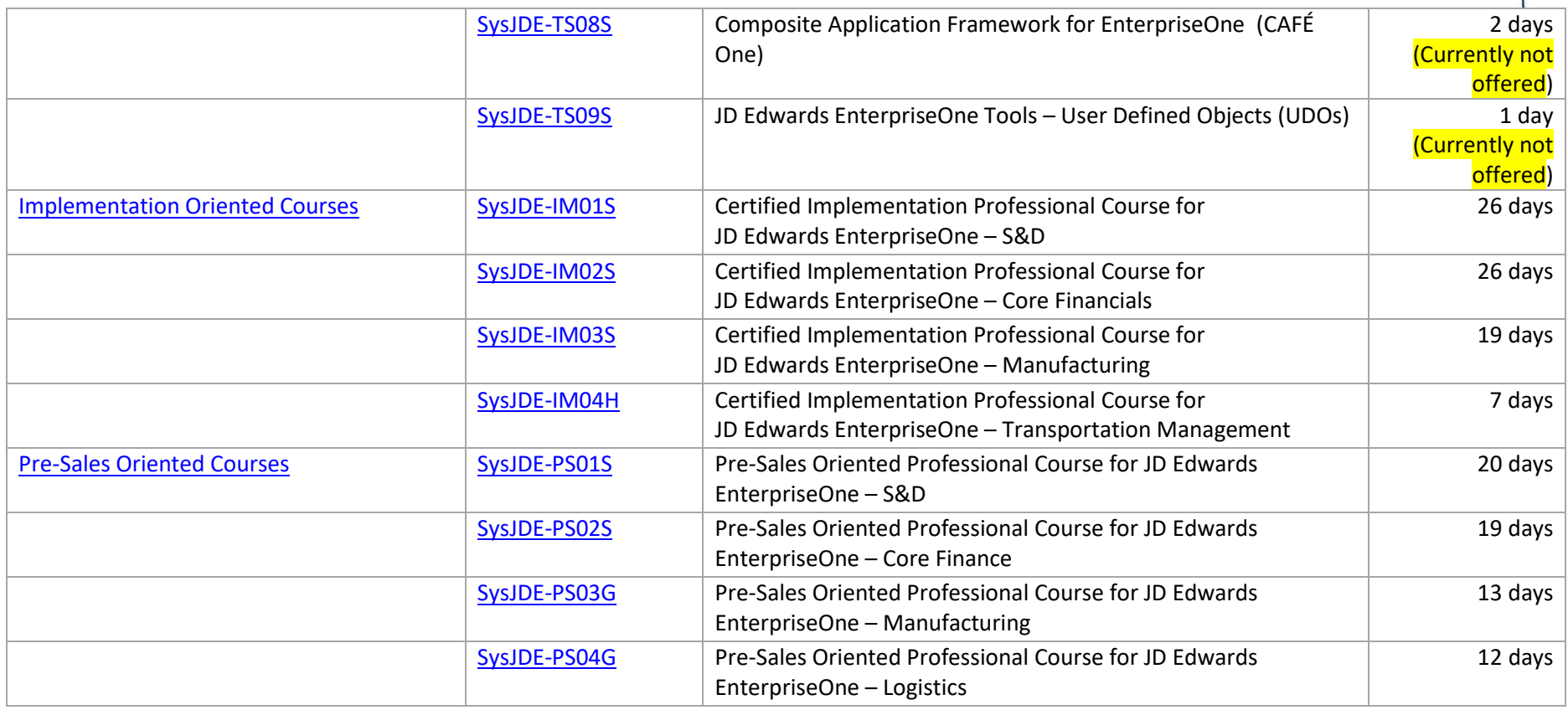

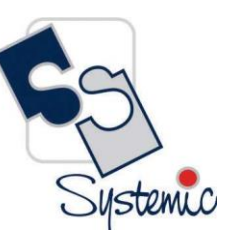

A-802, Oasis, Vasant Oscar, LBS Marg, Mulund-West, Mumbai - 400 080 India Tel: +91-22-40158511 E-mail: business@systemicsoftware.com Website: www.systemicsoftware.com

## <span id="page-11-0"></span>**JD Edwards EnterpriseOne Functional Foundation Courses**

A-802, Oasis, Vasant Oscar, LBS Marg, Mulund-West, Mumbai - 400 080 India Tel: +91-22-40158511 E-mail: business@systemicsoftware.com Website: www.systemicsoftware.com

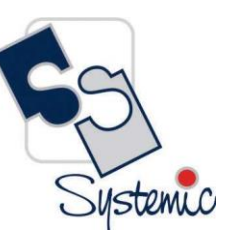

#### <span id="page-12-0"></span>JD Edwards EnterpriseOne Functional Foundation Courses

<span id="page-12-2"></span><span id="page-12-1"></span>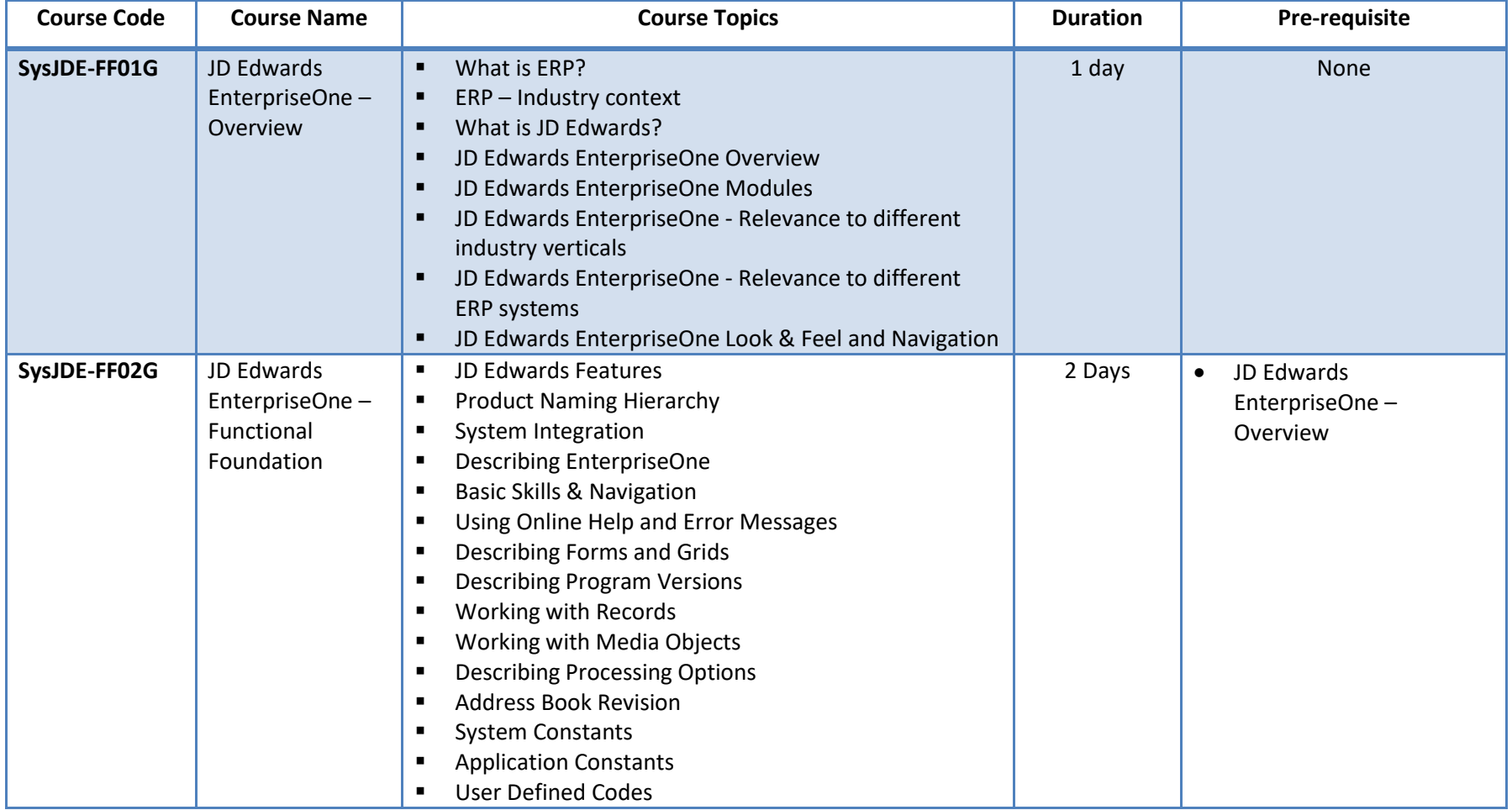

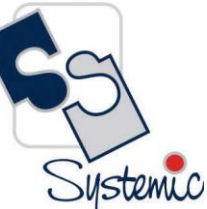

A-802, Oasis, Vasant Oscar, LBS Marg, Mulund-West, Mumbai - 400 080 India Tel: +91-22-40158511 E-mail: business@systemicsoftware.com Website: www.systemicsoftware.com

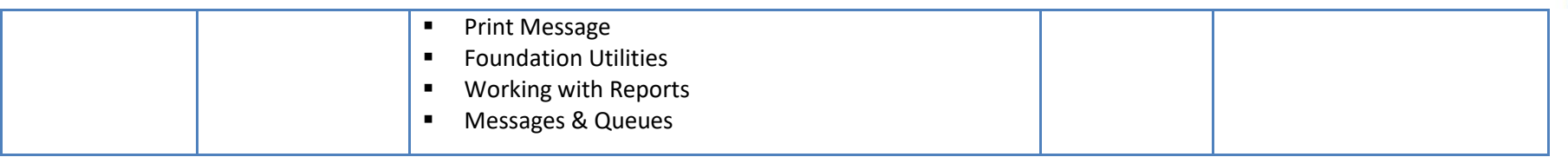

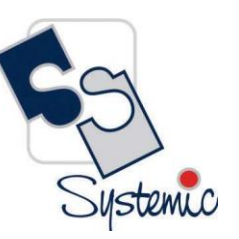

A-802, Oasis, Vasant Oscar, LBS Marg, Mulund-West, Mumbai - 400 080 India Tel: +91-22-40158511 E-mail: business@systemicsoftware.com Website: www.systemicsoftware.com

## <span id="page-14-0"></span>**JD Edwards EnterpriseOne Sales & Distribution** And **Distribution & Logistics Courses**

Systemic

A-802, Oasis, Vasant Oscar, LBS Marg, Mulund-West, Mumbai - 400 080 India Tel: +91-22-40158511 E-mail: business@systemicsoftware.com Website: www.systemicsoftware.com

#### <span id="page-15-0"></span>JD Edwards EnterpriseOne Sales & Distribution / Distribution & Logistics Functional Courses

<span id="page-15-1"></span>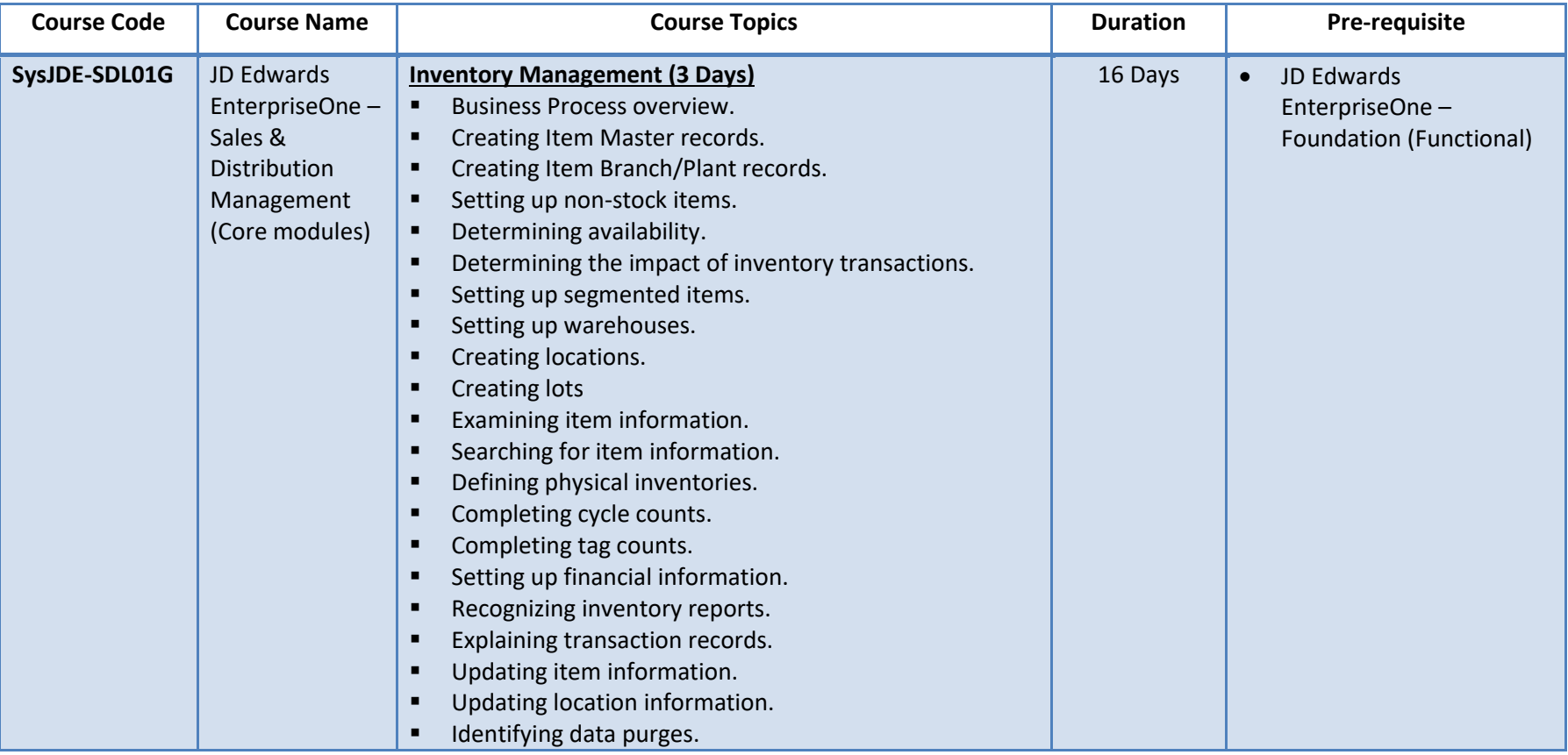

A-802, Oasis, Vasant Oscar, LBS Marg, Mulund-West, Mumbai - 400 080 India Tel: +91-22-40158511 E-mail: business@systemicsoftware.com Website: www.systemicsoftware.com

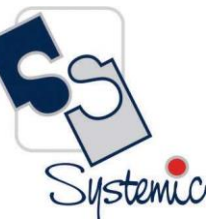

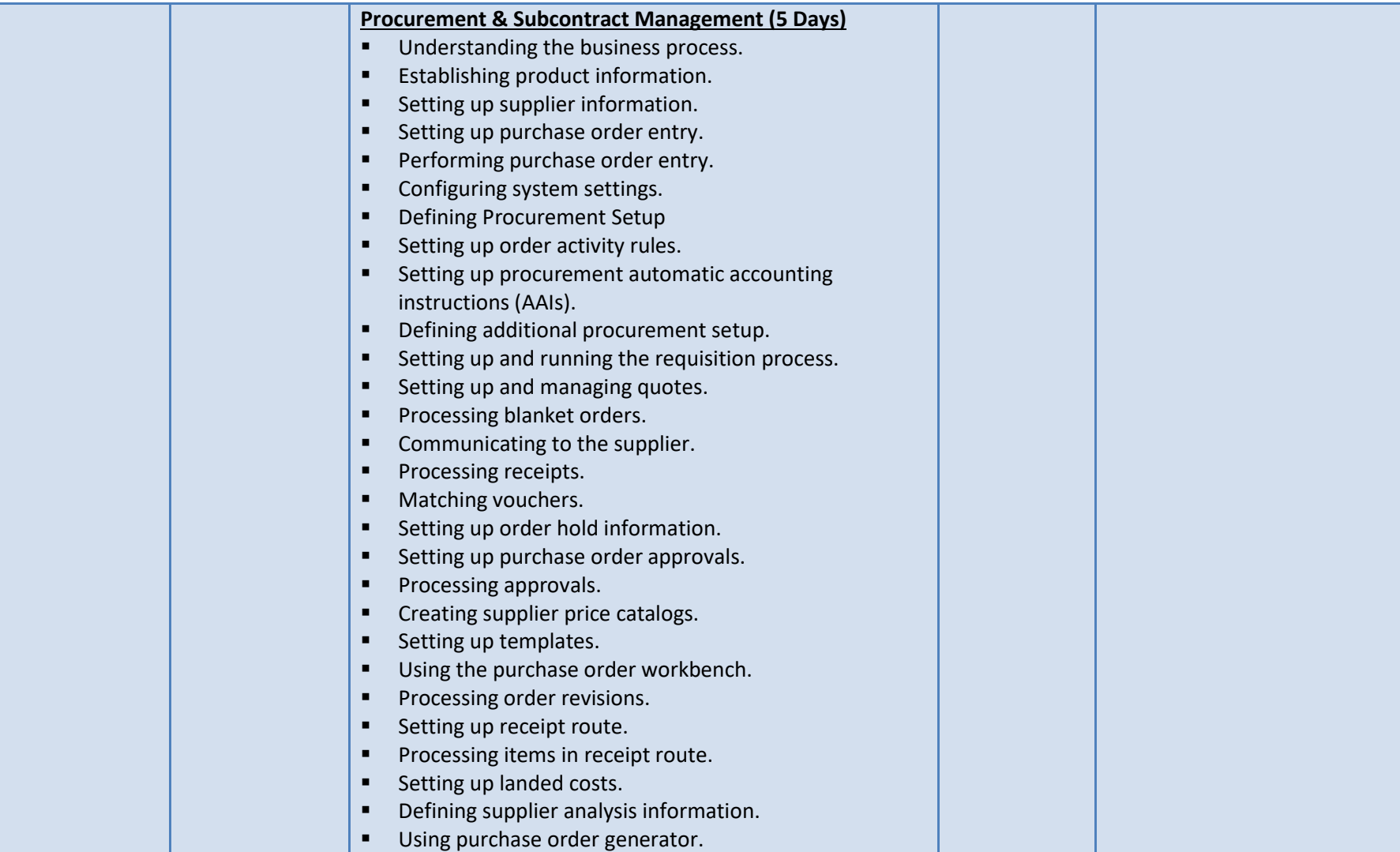

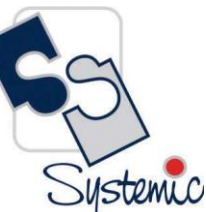

A-802, Oasis, Vasant Oscar, LBS Marg, Mulund-West, Mumbai - 400 080 India Tel: +91-22-40158511 E-mail: business@systemicsoftware.com Website: www.systemicsoftware.com

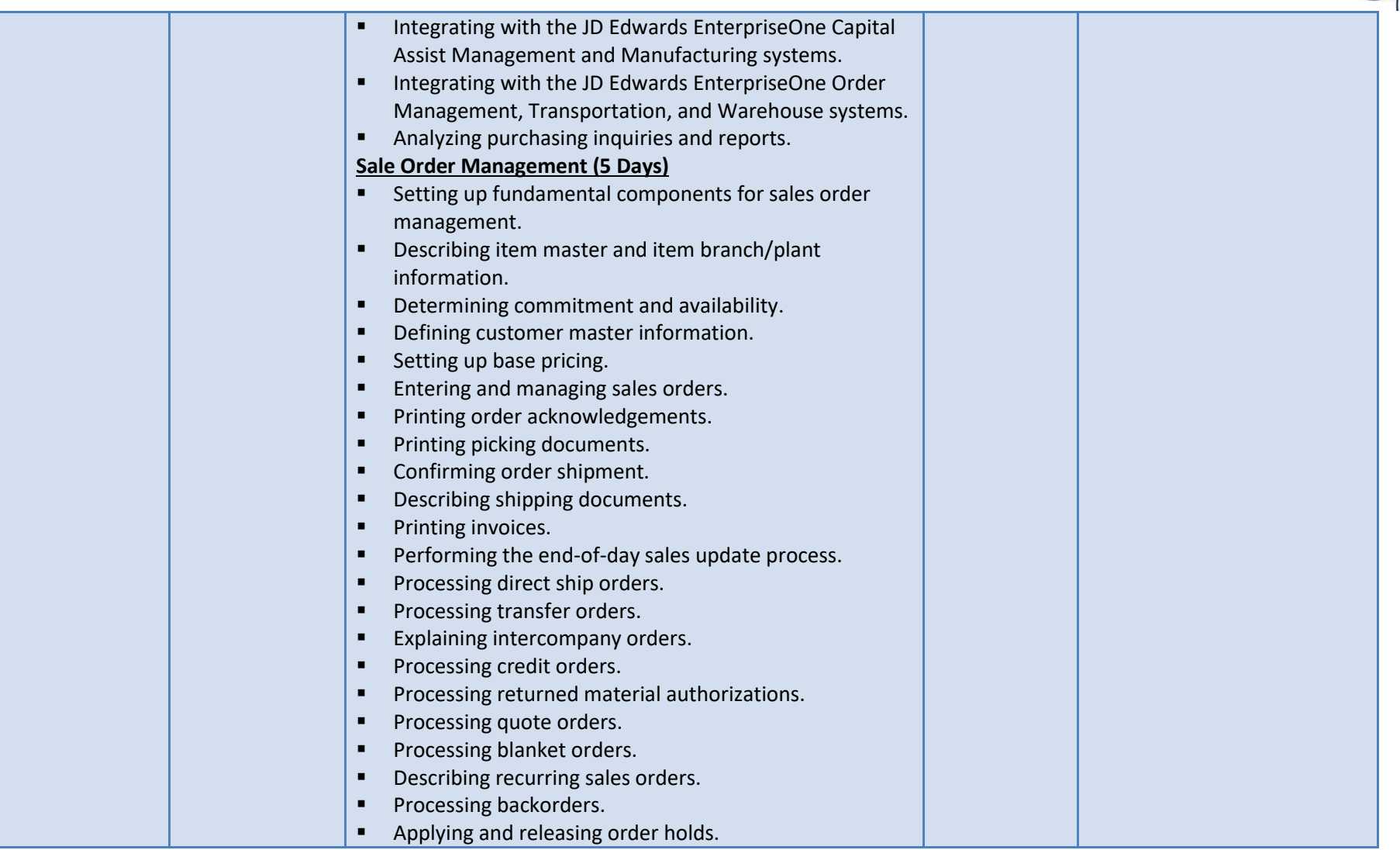

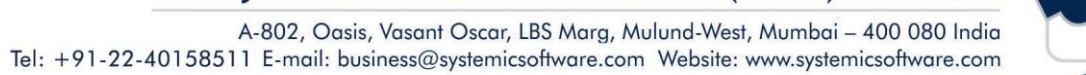

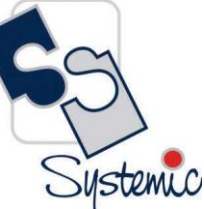

<span id="page-18-0"></span>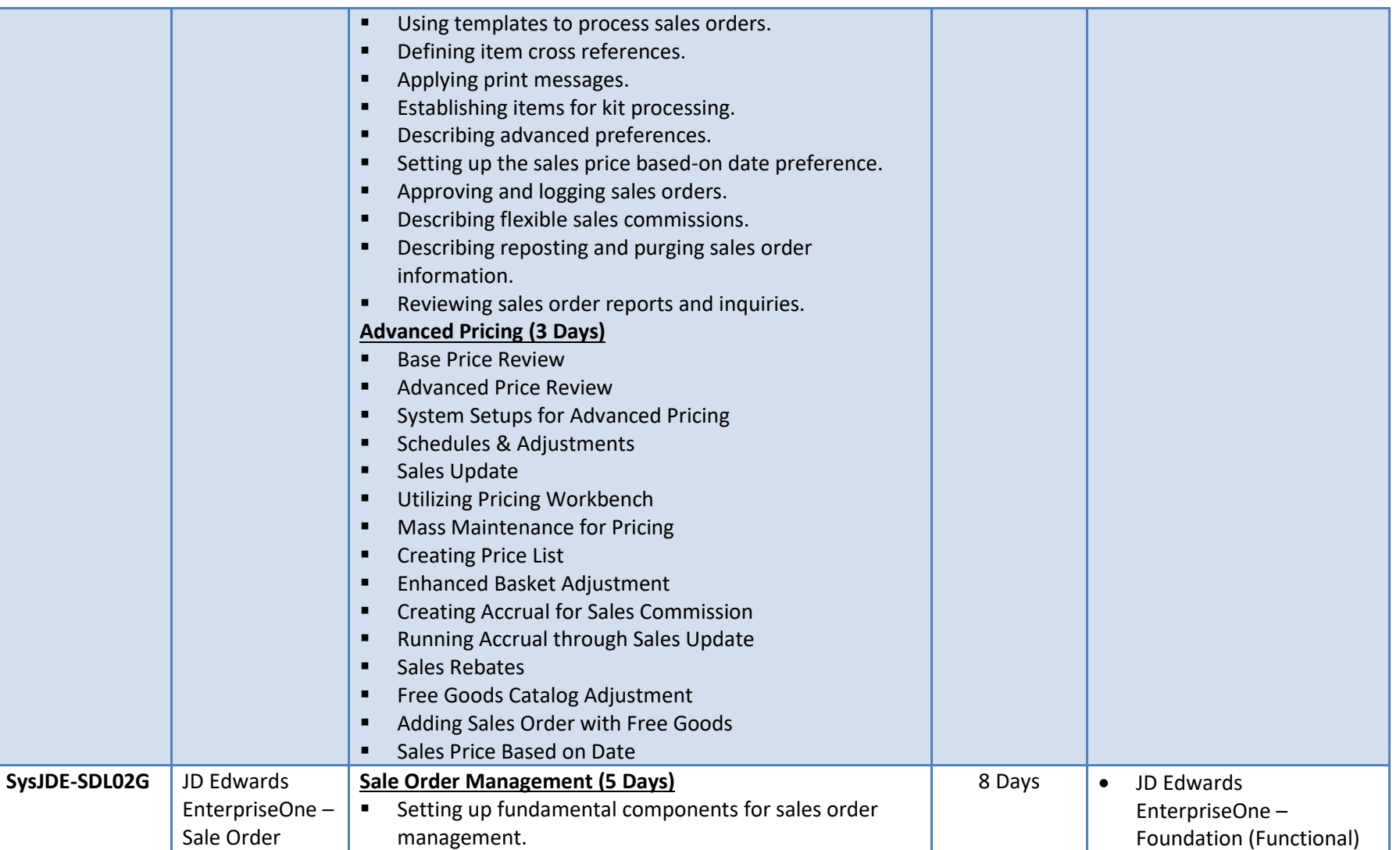

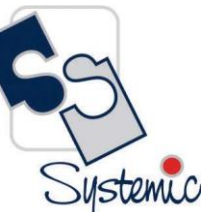

A-802, Oasis, Vasant Oscar, LBS Marg, Mulund-West, Mumbai - 400 080 India Tel: +91-22-40158511 E-mail: business@systemicsoftware.com Website: www.systemicsoftware.com

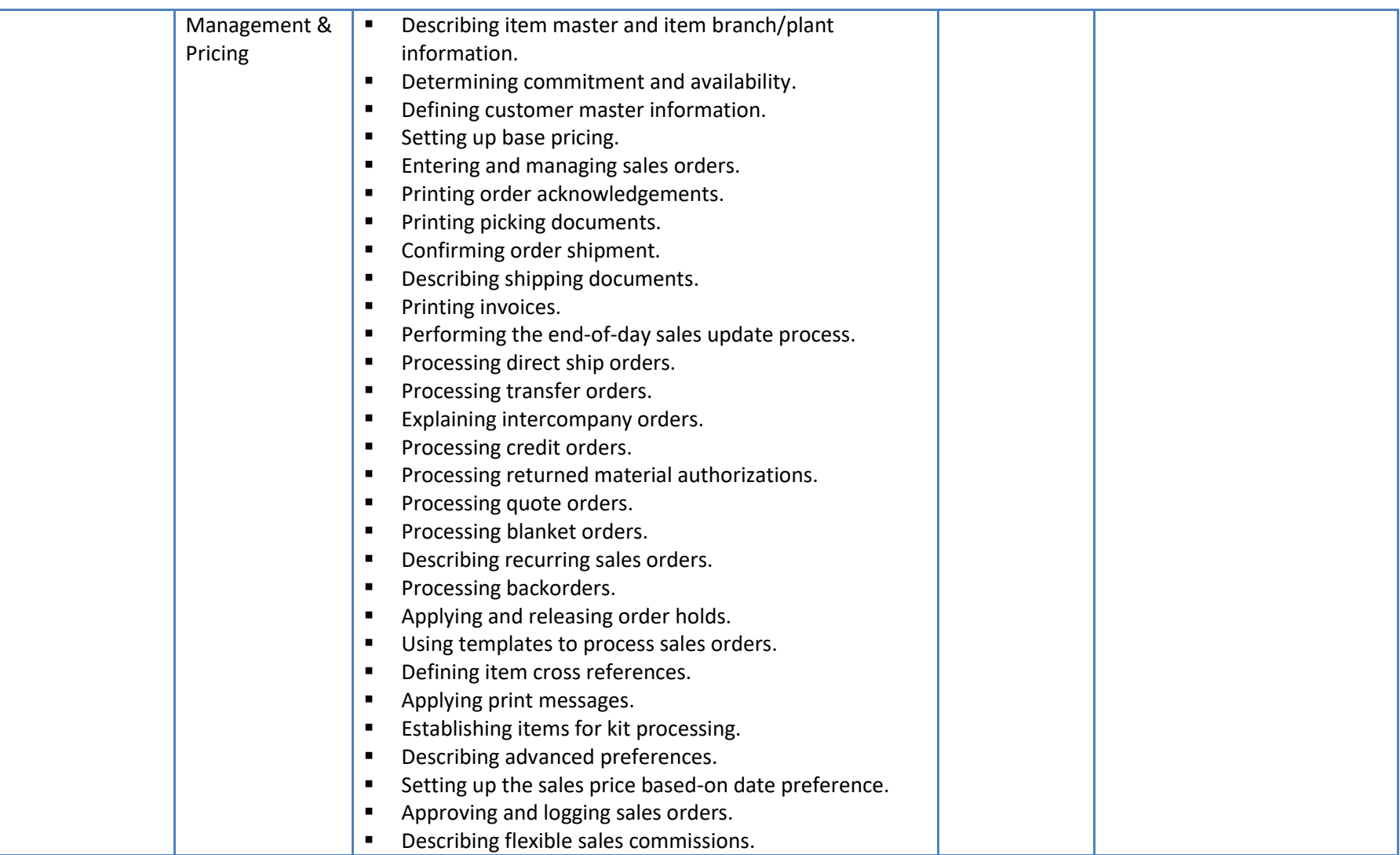

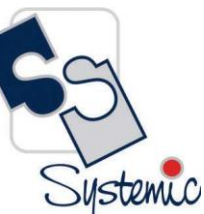

A-802, Oasis, Vasant Oscar, LBS Marg, Mulund-West, Mumbai - 400 080 India Tel: +91-22-40158511 E-mail: business@systemicsoftware.com Website: www.systemicsoftware.com

<span id="page-20-0"></span>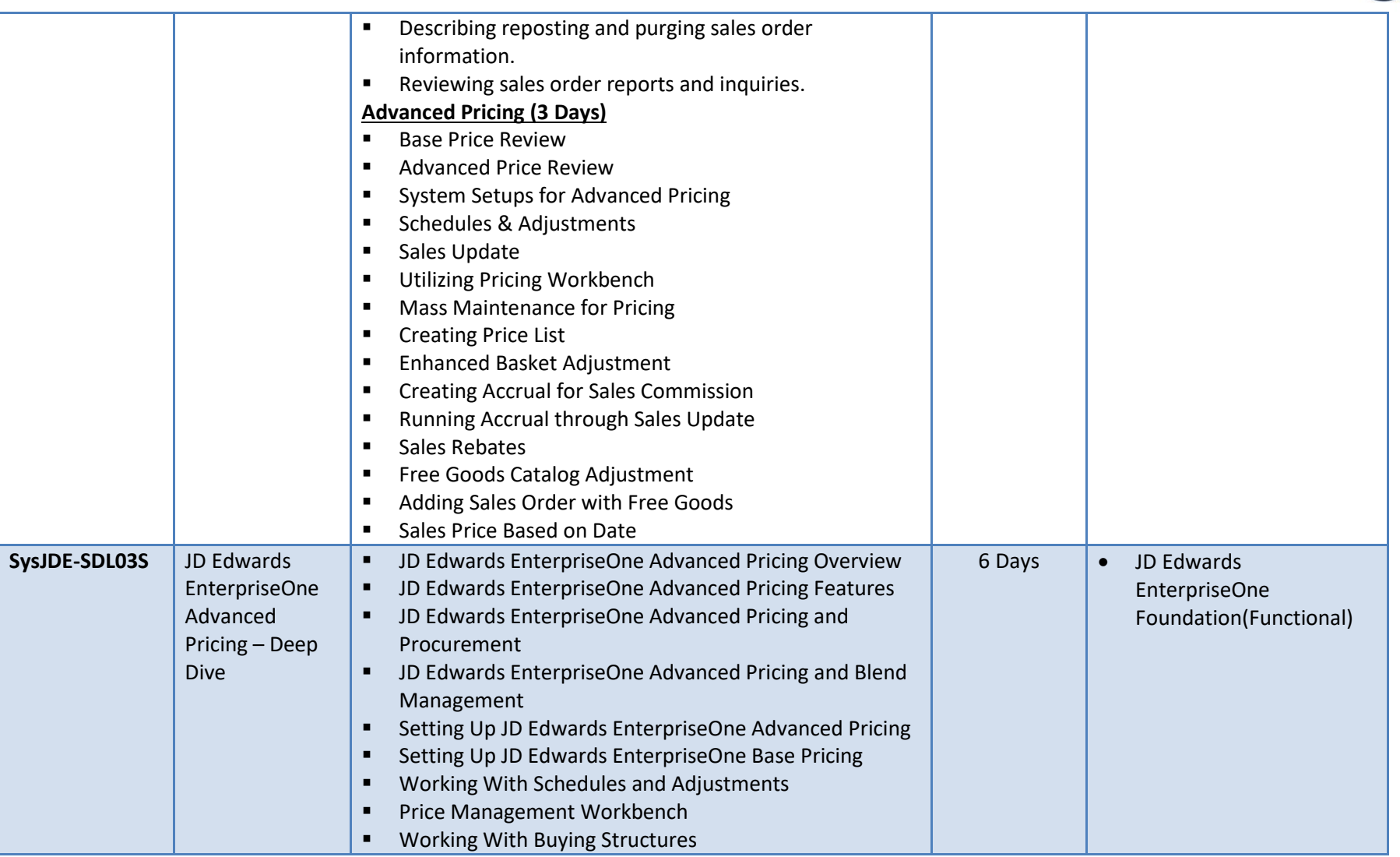

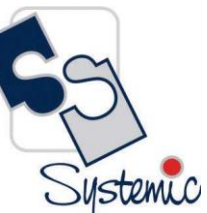

A-802, Oasis, Vasant Oscar, LBS Marg, Mulund-West, Mumbai - 400 080 India Tel: +91-22-40158511 E-mail: business@systemicsoftware.com Website: www.systemicsoftware.com

<span id="page-21-0"></span>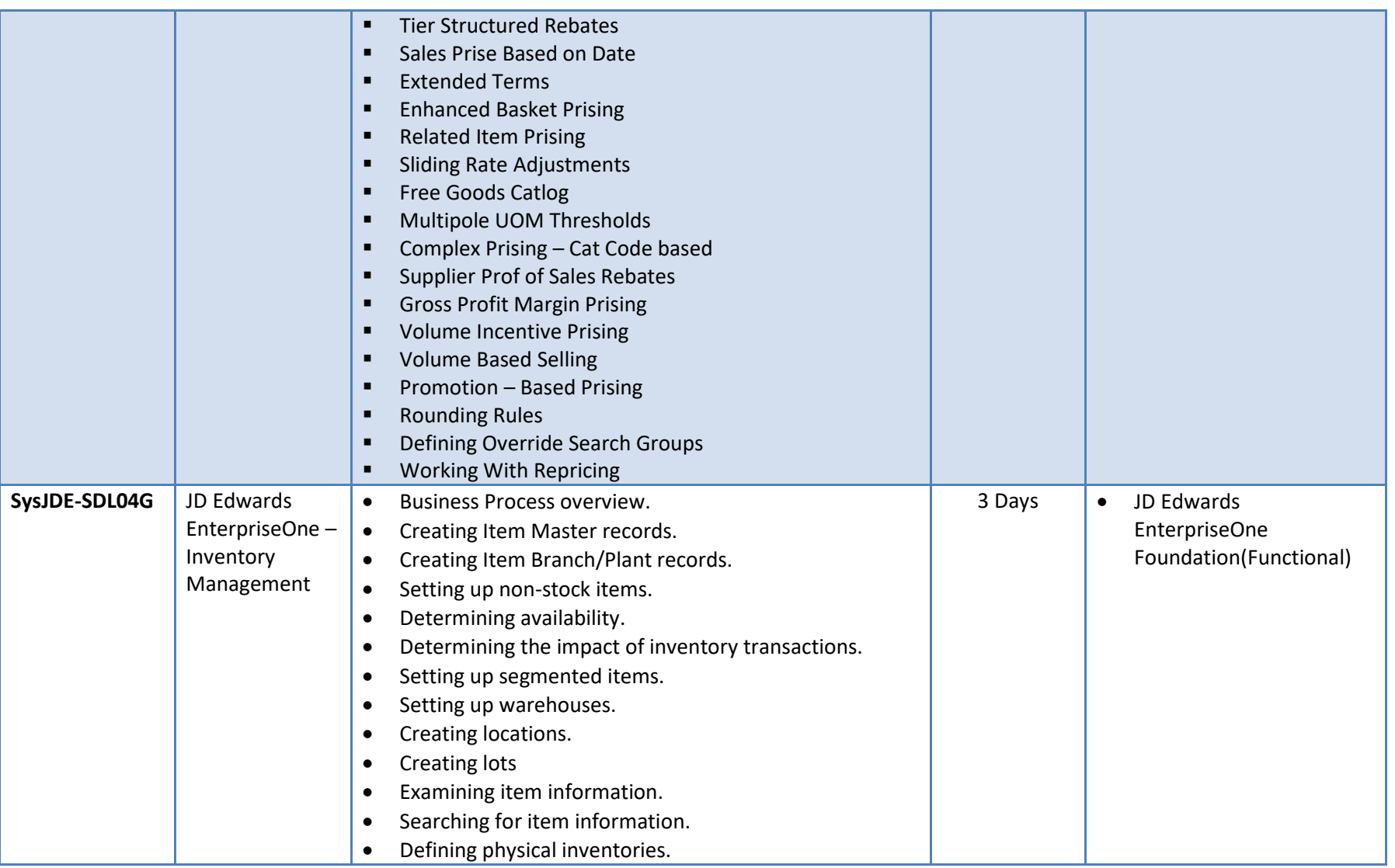

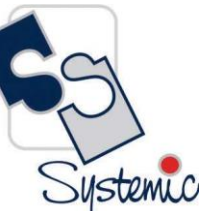

A-802, Oasis, Vasant Oscar, LBS Marg, Mulund-West, Mumbai - 400 080 India Tel: +91-22-40158511 E-mail: business@systemicsoftware.com Website: www.systemicsoftware.com

<span id="page-22-0"></span>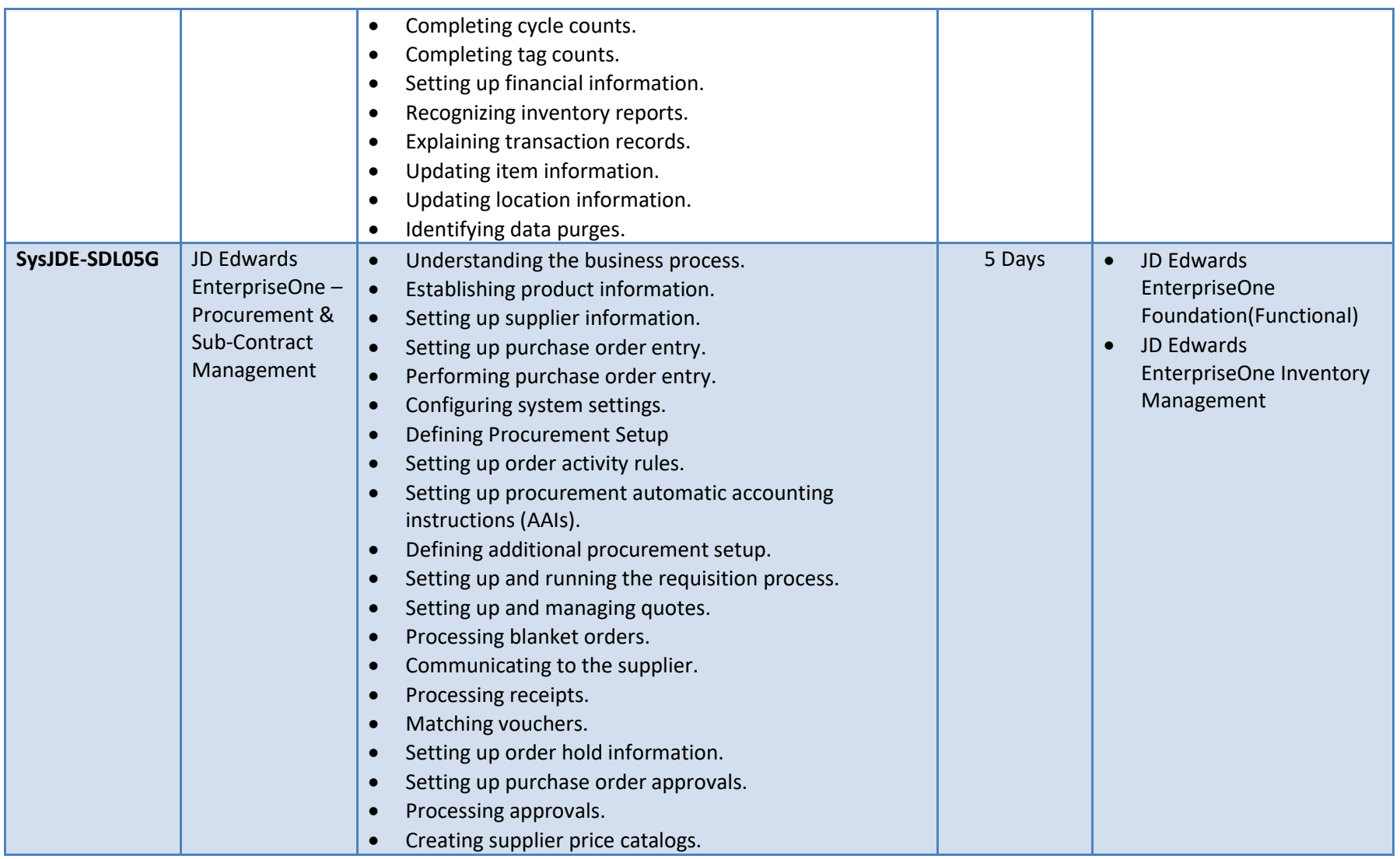

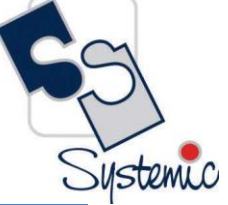

A-802, Oasis, Vasant Oscar, LBS Marg, Mulund-West, Mumbai - 400 080 India Tel: +91-22-40158511 E-mail: business@systemicsoftware.com Website: www.systemicsoftware.com

<span id="page-23-1"></span><span id="page-23-0"></span>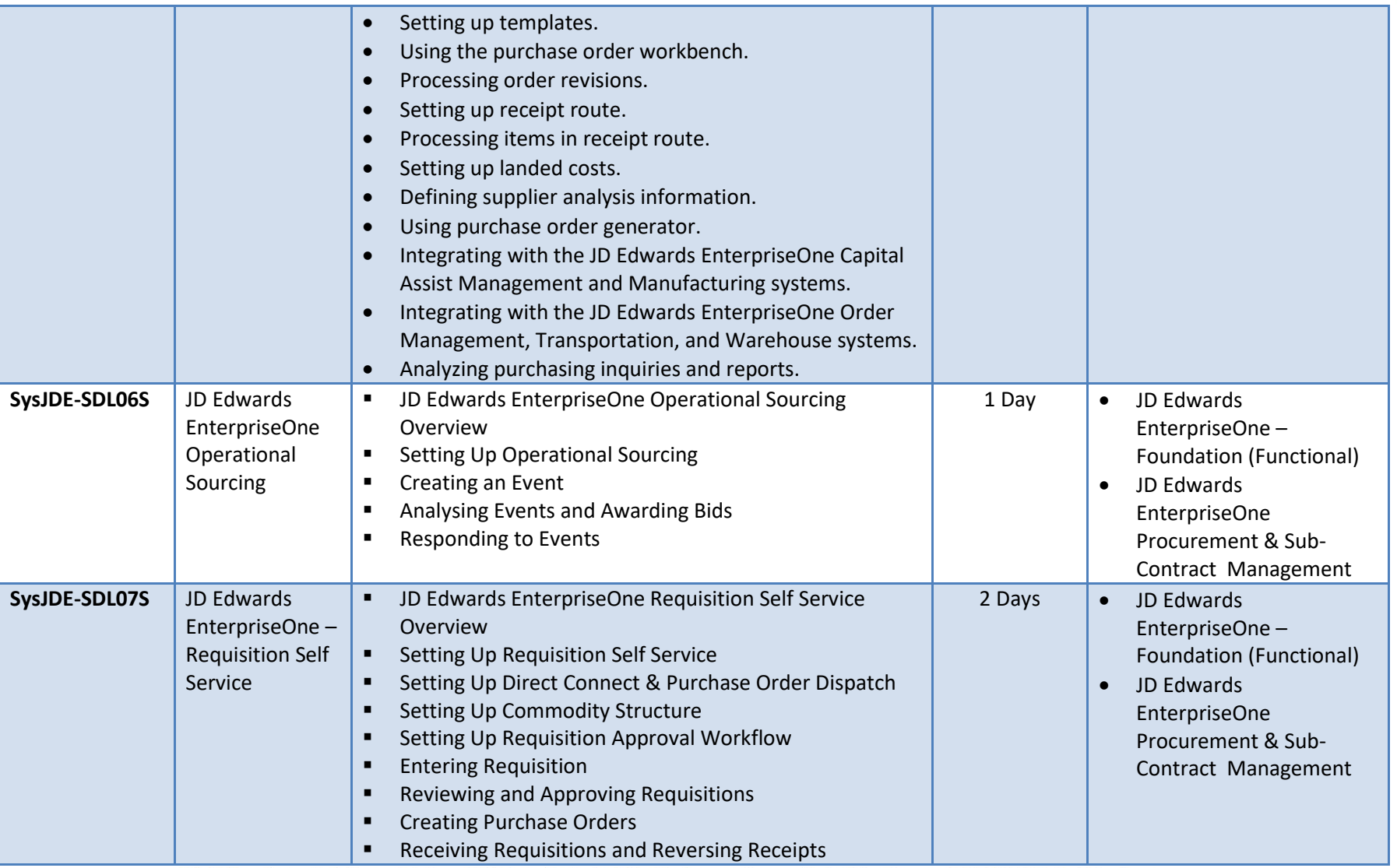

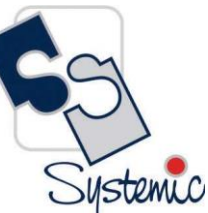

A-802, Oasis, Vasant Oscar, LBS Marg, Mulund-West, Mumbai - 400 080 India Tel: +91-22-40158511 E-mail: business@systemicsoftware.com Website: www.systemicsoftware.com

<span id="page-24-1"></span><span id="page-24-0"></span>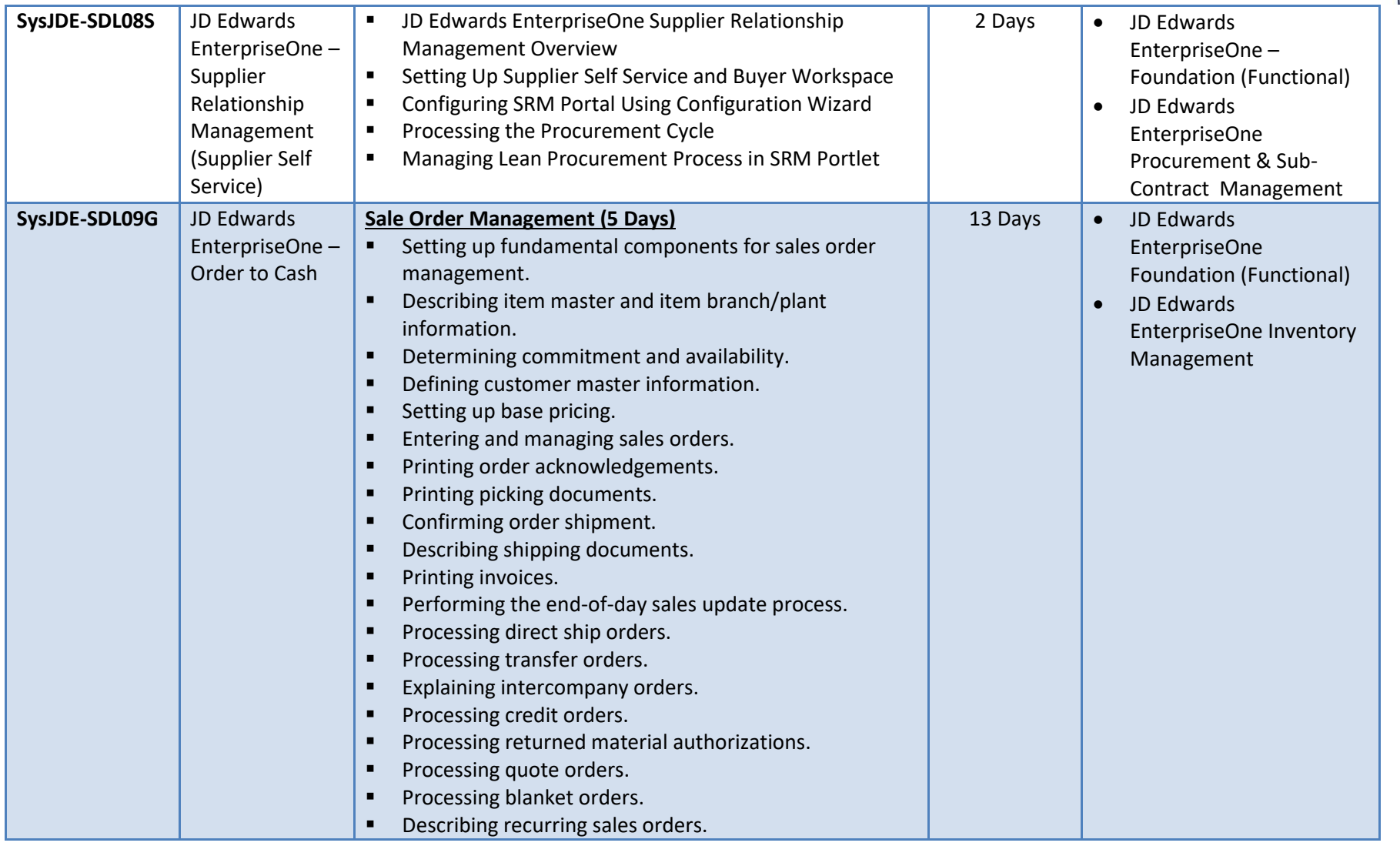

A-802, Oasis, Vasant Oscar, LBS Marg, Mulund-West, Mumbai - 400 080 India Tel: +91-22-40158511 E-mail: business@systemicsoftware.com Website: www.systemicsoftware.com

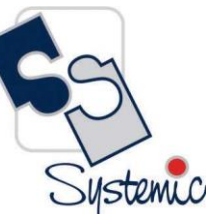

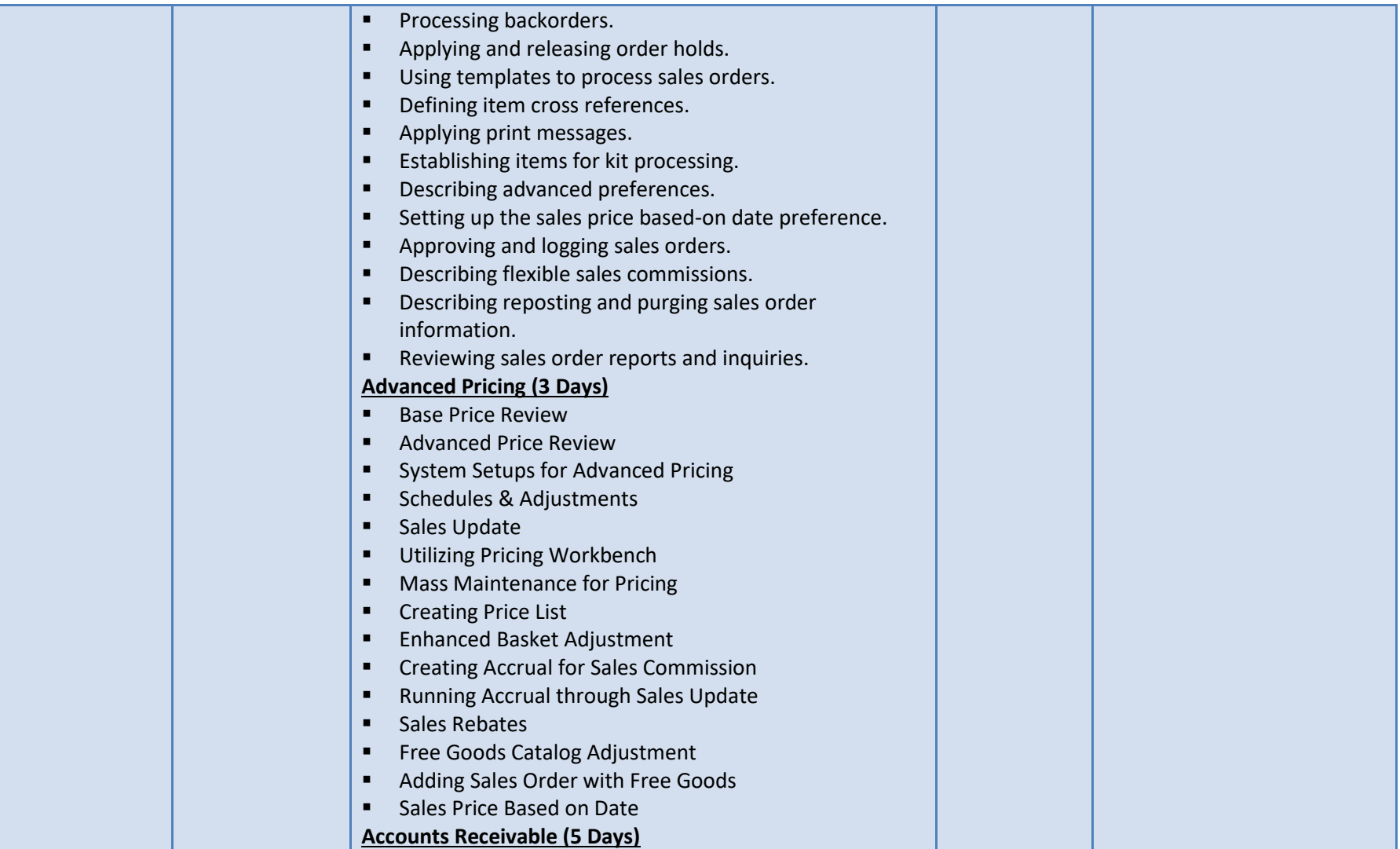

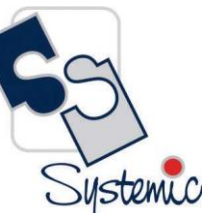

A-802, Oasis, Vasant Oscar, LBS Marg, Mulund-West, Mumbai - 400 080 India Tel: +91-22-40158511 E-mail: business@systemicsoftware.com Website: www.systemicsoftware.com

<span id="page-26-0"></span>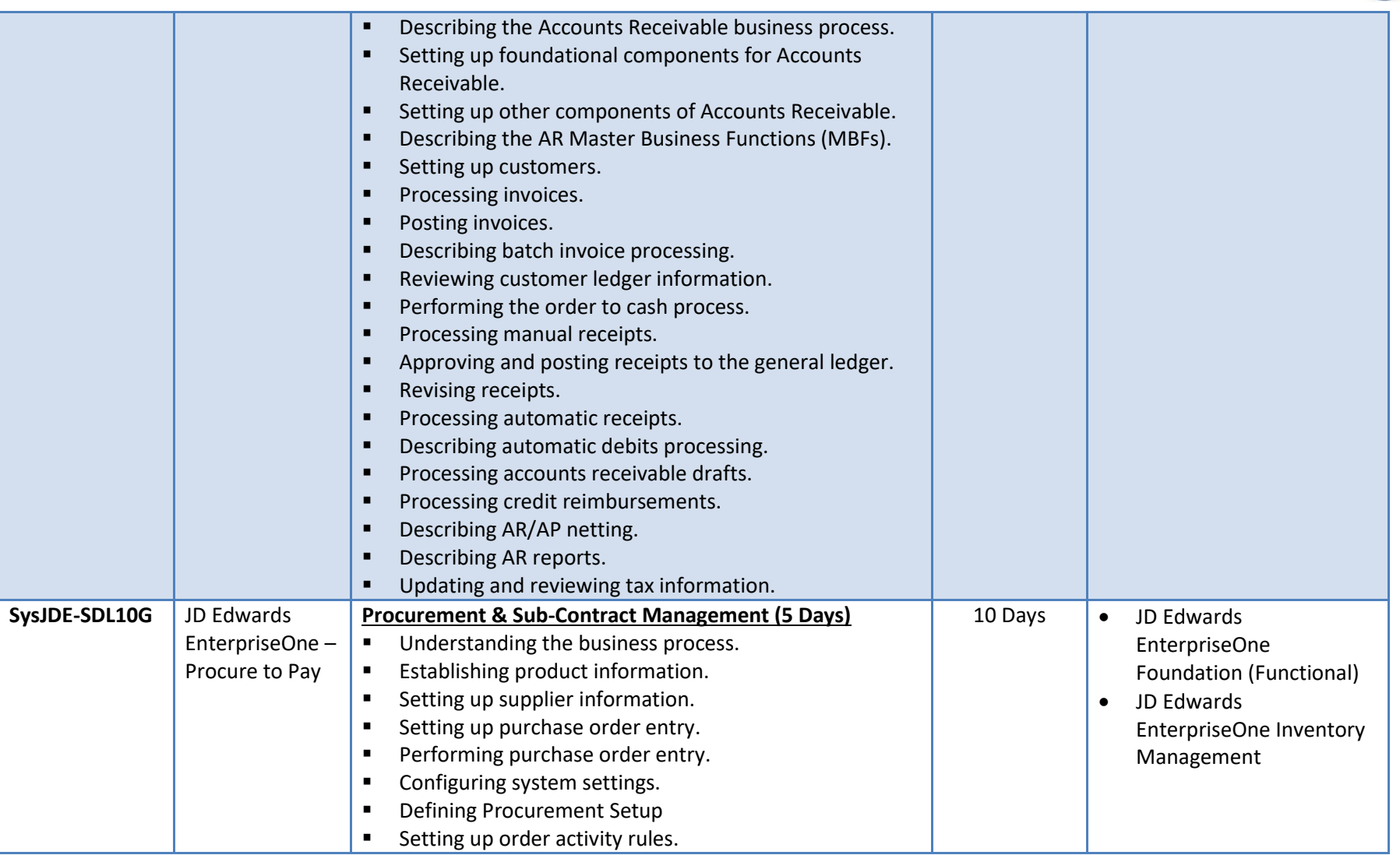

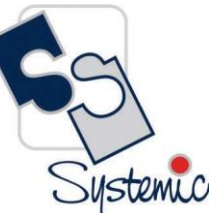

A-802, Oasis, Vasant Oscar, LBS Marg, Mulund-West, Mumbai - 400 080 India Tel: +91-22-40158511 E-mail: business@systemicsoftware.com Website: www.systemicsoftware.com

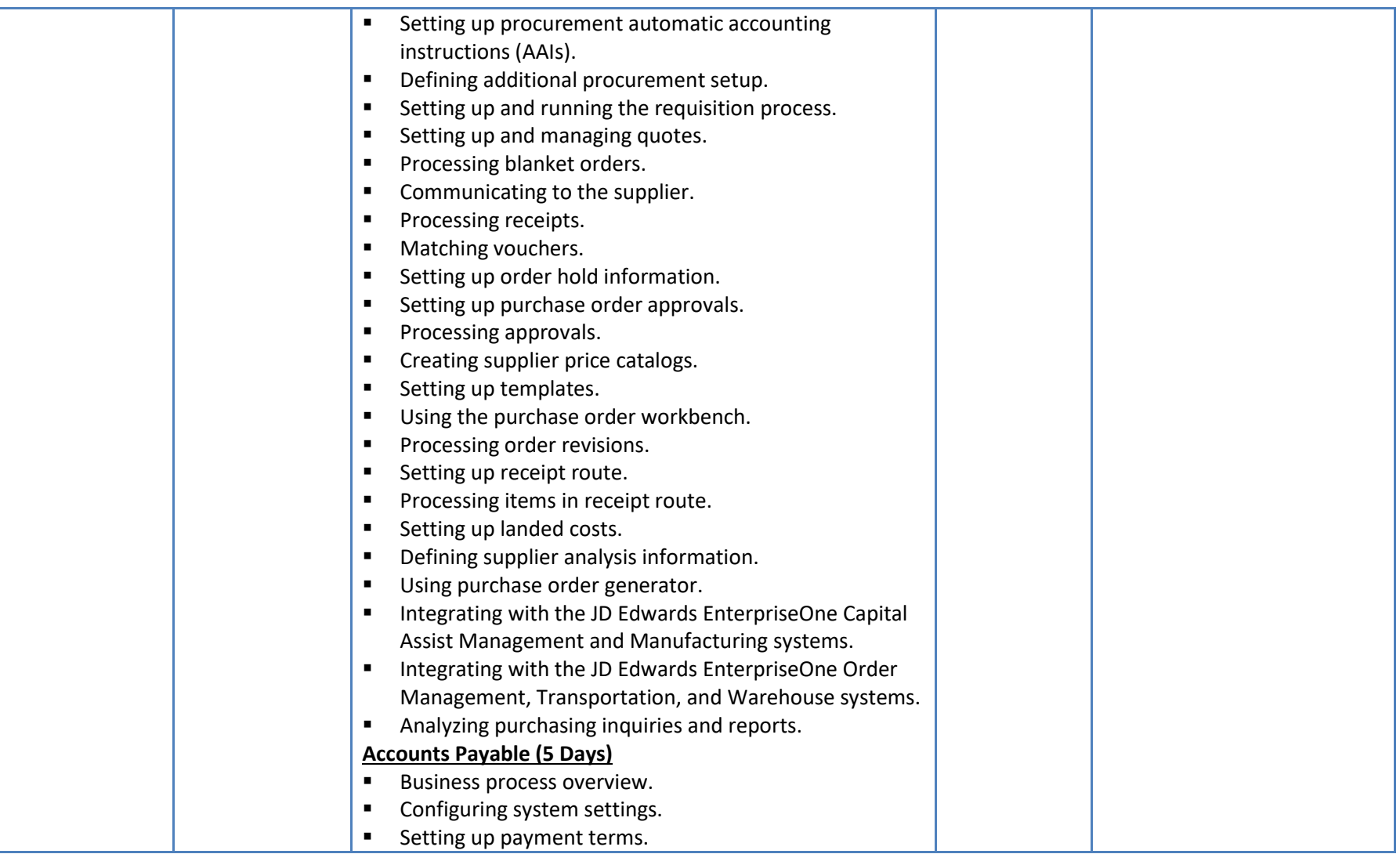

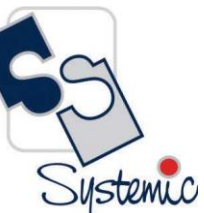

A-802, Oasis, Vasant Oscar, LBS Marg, Mulund-West, Mumbai - 400 080 India Tel: +91-22-40158511 E-mail: business@systemicsoftware.com Website: www.systemicsoftware.com

<span id="page-28-1"></span><span id="page-28-0"></span>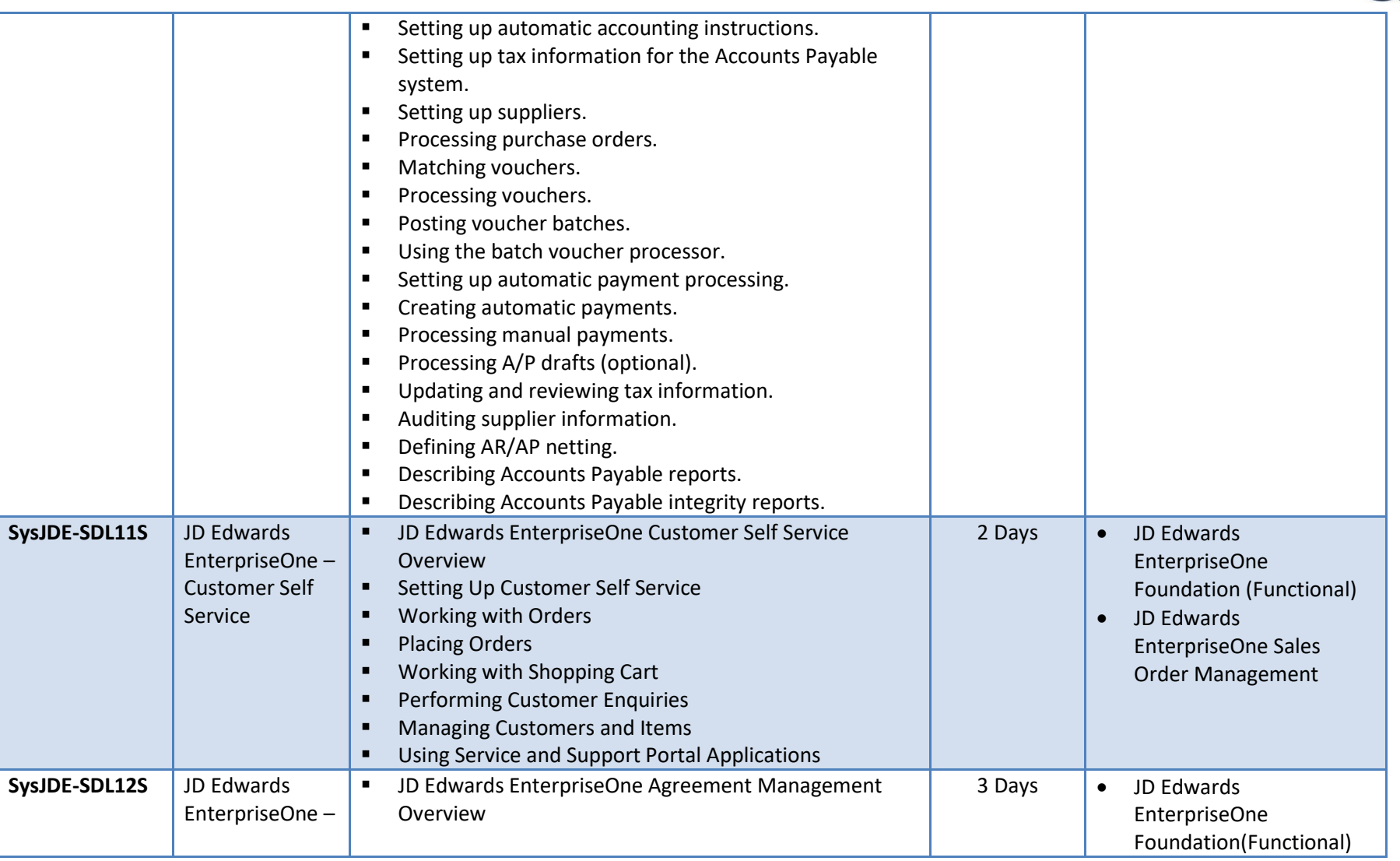

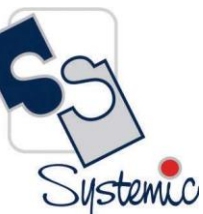

A-802, Oasis, Vasant Oscar, LBS Marg, Mulund-West, Mumbai - 400 080 India Tel: +91-22-40158511 E-mail: business@systemicsoftware.com Website: www.systemicsoftware.com

<span id="page-29-0"></span>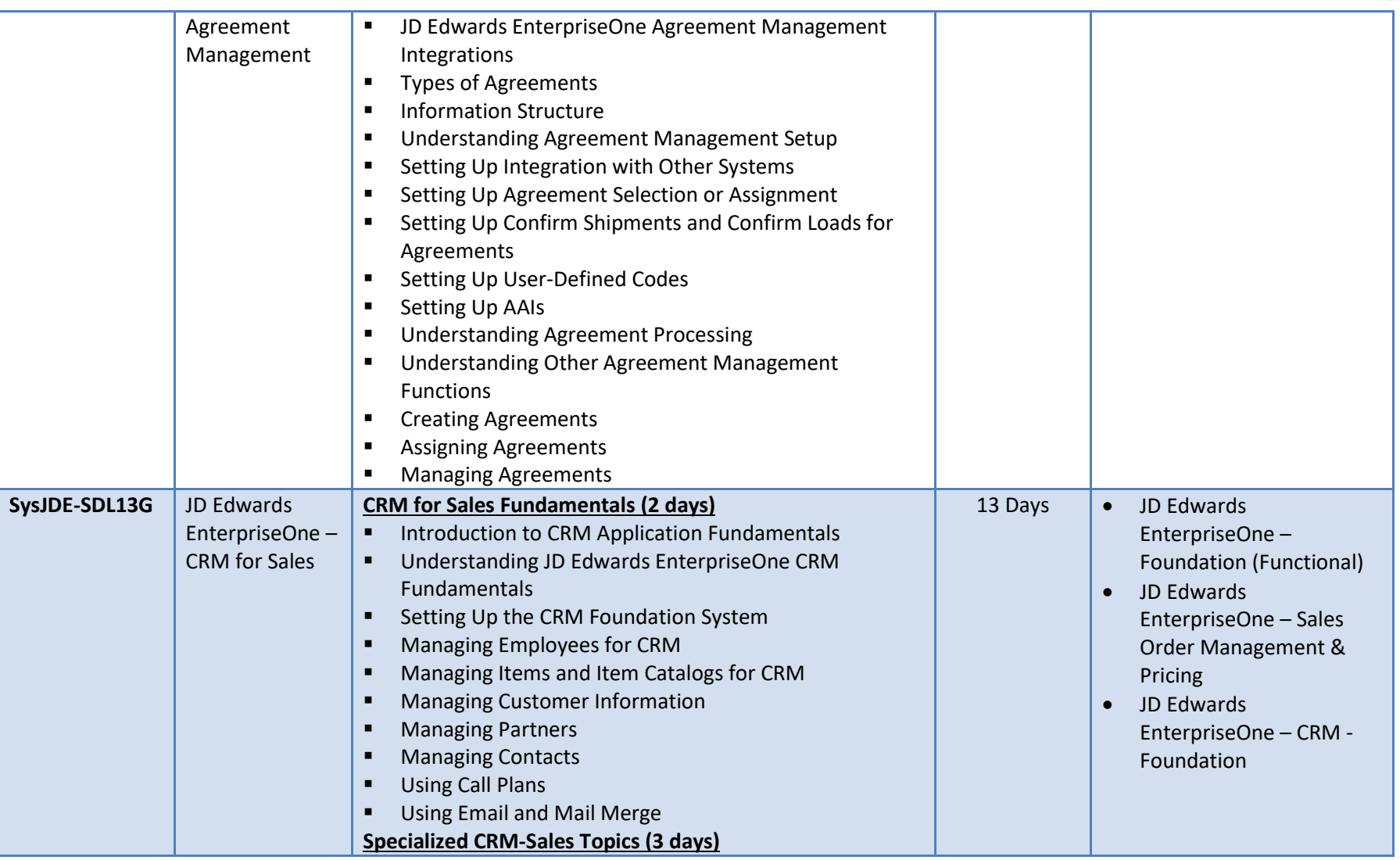

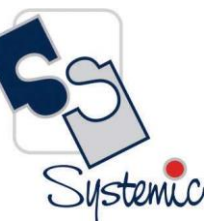

A-802, Oasis, Vasant Oscar, LBS Marg, Mulund-West, Mumbai - 400 080 India Tel: +91-22-40158511 E-mail: business@systemicsoftware.com Website: www.systemicsoftware.com

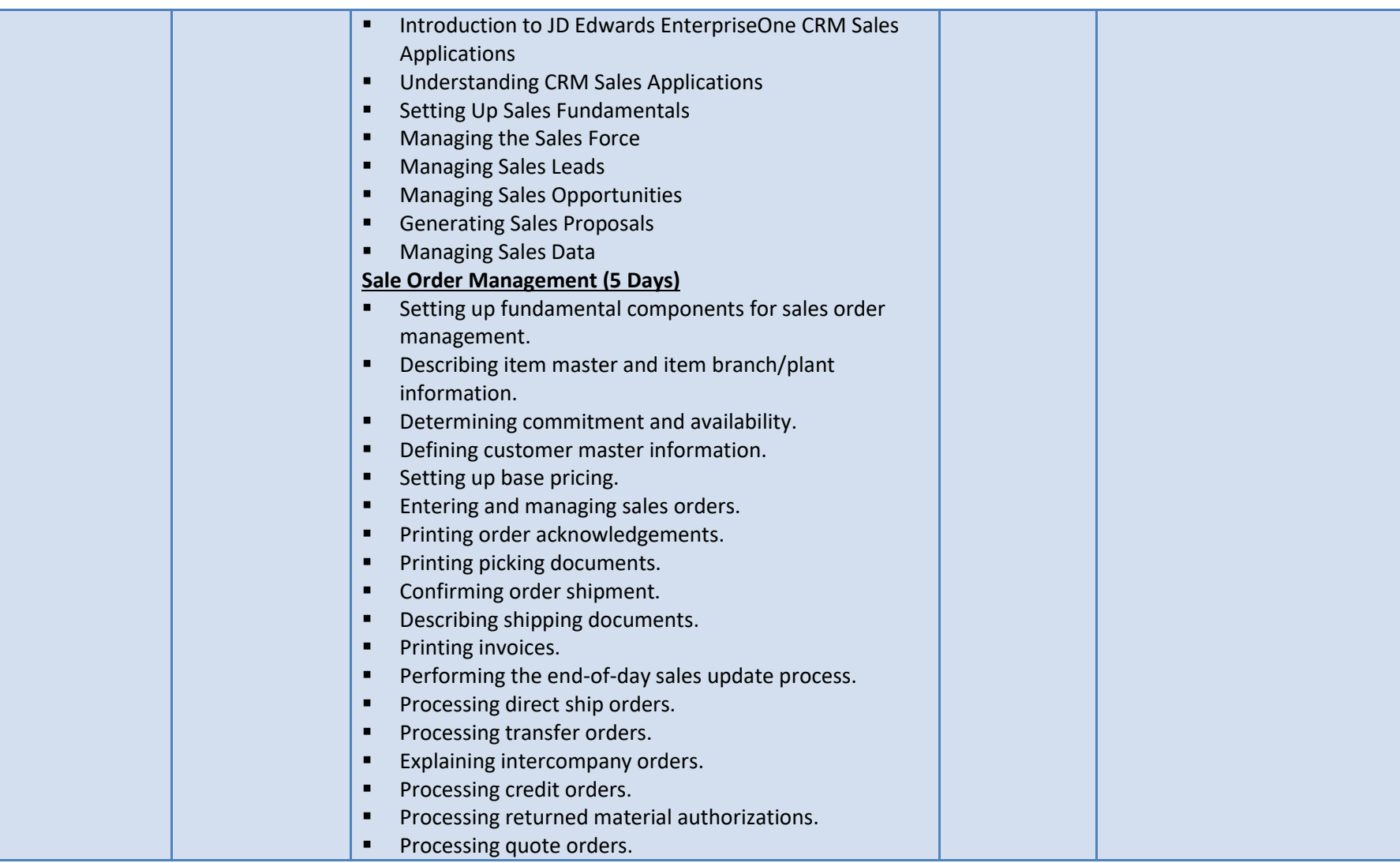

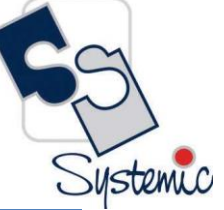

A-802, Oasis, Vasant Oscar, LBS Marg, Mulund-West, Mumbai - 400 080 India Tel: +91-22-40158511 E-mail: business@systemicsoftware.com Website: www.systemicsoftware.com

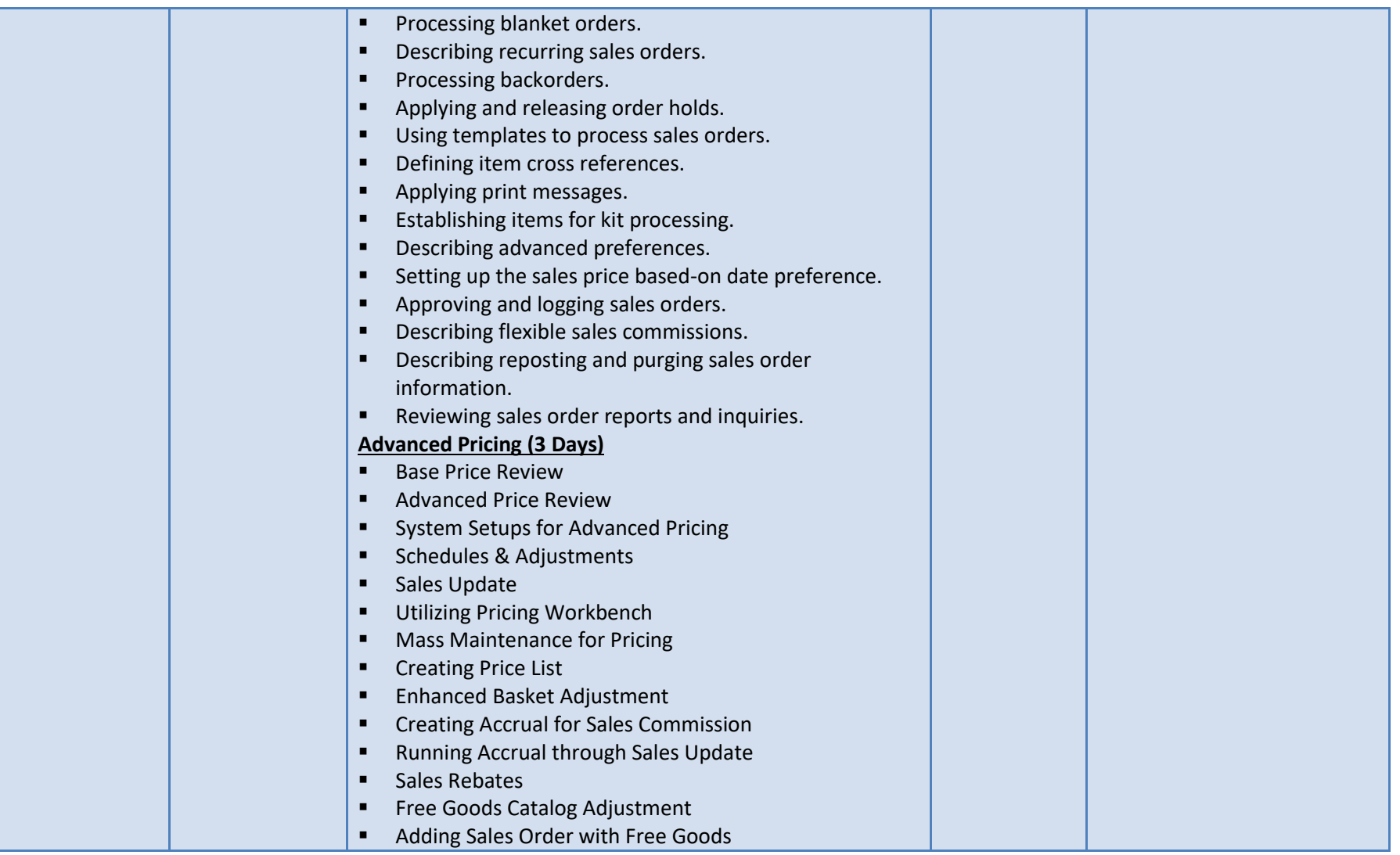

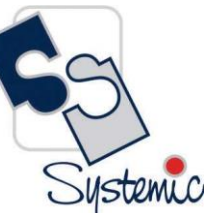

A-802, Oasis, Vasant Oscar, LBS Marg, Mulund-West, Mumbai - 400 080 India Tel: +91-22-40158511 E-mail: business@systemicsoftware.com Website: www.systemicsoftware.com

<span id="page-32-0"></span>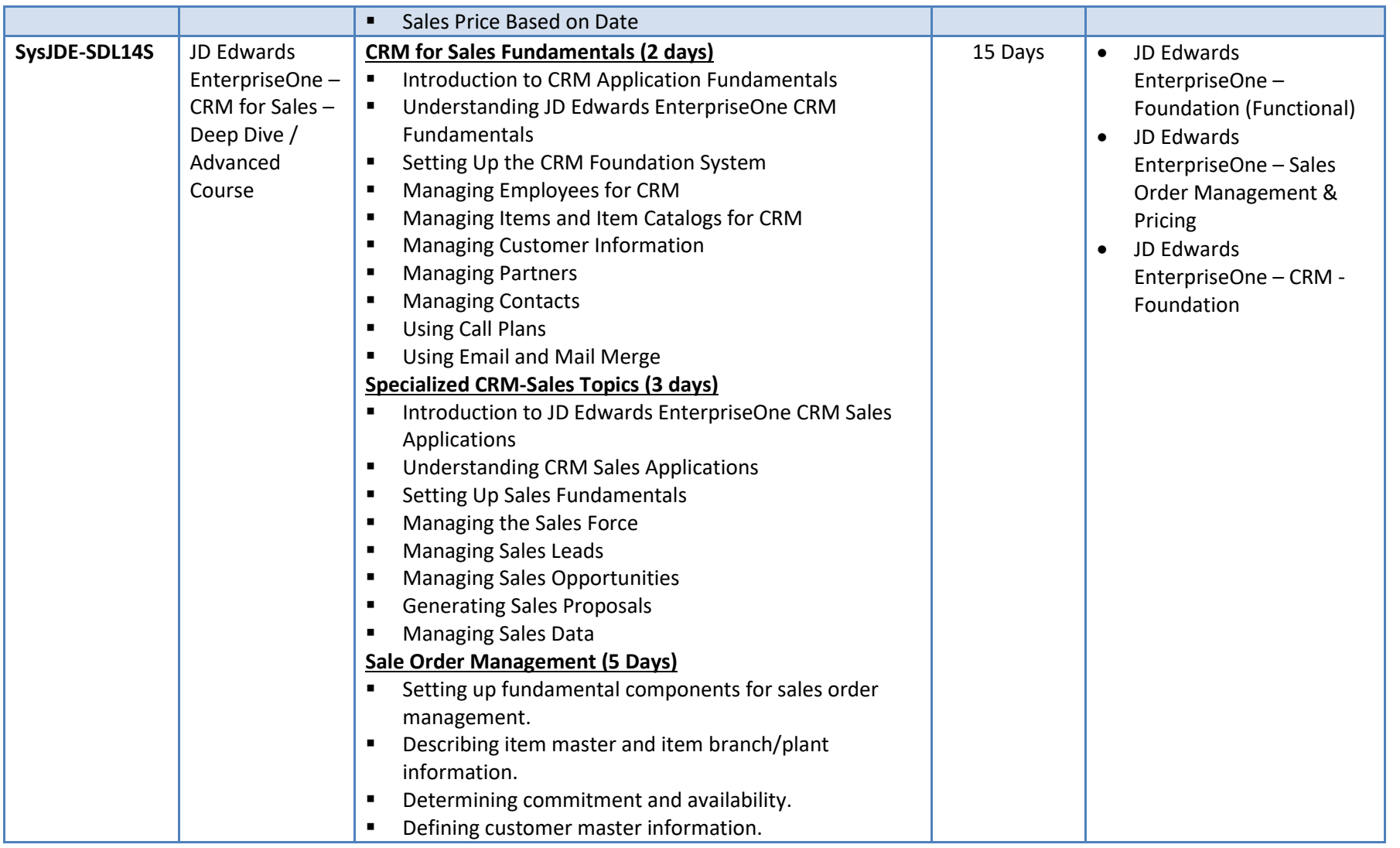

A-802, Oasis, Vasant Oscar, LBS Marg, Mulund-West, Mumbai - 400 080 India Tel: +91-22-40158511 E-mail: business@systemicsoftware.com Website: www.systemicsoftware.com

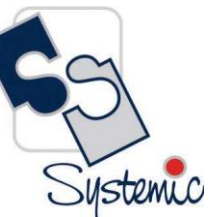

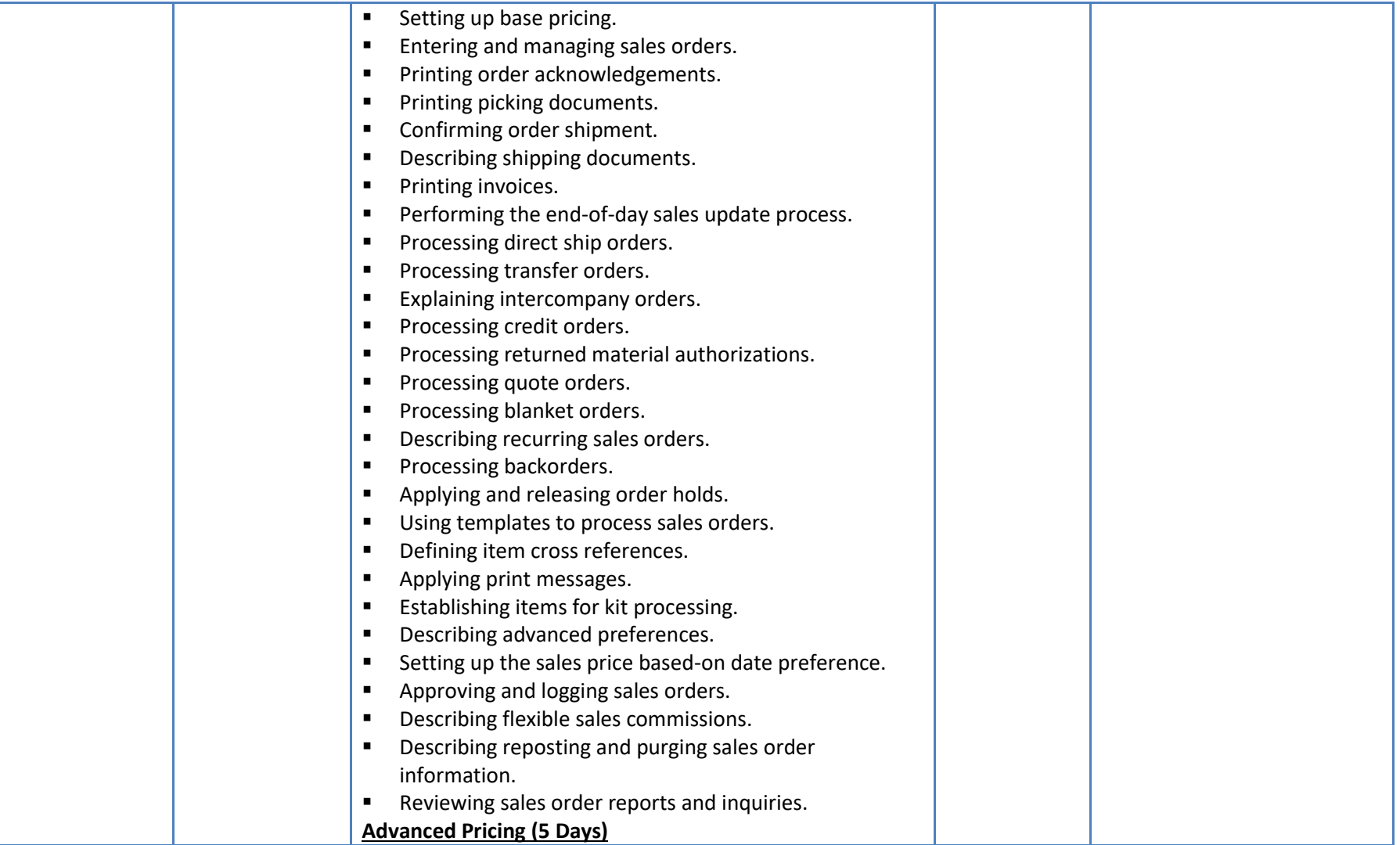

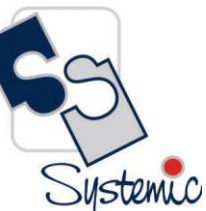

A-802, Oasis, Vasant Oscar, LBS Marg, Mulund-West, Mumbai - 400 080 India Tel: +91-22-40158511 E-mail: business@systemicsoftware.com Website: www.systemicsoftware.com

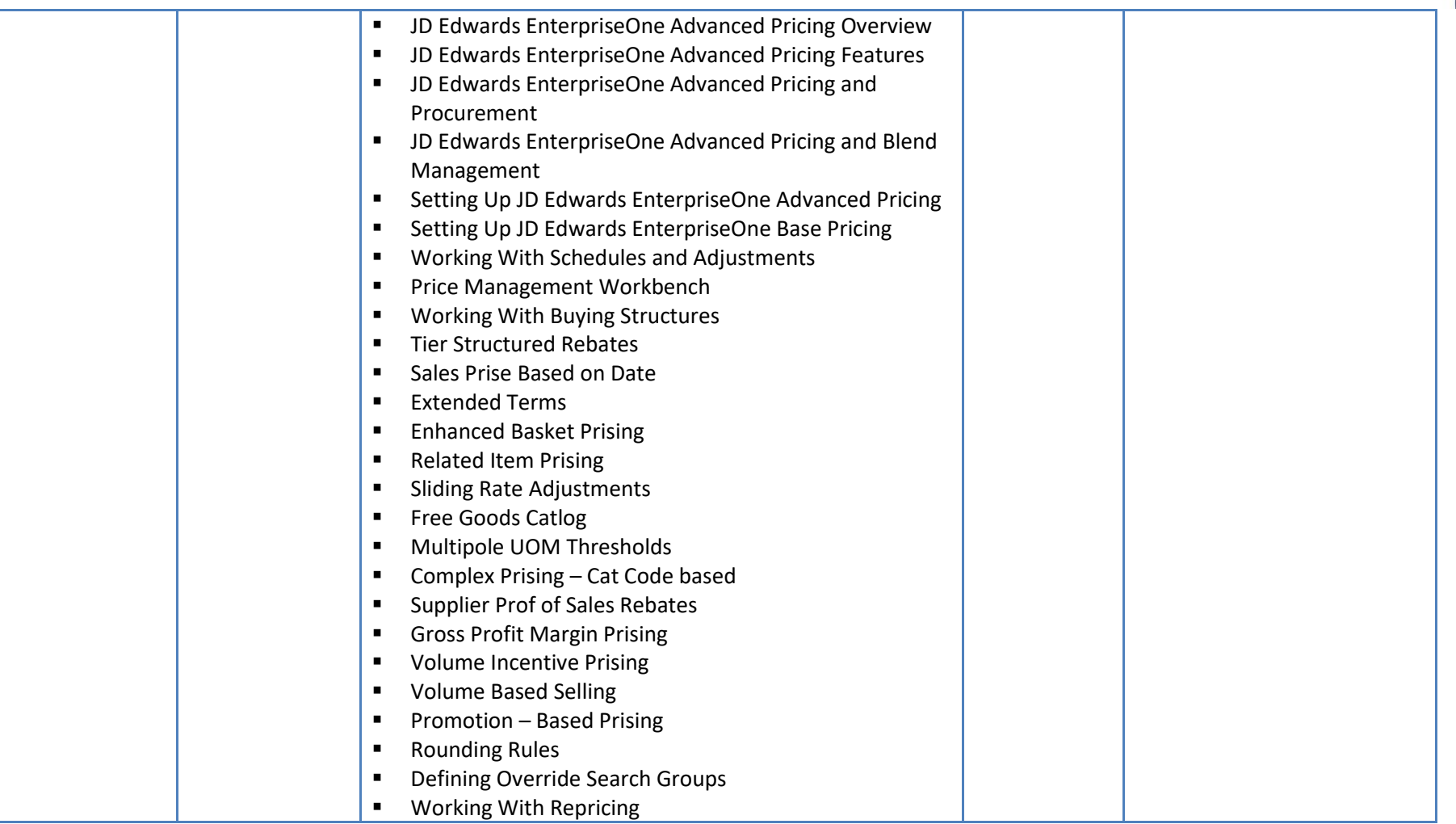

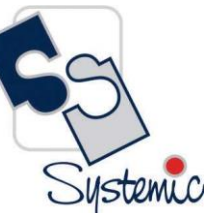

A-802, Oasis, Vasant Oscar, LBS Marg, Mulund-West, Mumbai - 400 080 India Tel: +91-22-40158511 E-mail: business@systemicsoftware.com Website: www.systemicsoftware.com

<span id="page-35-1"></span><span id="page-35-0"></span>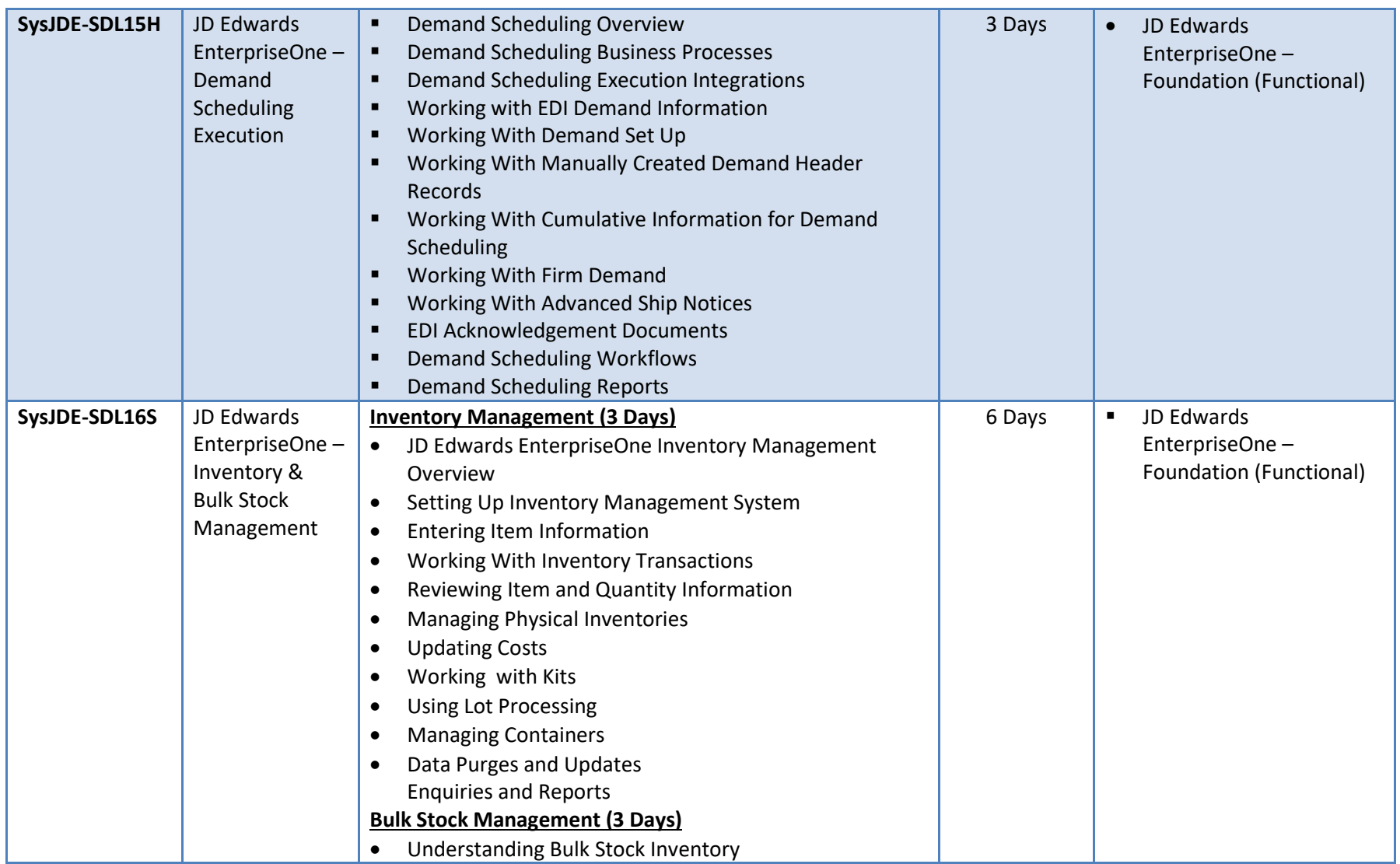
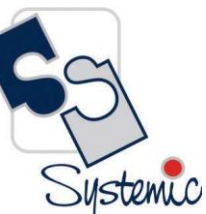

A-802, Oasis, Vasant Oscar, LBS Marg, Mulund-West, Mumbai - 400 080 India Tel: +91-22-40158511 E-mail: business@systemicsoftware.com Website: www.systemicsoftware.com

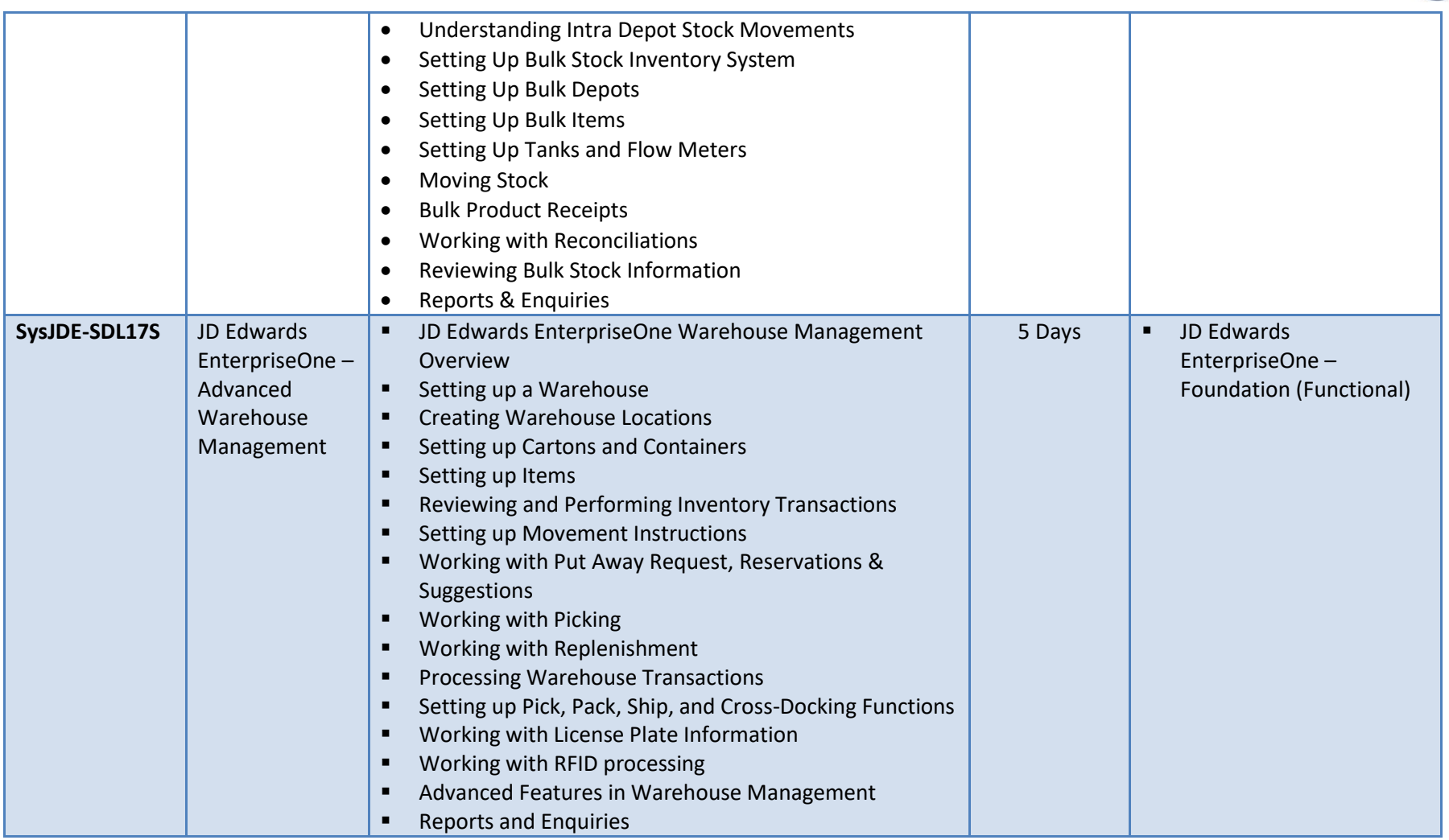

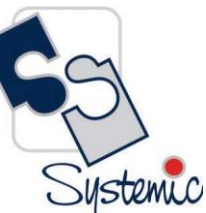

A-802, Oasis, Vasant Oscar, LBS Marg, Mulund-West, Mumbai - 400 080 India Tel: +91-22-40158511 E-mail: business@systemicsoftware.com Website: www.systemicsoftware.com

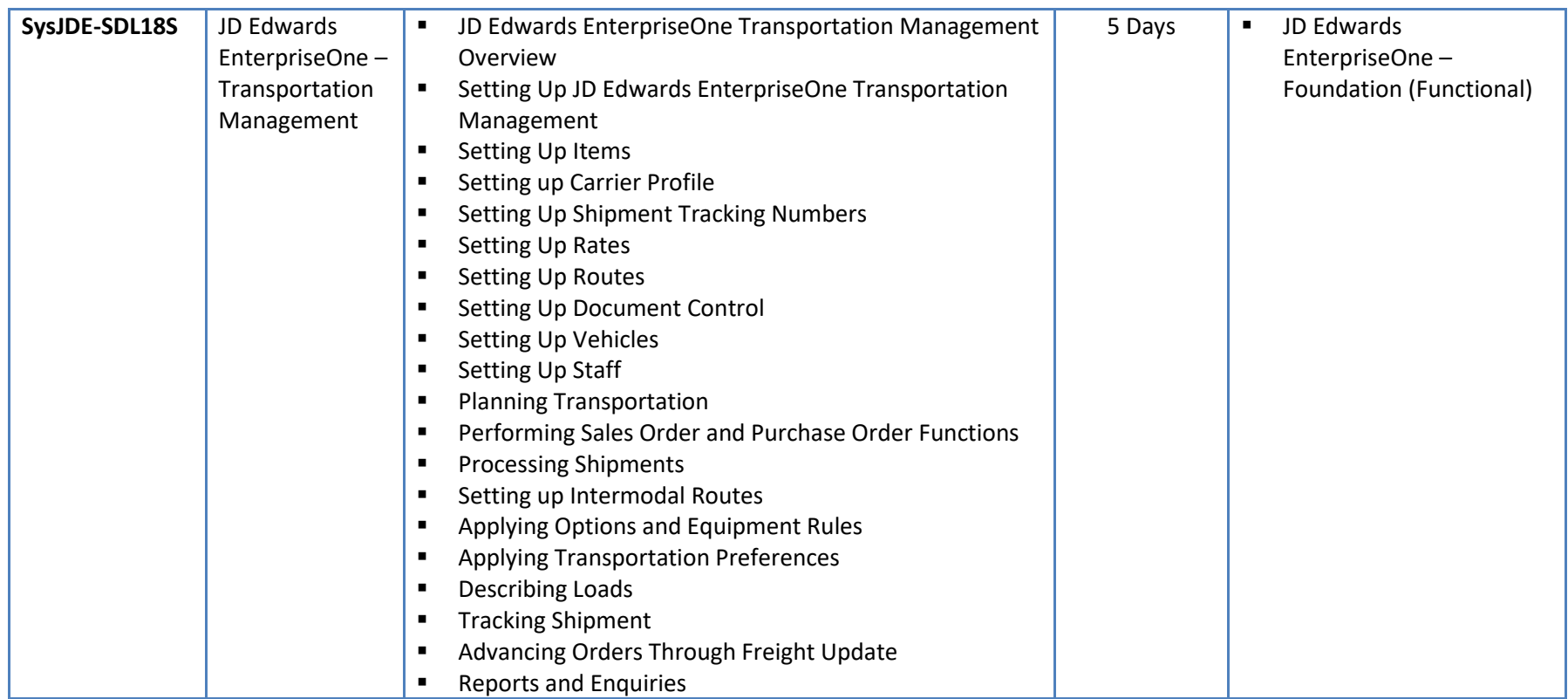

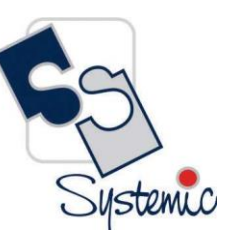

A-802, Oasis, Vasant Oscar, LBS Marg, Mulund-West, Mumbai - 400 080 India Tel: +91-22-40158511 E-mail: business@systemicsoftware.com Website: www.systemicsoftware.com

A-802, Oasis, Vasant Oscar, LBS Marg, Mulund-West, Mumbai - 400 080 India Tel: +91-22-40158511 E-mail: business@systemicsoftware.com Website: www.systemicsoftware.com

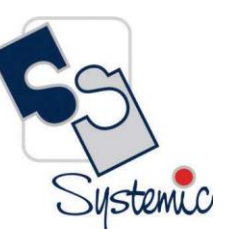

# **JD Edwards EnterpriseOne Manufacturing Management Courses**

Systemic

A-802, Oasis, Vasant Oscar, LBS Marg, Mulund-West, Mumbai - 400 080 India Tel: +91-22-40158511 E-mail: business@systemicsoftware.com Website: www.systemicsoftware.com

#### JD Edwards EnterpriseOne Manufacturing Management Functional Courses

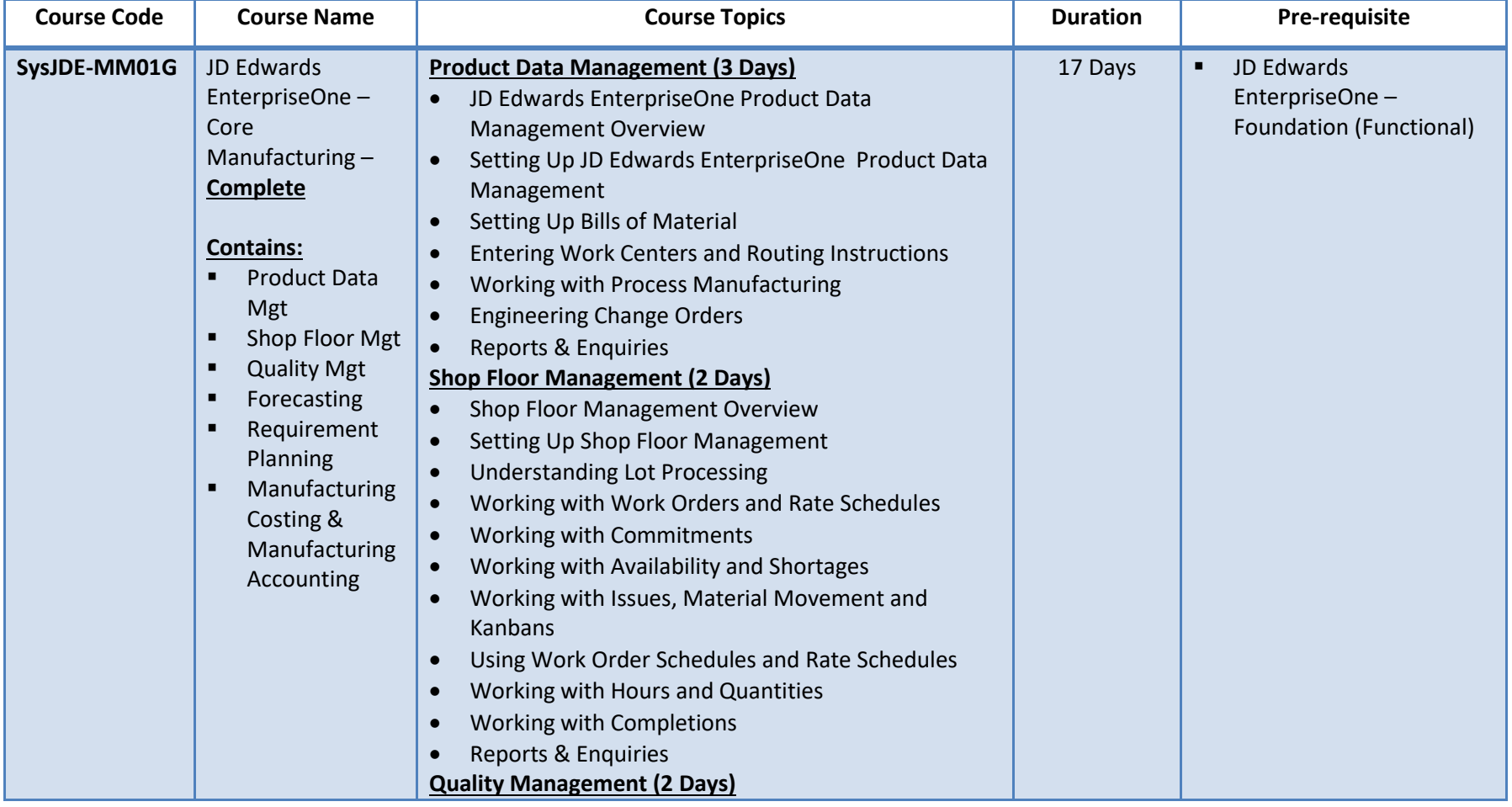

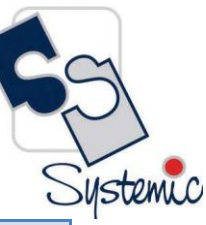

A-802, Oasis, Vasant Oscar, LBS Marg, Mulund-West, Mumbai - 400 080 India Tel: +91-22-40158511 E-mail: business@systemicsoftware.com Website: www.systemicsoftware.com

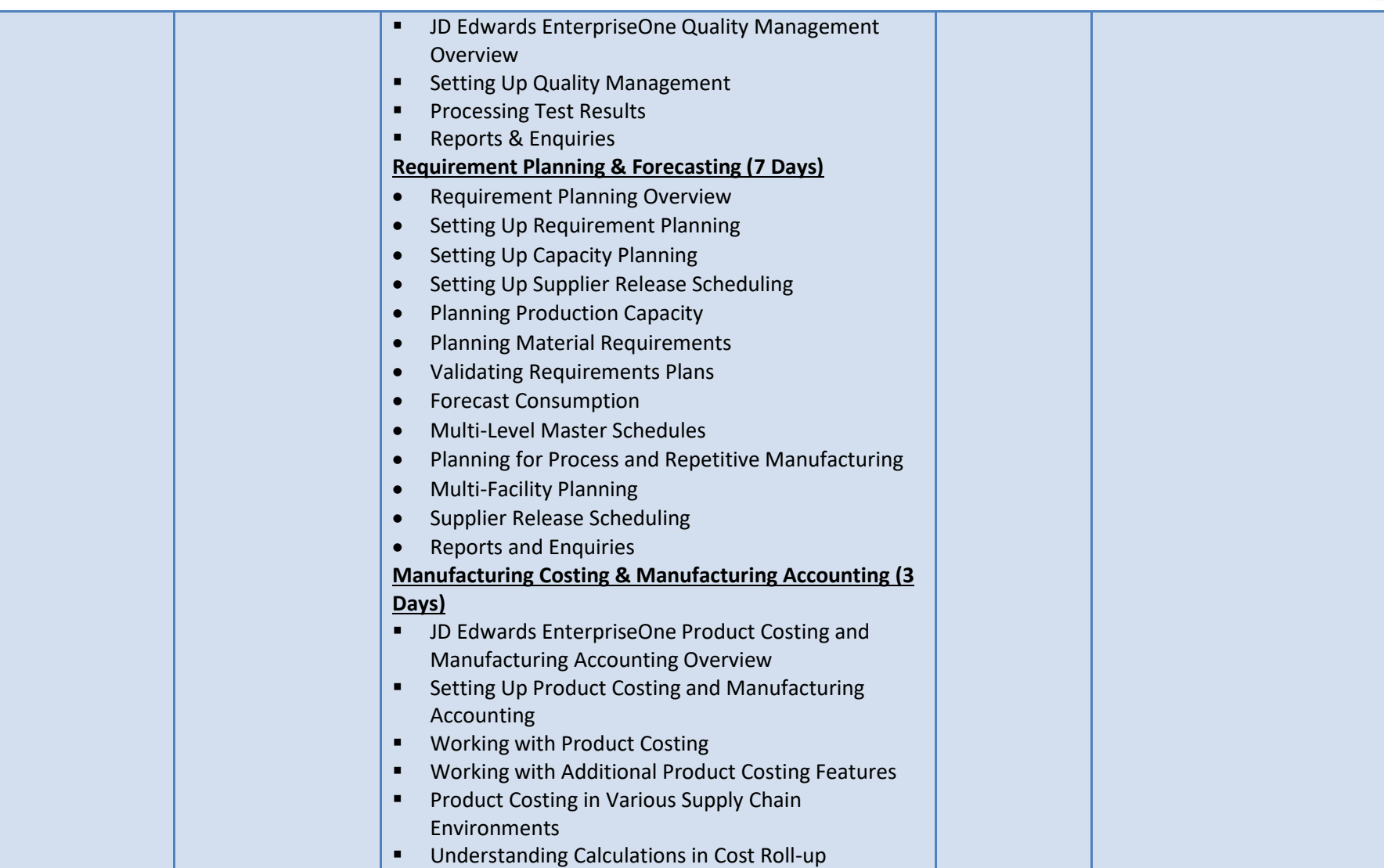

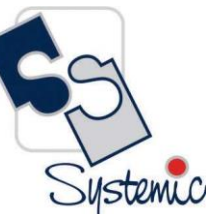

A-802, Oasis, Vasant Oscar, LBS Marg, Mulund-West, Mumbai - 400 080 India Tel: +91-22-40158511 E-mail: business@systemicsoftware.com Website: www.systemicsoftware.com

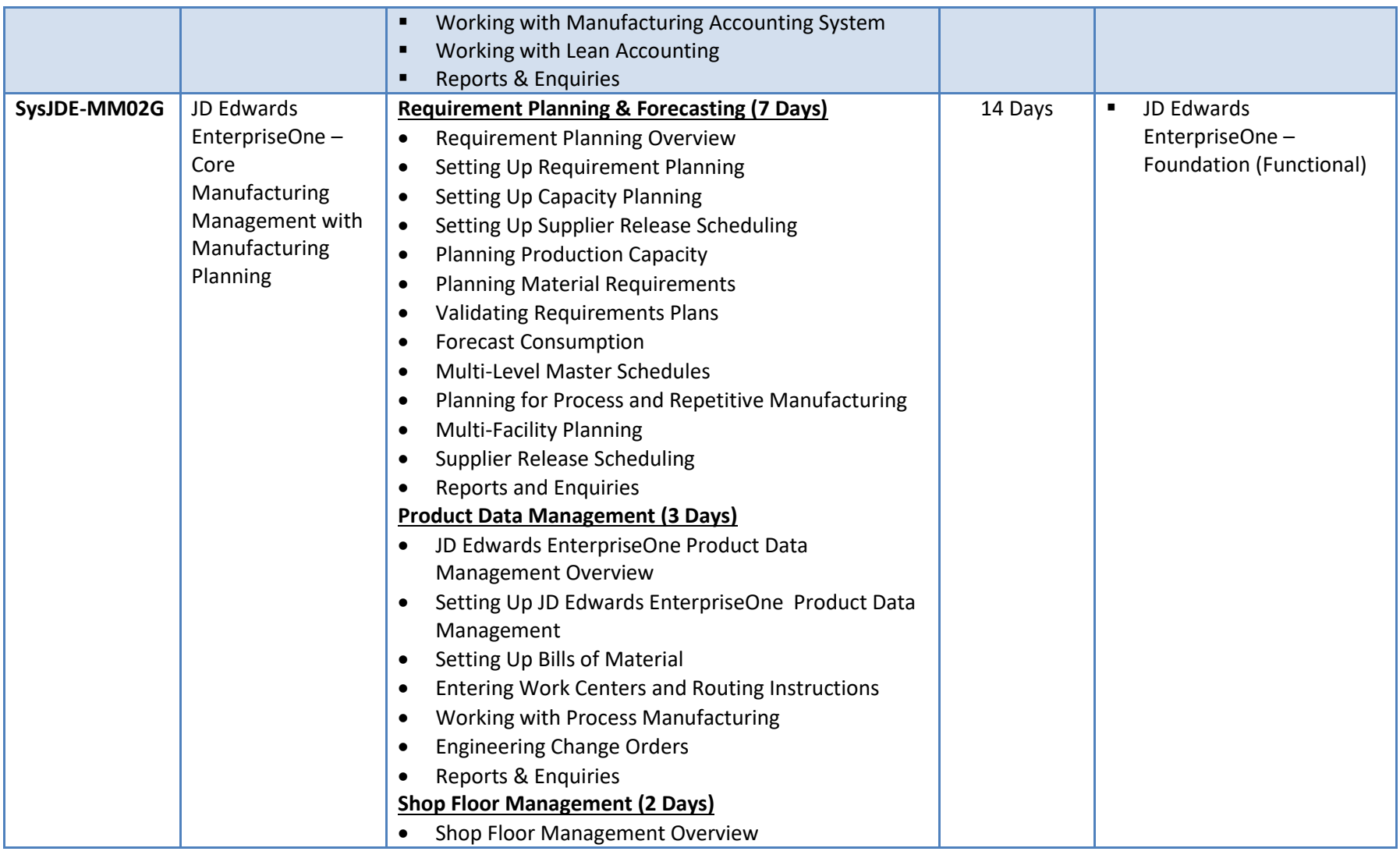

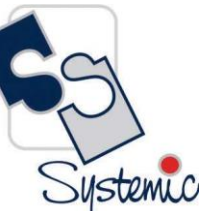

A-802, Oasis, Vasant Oscar, LBS Marg, Mulund-West, Mumbai - 400 080 India Tel: +91-22-40158511 E-mail: business@systemicsoftware.com Website: www.systemicsoftware.com

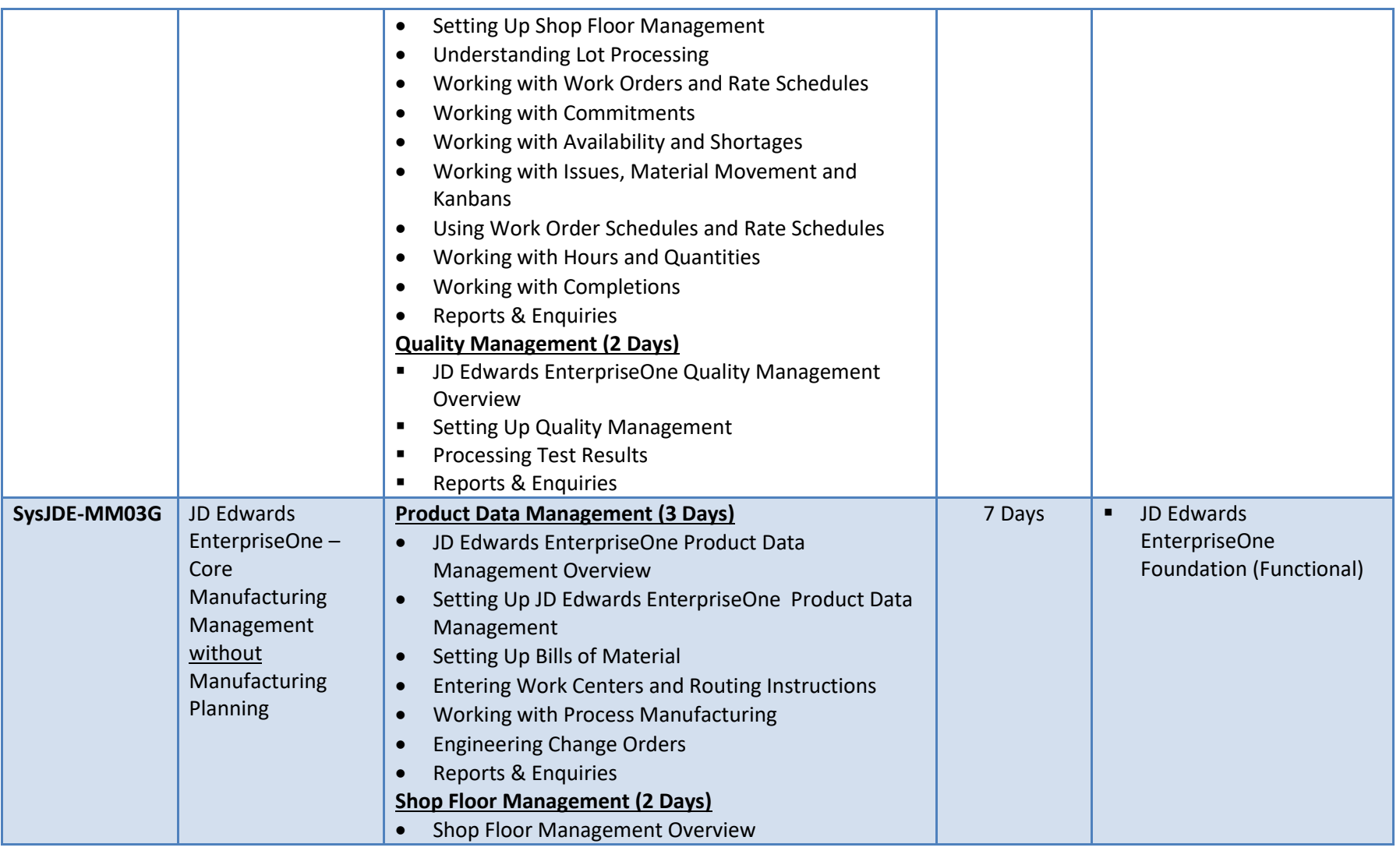

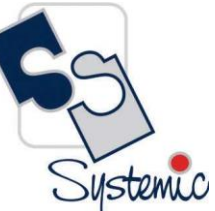

A-802, Oasis, Vasant Oscar, LBS Marg, Mulund-West, Mumbai - 400 080 India Tel: +91-22-40158511 E-mail: business@systemicsoftware.com Website: www.systemicsoftware.com

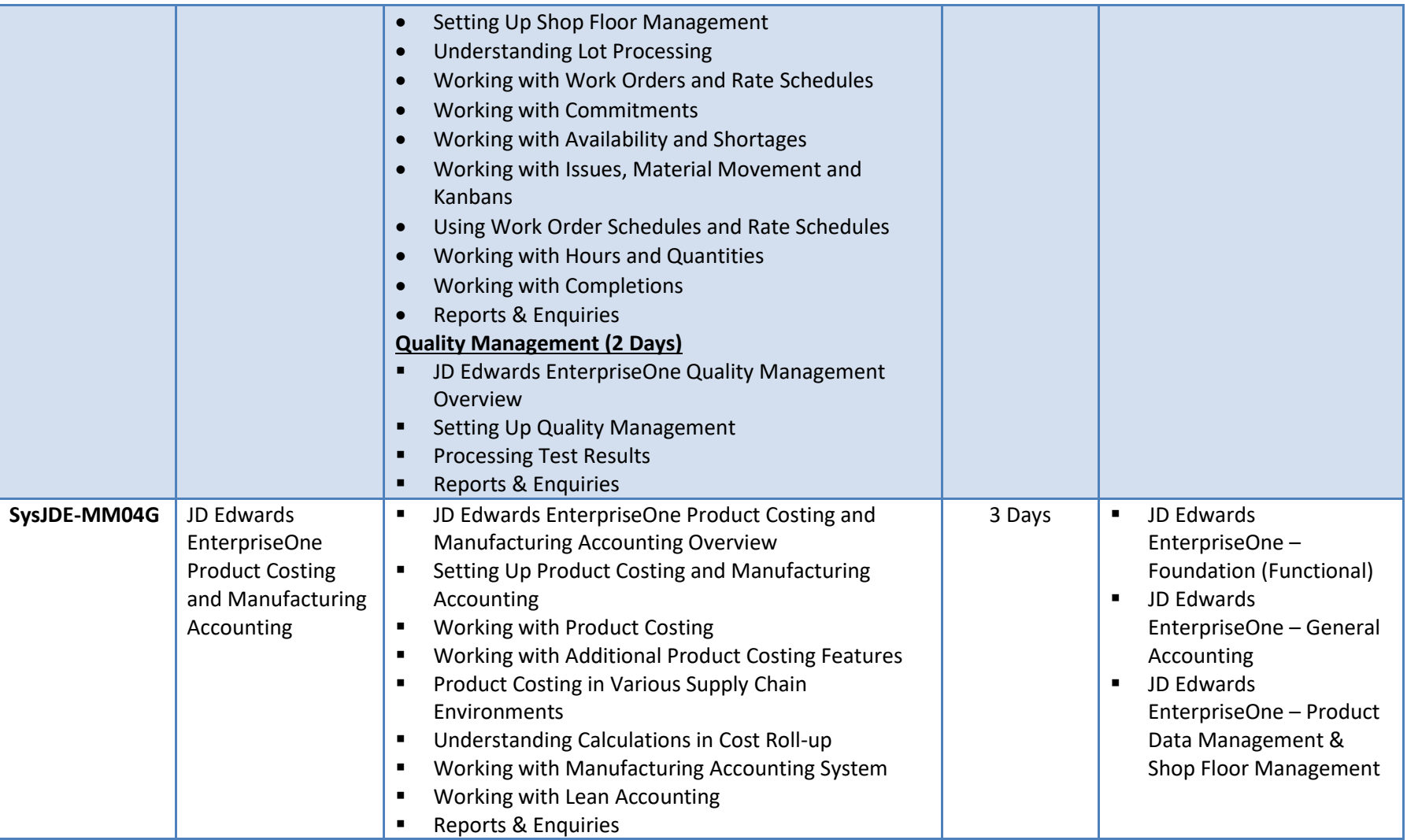

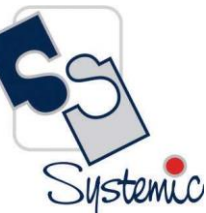

A-802, Oasis, Vasant Oscar, LBS Marg, Mulund-West, Mumbai - 400 080 India Tel: +91-22-40158511 E-mail: business@systemicsoftware.com Website: www.systemicsoftware.com

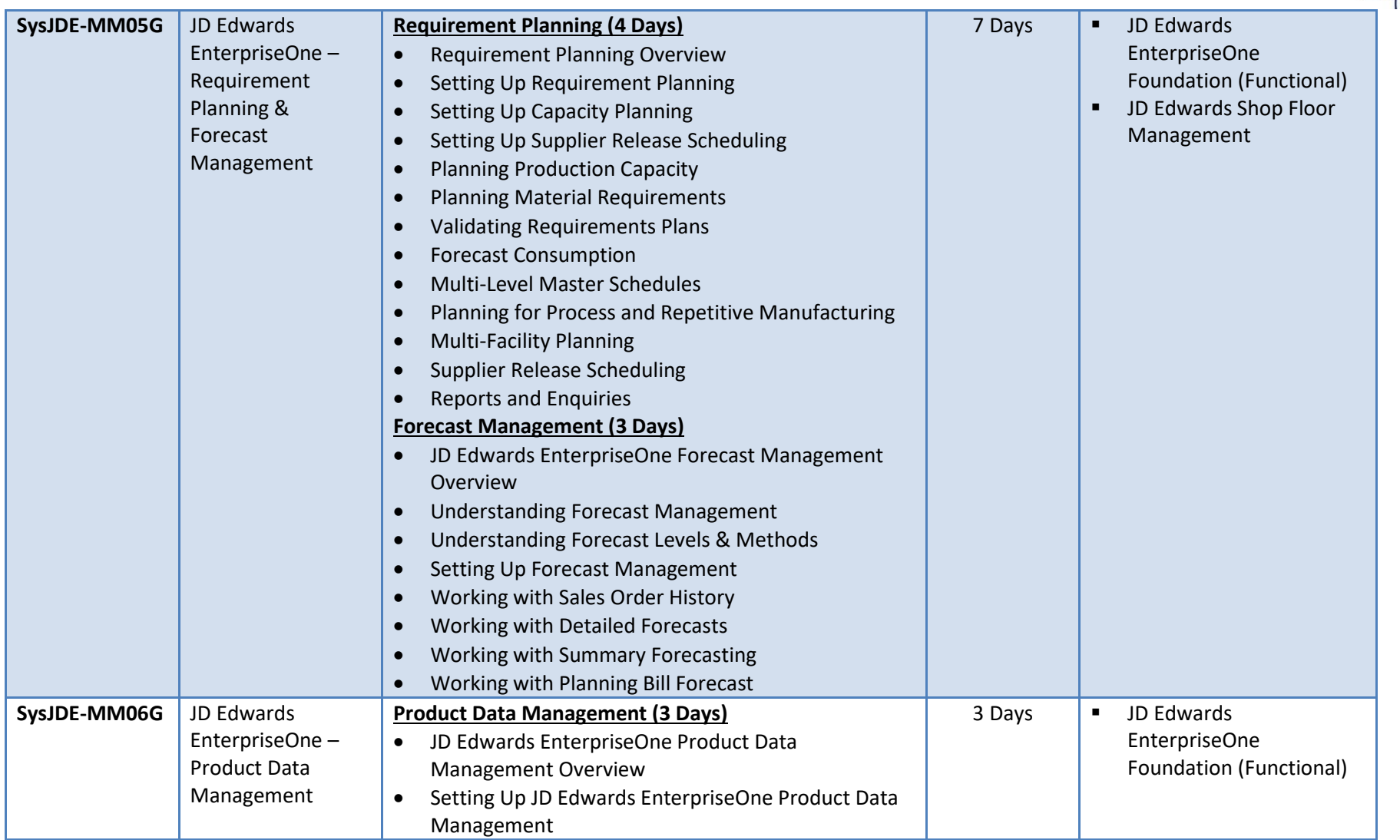

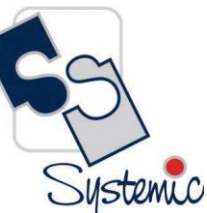

A-802, Oasis, Vasant Oscar, LBS Marg, Mulund-West, Mumbai - 400 080 India Tel: +91-22-40158511 E-mail: business@systemicsoftware.com Website: www.systemicsoftware.com

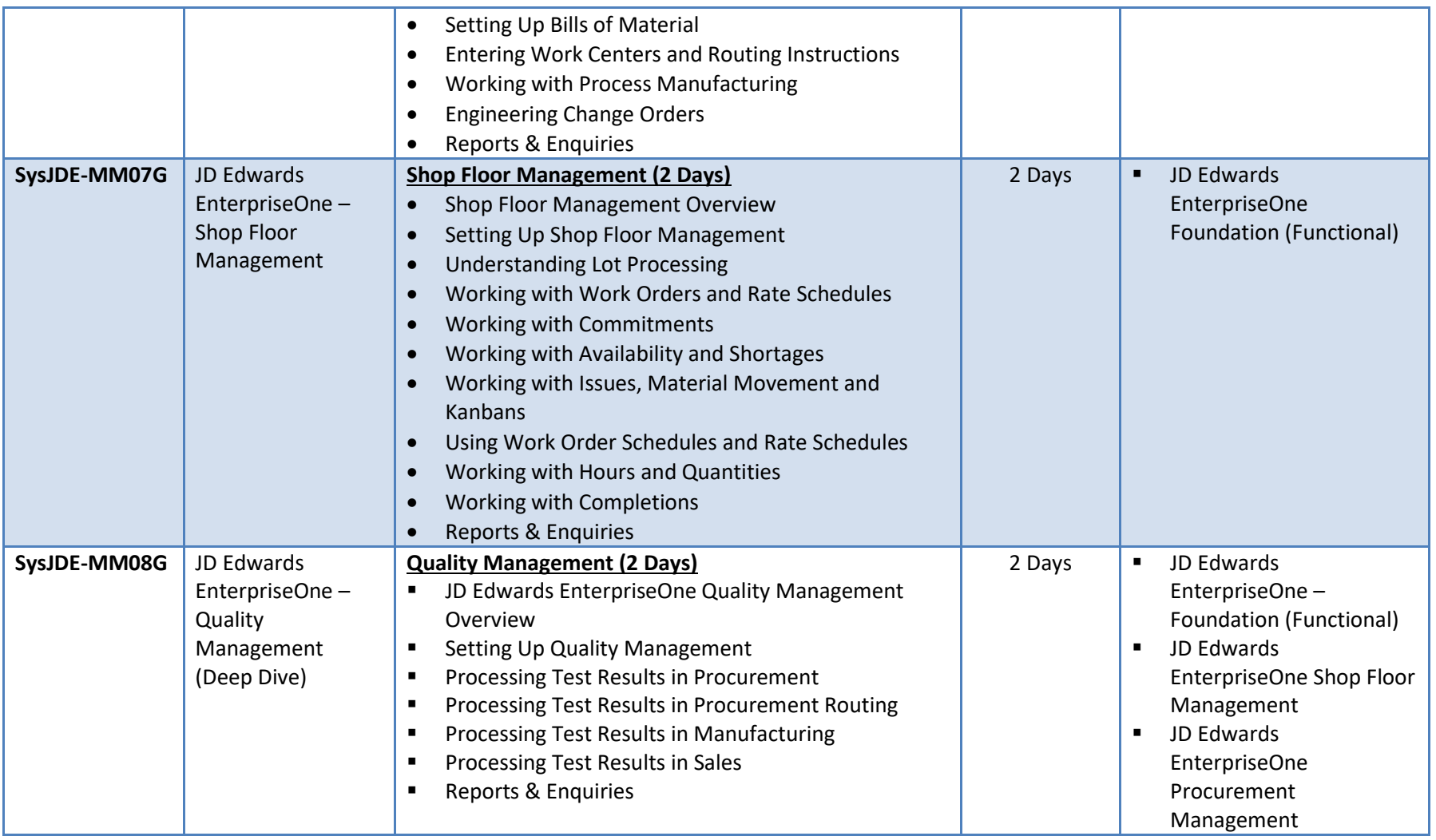

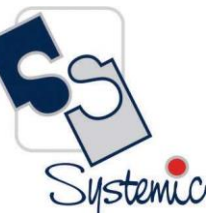

A-802, Oasis, Vasant Oscar, LBS Marg, Mulund-West, Mumbai - 400 080 India Tel: +91-22-40158511 E-mail: business@systemicsoftware.com Website: www.systemicsoftware.com

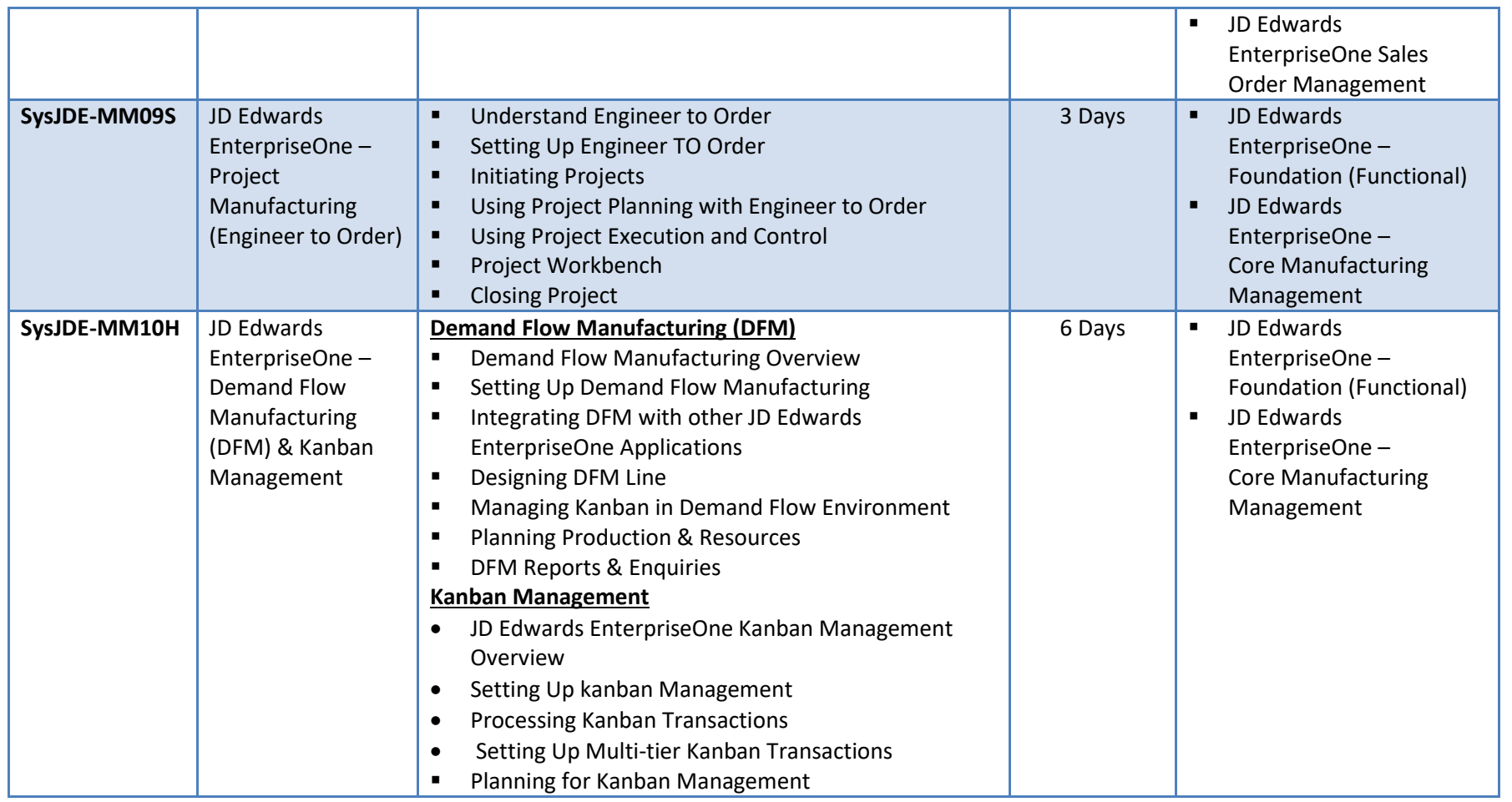

A-802, Oasis, Vasant Oscar, LBS Marg, Mulund-West, Mumbai - 400 080 India Tel: +91-22-40158511 E-mail: business@systemicsoftware.com Website: www.systemicsoftware.com

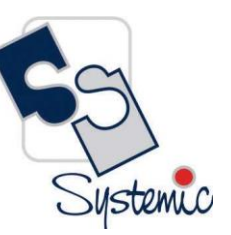

# **JD Edwards EnterpriseOne Financial Management Courses**

A-802, Oasis, Vasant Oscar, LBS Marg, Mulund-West, Mumbai - 400 080 India Tel: +91-22-40158511 E-mail: business@systemicsoftware.com Website: www.systemicsoftware.com

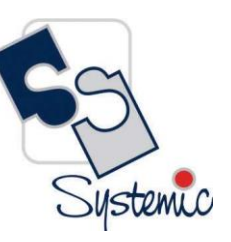

#### JD Edwards EnterpriseOne Financial Management Functional Courses

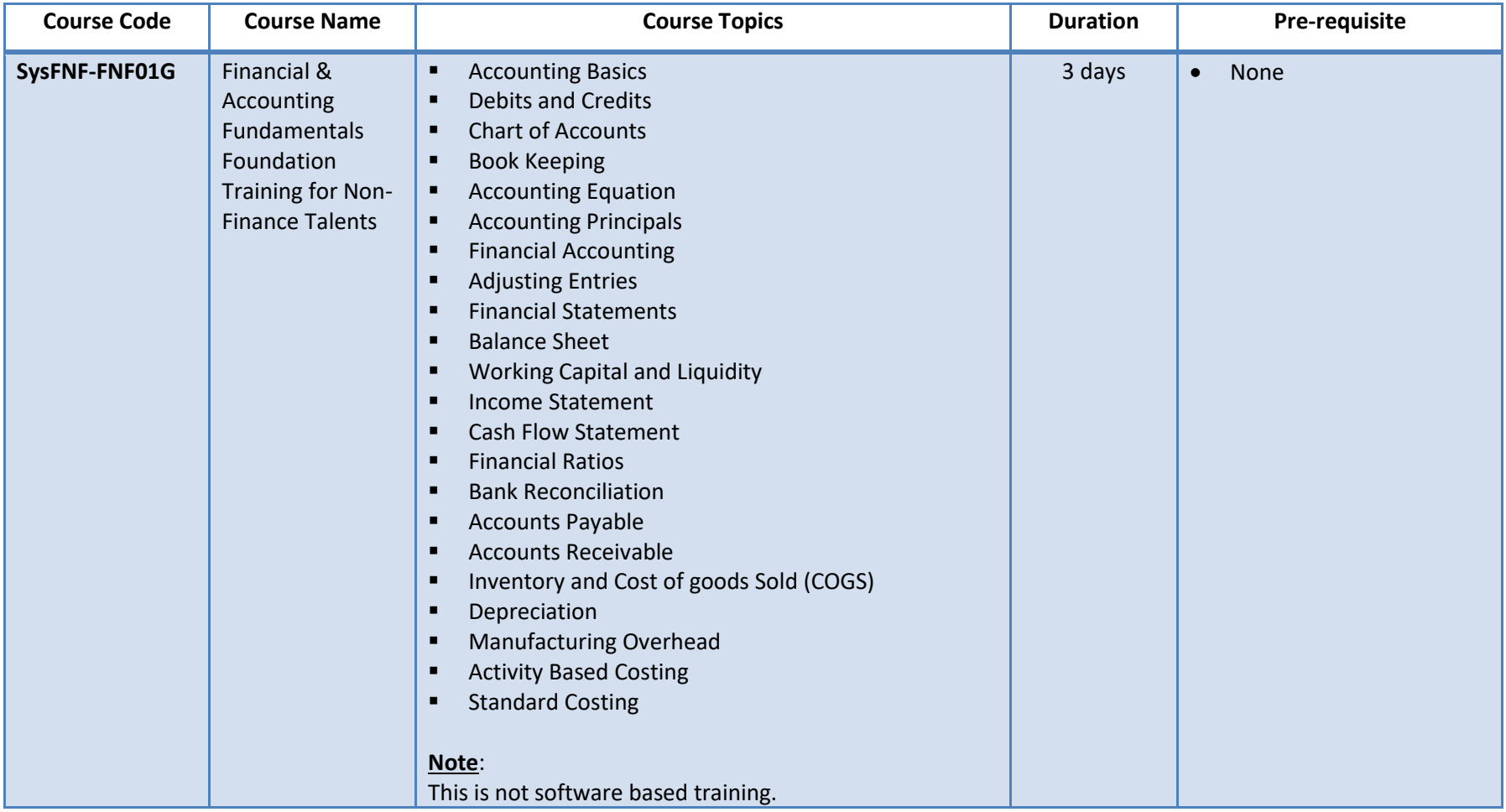

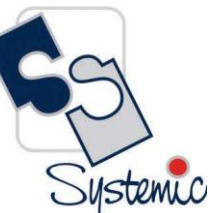

A-802, Oasis, Vasant Oscar, LBS Marg, Mulund-West, Mumbai - 400 080 India Tel: +91-22-40158511 E-mail: business@systemicsoftware.com Website: www.systemicsoftware.com

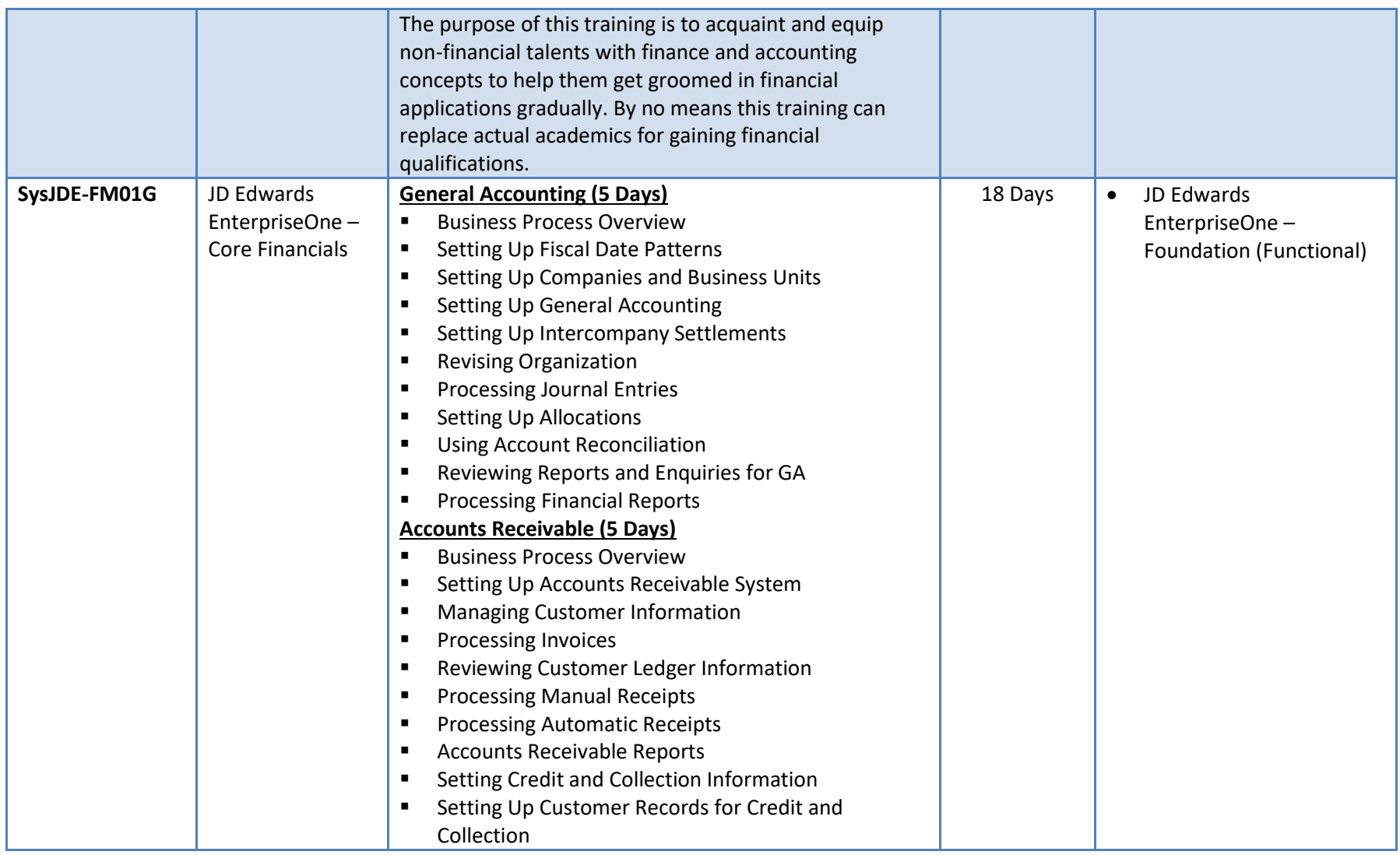

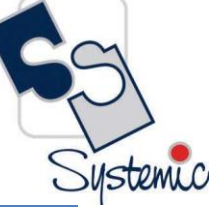

A-802, Oasis, Vasant Oscar, LBS Marg, Mulund-West, Mumbai - 400 080 India Tel: +91-22-40158511 E-mail: business@systemicsoftware.com Website: www.systemicsoftware.com

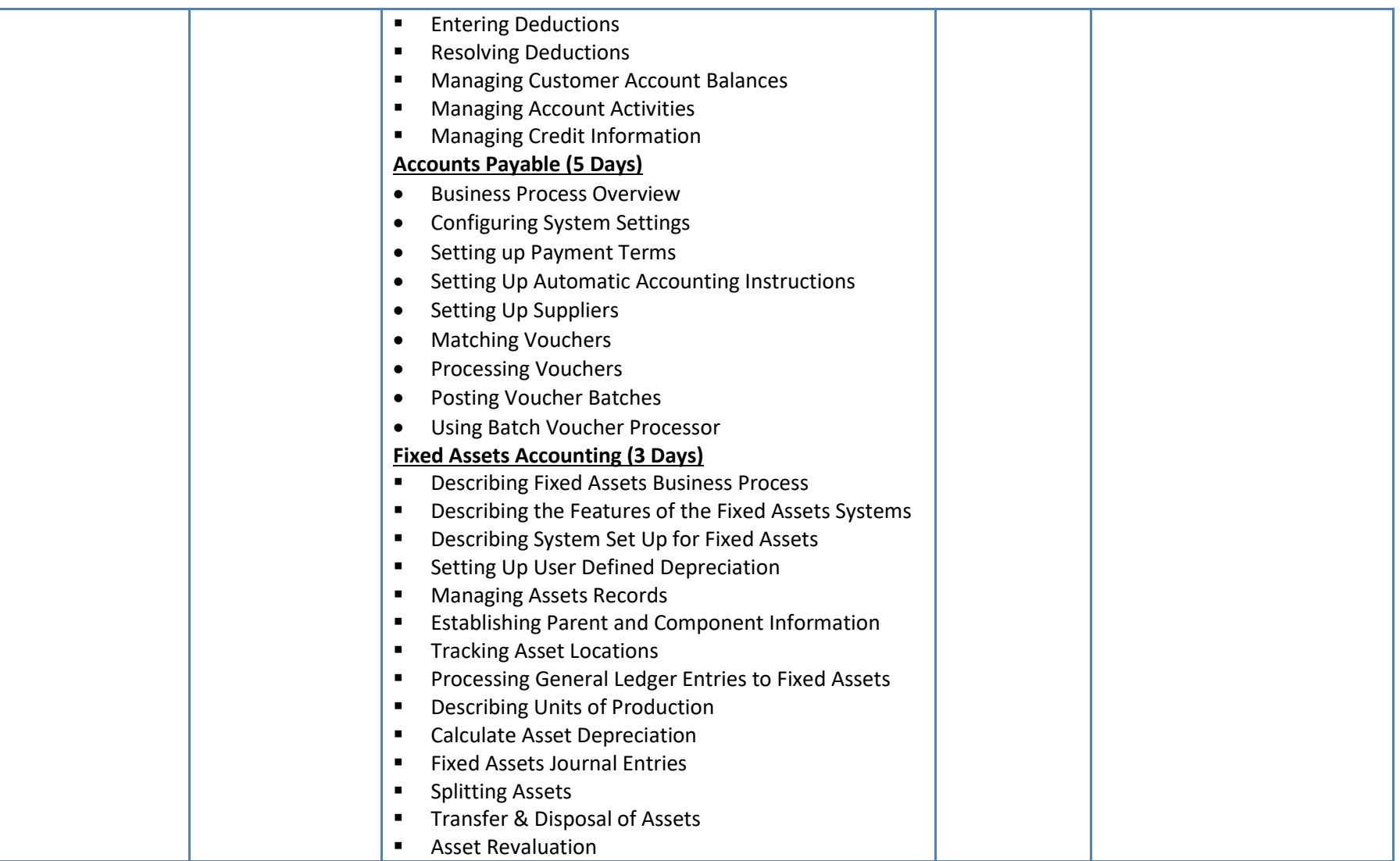

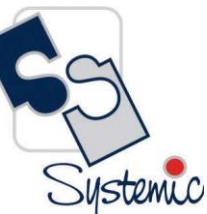

A-802, Oasis, Vasant Oscar, LBS Marg, Mulund-West, Mumbai - 400 080 India Tel: +91-22-40158511 E-mail: business@systemicsoftware.com Website: www.systemicsoftware.com

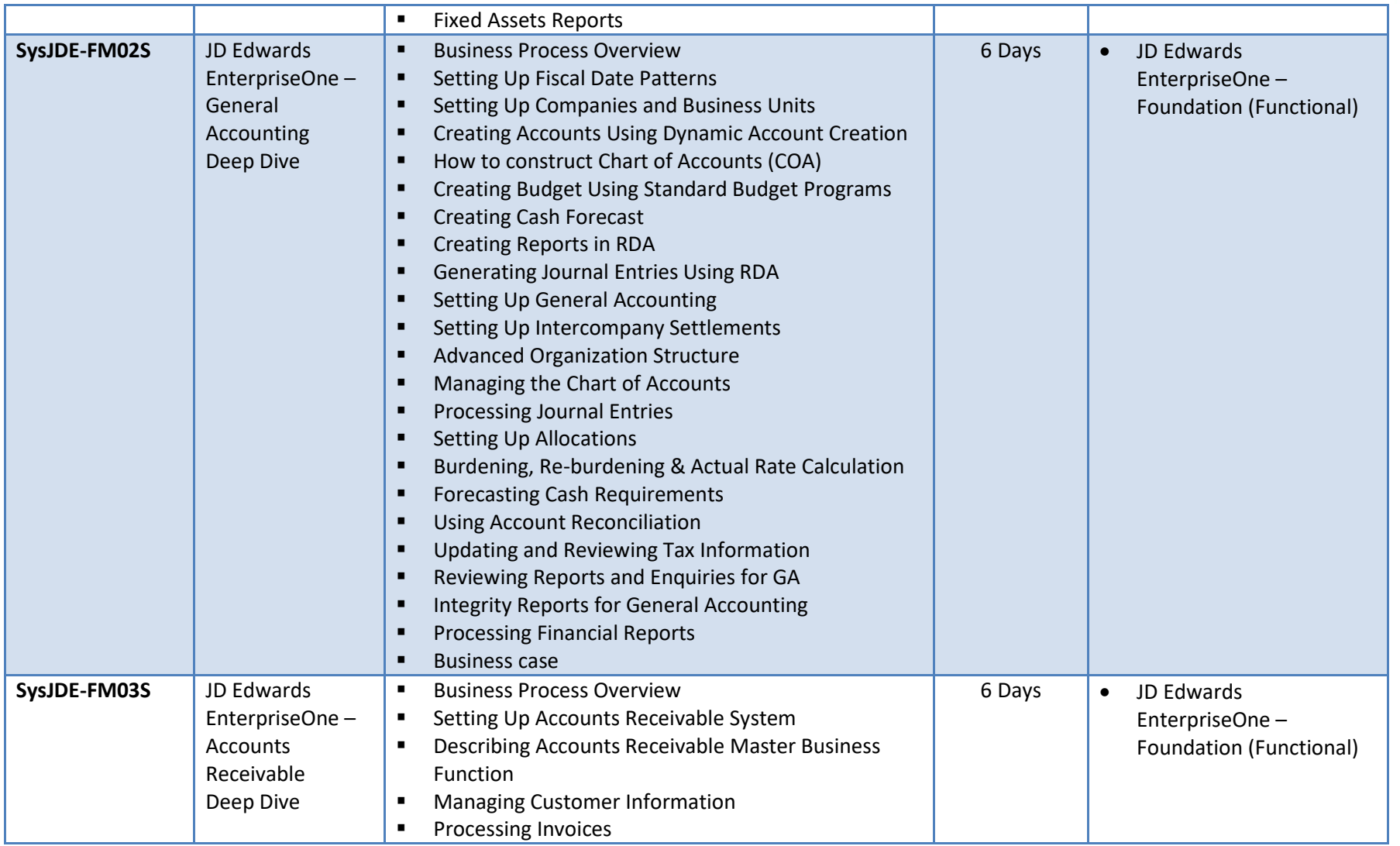

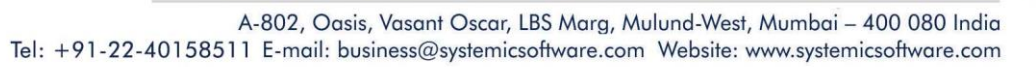

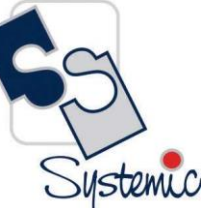

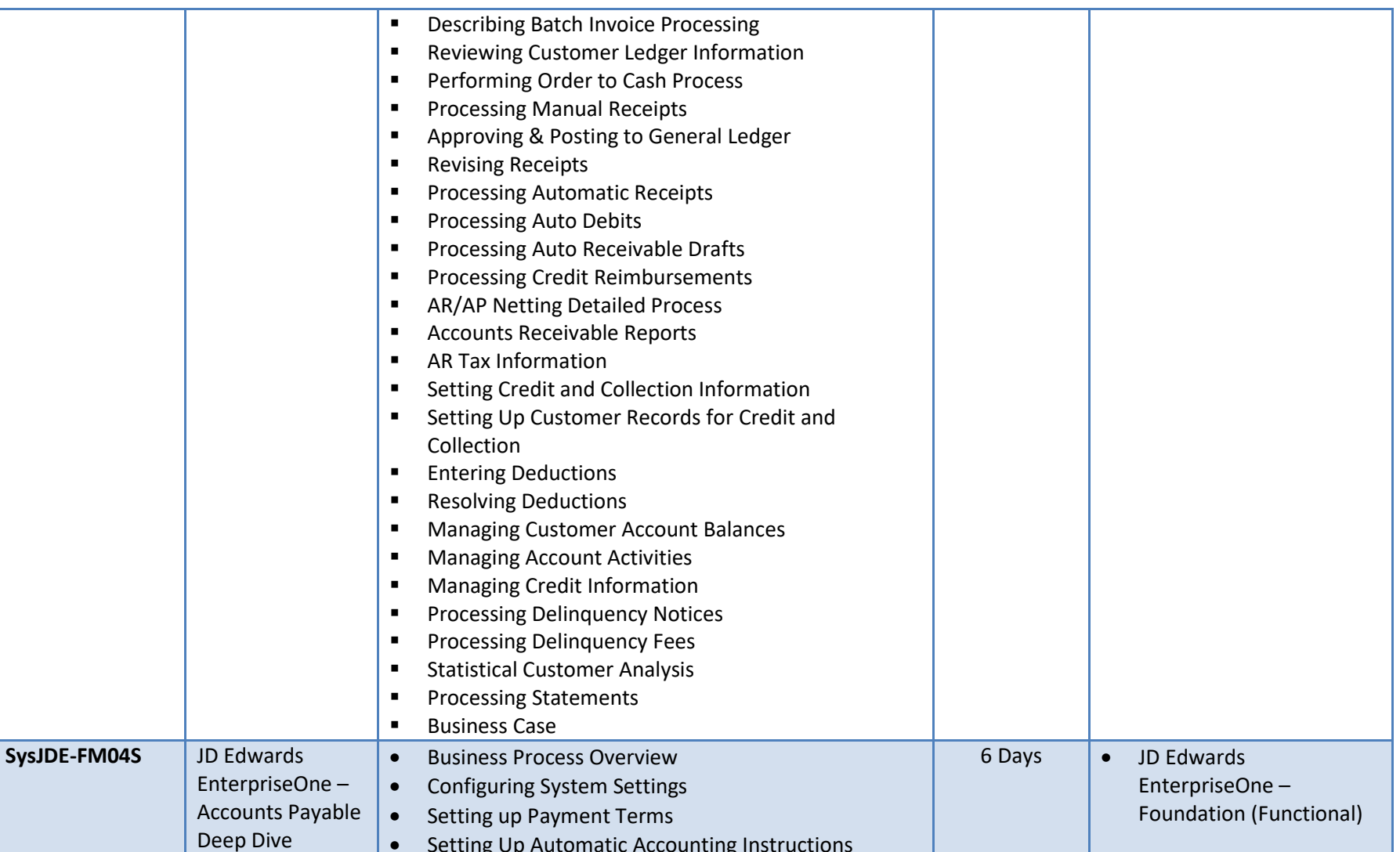

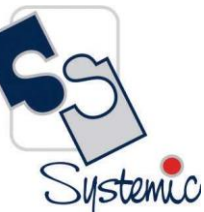

A-802, Oasis, Vasant Oscar, LBS Marg, Mulund-West, Mumbai - 400 080 India Tel: +91-22-40158511 E-mail: business@systemicsoftware.com Website: www.systemicsoftware.com

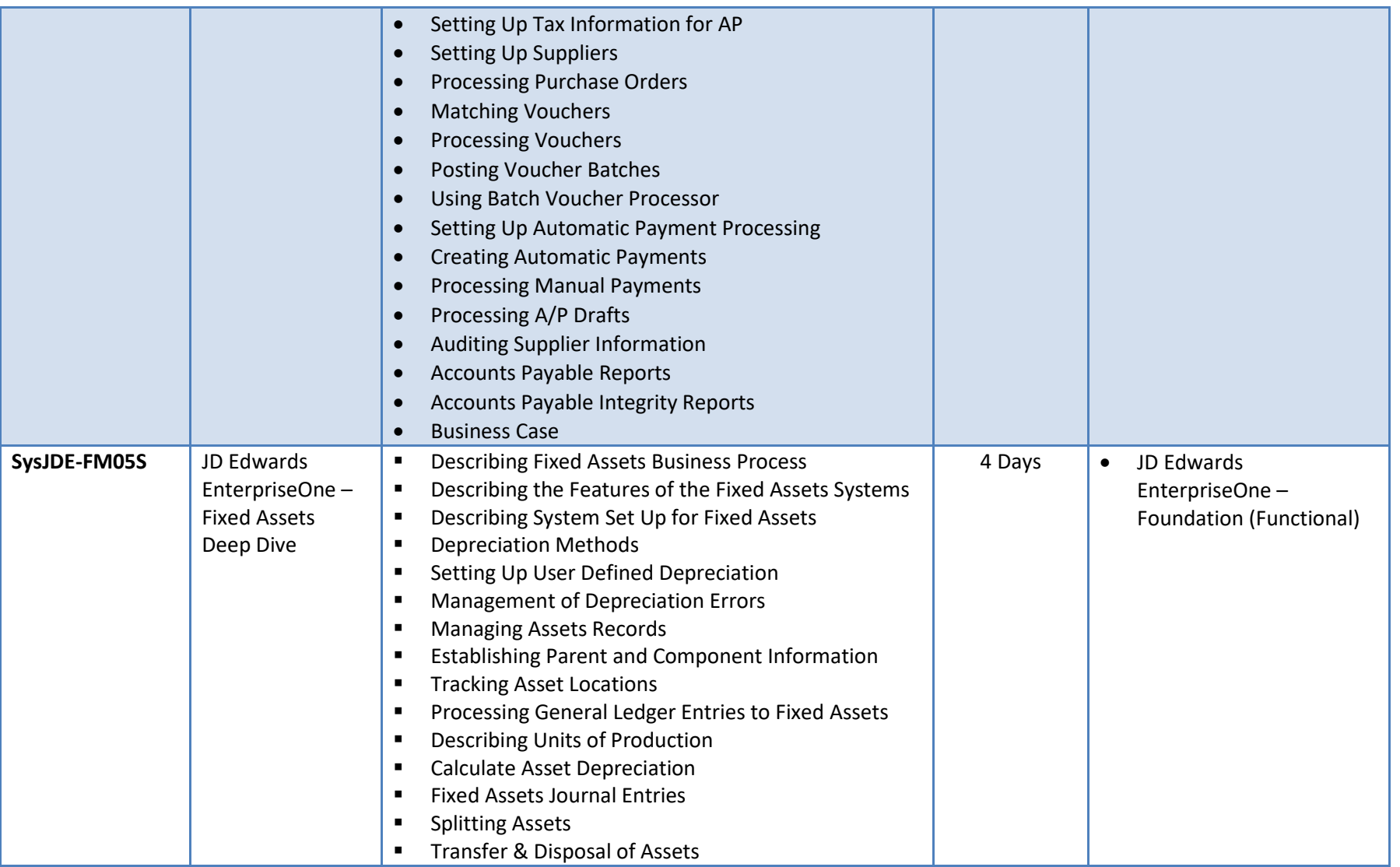

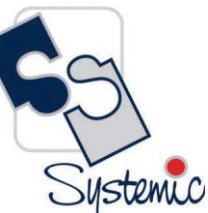

A-802, Oasis, Vasant Oscar, LBS Marg, Mulund-West, Mumbai - 400 080 India Tel: +91-22-40158511 E-mail: business@systemicsoftware.com Website: www.systemicsoftware.com

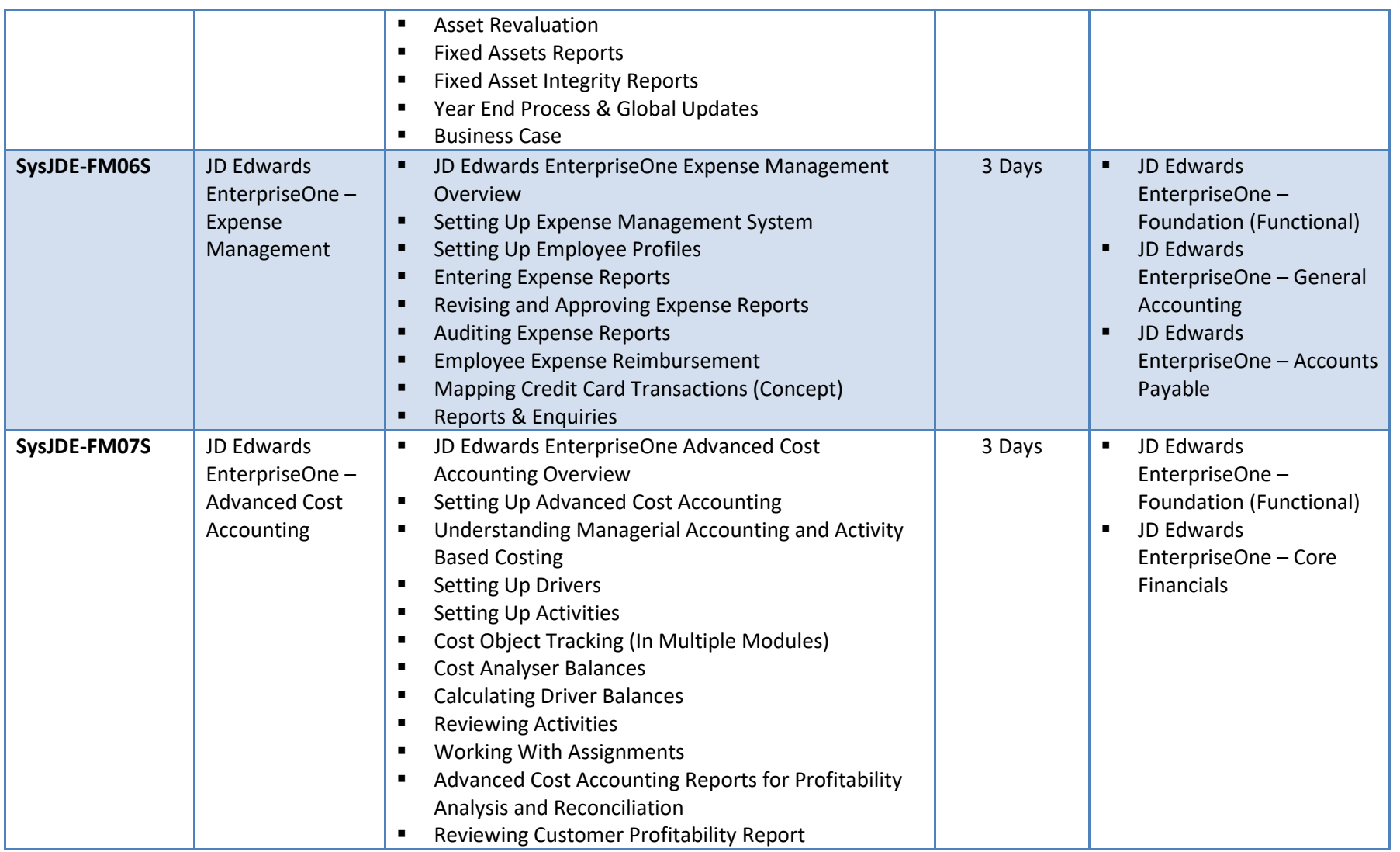

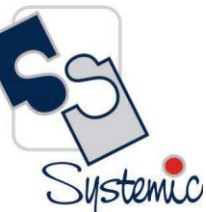

A-802, Oasis, Vasant Oscar, LBS Marg, Mulund-West, Mumbai - 400 080 India Tel: +91-22-40158511 E-mail: business@systemicsoftware.com Website: www.systemicsoftware.com

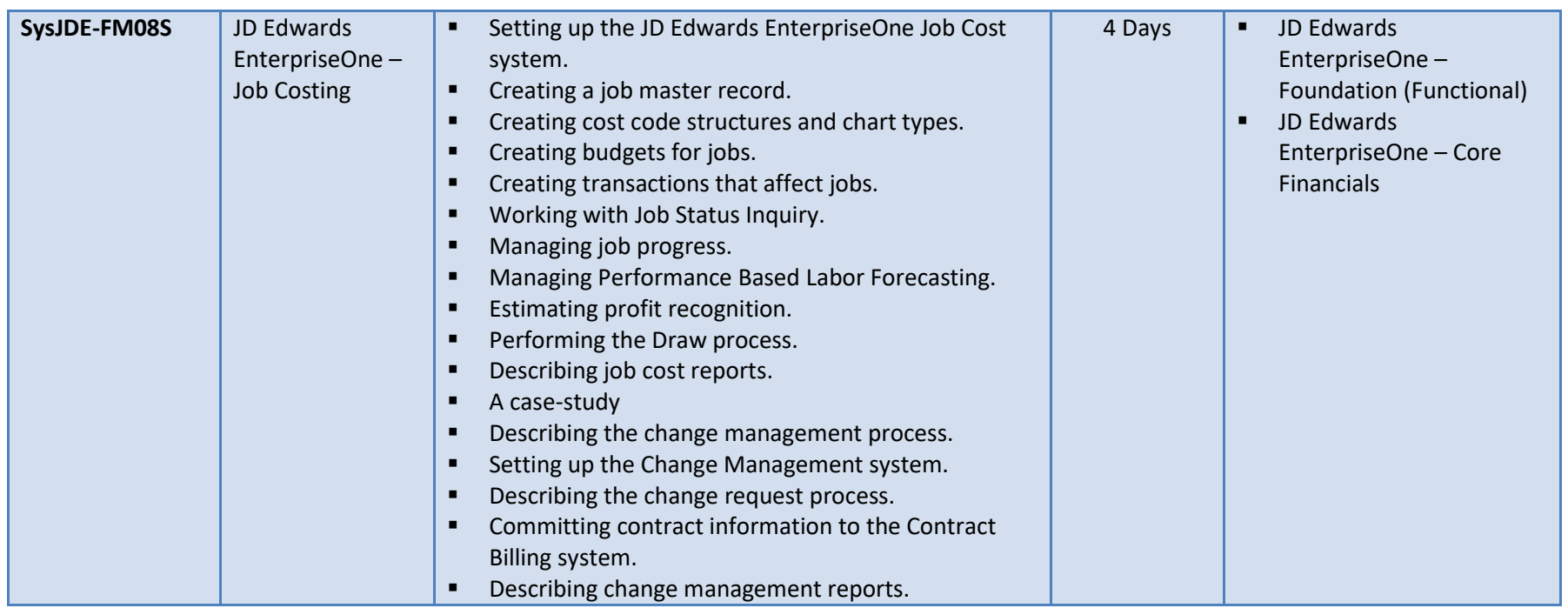

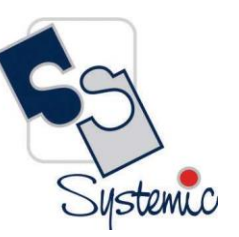

A-802, Oasis, Vasant Oscar, LBS Marg, Mulund-West, Mumbai - 400 080 India Tel: +91-22-40158511 E-mail: business@systemicsoftware.com Website: www.systemicsoftware.com

# **JD Edwards EnterpriseOne Asset Lifecycle Management Courses**

A-802, Oasis, Vasant Oscar, LBS Marg, Mulund-West, Mumbai - 400 080 India Tel: +91-22-40158511 E-mail: business@systemicsoftware.com Website: www.systemicsoftware.com

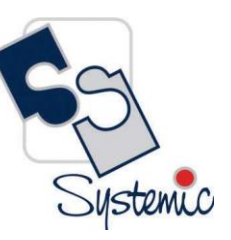

#### JD Edwards EnterpriseOne Asset Lifecycle Management Functional Courses

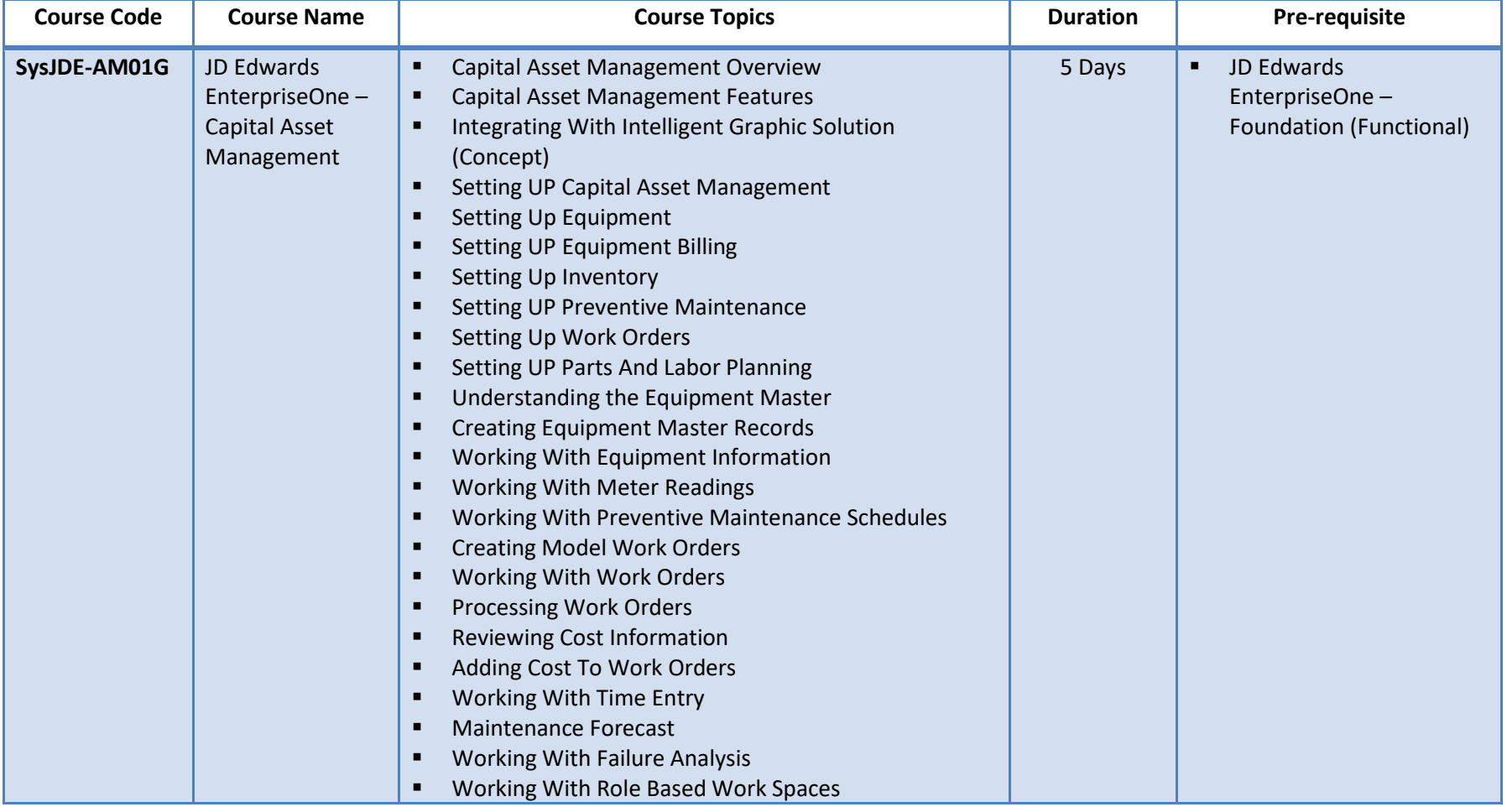

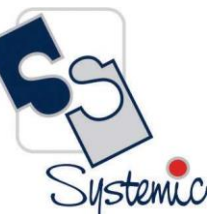

A-802, Oasis, Vasant Oscar, LBS Marg, Mulund-West, Mumbai - 400 080 India Tel: +91-22-40158511 E-mail: business@systemicsoftware.com Website: www.systemicsoftware.com

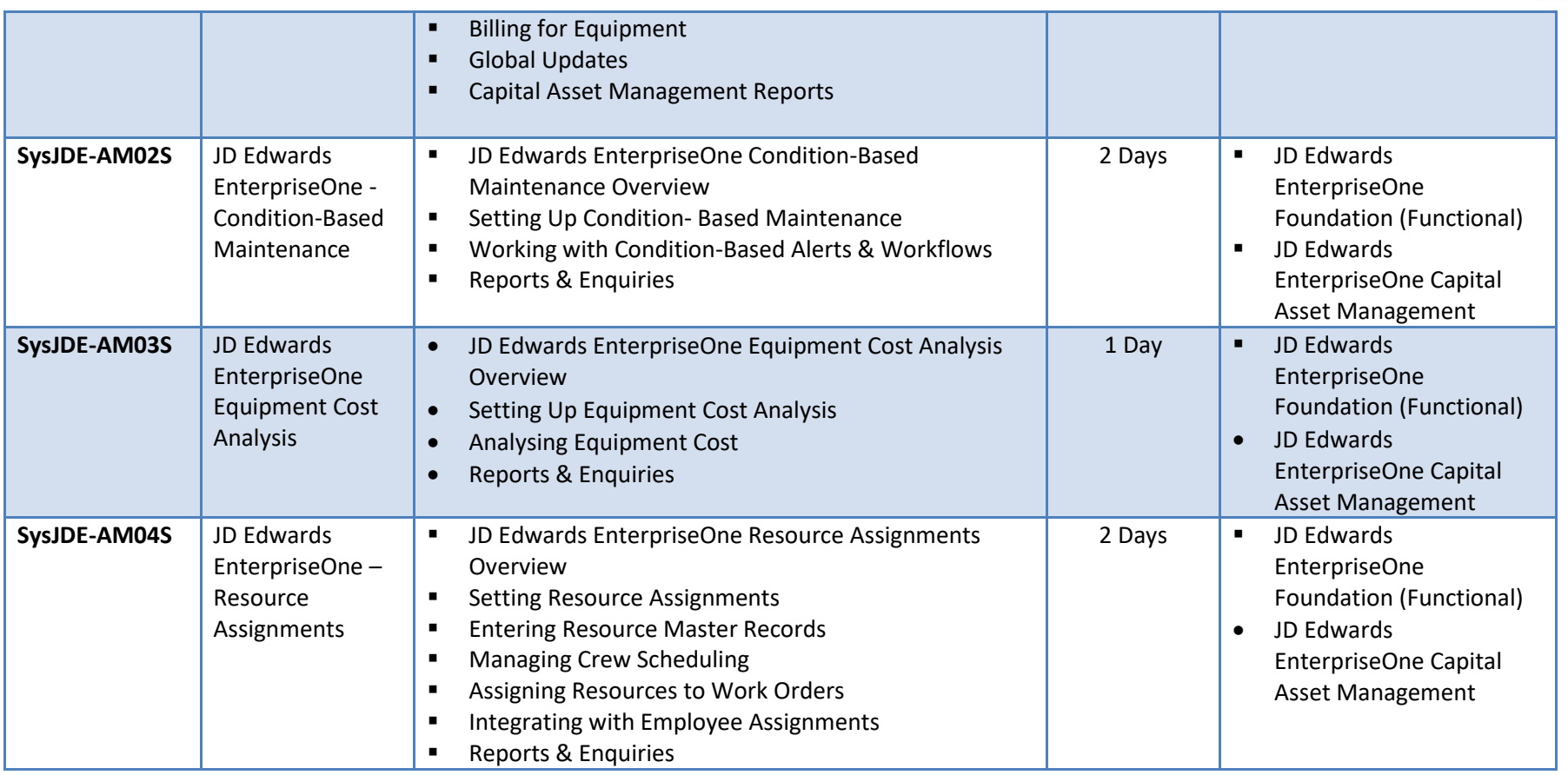

A-802, Oasis, Vasant Oscar, LBS Marg, Mulund-West, Mumbai - 400 080 India Tel: +91-22-40158511 E-mail: business@systemicsoftware.com Website: www.systemicsoftware.com

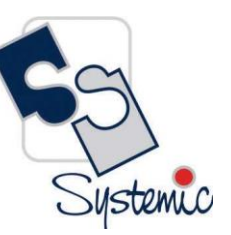

# **JD Edwards EnterpriseOne Service Management Courses**

A-802, Oasis, Vasant Oscar, LBS Marg, Mulund-West, Mumbai - 400 080 India Tel: +91-22-40158511 E-mail: business@systemicsoftware.com Website: www.systemicsoftware.com

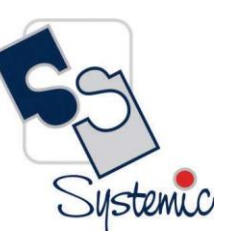

#### JD Edwards EnterpriseOne Service Management Functional Courses

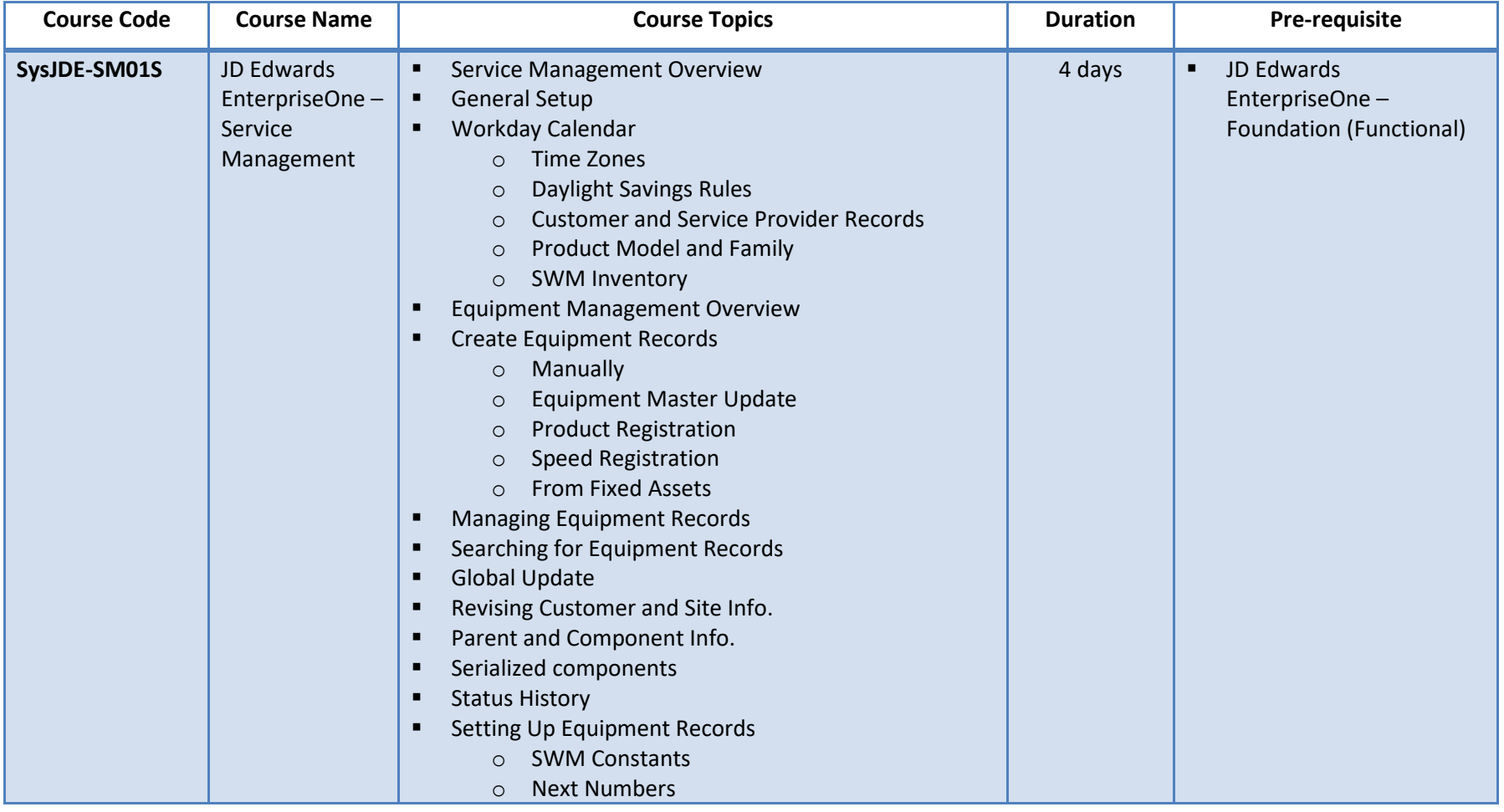

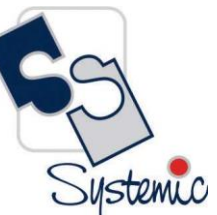

A-802, Oasis, Vasant Oscar, LBS Marg, Mulund-West, Mumbai - 400 080 India Tel: +91-22-40158511 E-mail: business@systemicsoftware.com Website: www.systemicsoftware.com

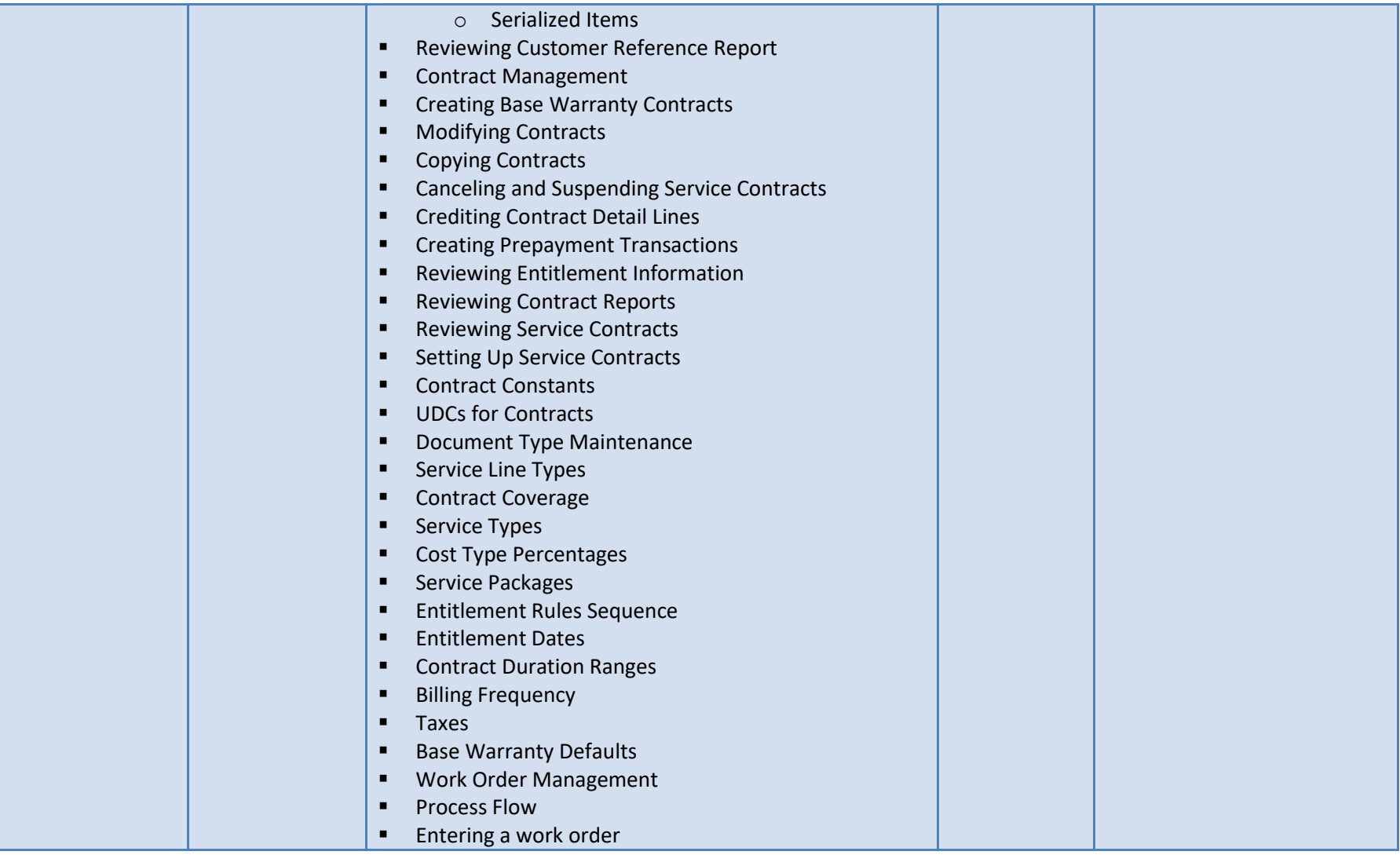

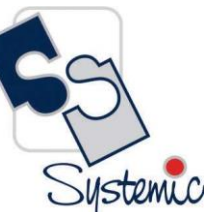

A-802, Oasis, Vasant Oscar, LBS Marg, Mulund-West, Mumbai - 400 080 India Tel: +91-22-40158511 E-mail: business@systemicsoftware.com Website: www.systemicsoftware.com

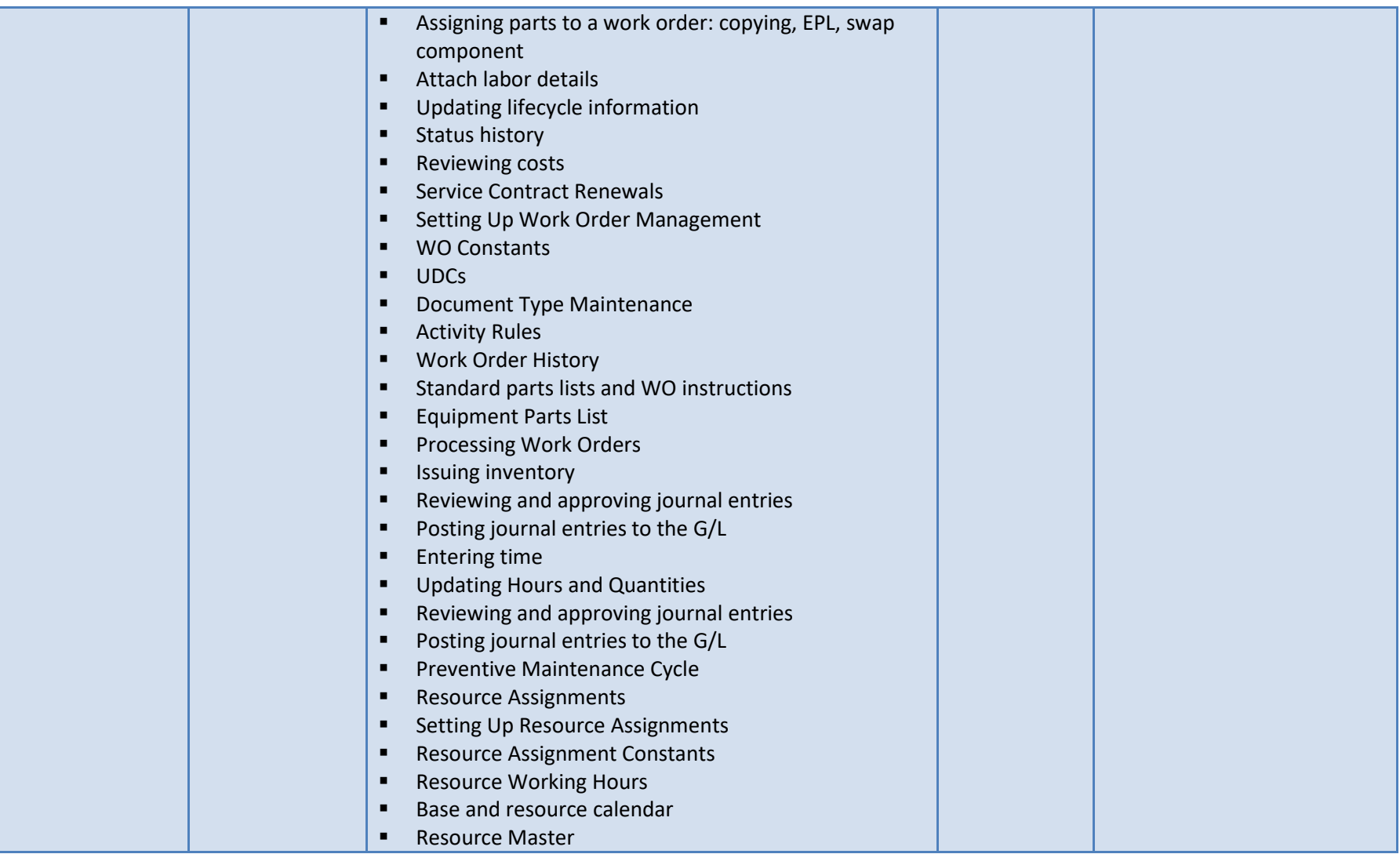

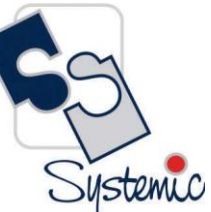

A-802, Oasis, Vasant Oscar, LBS Marg, Mulund-West, Mumbai - 400 080 India Tel: +91-22-40158511 E-mail: business@systemicsoftware.com Website: www.systemicsoftware.com

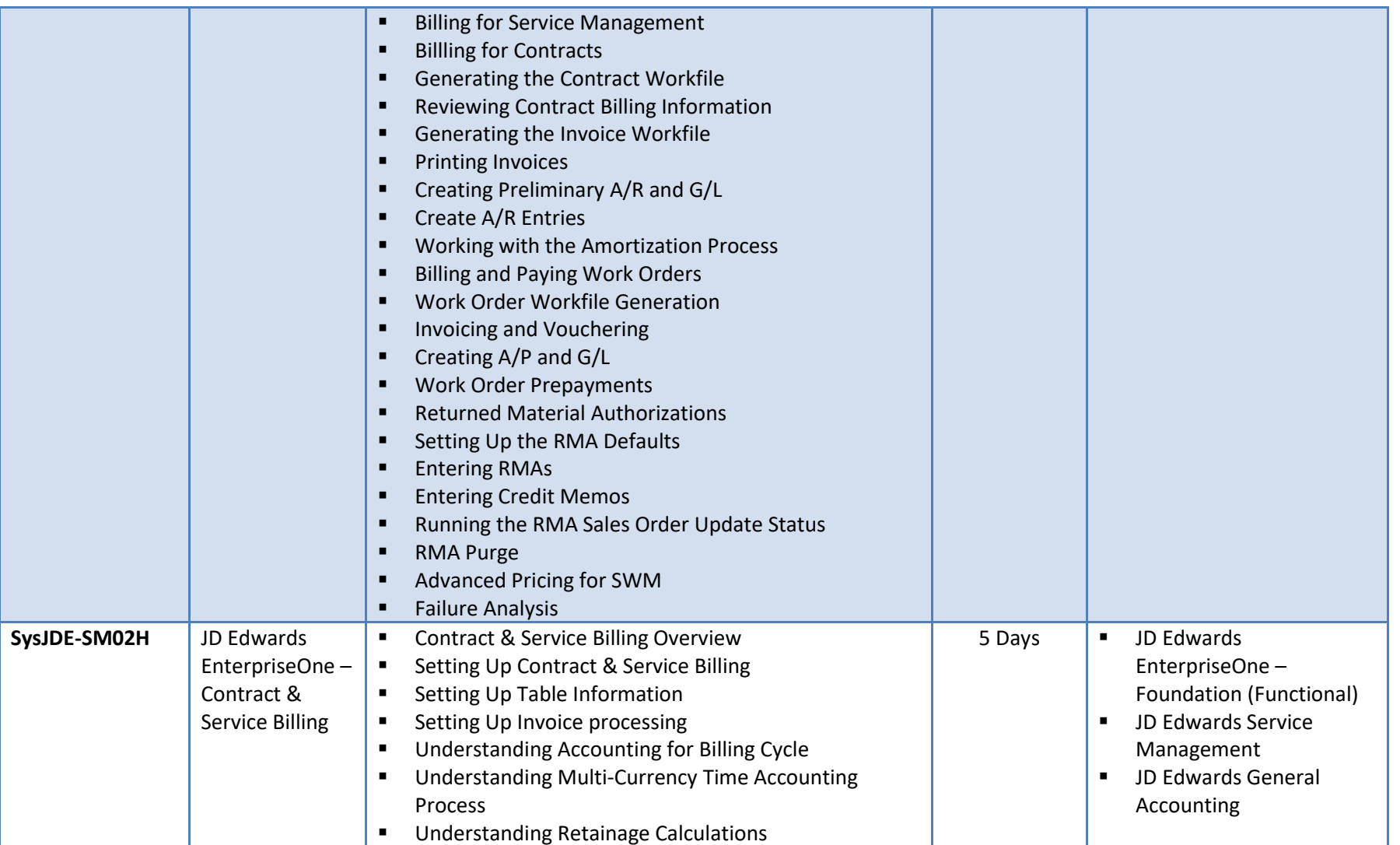

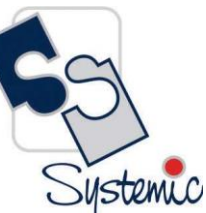

A-802, Oasis, Vasant Oscar, LBS Marg, Mulund-West, Mumbai - 400 080 India Tel: +91-22-40158511 E-mail: business@systemicsoftware.com Website: www.systemicsoftware.com

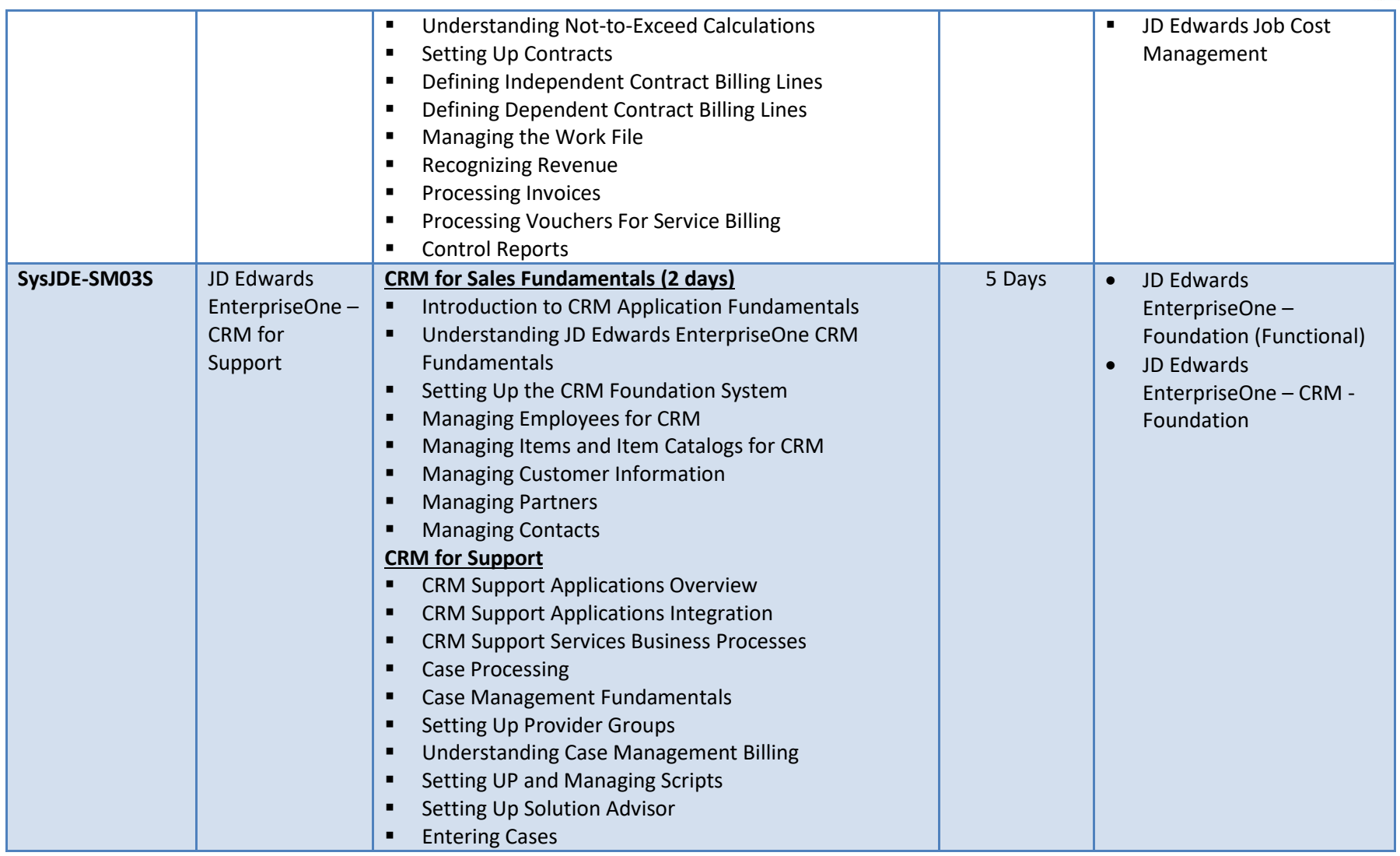

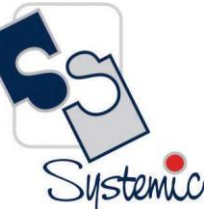

A-802, Oasis, Vasant Oscar, LBS Marg, Mulund-West, Mumbai - 400 080 India Tel: +91-22-40158511 E-mail: business@systemicsoftware.com Website: www.systemicsoftware.com

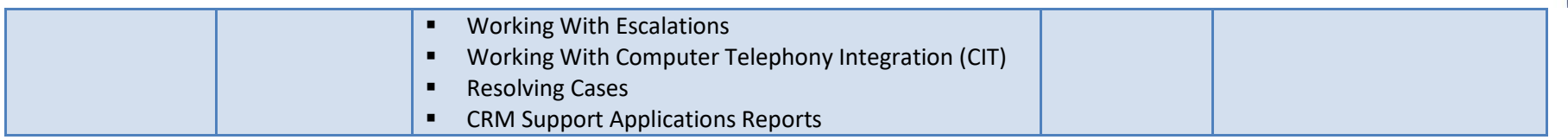

A-802, Oasis, Vasant Oscar, LBS Marg, Mulund-West, Mumbai - 400 080 India Tel: +91-22-40158511 E-mail: business@systemicsoftware.com Website: www.systemicsoftware.com

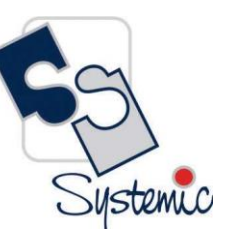

# **JD Edwards EnterpriseOne Courses for Specialized Modules**

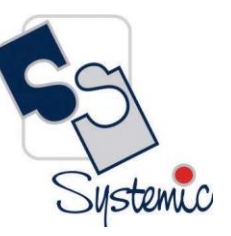

A-802, Oasis, Vasant Oscar, LBS Marg, Mulund-West, Mumbai - 400 080 India Tel: +91-22-40158511 E-mail: business@systemicsoftware.com Website: www.systemicsoftware.com

#### JD Edwards EnterpriseOne Specialized Modules Functional Courses

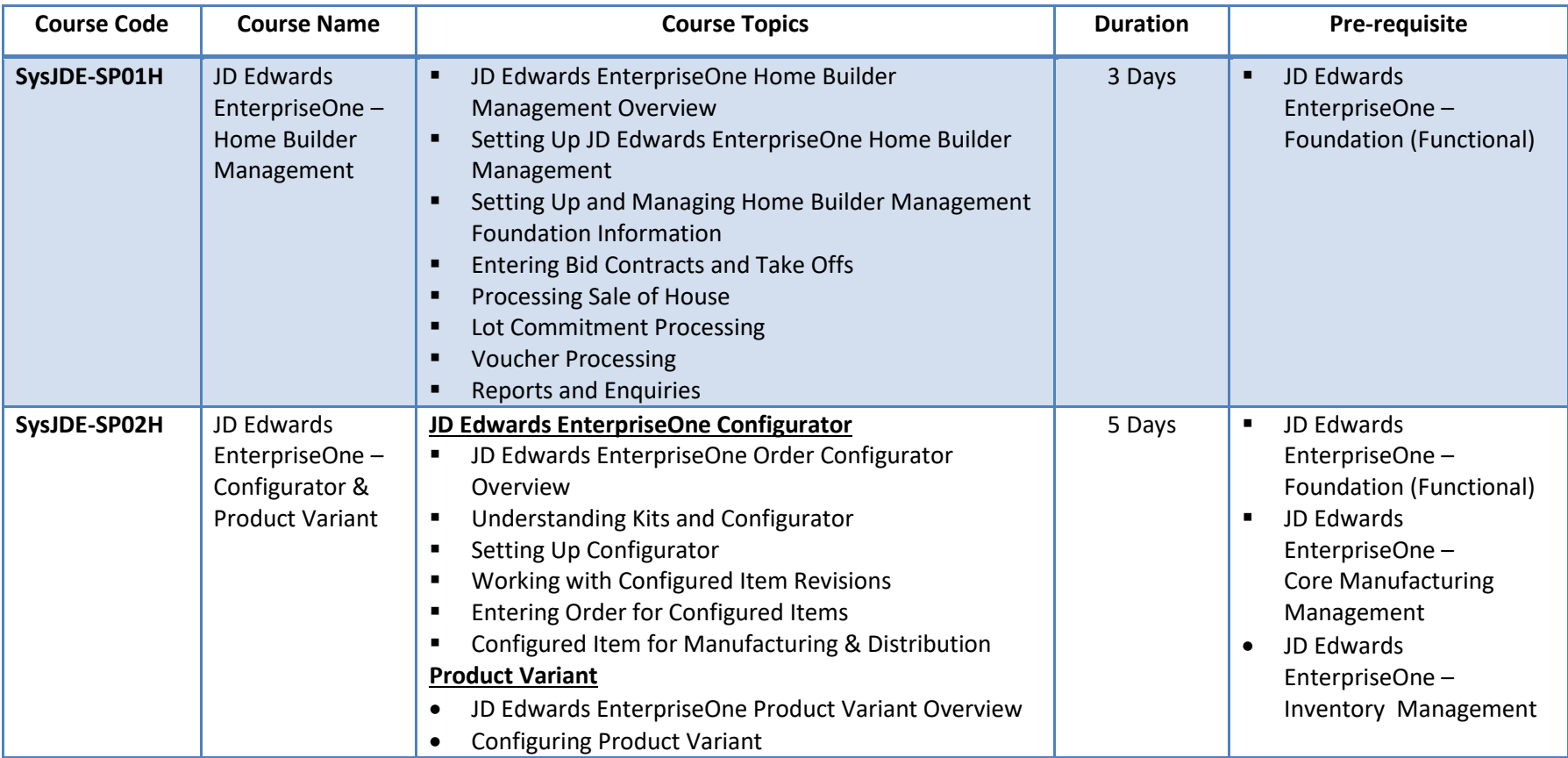

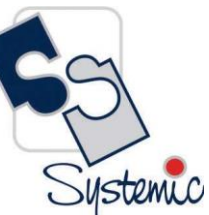

A-802, Oasis, Vasant Oscar, LBS Marg, Mulund-West, Mumbai - 400 080 India Tel: +91-22-40158511 E-mail: business@systemicsoftware.com Website: www.systemicsoftware.com

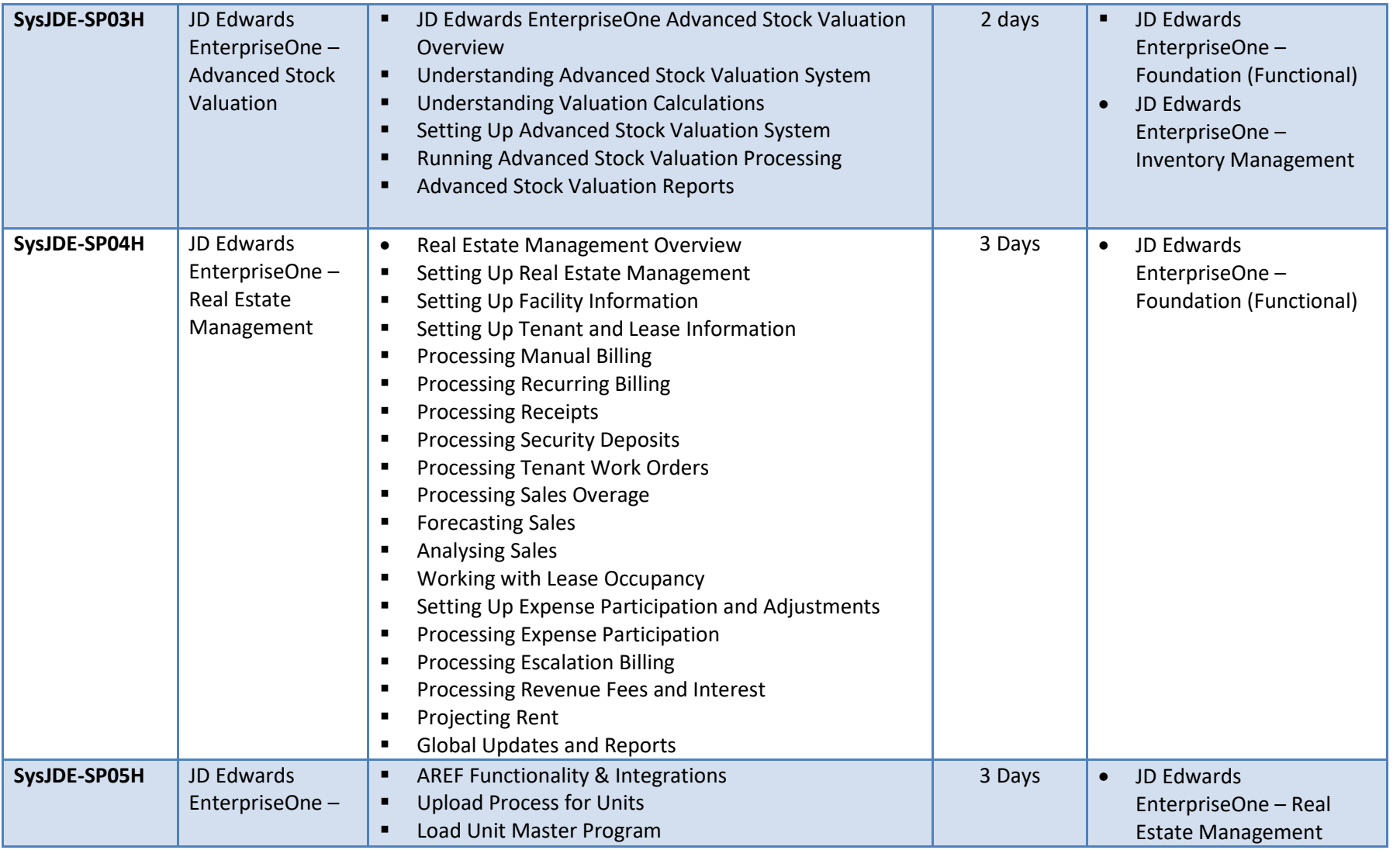

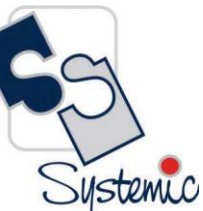

A-802, Oasis, Vasant Oscar, LBS Marg, Mulund-West, Mumbai - 400 080 India Tel: +91-22-40158511 E-mail: business@systemicsoftware.com Website: www.systemicsoftware.com

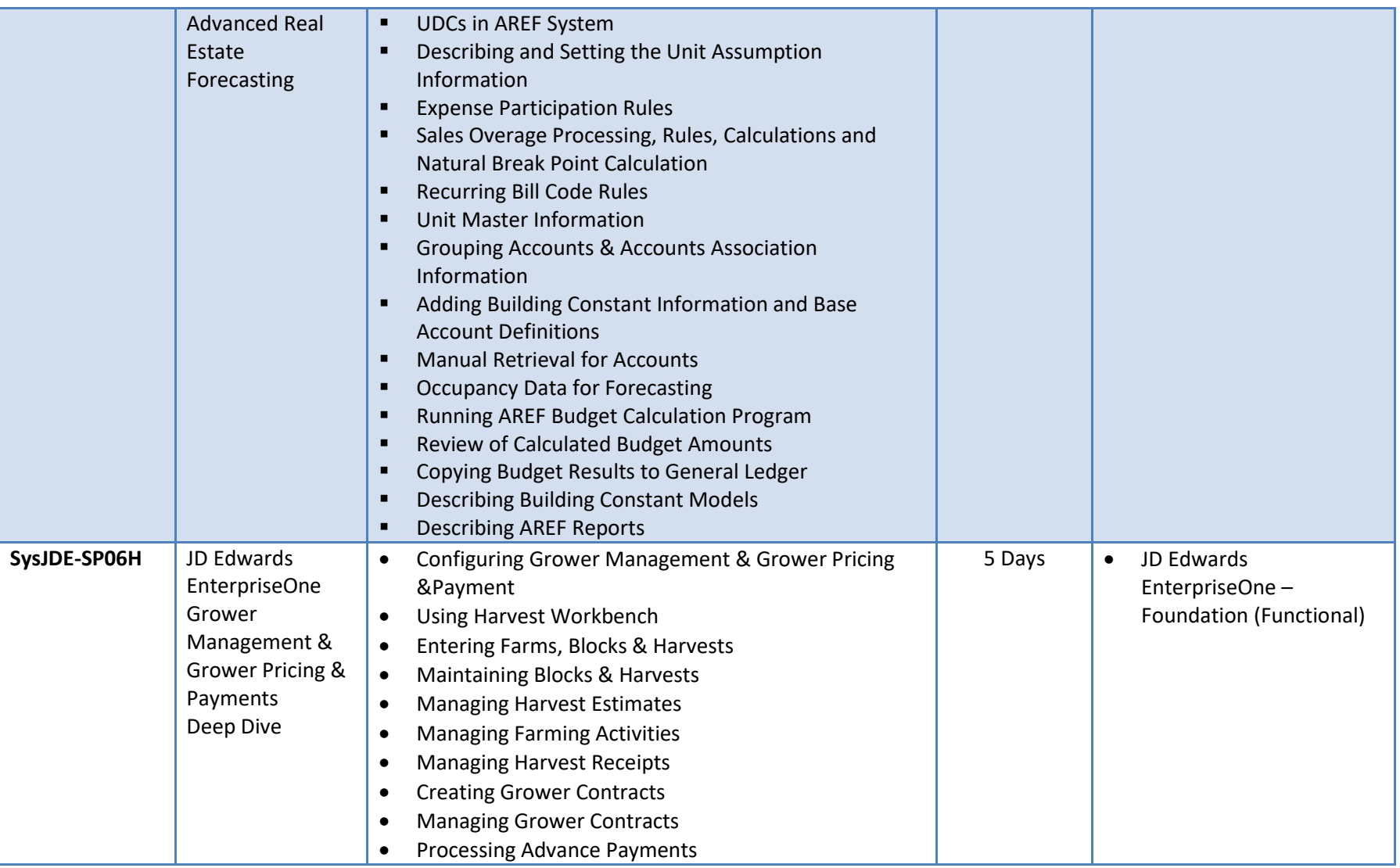

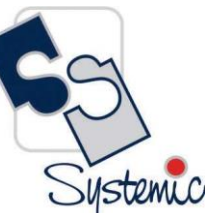

A-802, Oasis, Vasant Oscar, LBS Marg, Mulund-West, Mumbai - 400 080 India Tel: +91-22-40158511 E-mail: business@systemicsoftware.com Website: www.systemicsoftware.com

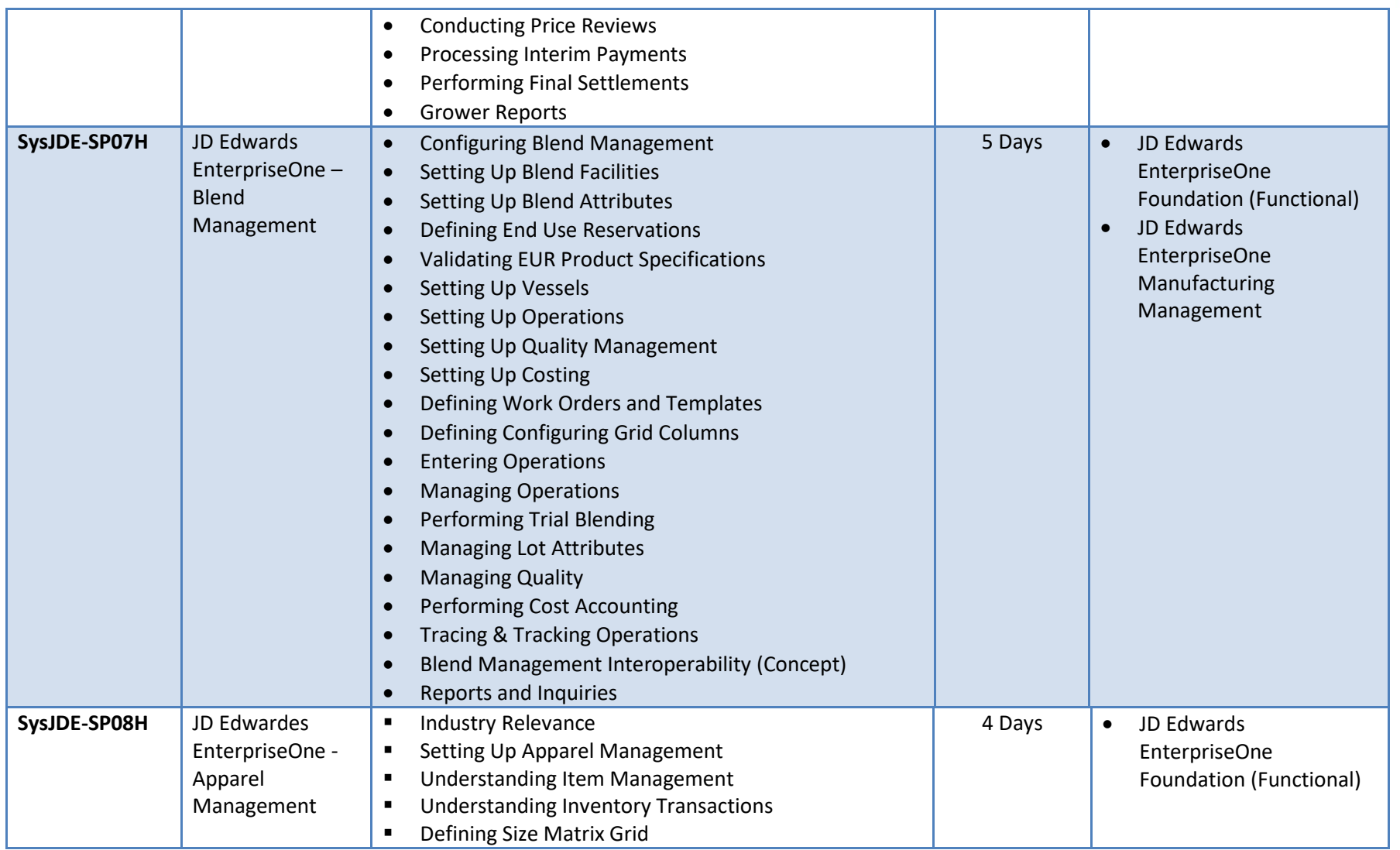
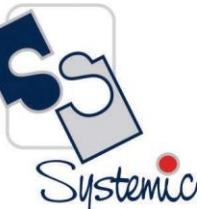

A-802, Oasis, Vasant Oscar, LBS Marg, Mulund-West, Mumbai - 400 080 India Tel: +91-22-40158511 E-mail: business@systemicsoftware.com Website: www.systemicsoftware.com

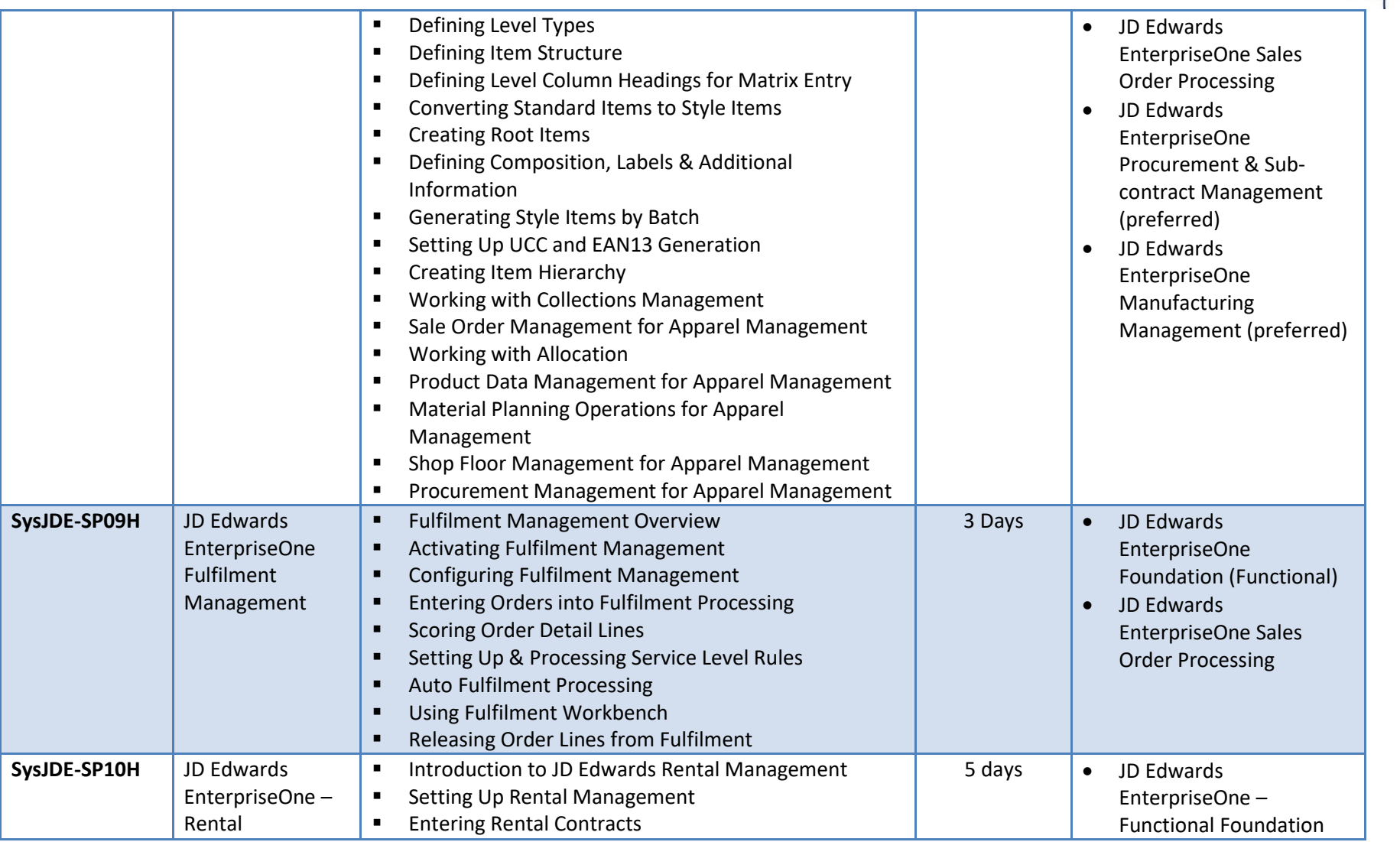

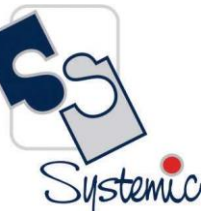

A-802, Oasis, Vasant Oscar, LBS Marg, Mulund-West, Mumbai - 400 080 India Tel: +91-22-40158511 E-mail: business@systemicsoftware.com Website: www.systemicsoftware.com

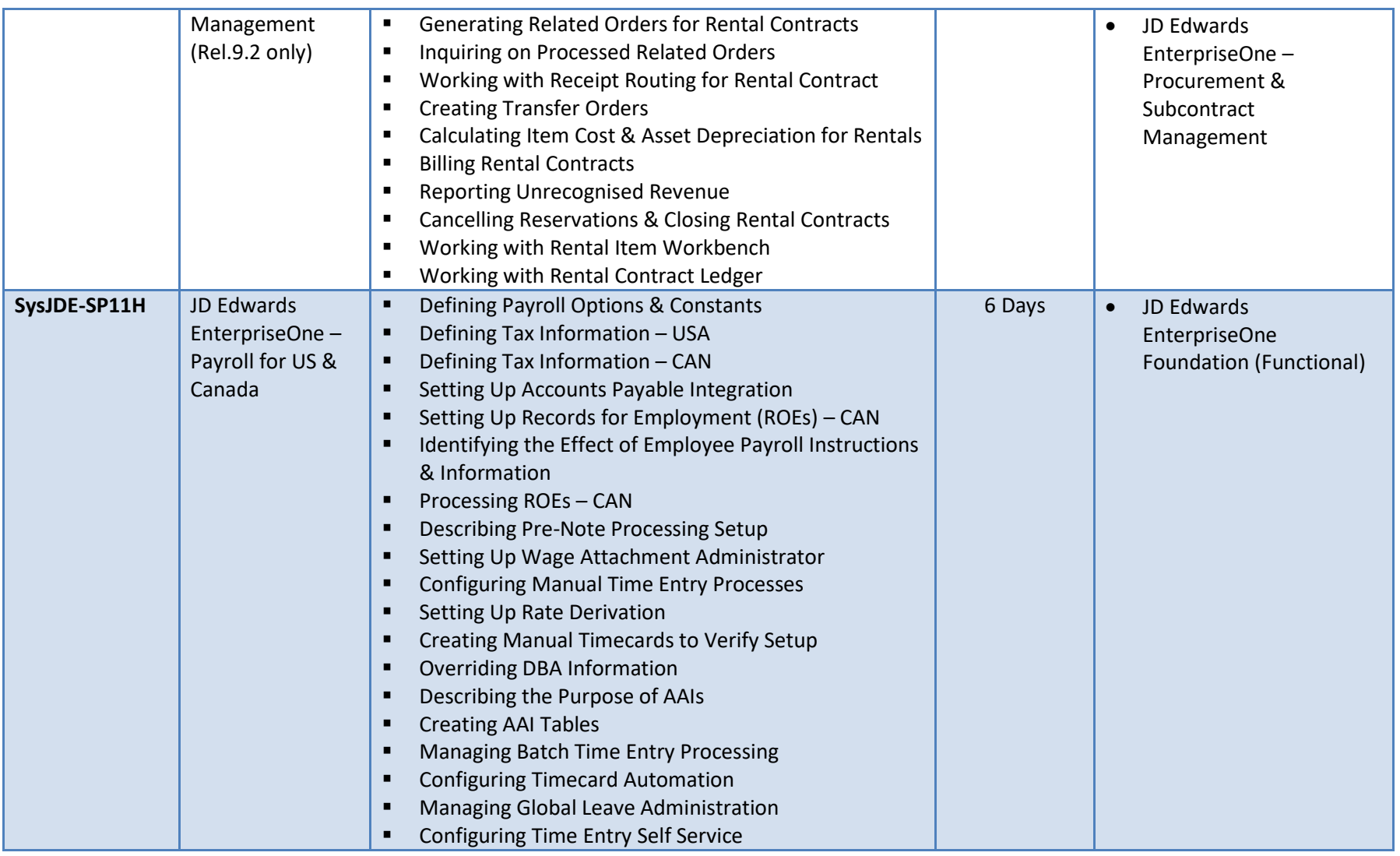

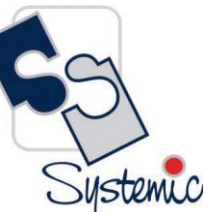

A-802, Oasis, Vasant Oscar, LBS Marg, Mulund-West, Mumbai - 400 080 India Tel: +91-22-40158511 E-mail: business@systemicsoftware.com Website: www.systemicsoftware.com

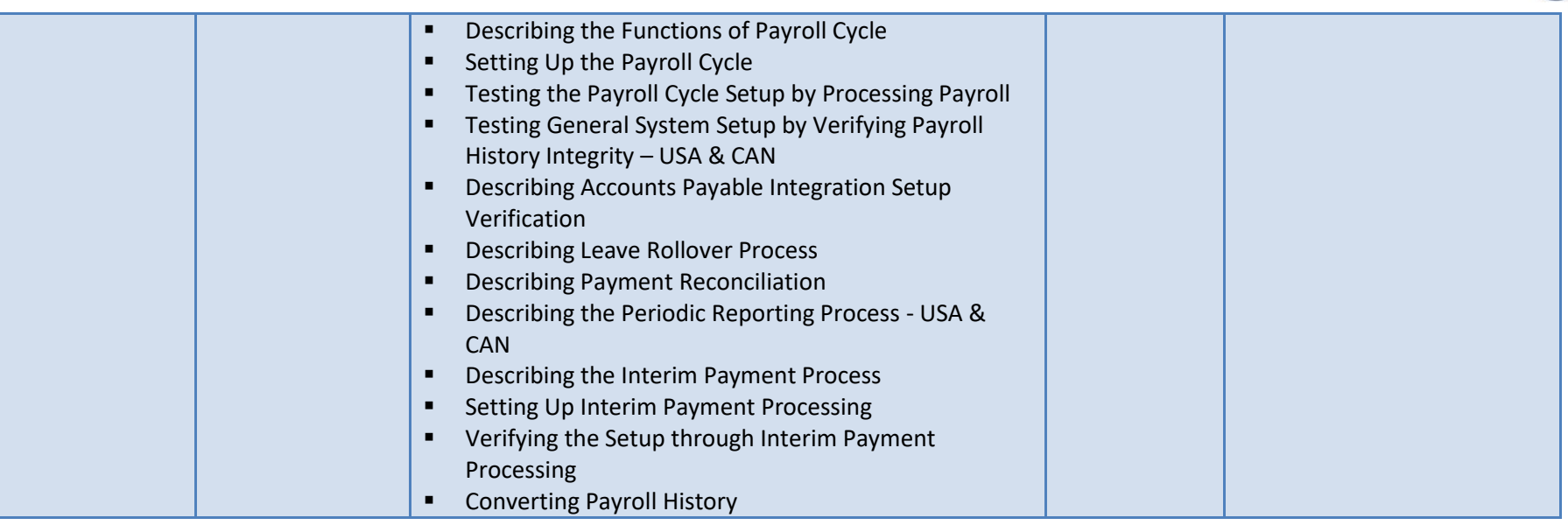

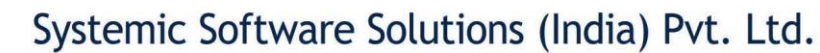

A-802, Oasis, Vasant Oscar, LBS Marg, Mulund-West, Mumbai - 400 080 India Tel: +91-22-40158511 E-mail: business@systemicsoftware.com Website: www.systemicsoftware.com

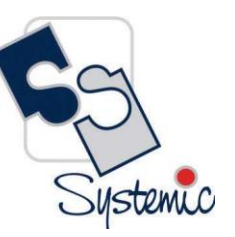

## **JD Edwards EnterpriseOne Human Resource Management Courses**

Systemic

A-802, Oasis, Vasant Oscar, LBS Marg, Mulund-West, Mumbai - 400 080 India Tel: +91-22-40158511 E-mail: business@systemicsoftware.com Website: www.systemicsoftware.com

#### JD Edwards EnterpriseOne Human Resource Management Functional Courses

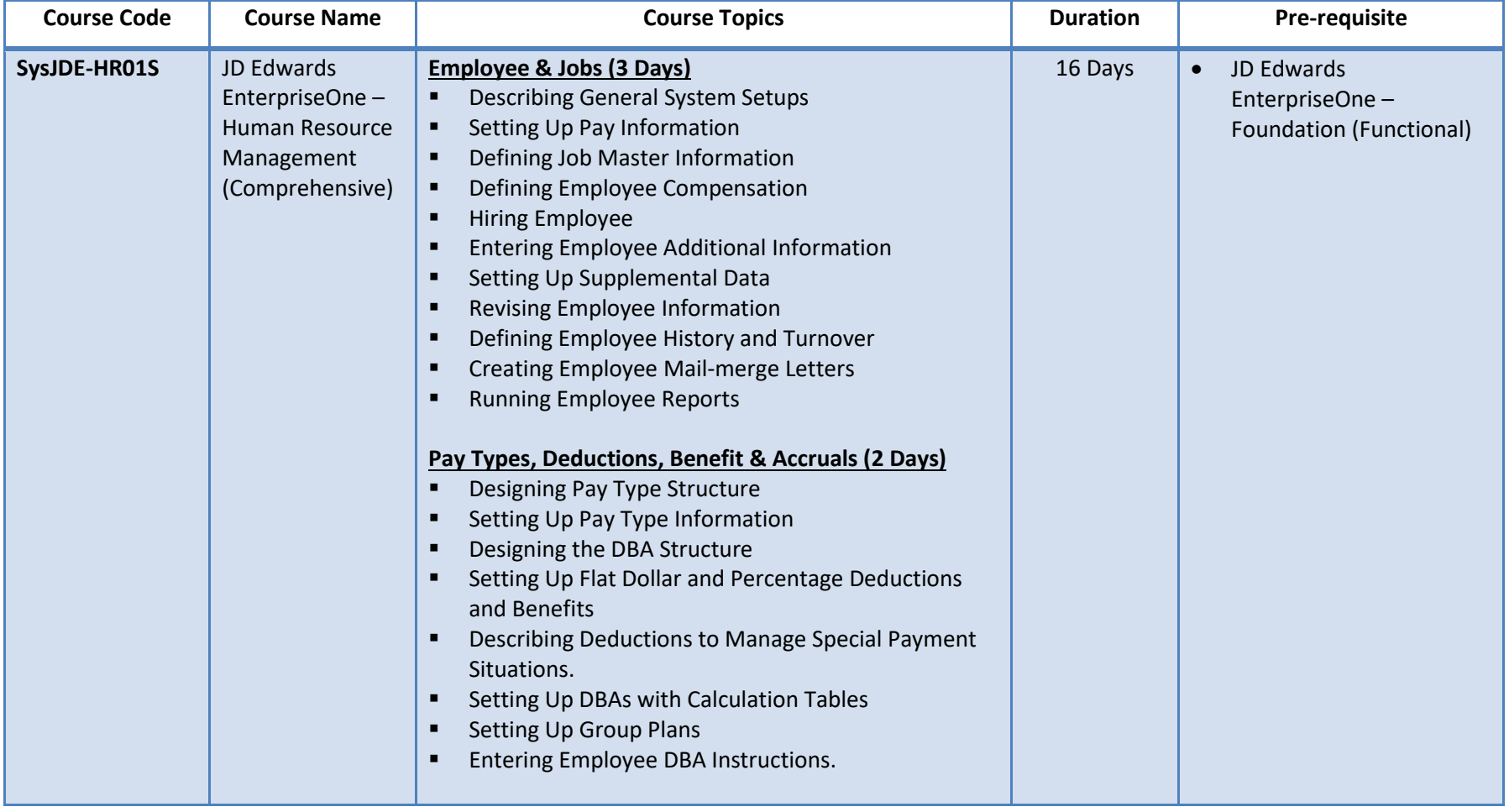

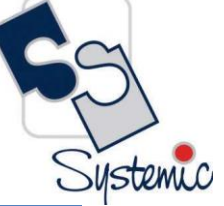

A-802, Oasis, Vasant Oscar, LBS Marg, Mulund-West, Mumbai - 400 080 India Tel: +91-22-40158511 E-mail: business@systemicsoftware.com Website: www.systemicsoftware.com

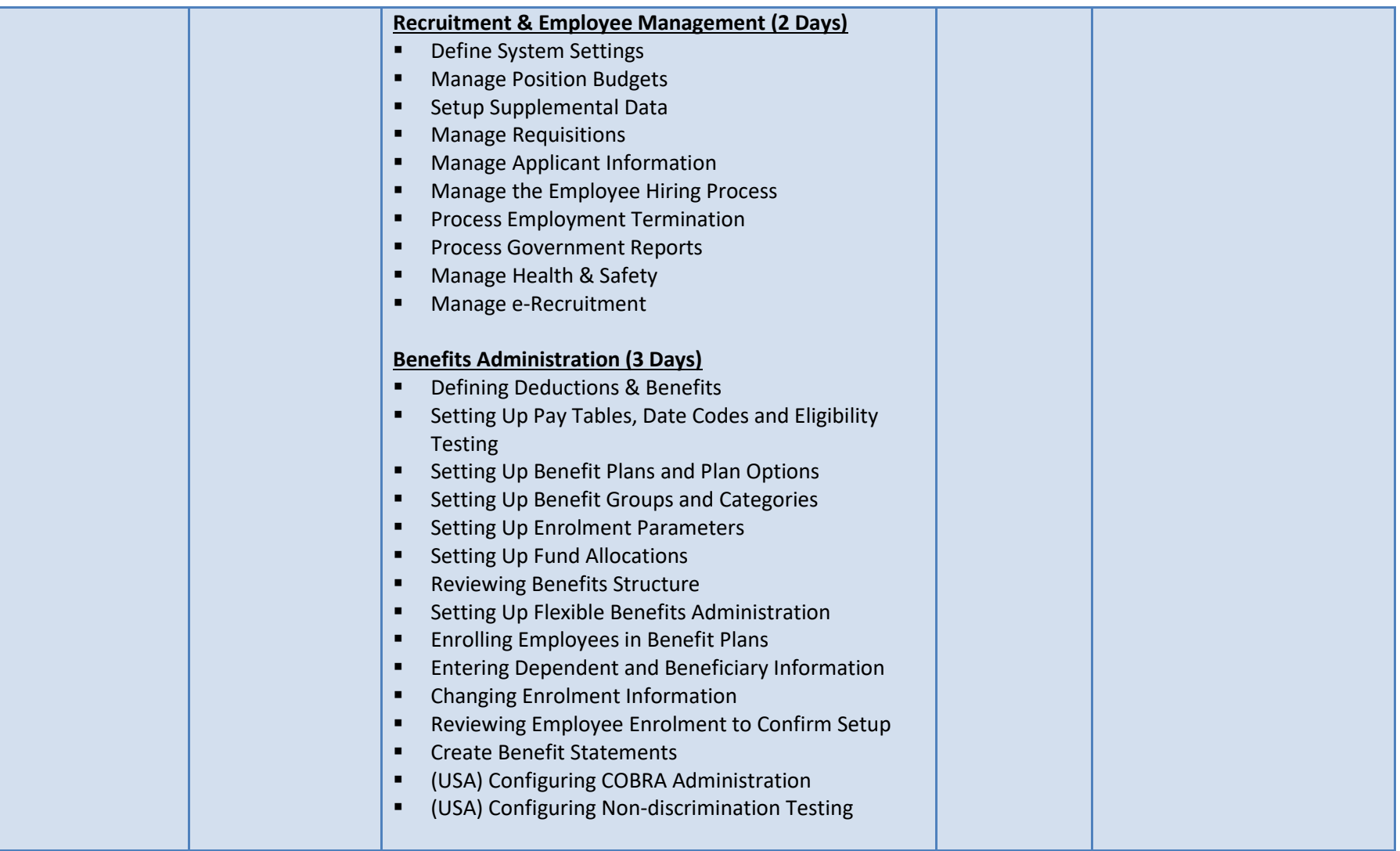

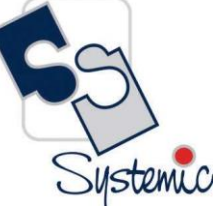

A-802, Oasis, Vasant Oscar, LBS Marg, Mulund-West, Mumbai - 400 080 India Tel: +91-22-40158511 E-mail: business@systemicsoftware.com Website: www.systemicsoftware.com

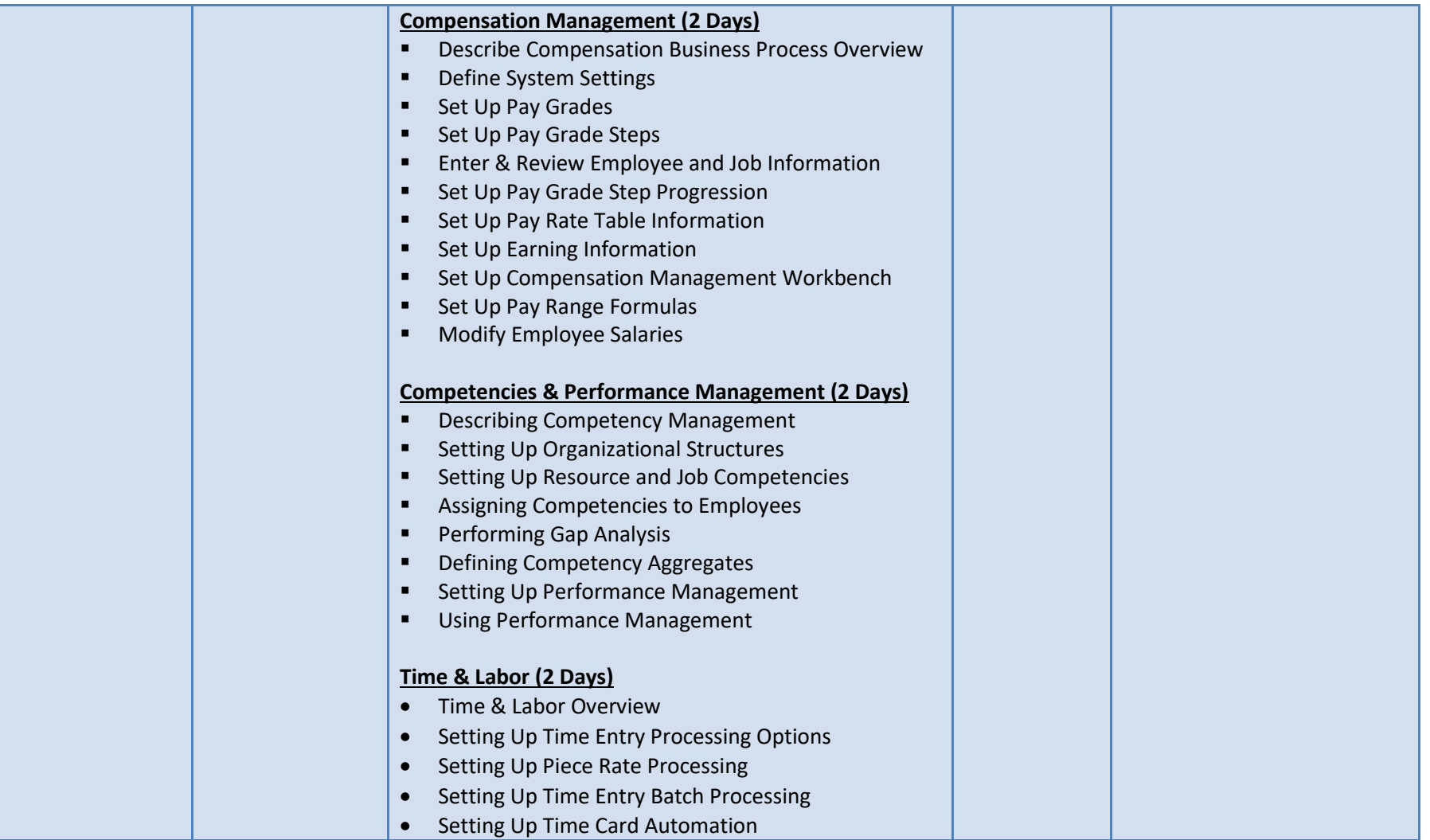

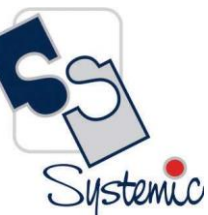

A-802, Oasis, Vasant Oscar, LBS Marg, Mulund-West, Mumbai - 400 080 India Tel: +91-22-40158511 E-mail: business@systemicsoftware.com Website: www.systemicsoftware.com

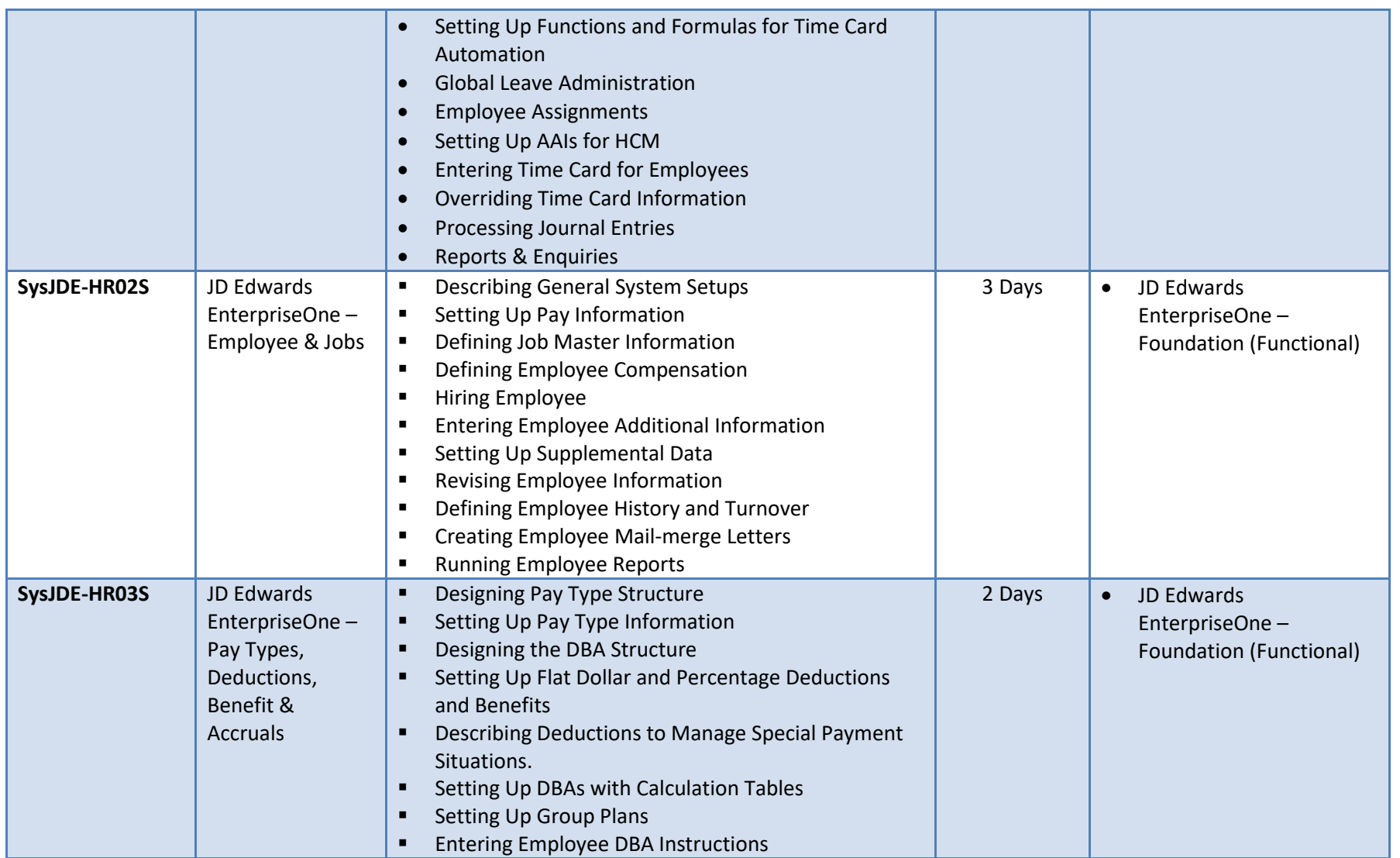

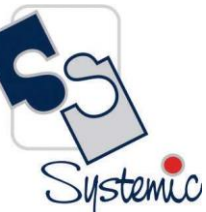

A-802, Oasis, Vasant Oscar, LBS Marg, Mulund-West, Mumbai - 400 080 India Tel: +91-22-40158511 E-mail: business@systemicsoftware.com Website: www.systemicsoftware.com

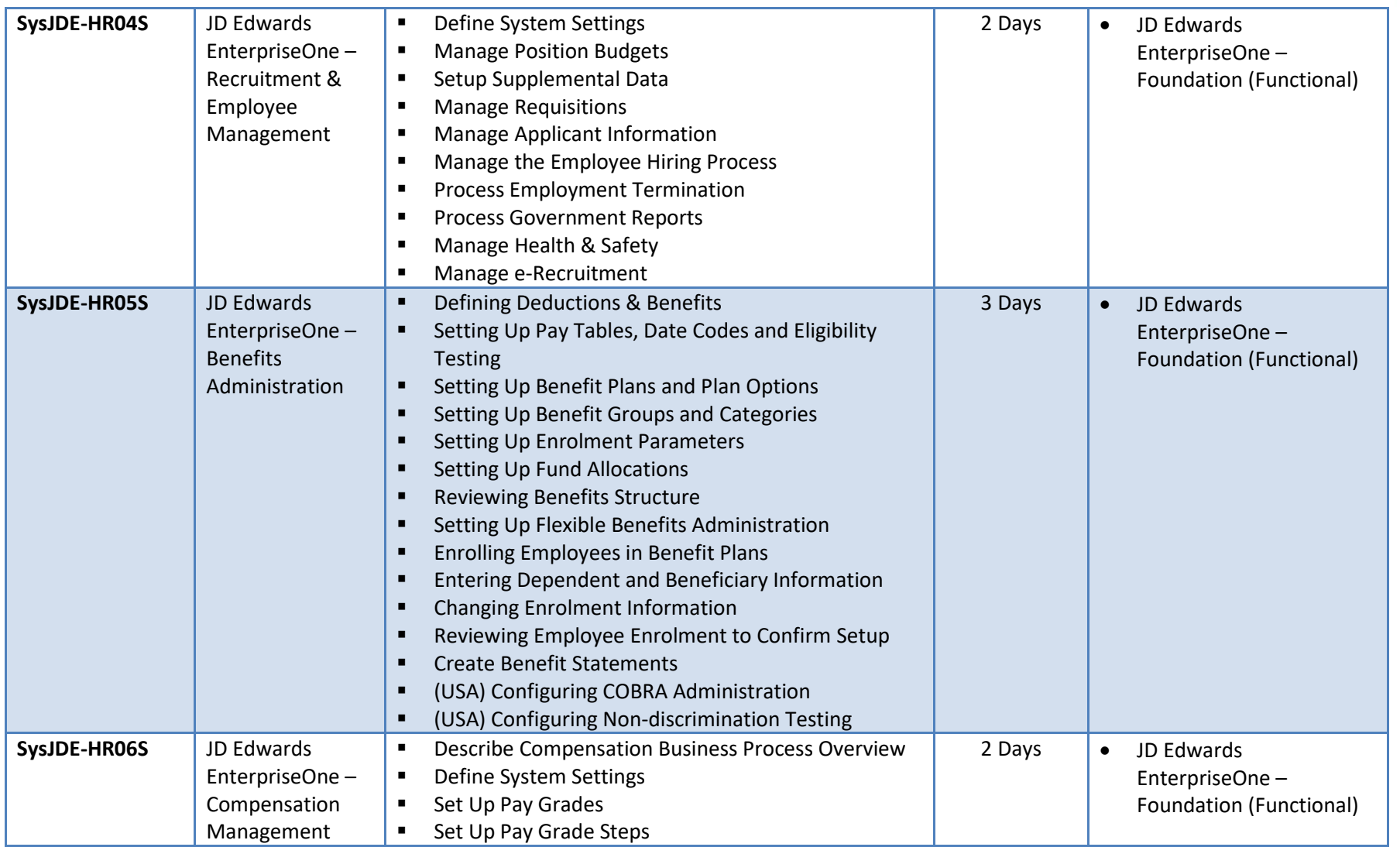

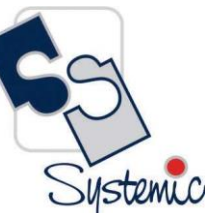

A-802, Oasis, Vasant Oscar, LBS Marg, Mulund-West, Mumbai - 400 080 India Tel: +91-22-40158511 E-mail: business@systemicsoftware.com Website: www.systemicsoftware.com

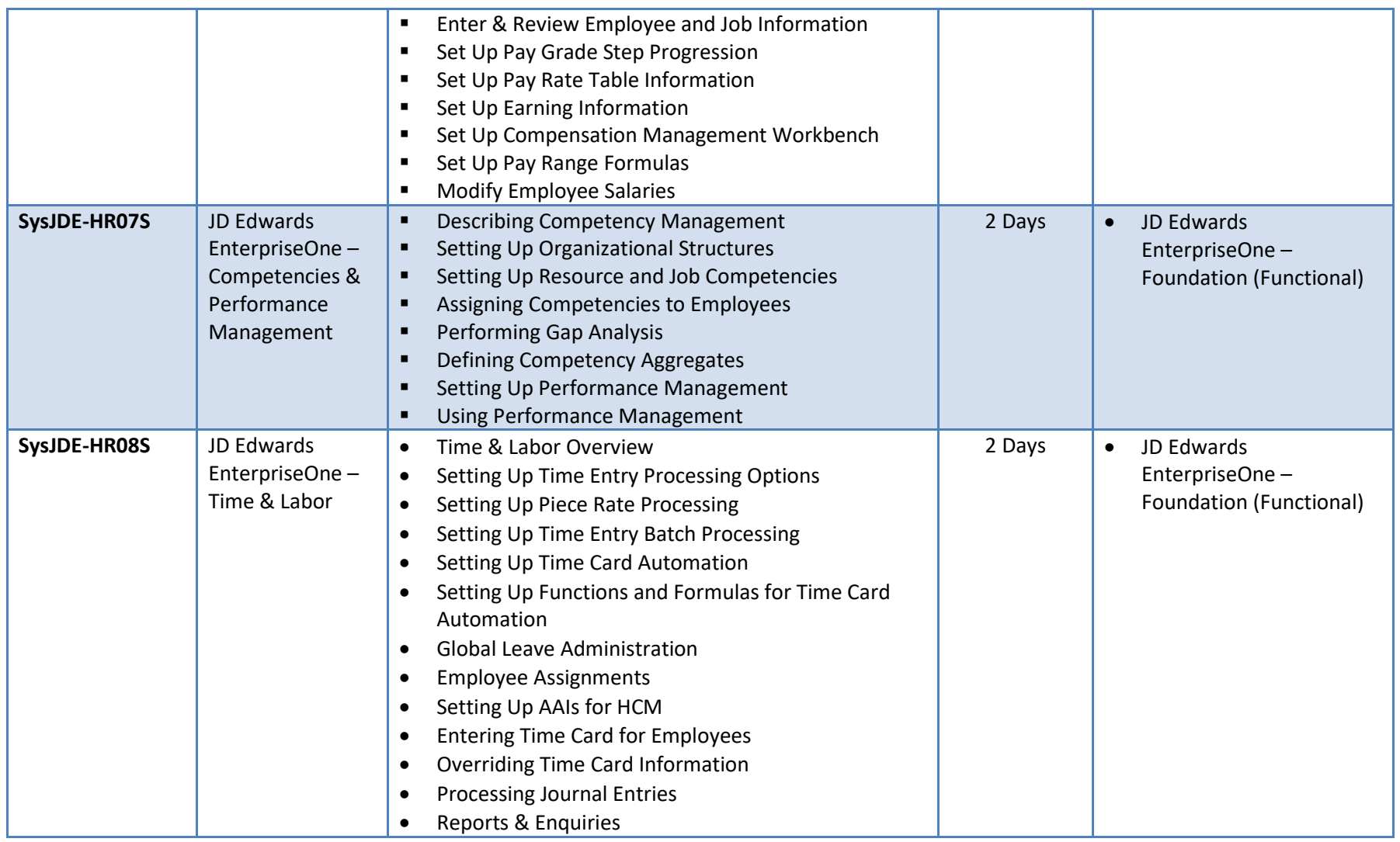

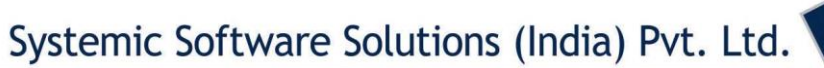

A-802, Oasis, Vasant Oscar, LBS Marg, Mulund-West, Mumbai - 400 080 India Tel: +91-22-40158511 E-mail: business@systemicsoftware.com Website: www.systemicsoftware.com

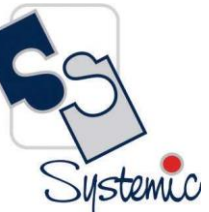

# **JD Edwards EnterpriseOne Dashboard & Consoles**

A-802, Oasis, Vasant Oscar, LBS Marg, Mulund-West, Mumbai - 400 080 India Tel: +91-22-40158511 E-mail: business@systemicsoftware.com Website: www.systemicsoftware.com

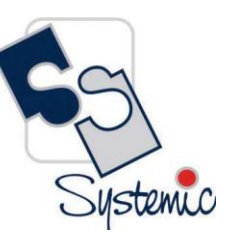

#### JD Edwards EnterpriseOne Consoles & Dashboard Functional Courses

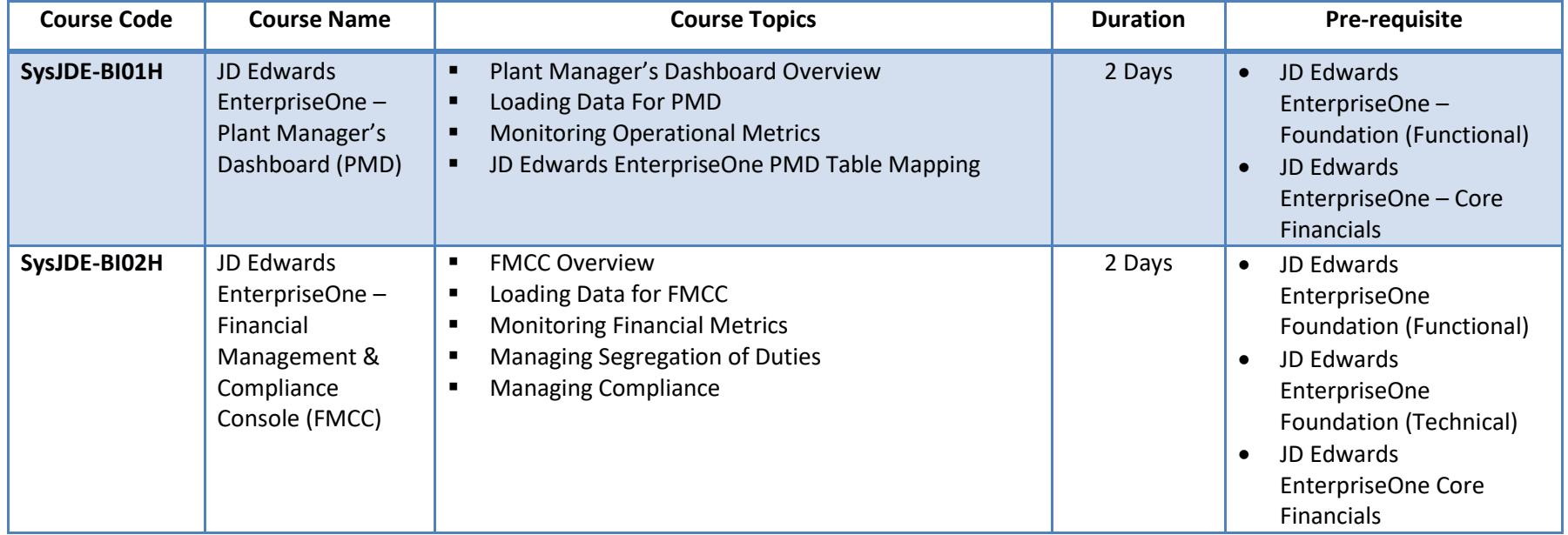

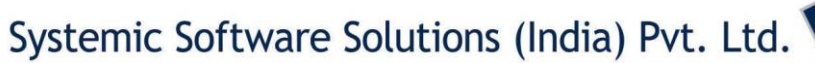

A-802, Oasis, Vasant Oscar, LBS Marg, Mulund-West, Mumbai - 400 080 India Tel: +91-22-40158511 E-mail: business@systemicsoftware.com Website: www.systemicsoftware.com

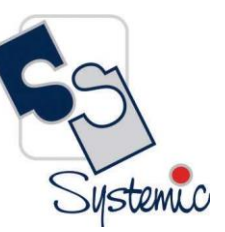

# **JD Edwards EnterpriseOne India Localization Courses**

A-802, Oasis, Vasant Oscar, LBS Marg, Mulund-West, Mumbai - 400 080 India Tel: +91-22-40158511 E-mail: business@systemicsoftware.com Website: www.systemicsoftware.com

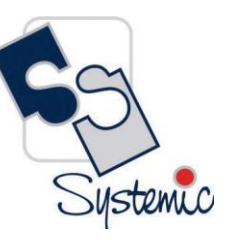

#### JD Edwards EnterpriseOne India Localization Functional Courses

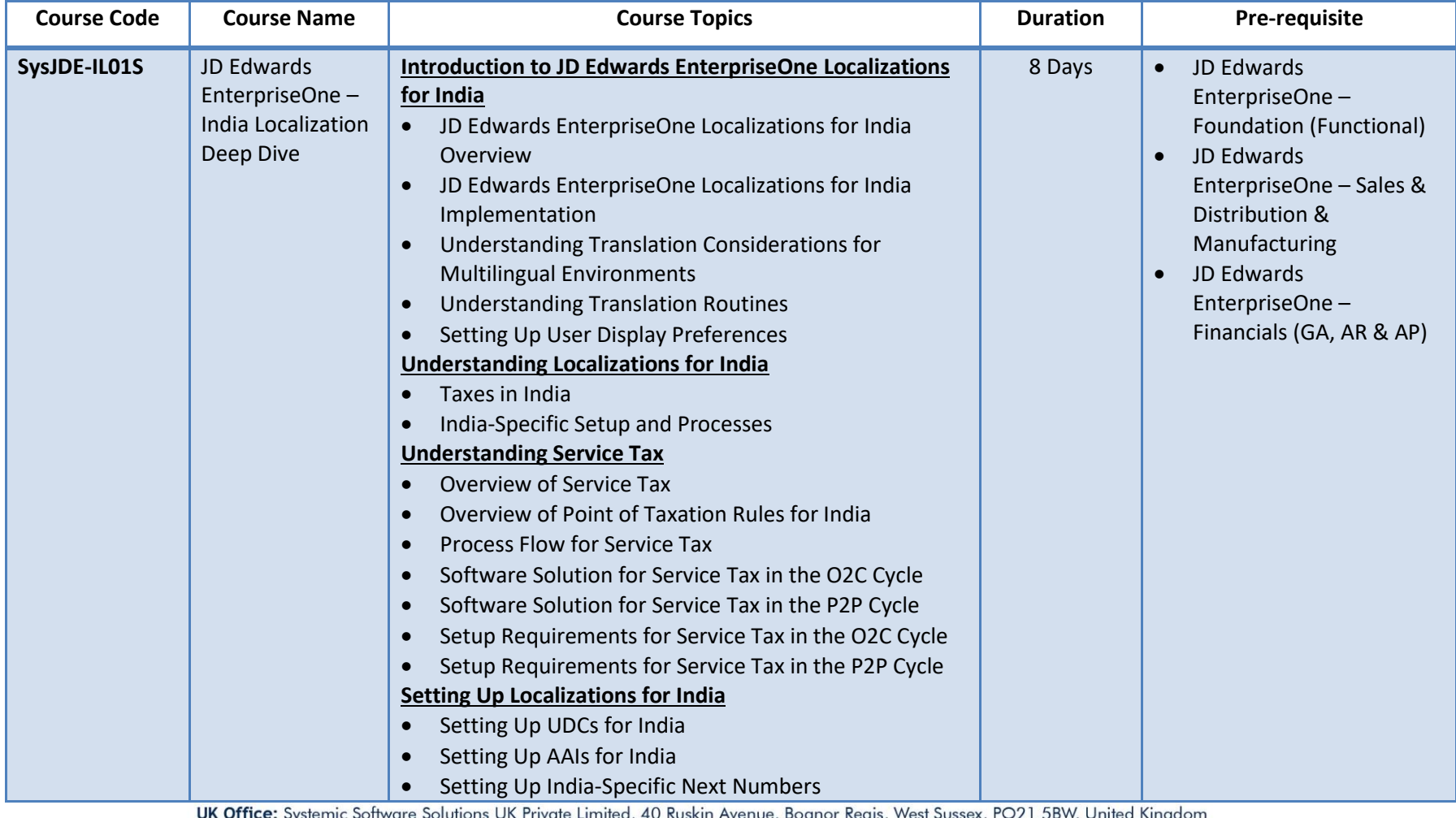

Registered Office: A-802, Oasis, Vasant Oscar, LBS Marg, Mulund-West, Mumbai – 400 080 India

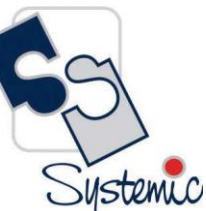

A-802, Oasis, Vasant Oscar, LBS Marg, Mulund-West, Mumbai - 400 080 India Tel: +91-22-40158511 E-mail: business@systemicsoftware.com Website: www.systemicsoftware.com

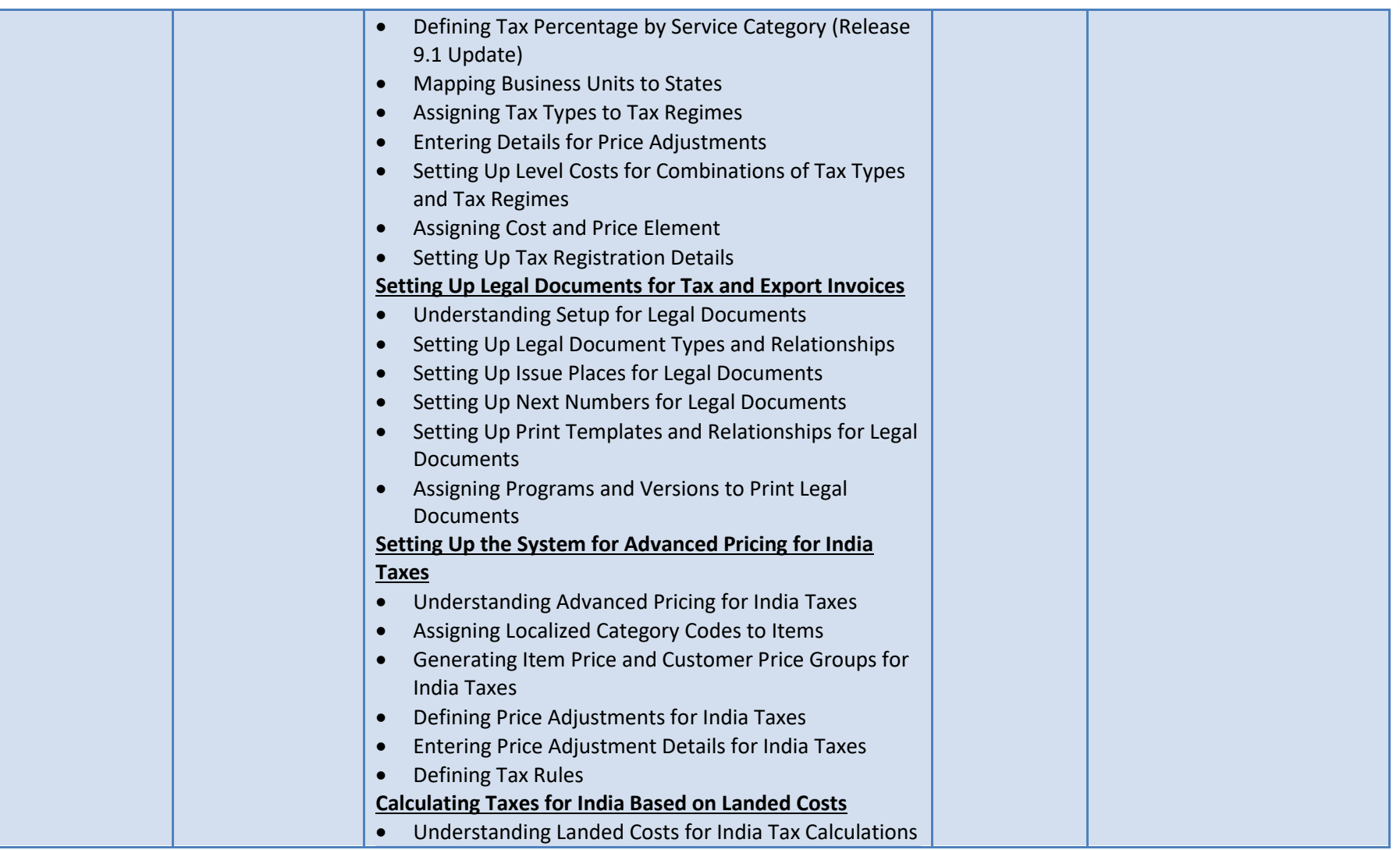

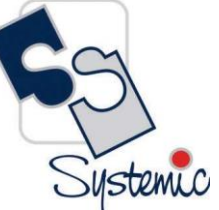

A-802, Oasis, Vasant Oscar, LBS Marg, Mulund-West, Mumbai - 400 080 India Tel: +91-22-40158511 E-mail: business@systemicsoftware.com Website: www.systemicsoftware.com

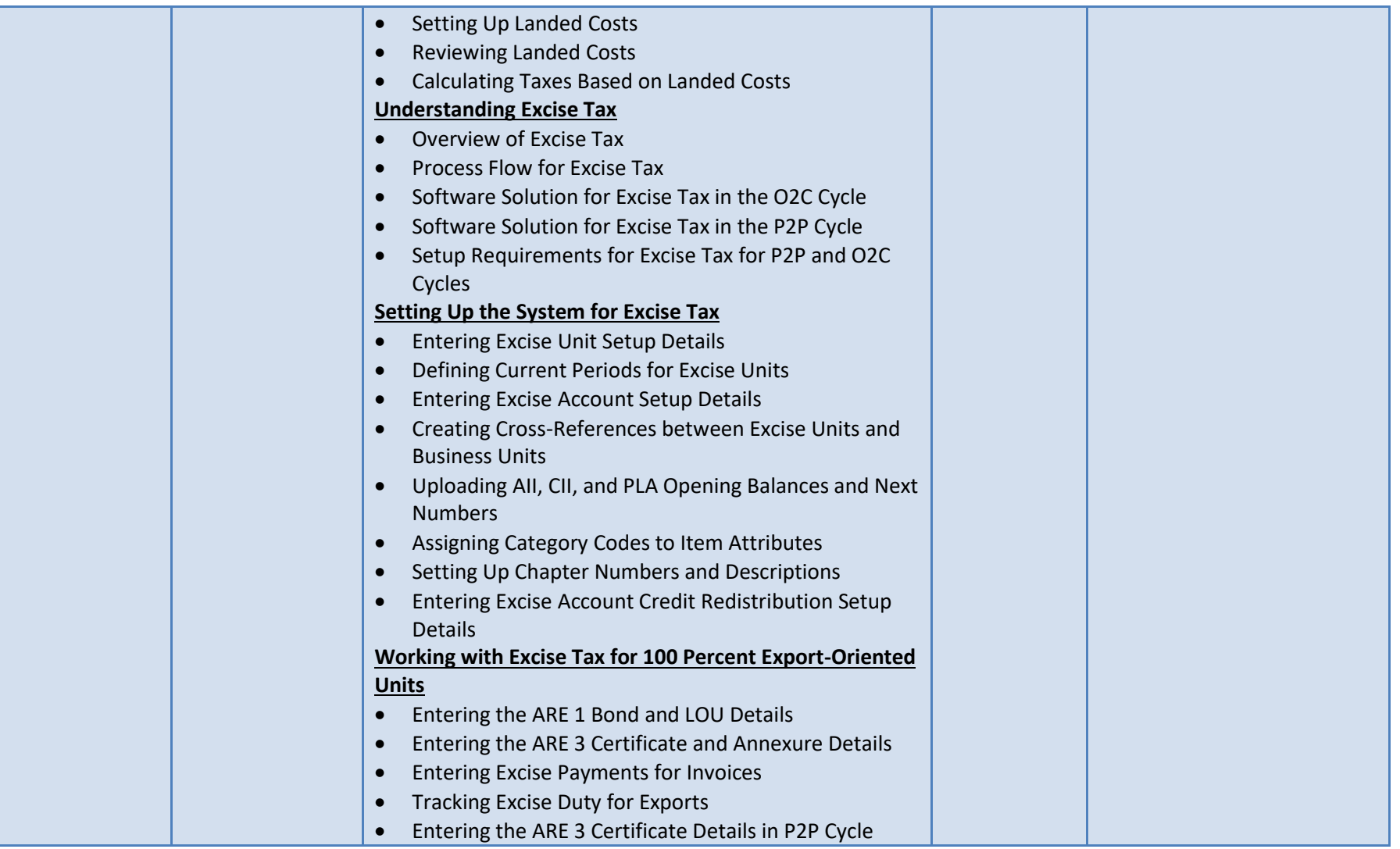

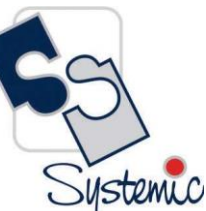

A-802, Oasis, Vasant Oscar, LBS Marg, Mulund-West, Mumbai - 400 080 India Tel: +91-22-40158511 E-mail: business@systemicsoftware.com Website: www.systemicsoftware.com

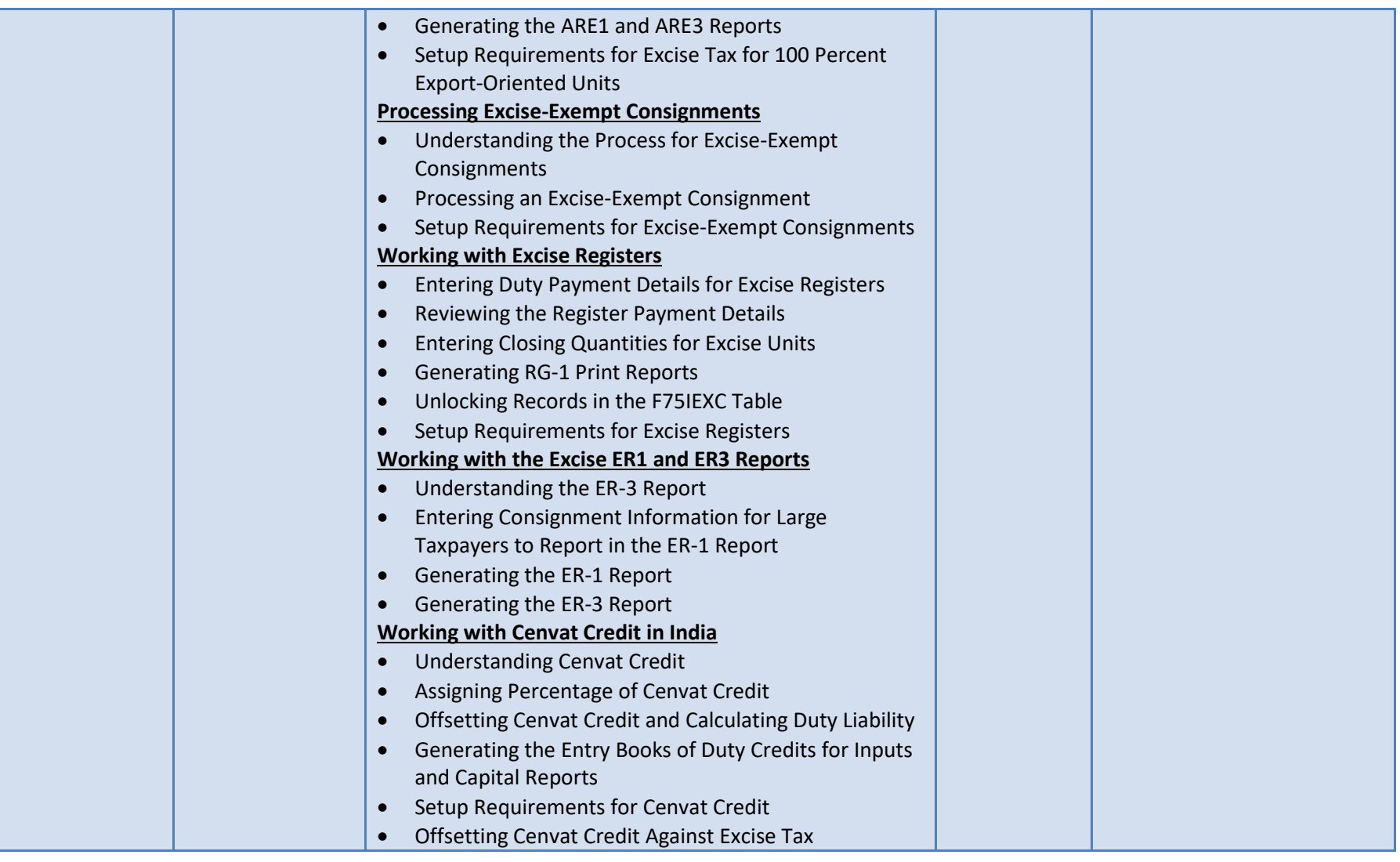

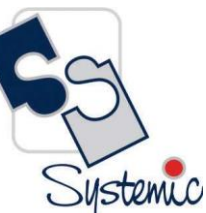

A-802, Oasis, Vasant Oscar, LBS Marg, Mulund-West, Mumbai - 400 080 India Tel: +91-22-40158511 E-mail: business@systemicsoftware.com Website: www.systemicsoftware.com

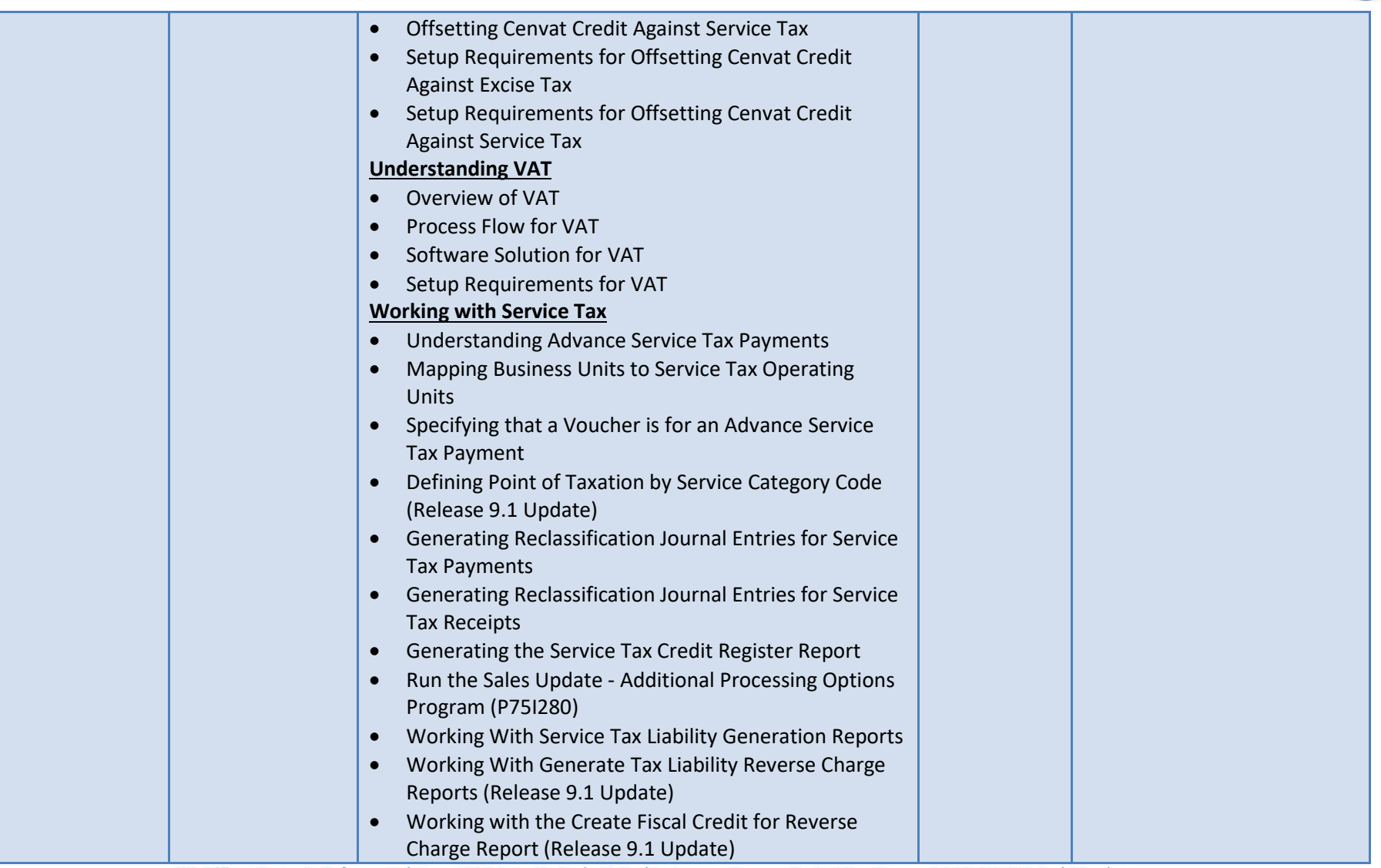

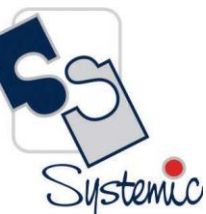

A-802, Oasis, Vasant Oscar, LBS Marg, Mulund-West, Mumbai - 400 080 India Tel: +91-22-40158511 E-mail: business@systemicsoftware.com Website: www.systemicsoftware.com

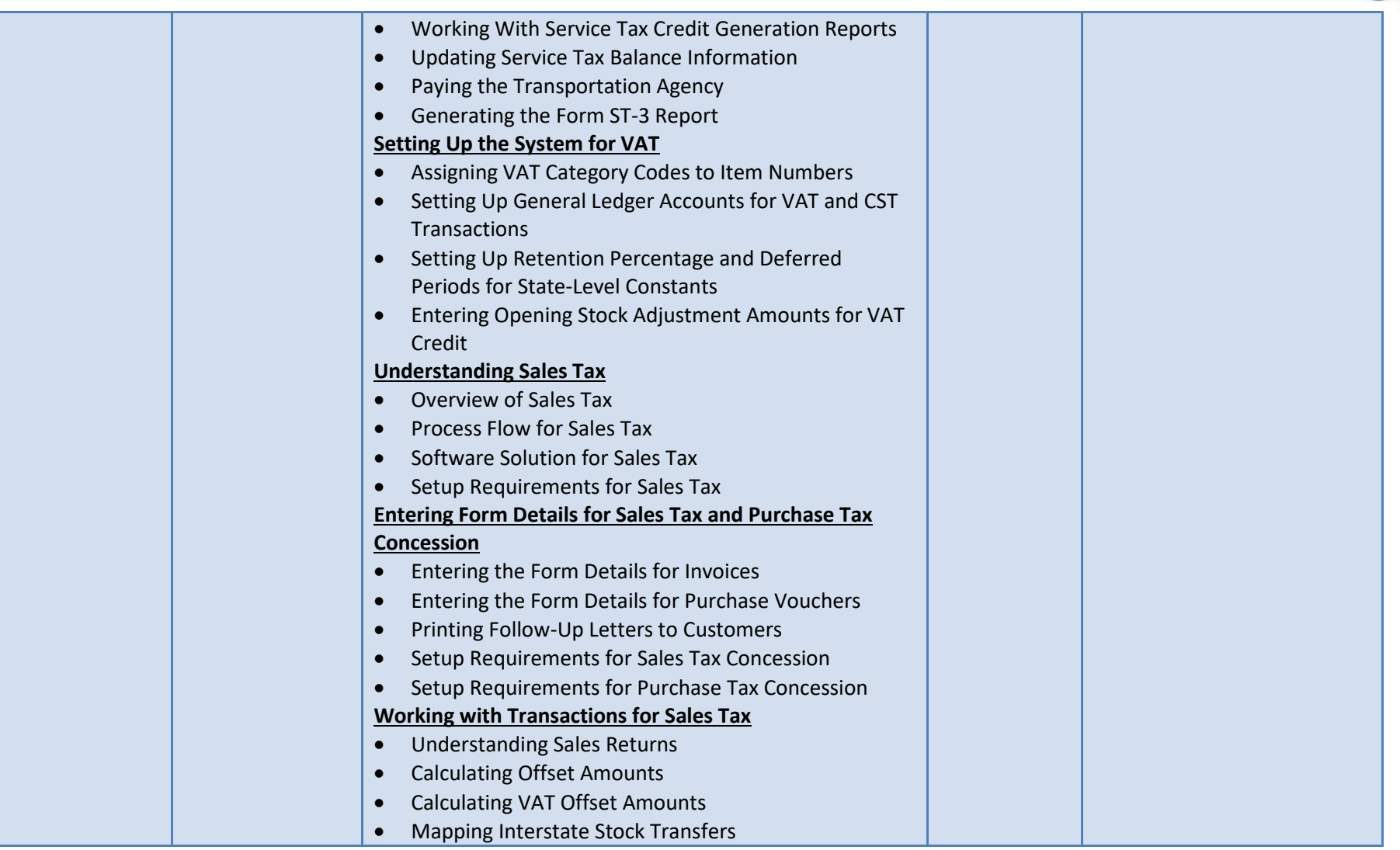

A-802, Oasis, Vasant Oscar, LBS Marg, Mulund-West, Mumbai - 400 080 India Tel: +91-22-40158511 E-mail: business@systemicsoftware.com Website: www.systemicsoftware.com

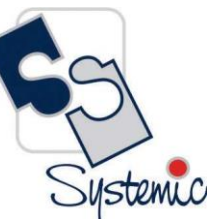

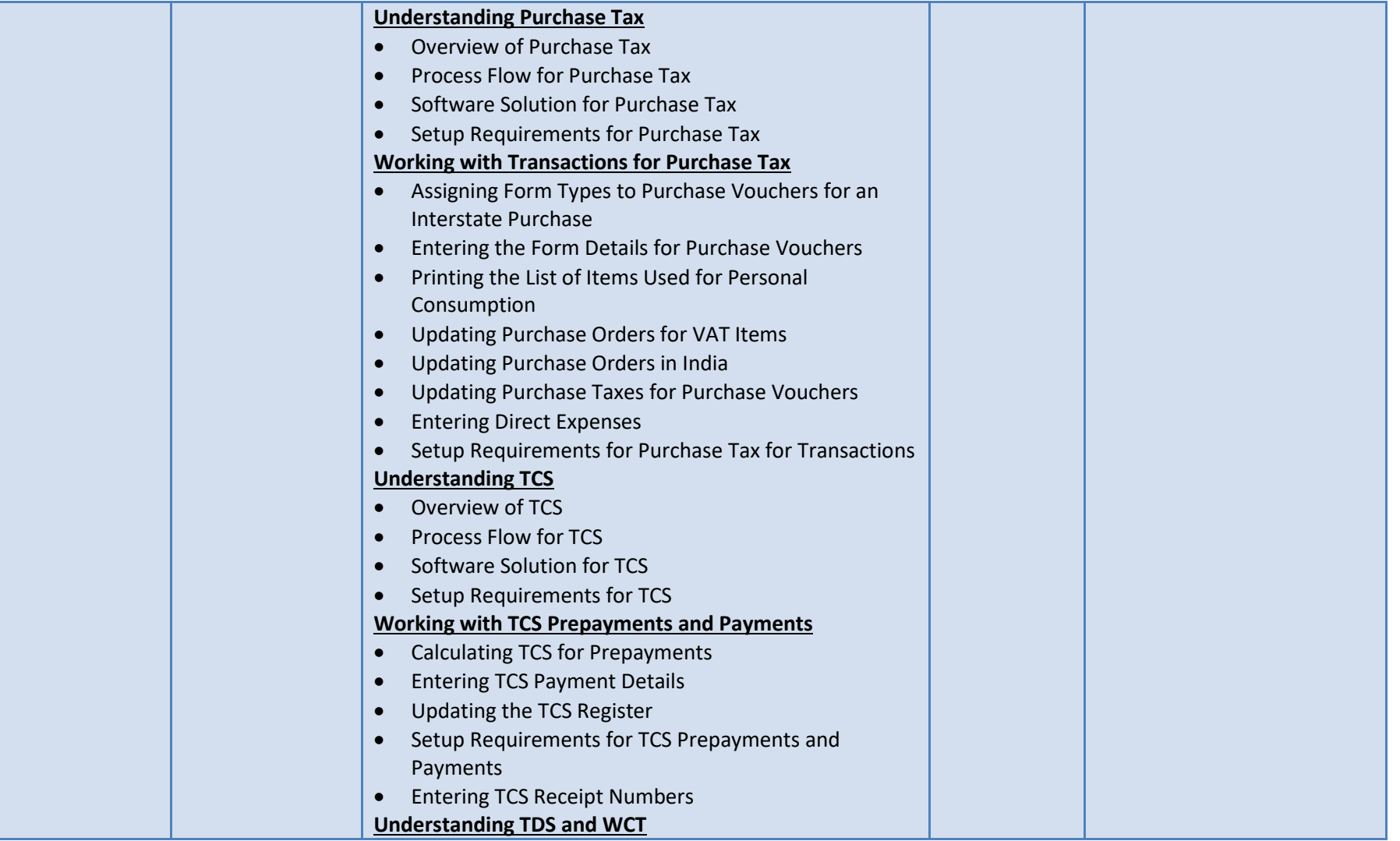

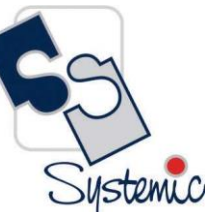

A-802, Oasis, Vasant Oscar, LBS Marg, Mulund-West, Mumbai - 400 080 India Tel: +91-22-40158511 E-mail: business@systemicsoftware.com Website: www.systemicsoftware.com

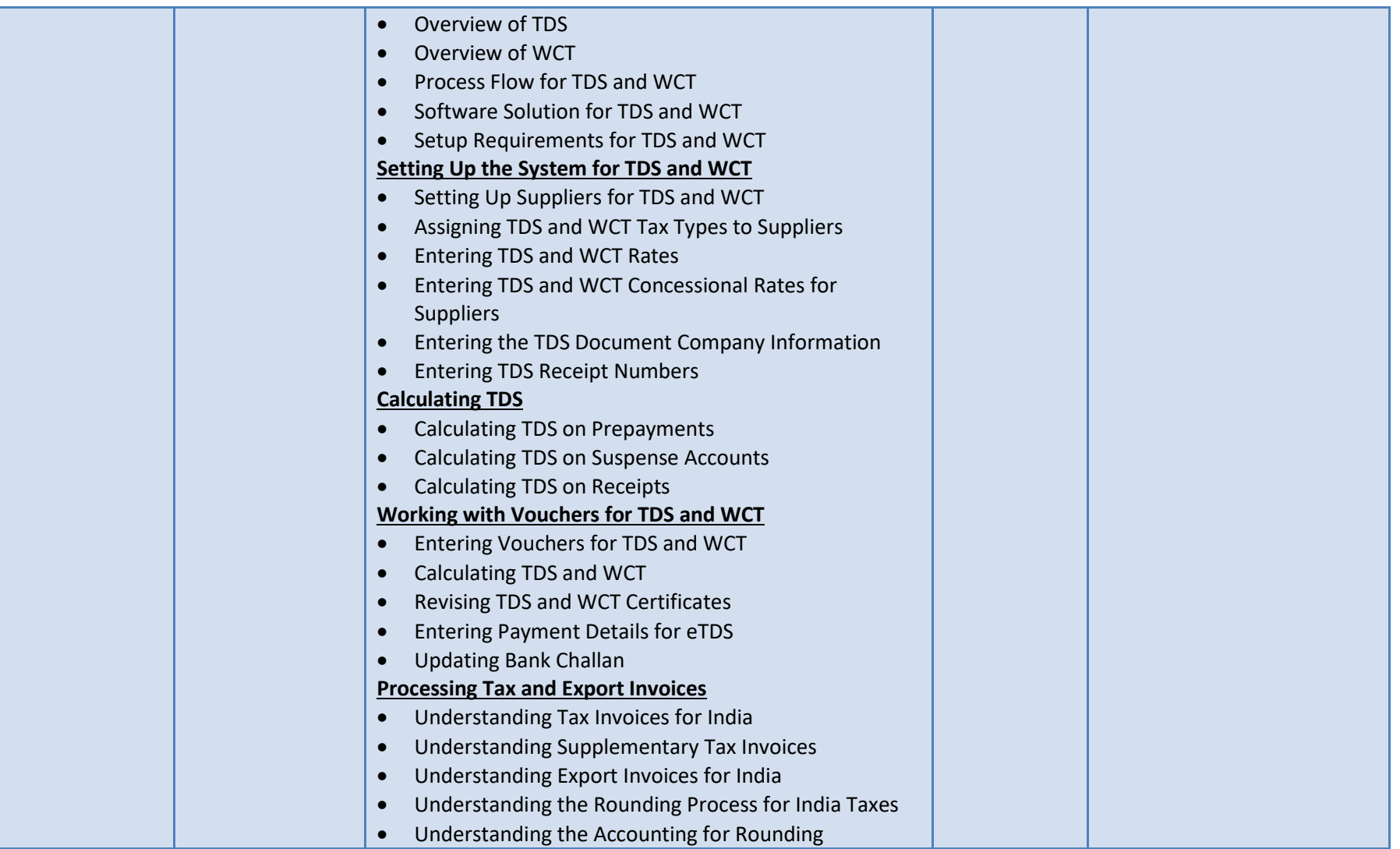

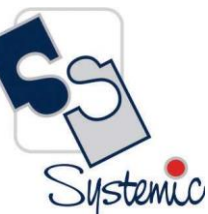

A-802, Oasis, Vasant Oscar, LBS Marg, Mulund-West, Mumbai - 400 080 India Tel: +91-22-40158511 E-mail: business@systemicsoftware.com Website: www.systemicsoftware.com

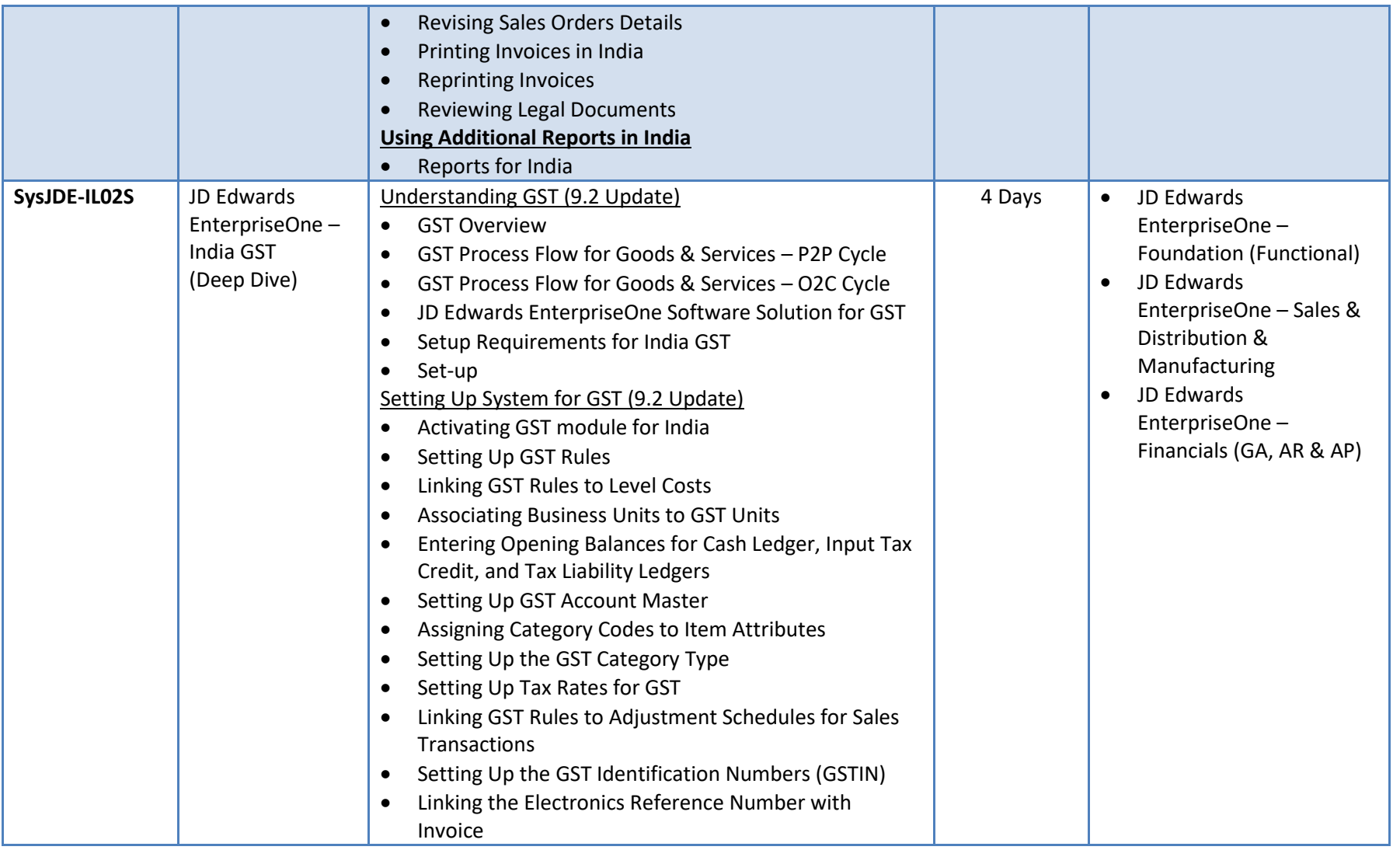

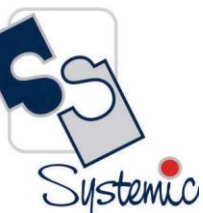

A-802, Oasis, Vasant Oscar, LBS Marg, Mulund-West, Mumbai - 400 080 India Tel: +91-22-40158511 E-mail: business@systemicsoftware.com Website: www.systemicsoftware.com

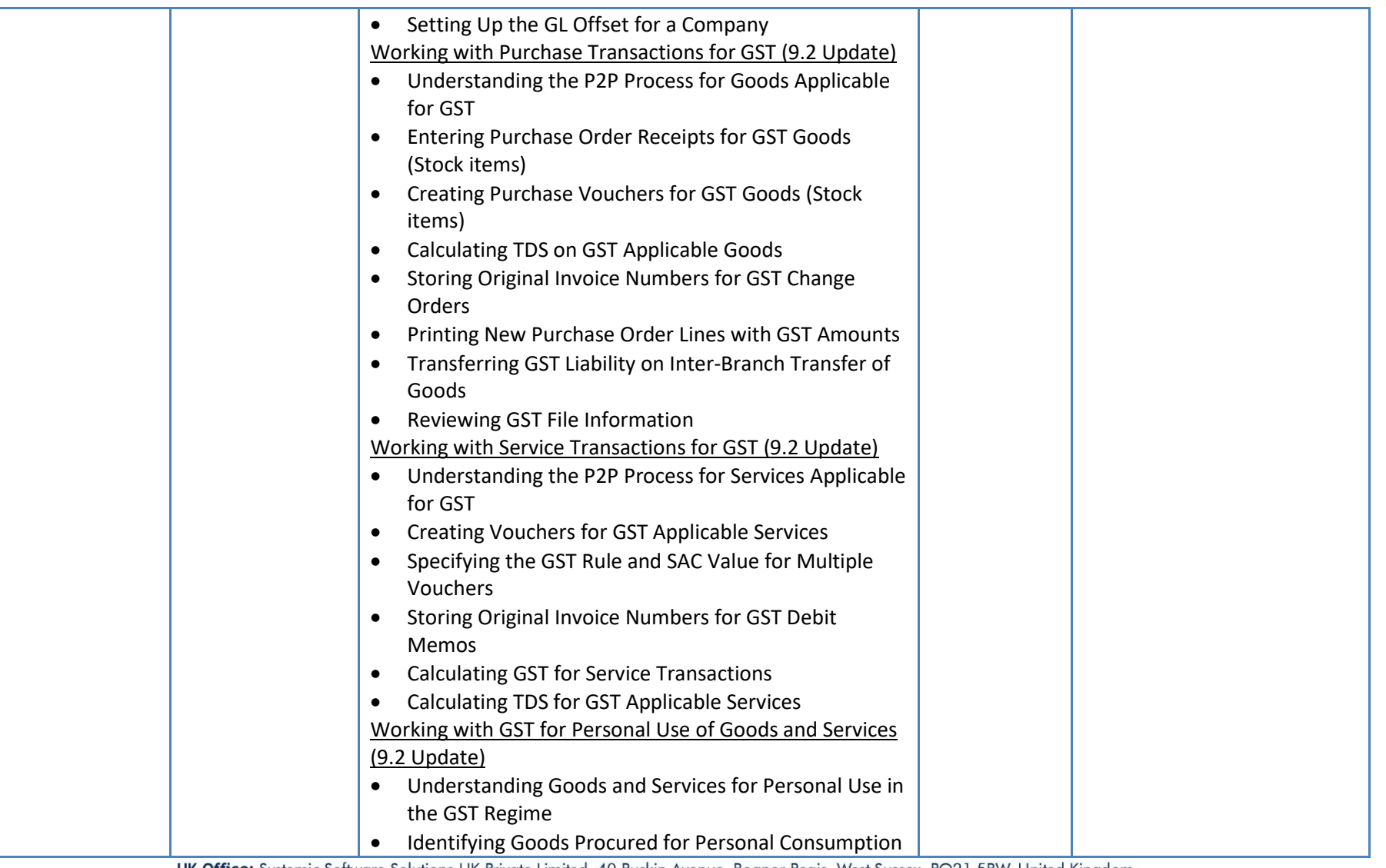

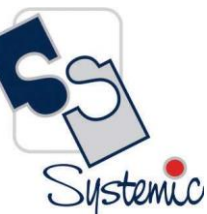

A-802, Oasis, Vasant Oscar, LBS Marg, Mulund-West, Mumbai - 400 080 India Tel: +91-22-40158511 E-mail: business@systemicsoftware.com Website: www.systemicsoftware.com

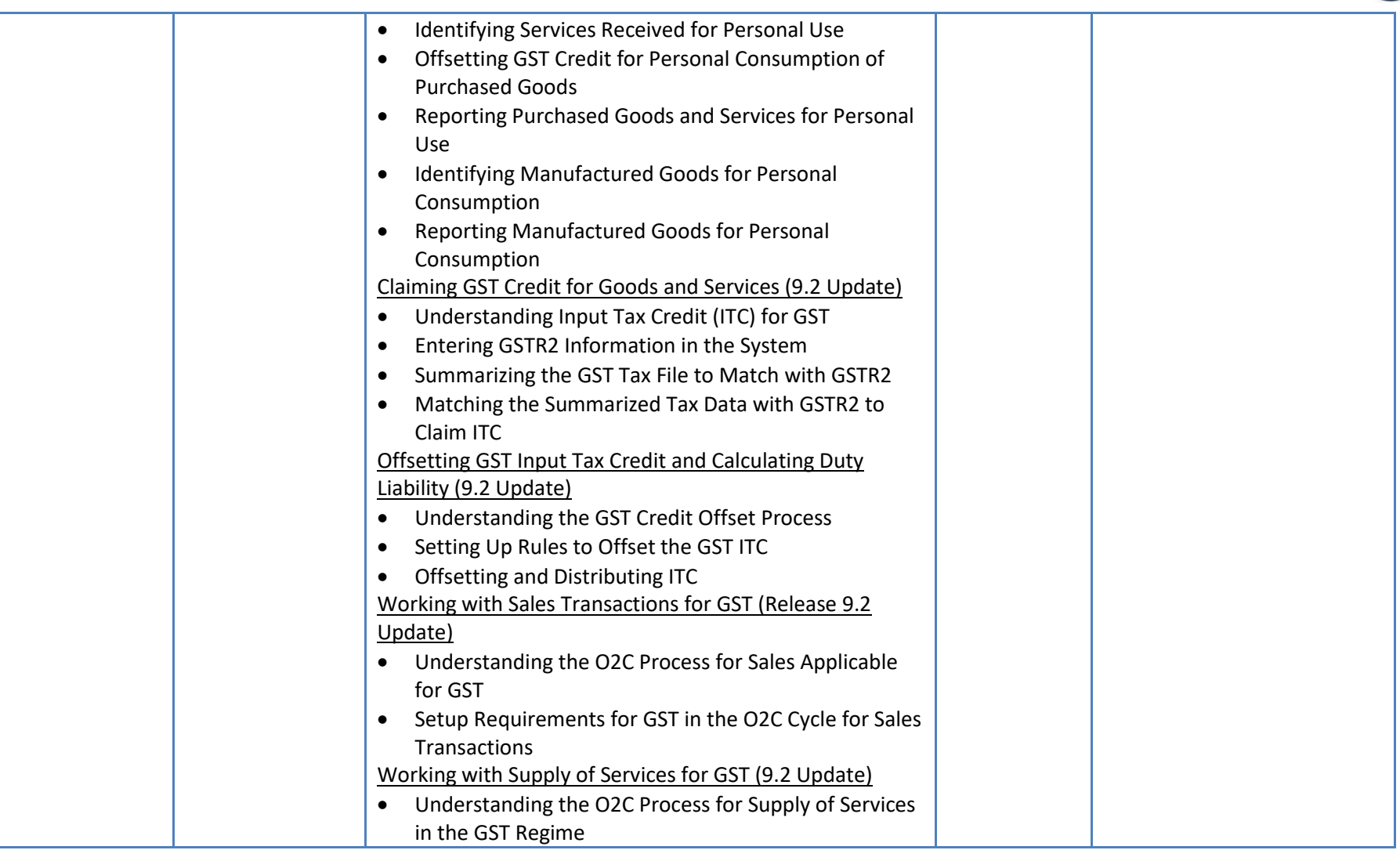

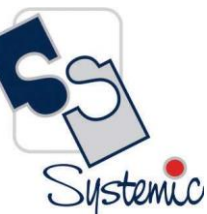

A-802, Oasis, Vasant Oscar, LBS Marg, Mulund-West, Mumbai - 400 080 India Tel: +91-22-40158511 E-mail: business@systemicsoftware.com Website: www.systemicsoftware.com

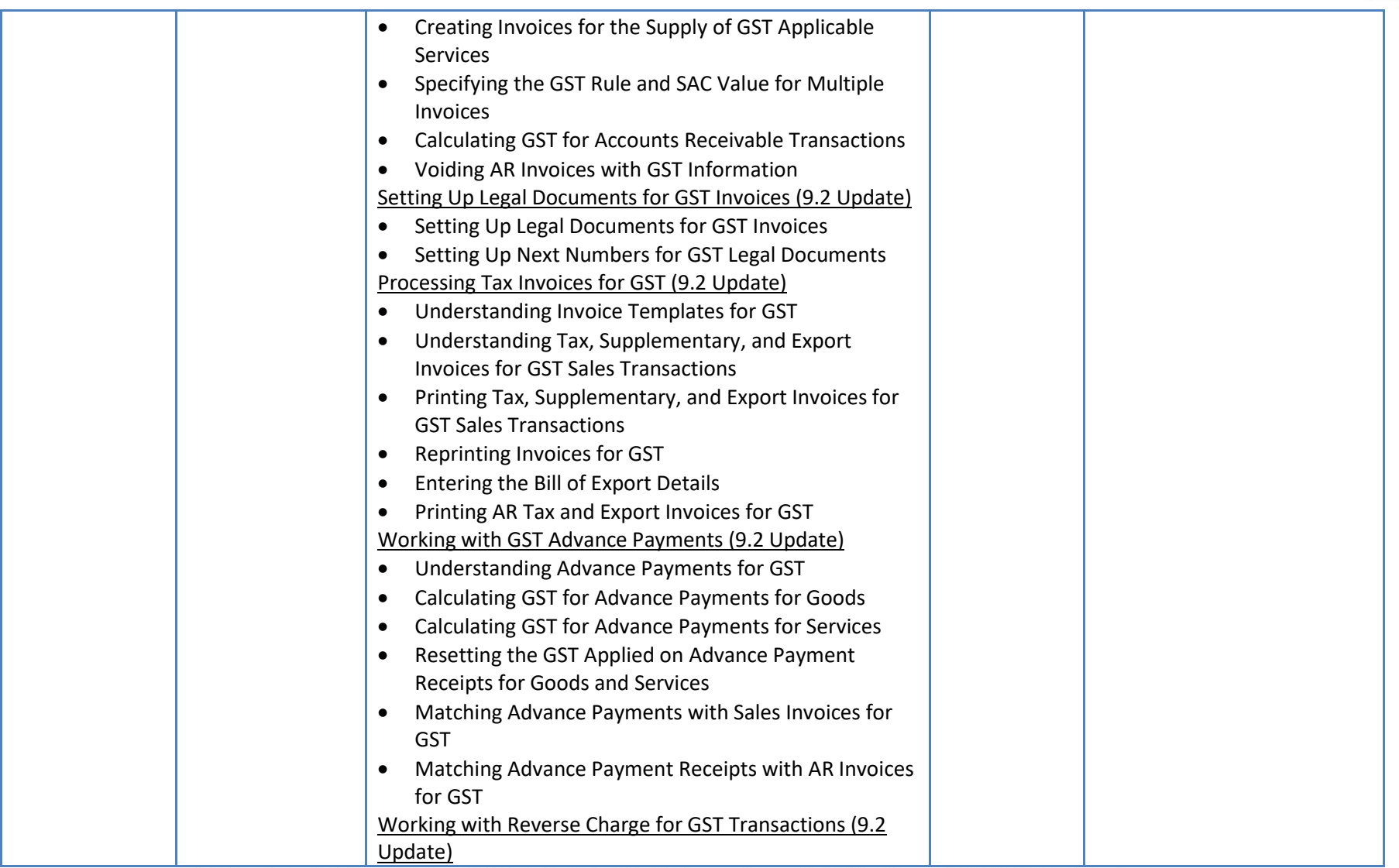

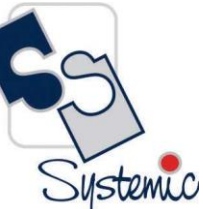

A-802, Oasis, Vasant Oscar, LBS Marg, Mulund-West, Mumbai - 400 080 India Tel: +91-22-40158511 E-mail: business@systemicsoftware.com Website: www.systemicsoftware.com

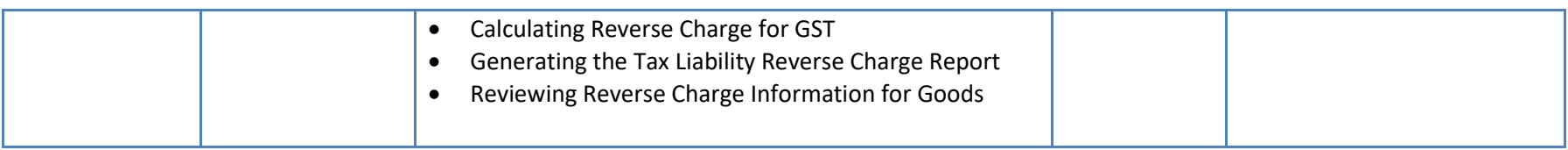

A-802, Oasis, Vasant Oscar, LBS Marg, Mulund-West, Mumbai - 400 080 India Tel: +91-22-40158511 E-mail: business@systemicsoftware.com Website: www.systemicsoftware.com

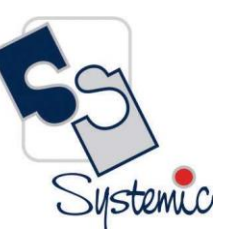

## **JD Edwards EnterpriseOne Technical Foundation Courses**

A-802, Oasis, Vasant Oscar, LBS Marg, Mulund-West, Mumbai - 400 080 India Tel: +91-22-40158511 E-mail: business@systemicsoftware.com Website: www.systemicsoftware.com

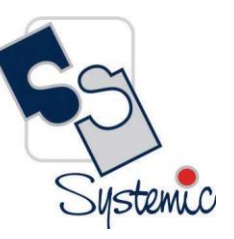

#### JD Edwards EnterpriseOne Technical Foundation Courses

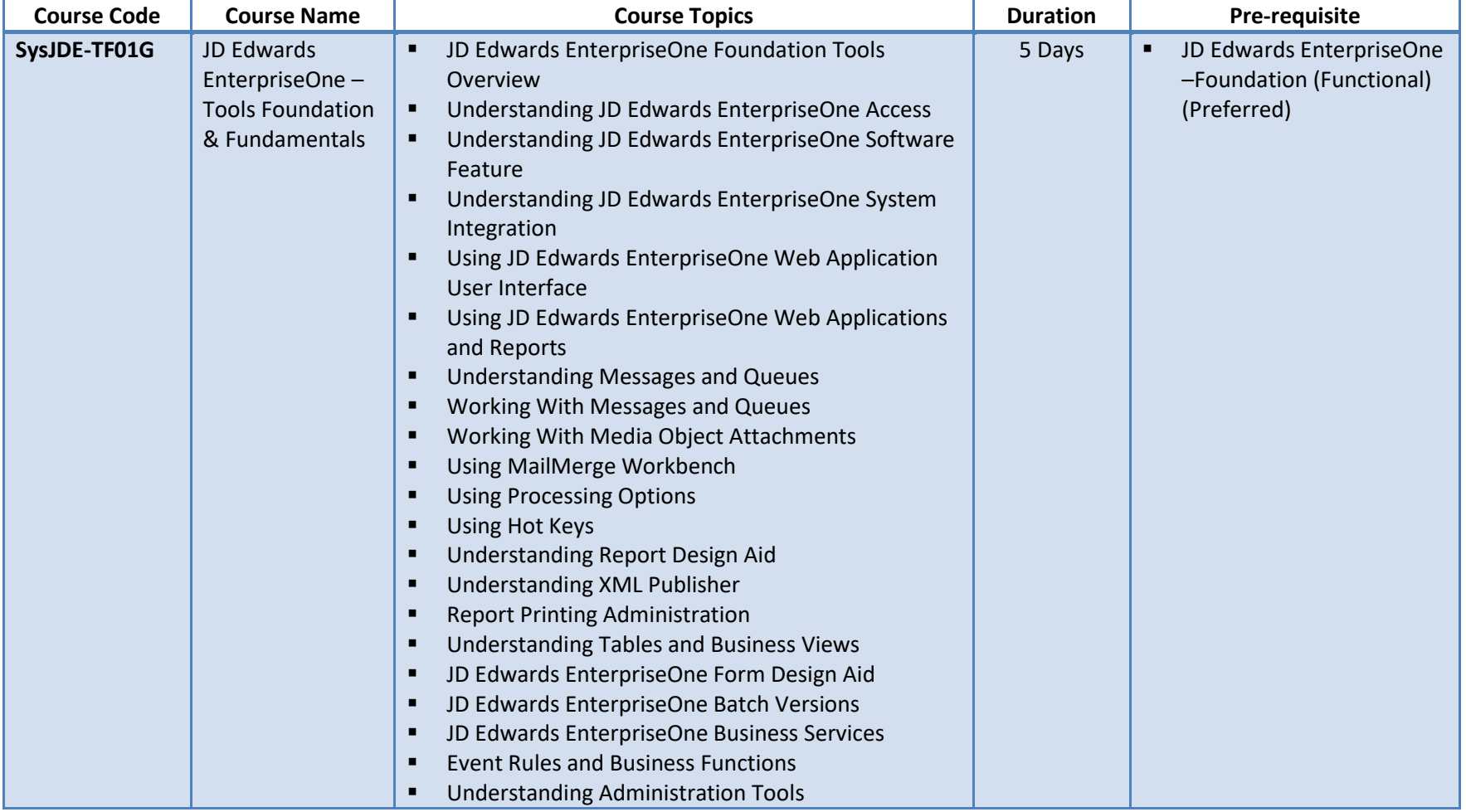

A-802, Oasis, Vasant Oscar, LBS Marg, Mulund-West, Mumbai - 400 080 India Tel: +91-22-40158511 E-mail: business@systemicsoftware.com Website: www.systemicsoftware.com

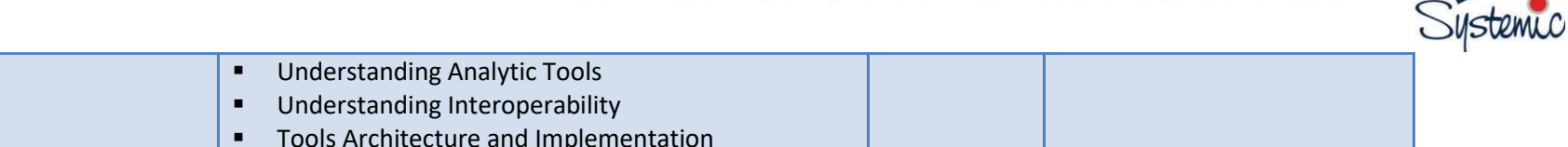

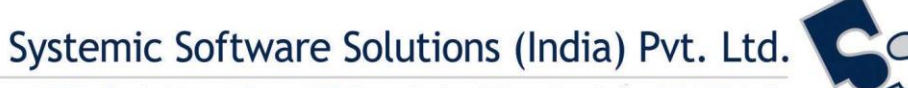

A-802, Oasis, Vasant Oscar, LBS Marg, Mulund-West, Mumbai - 400 080 India Tel: +91-22-40158511 E-mail: business@systemicsoftware.com Website: www.systemicsoftware.com

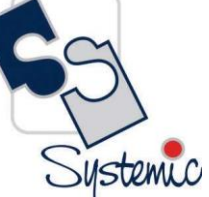

# **JD Edwards EnterpriseOne CNC & System Administration Courses**

A-802, Oasis, Vasant Oscar, LBS Marg, Mulund-West, Mumbai - 400 080 India Tel: +91-22-40158511 E-mail: business@systemicsoftware.com Website: www.systemicsoftware.com

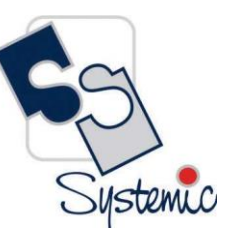

#### JD Edwards EnterpriseOne CNC Courses

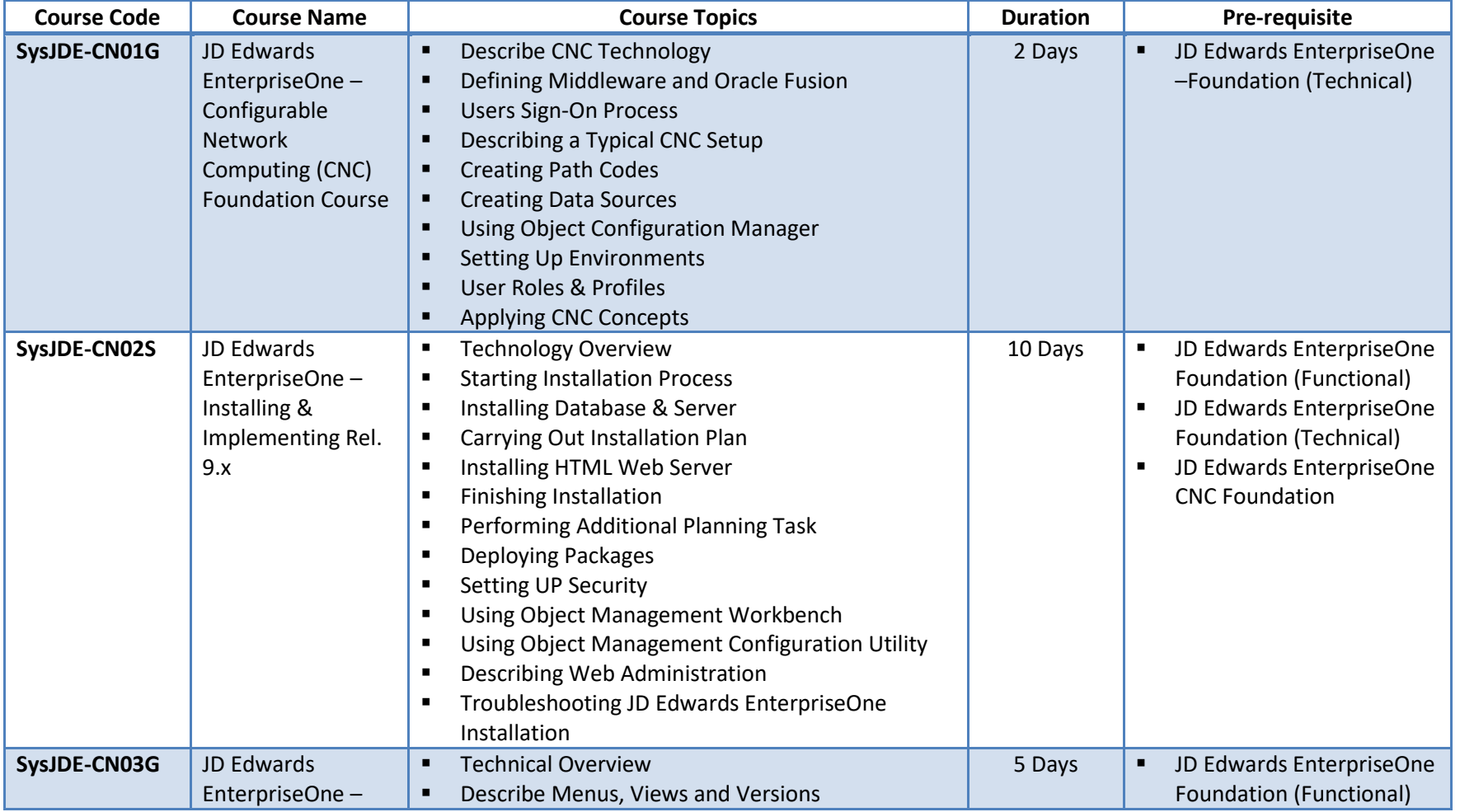

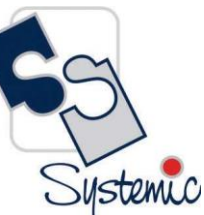

A-802, Oasis, Vasant Oscar, LBS Marg, Mulund-West, Mumbai - 400 080 India Tel: +91-22-40158511 E-mail: business@systemicsoftware.com Website: www.systemicsoftware.com

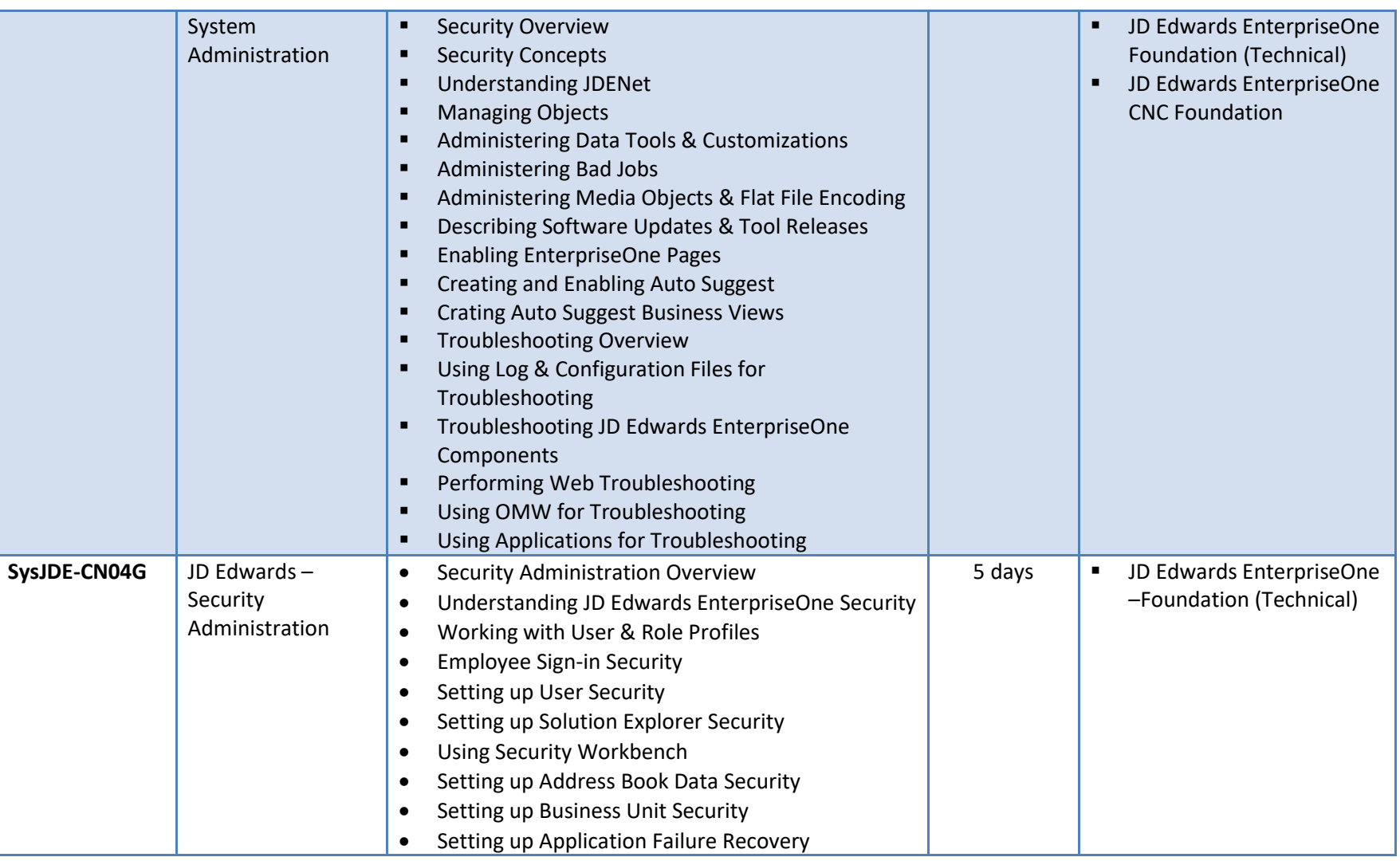

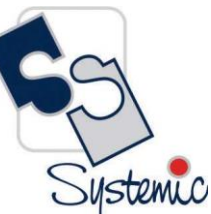

A-802, Oasis, Vasant Oscar, LBS Marg, Mulund-West, Mumbai - 400 080 India Tel: +91-22-40158511 E-mail: business@systemicsoftware.com Website: www.systemicsoftware.com

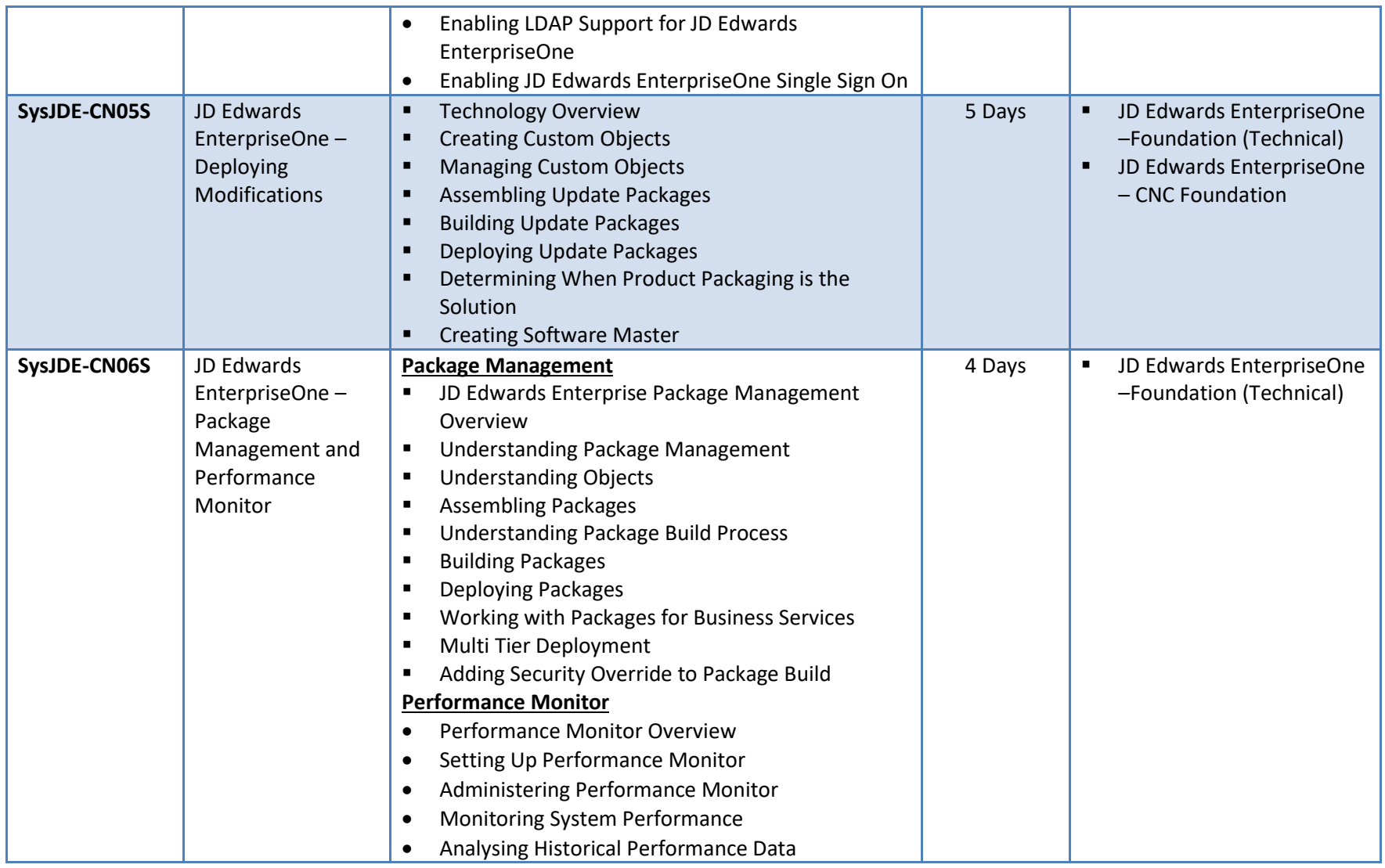

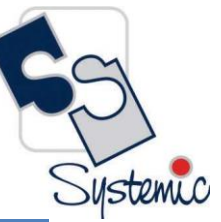

A-802, Oasis, Vasant Oscar, LBS Marg, Mulund-West, Mumbai - 400 080 India Tel: +91-22-40158511 E-mail: business@systemicsoftware.com Website: www.systemicsoftware.com

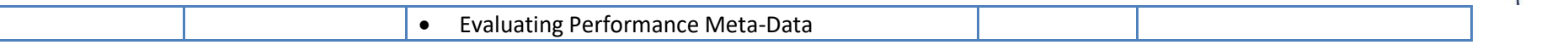

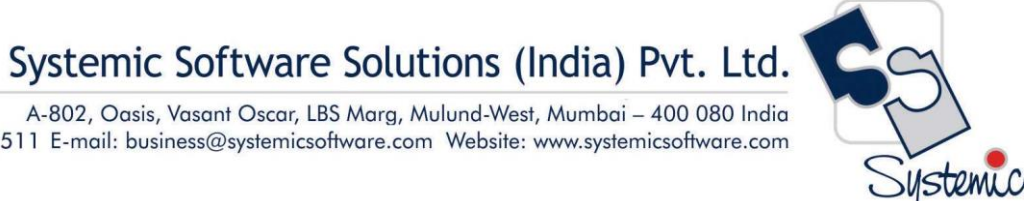

#### A-802, Oasis, Vasant Oscar, LBS Marg, Mulund-West, Mumbai - 400 080 India Tel: +91-22-40158511 E-mail: business@systemicsoftware.com Website: www.systemicsoftware.com

# **JD Edwards EnterpriseOne Technical Development Courses**

Systemic

A-802, Oasis, Vasant Oscar, LBS Marg, Mulund-West, Mumbai - 400 080 India Tel: +91-22-40158511 E-mail: business@systemicsoftware.com Website: www.systemicsoftware.com

#### JD Edwards EnterpriseOne Technical Development Courses

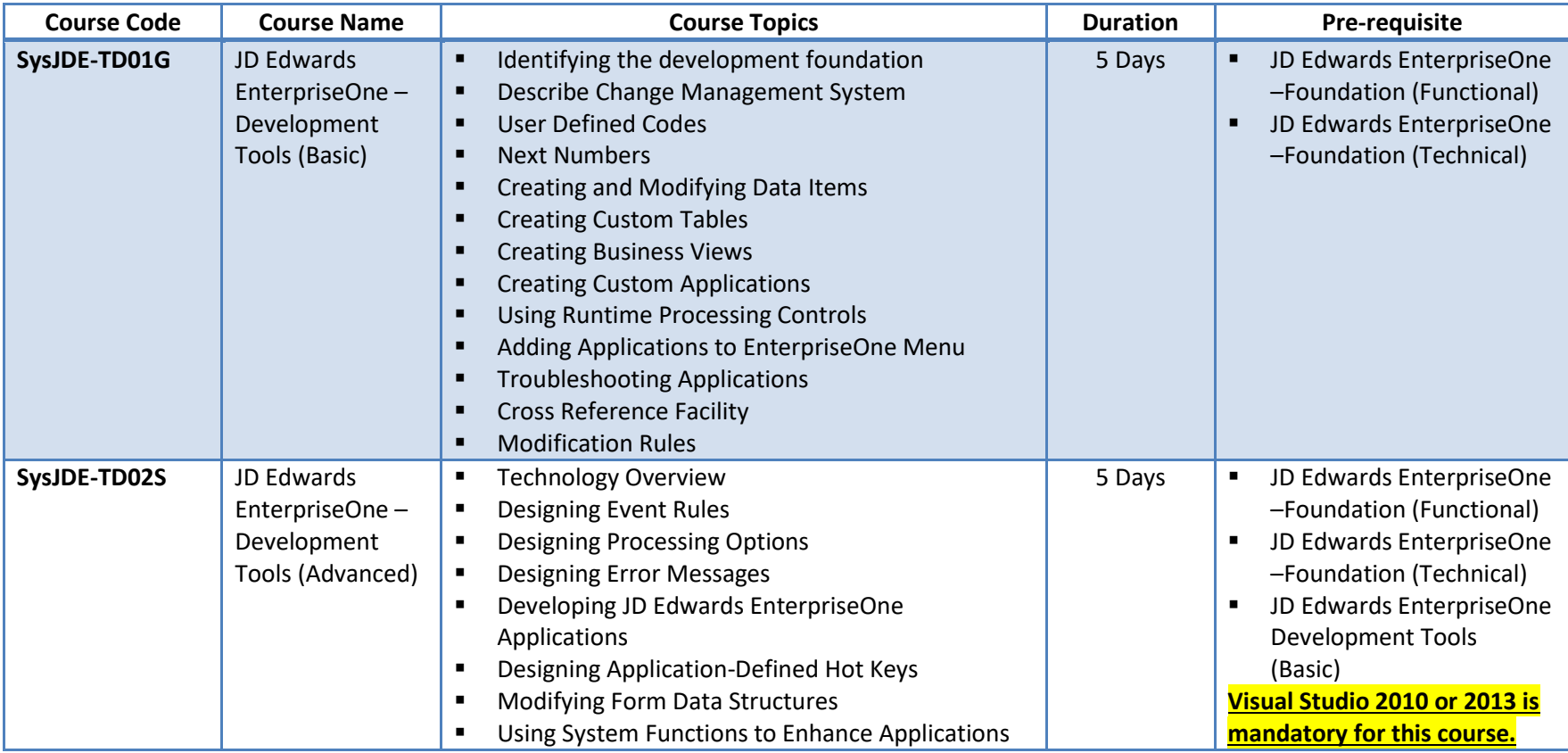
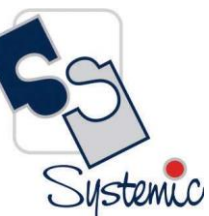

A-802, Oasis, Vasant Oscar, LBS Marg, Mulund-West, Mumbai - 400 080 India Tel: +91-22-40158511 E-mail: business@systemicsoftware.com Website: www.systemicsoftware.com

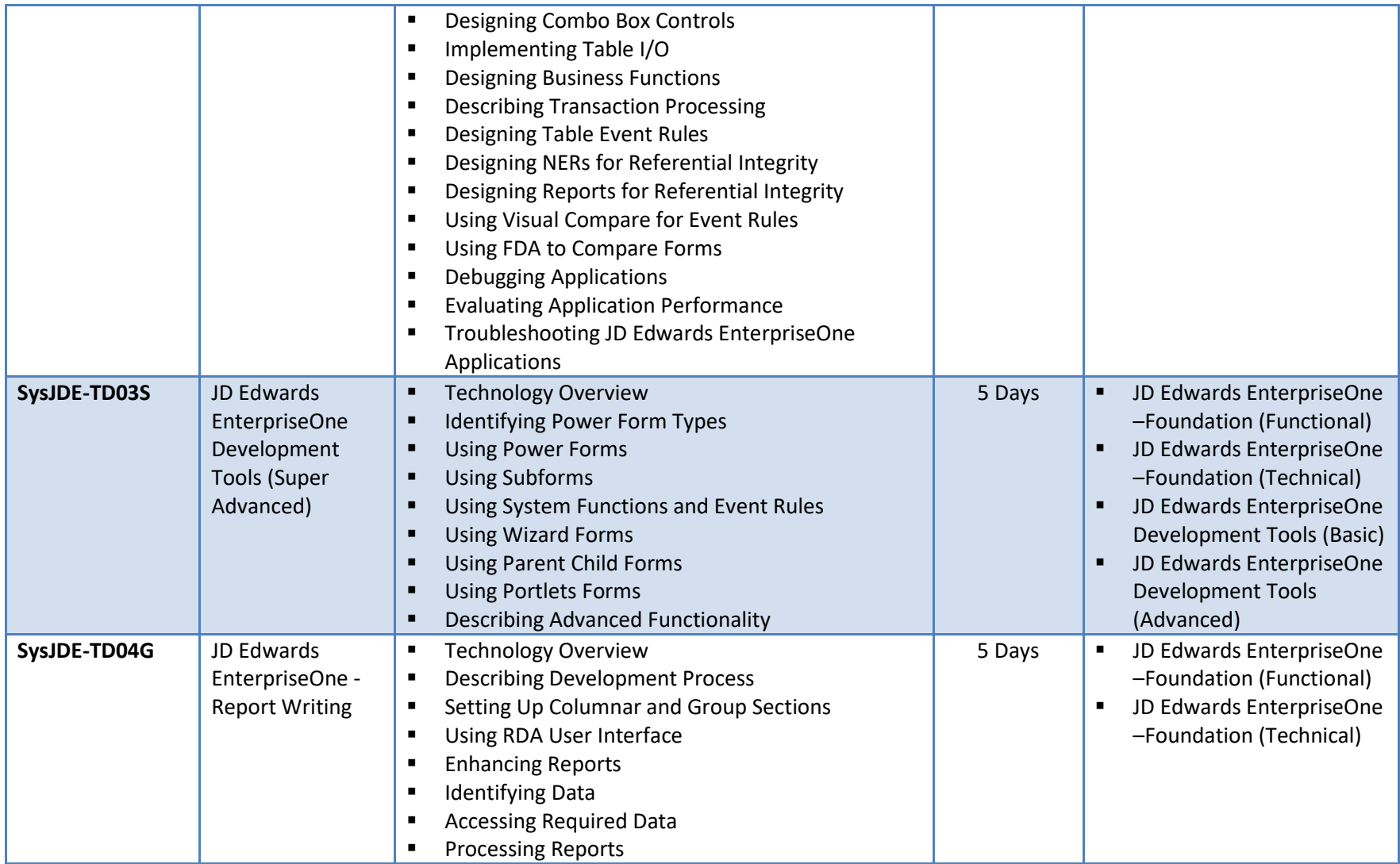

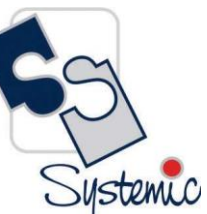

A-802, Oasis, Vasant Oscar, LBS Marg, Mulund-West, Mumbai - 400 080 India Tel: +91-22-40158511 E-mail: business@systemicsoftware.com Website: www.systemicsoftware.com

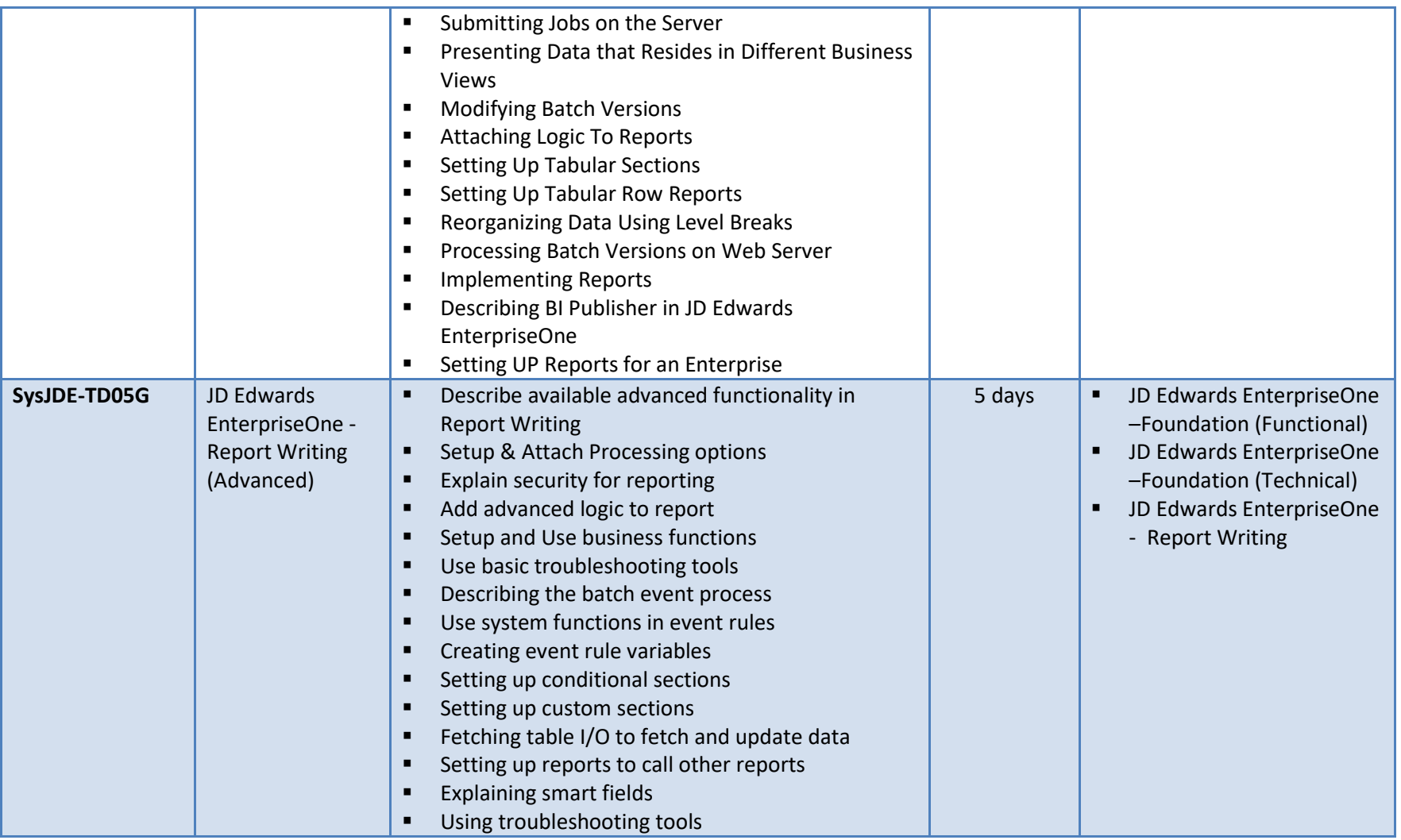

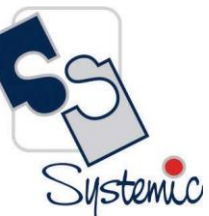

A-802, Oasis, Vasant Oscar, LBS Marg, Mulund-West, Mumbai - 400 080 India Tel: +91-22-40158511 E-mail: business@systemicsoftware.com Website: www.systemicsoftware.com

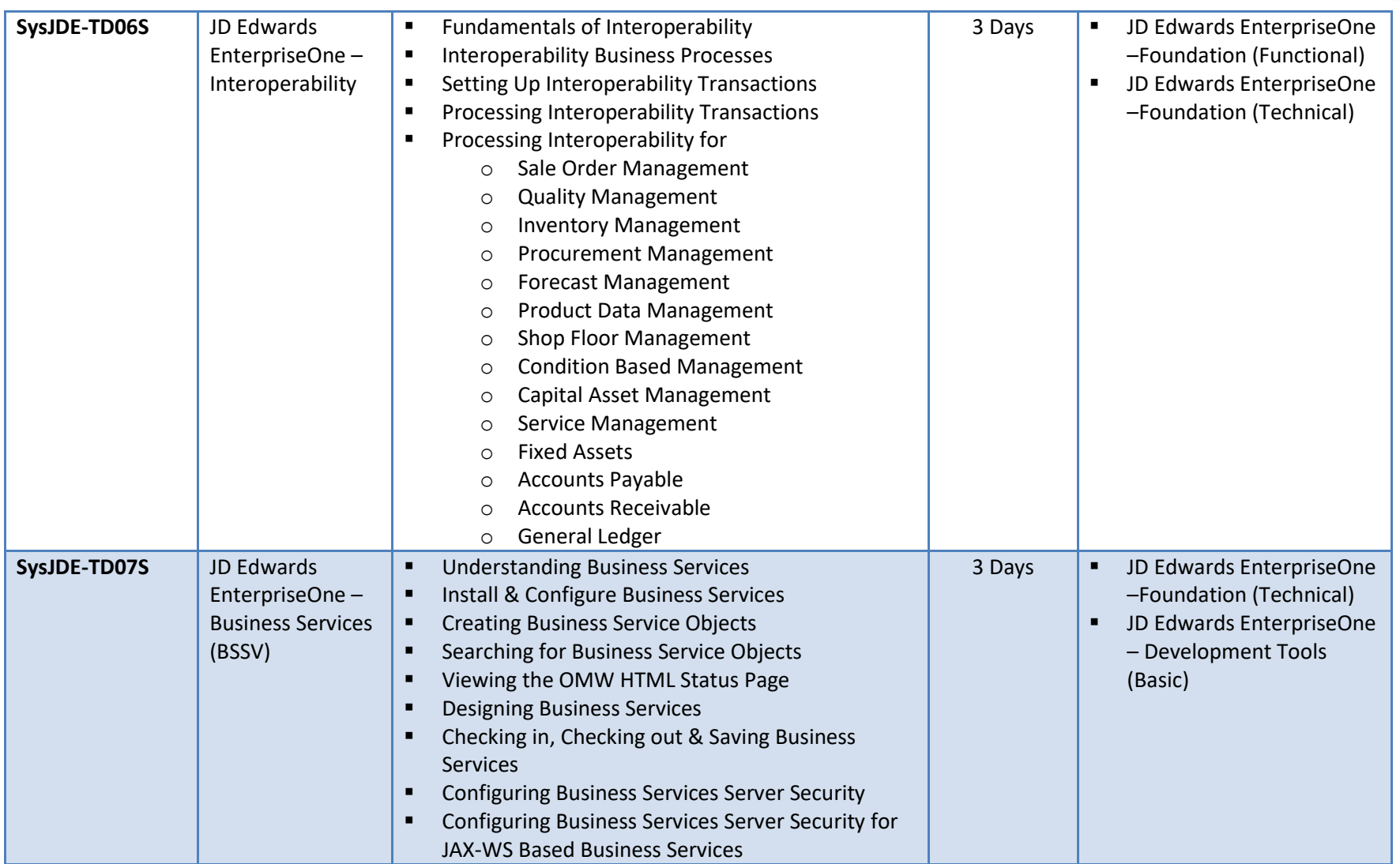

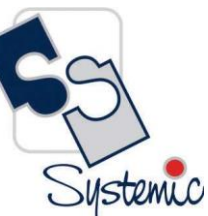

A-802, Oasis, Vasant Oscar, LBS Marg, Mulund-West, Mumbai - 400 080 India Tel: +91-22-40158511 E-mail: business@systemicsoftware.com Website: www.systemicsoftware.com

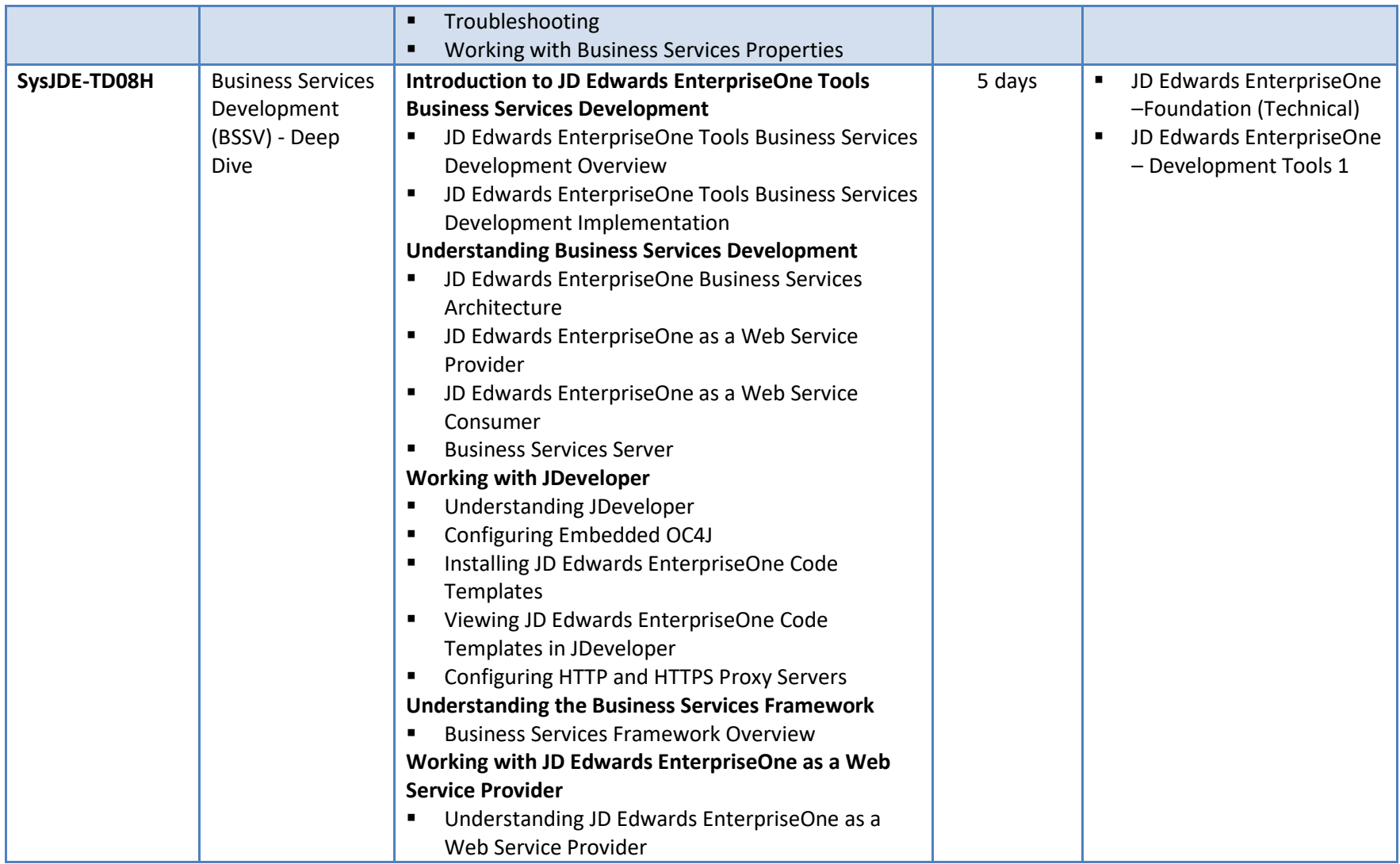

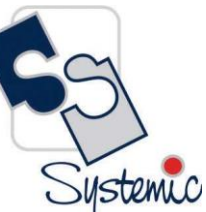

A-802, Oasis, Vasant Oscar, LBS Marg, Mulund-West, Mumbai - 400 080 India Tel: +91-22-40158511 E-mail: business@systemicsoftware.com Website: www.systemicsoftware.com

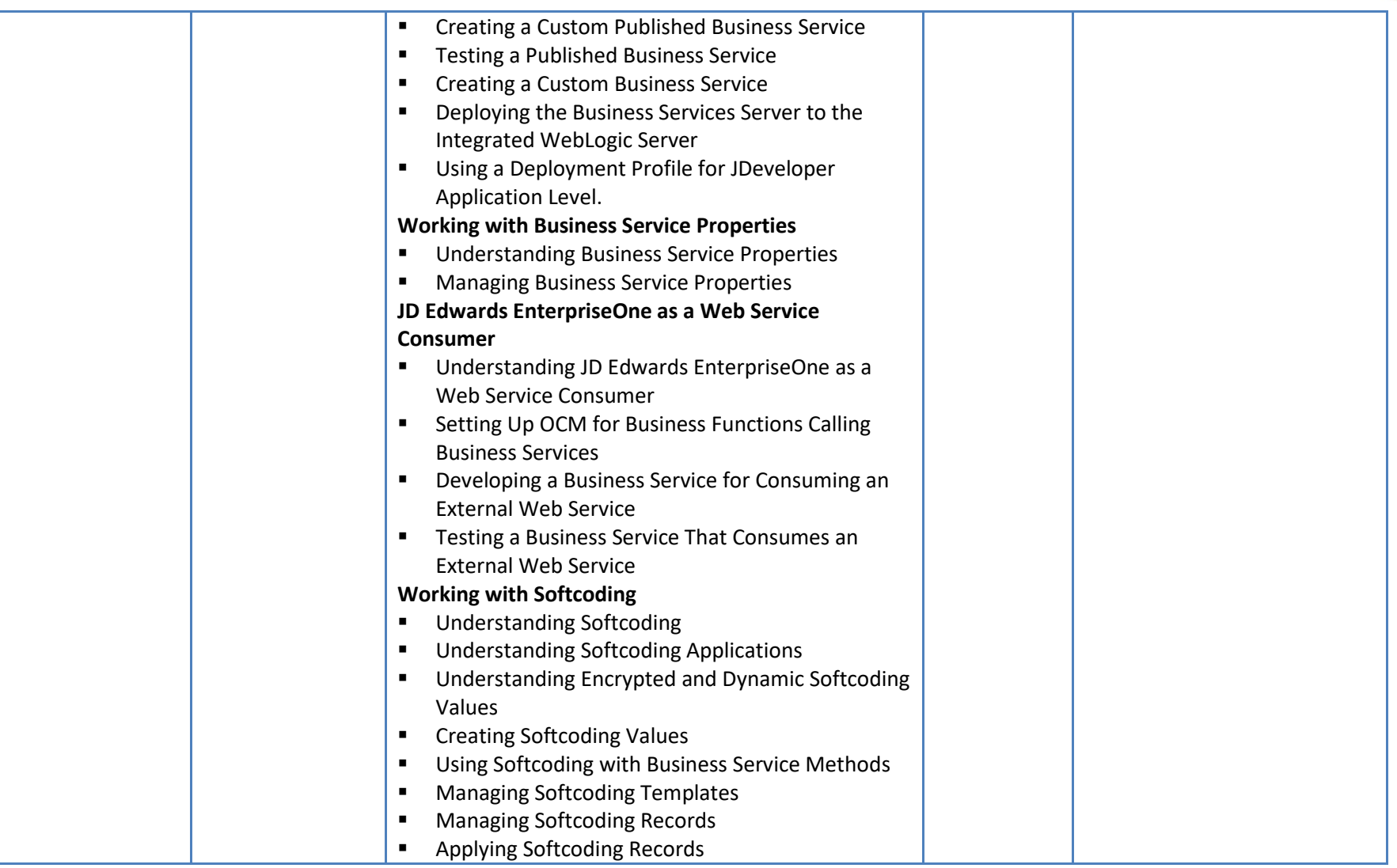

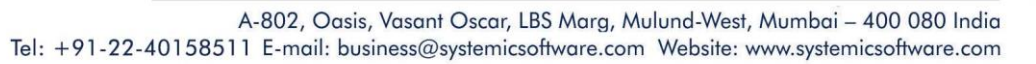

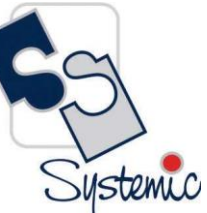

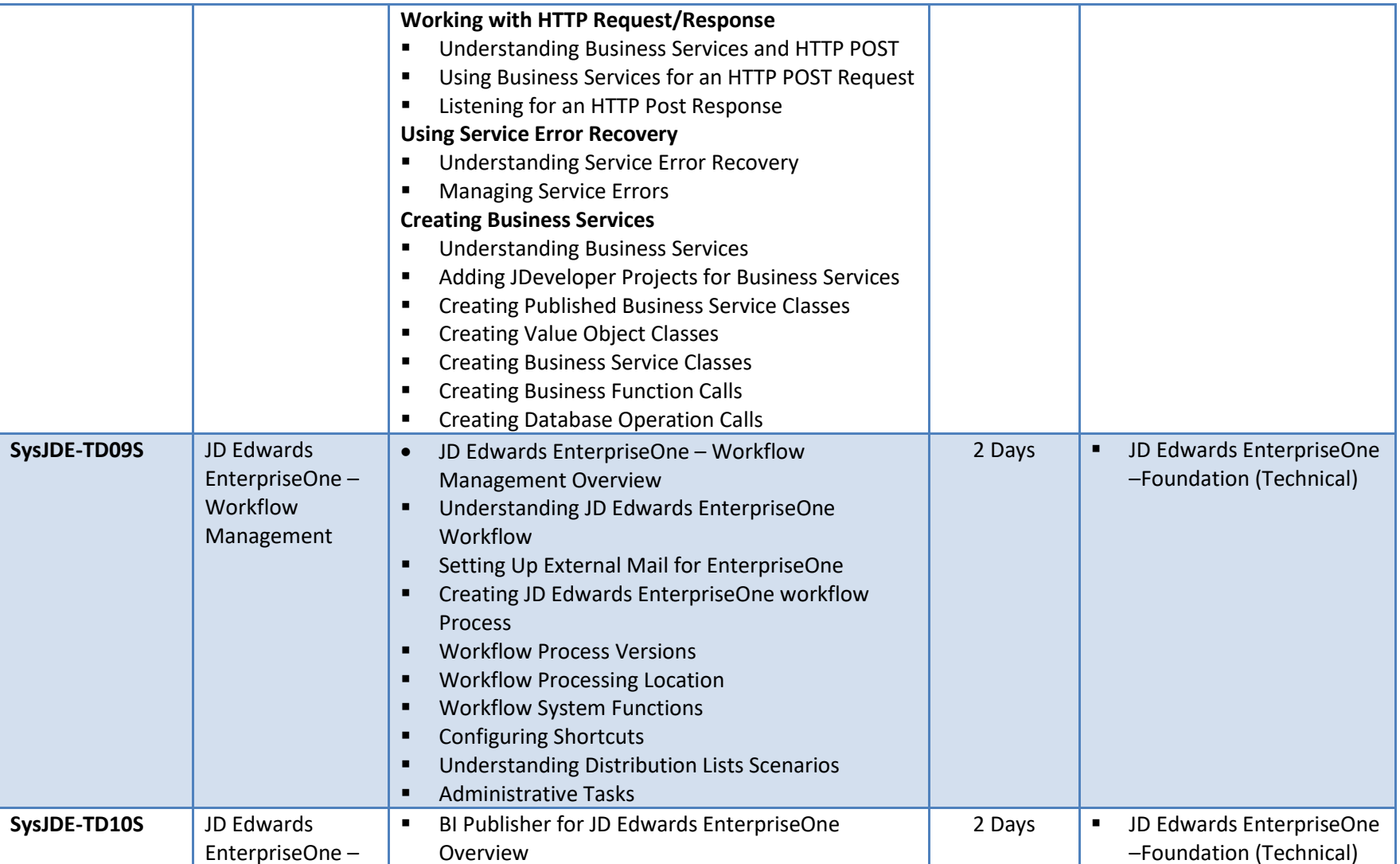

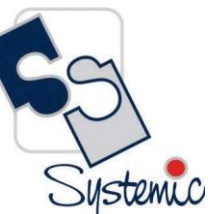

A-802, Oasis, Vasant Oscar, LBS Marg, Mulund-West, Mumbai - 400 080 India Tel: +91-22-40158511 E-mail: business@systemicsoftware.com Website: www.systemicsoftware.com

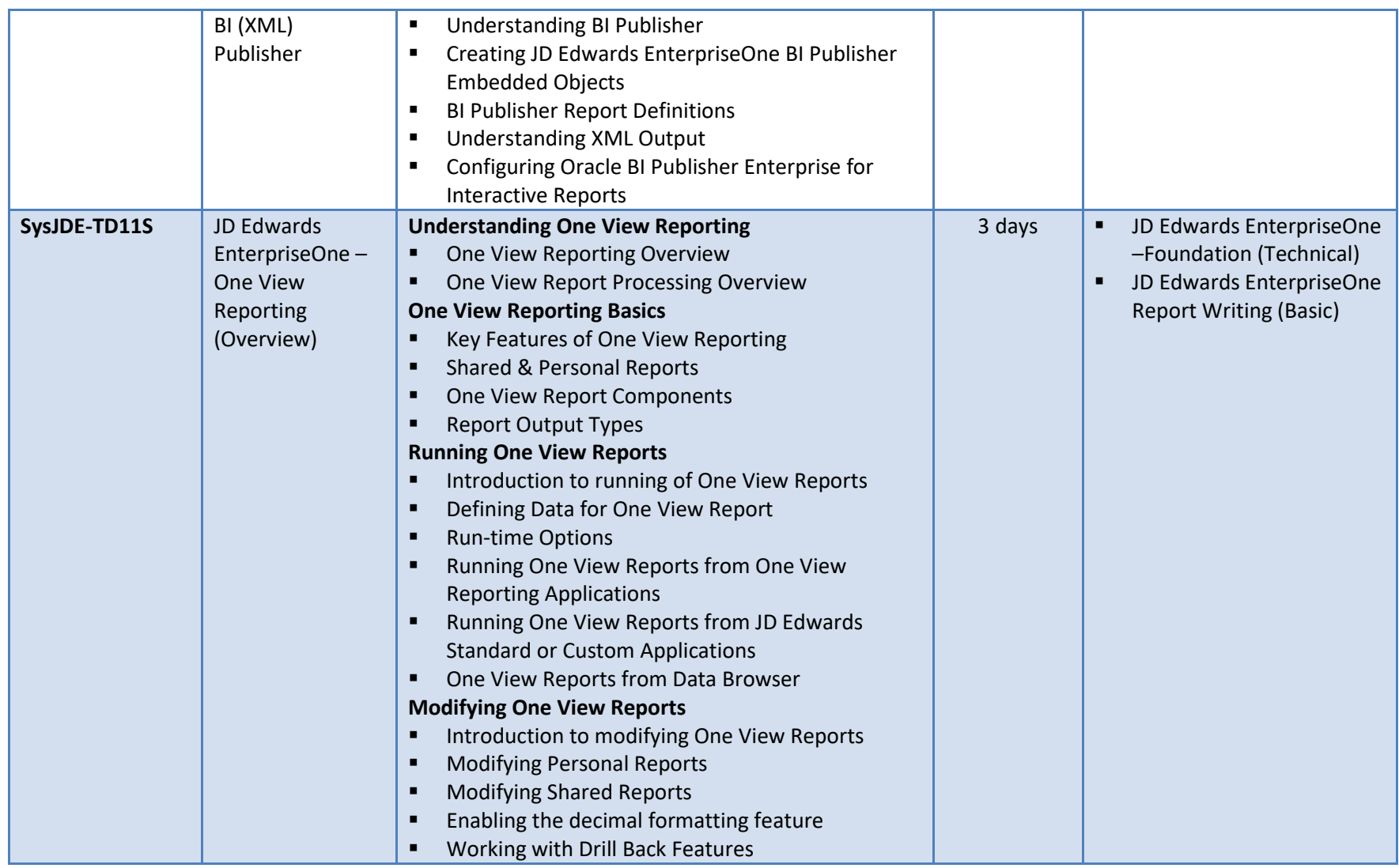

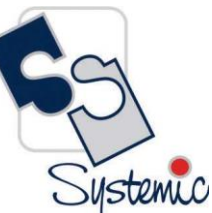

A-802, Oasis, Vasant Oscar, LBS Marg, Mulund-West, Mumbai - 400 080 India Tel: +91-22-40158511 E-mail: business@systemicsoftware.com Website: www.systemicsoftware.com

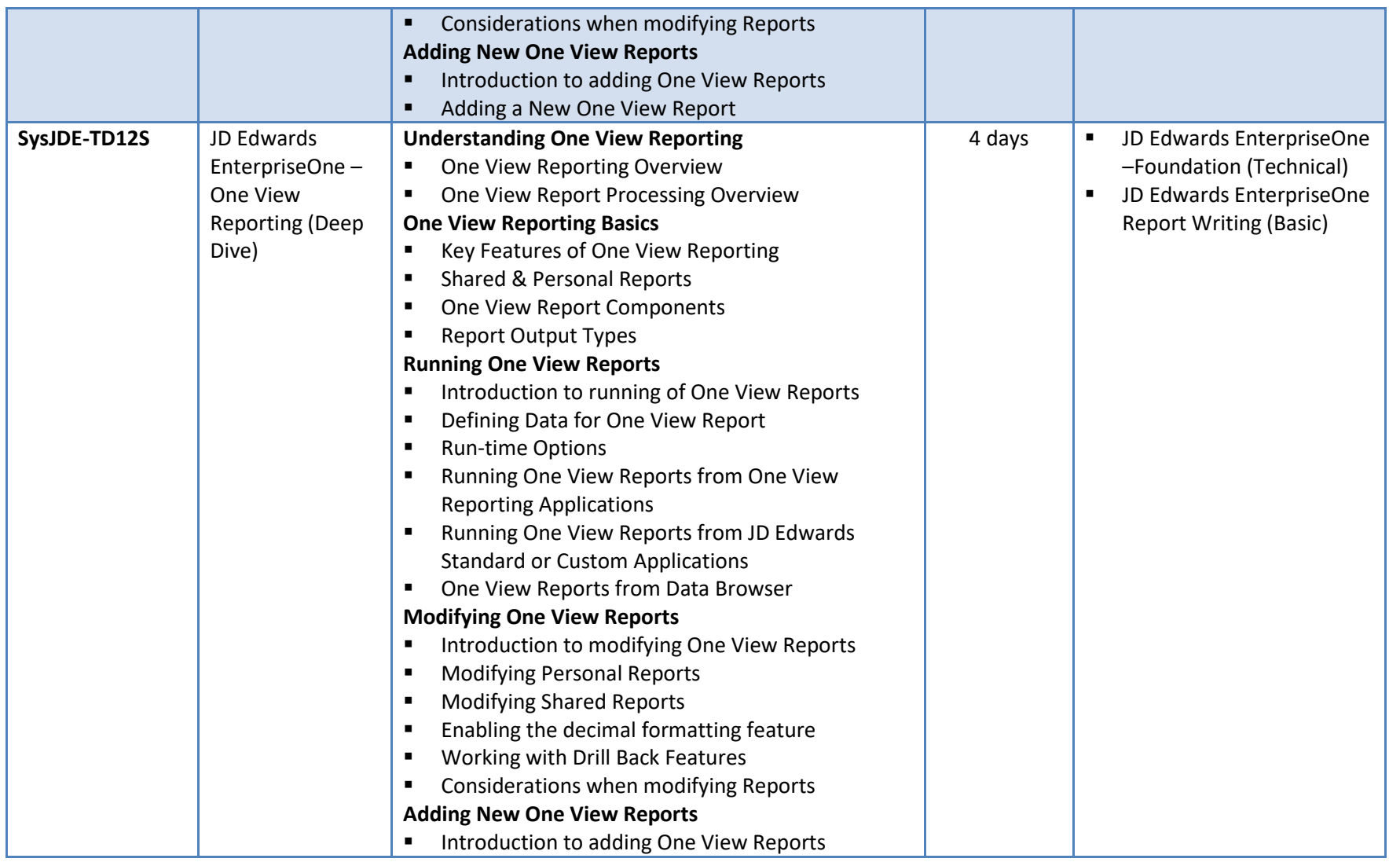

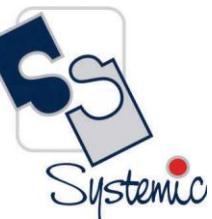

A-802, Oasis, Vasant Oscar, LBS Marg, Mulund-West, Mumbai - 400 080 India Tel: +91-22-40158511 E-mail: business@systemicsoftware.com Website: www.systemicsoftware.com

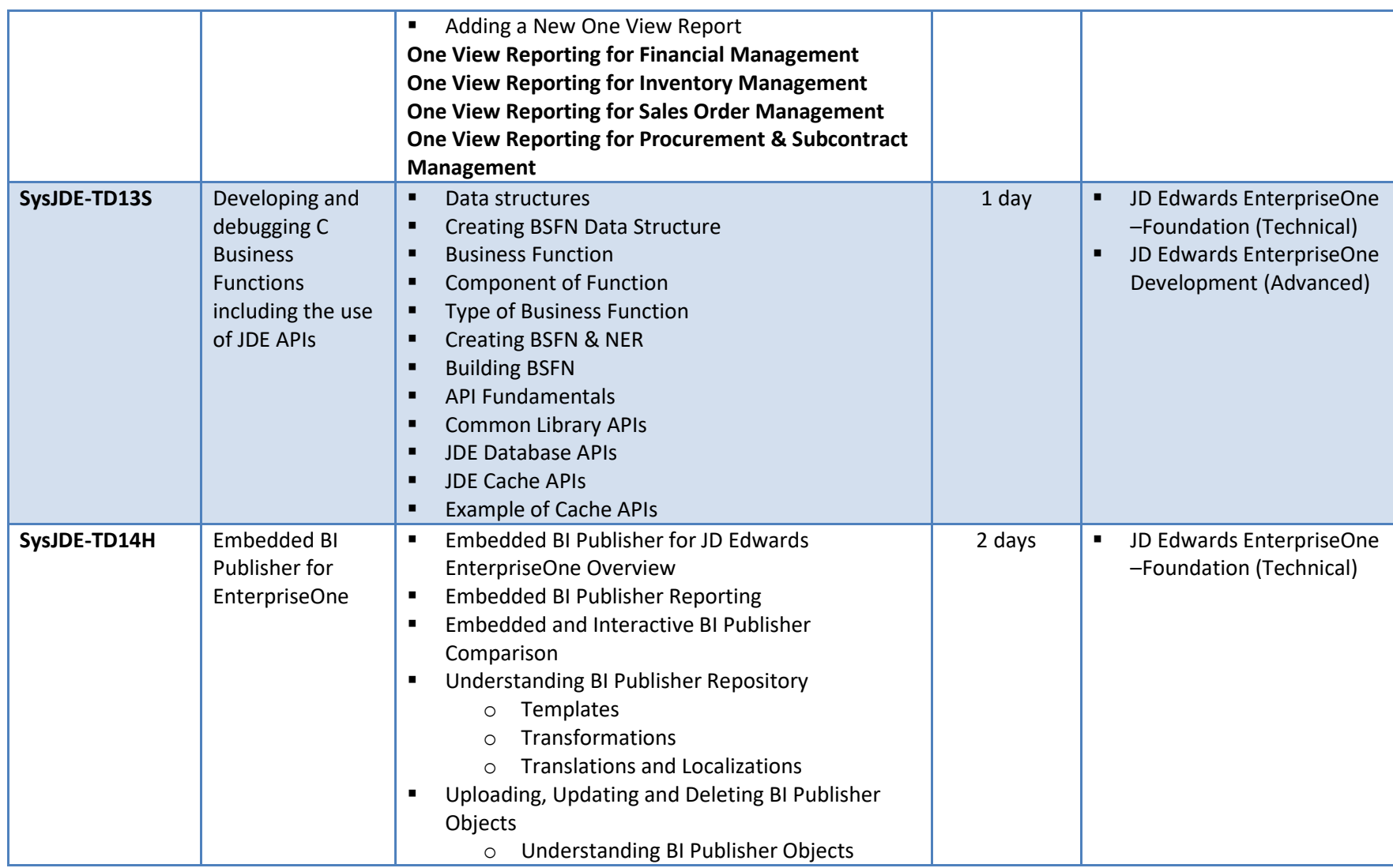

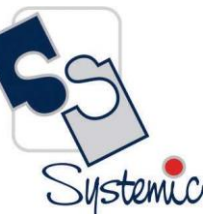

A-802, Oasis, Vasant Oscar, LBS Marg, Mulund-West, Mumbai - 400 080 India Tel: +91-22-40158511 E-mail: business@systemicsoftware.com Website: www.systemicsoftware.com

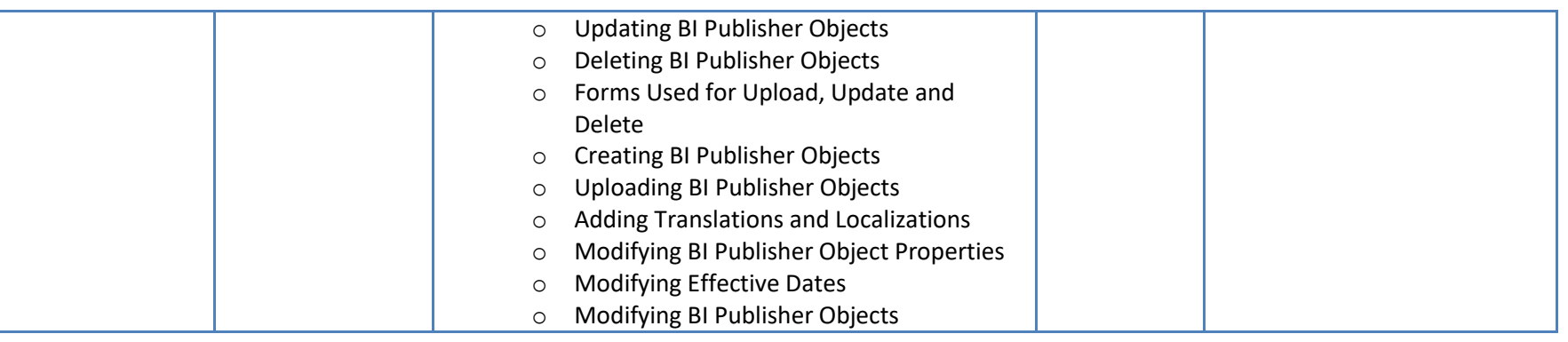

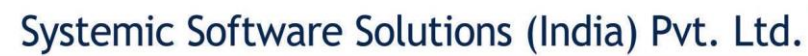

A-802, Oasis, Vasant Oscar, LBS Marg, Mulund-West, Mumbai - 400 080 India Tel: +91-22-40158511 E-mail: business@systemicsoftware.com Website: www.systemicsoftware.com

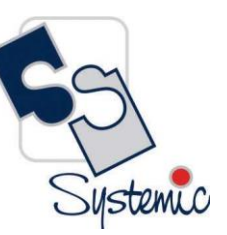

# **JD Edwards EnterpriseOne Tools Courses**

A-802, Oasis, Vasant Oscar, LBS Marg, Mulund-West, Mumbai - 400 080 India Tel: +91-22-40158511 E-mail: business@systemicsoftware.com Website: www.systemicsoftware.com

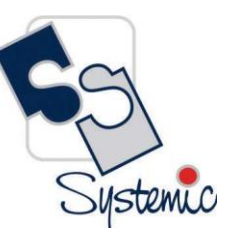

#### JD Edwards EnterpriseOne Tools Courses

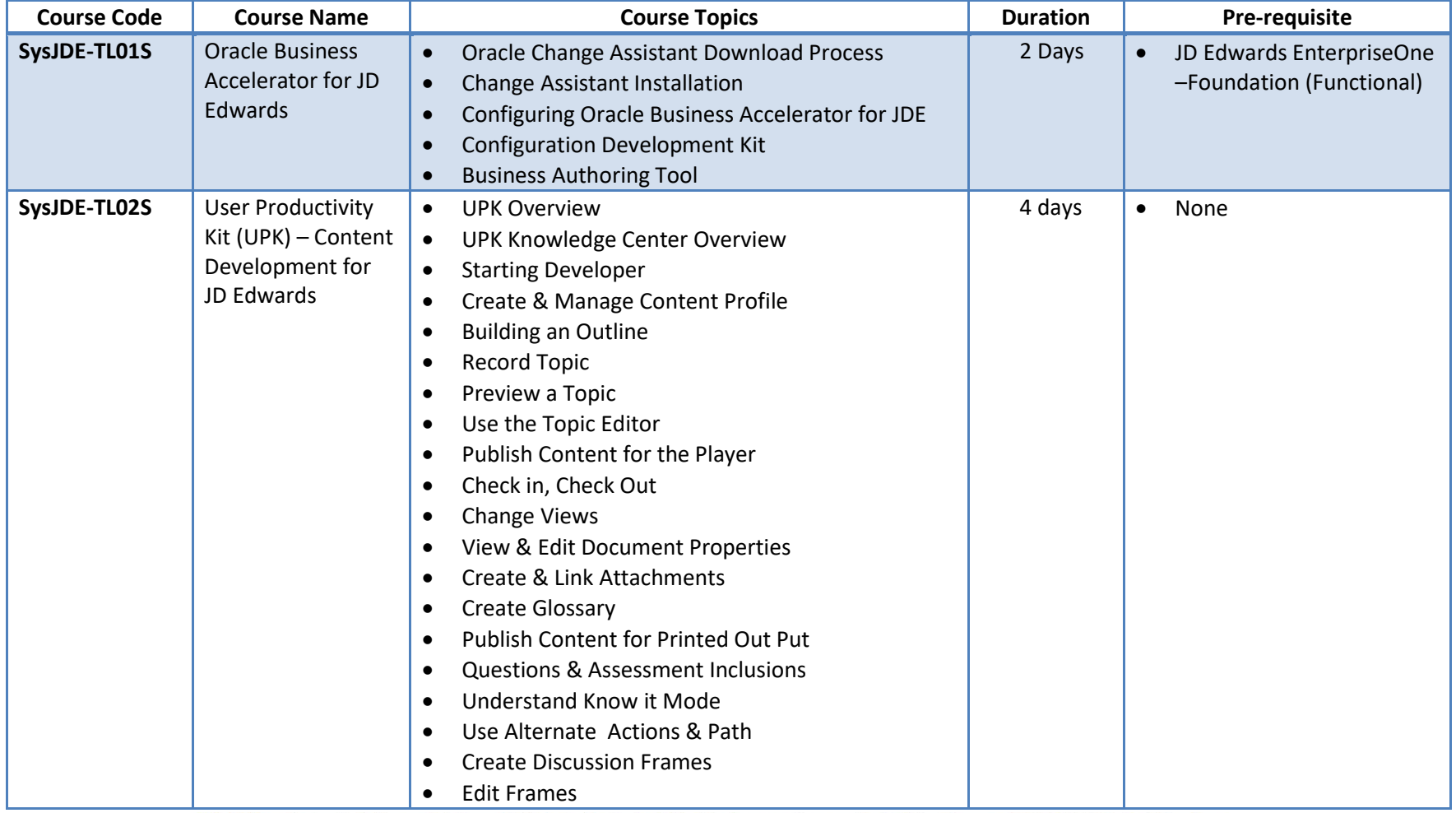

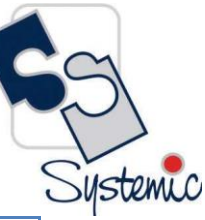

A-802, Oasis, Vasant Oscar, LBS Marg, Mulund-West, Mumbai - 400 080 India Tel: +91-22-40158511 E-mail: business@systemicsoftware.com Website: www.systemicsoftware.com

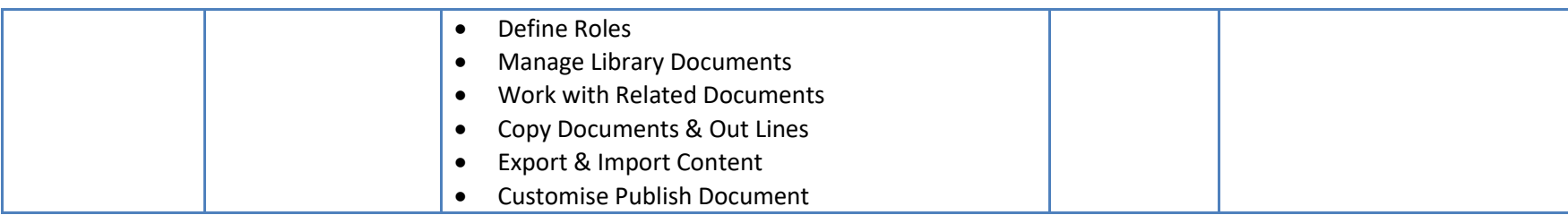

A-802, Oasis, Vasant Oscar, LBS Marg, Mulund-West, Mumbai - 400 080 India Tel: +91-22-40158511 E-mail: business@systemicsoftware.com Website: www.systemicsoftware.com

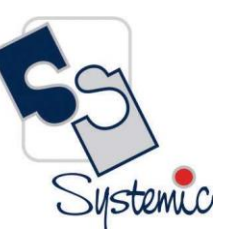

# **JD Edwards EnterpriseOne Special Technical Courses**

(Exclusive to Release 9.2 and above)

A-802, Oasis, Vasant Oscar, LBS Marg, Mulund-West, Mumbai - 400 080 India Tel: +91-22-40158511 E-mail: business@systemicsoftware.com Website: www.systemicsoftware.com

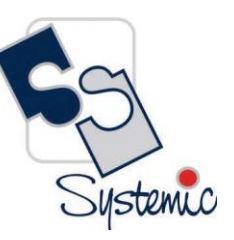

### JD Edwards EnterpriseOne Special Technical Courses (Exclusive to Rel.9.2 and above)

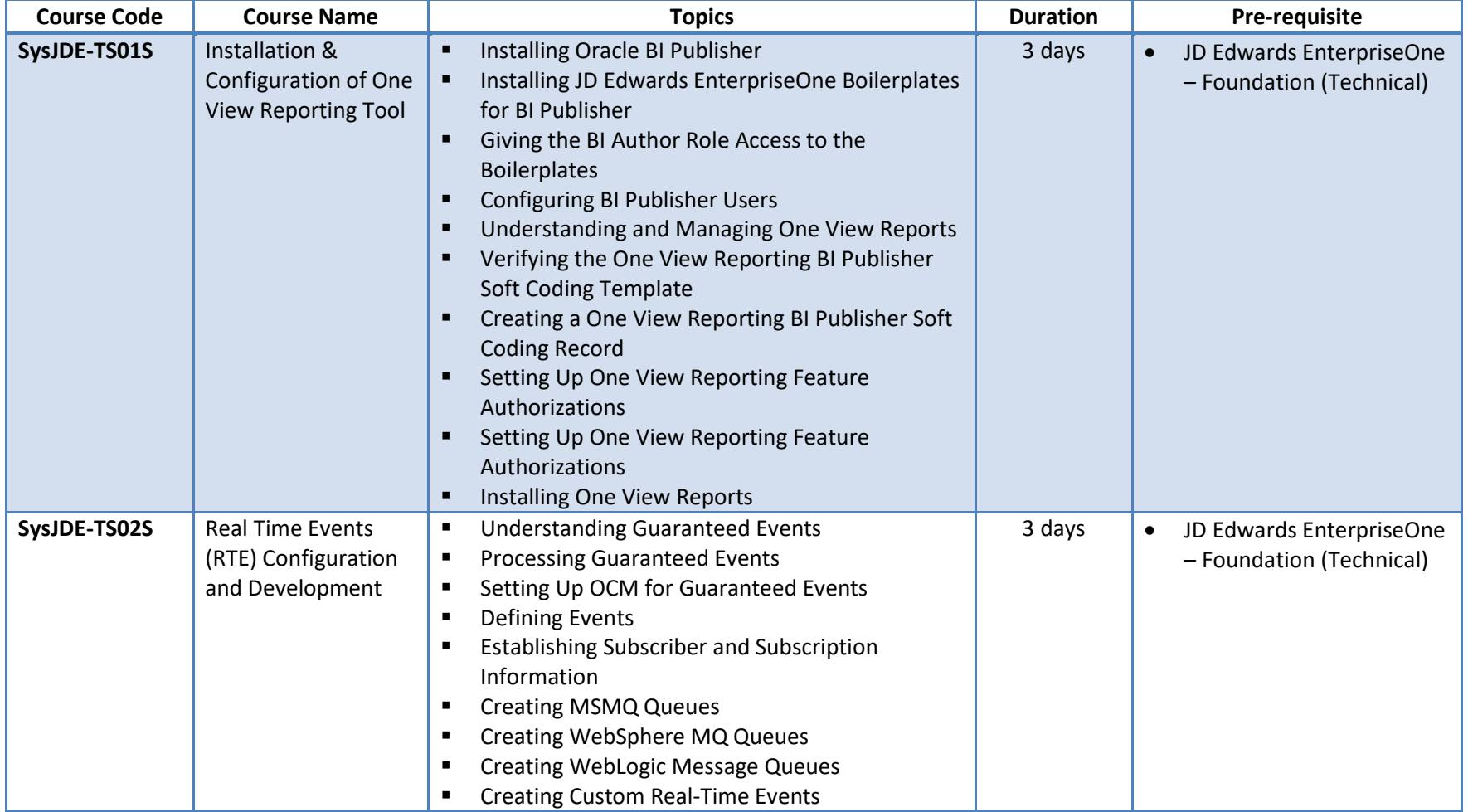

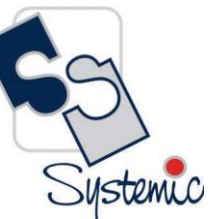

A-802, Oasis, Vasant Oscar, LBS Marg, Mulund-West, Mumbai - 400 080 India Tel: +91-22-40158511 E-mail: business@systemicsoftware.com Website: www.systemicsoftware.com

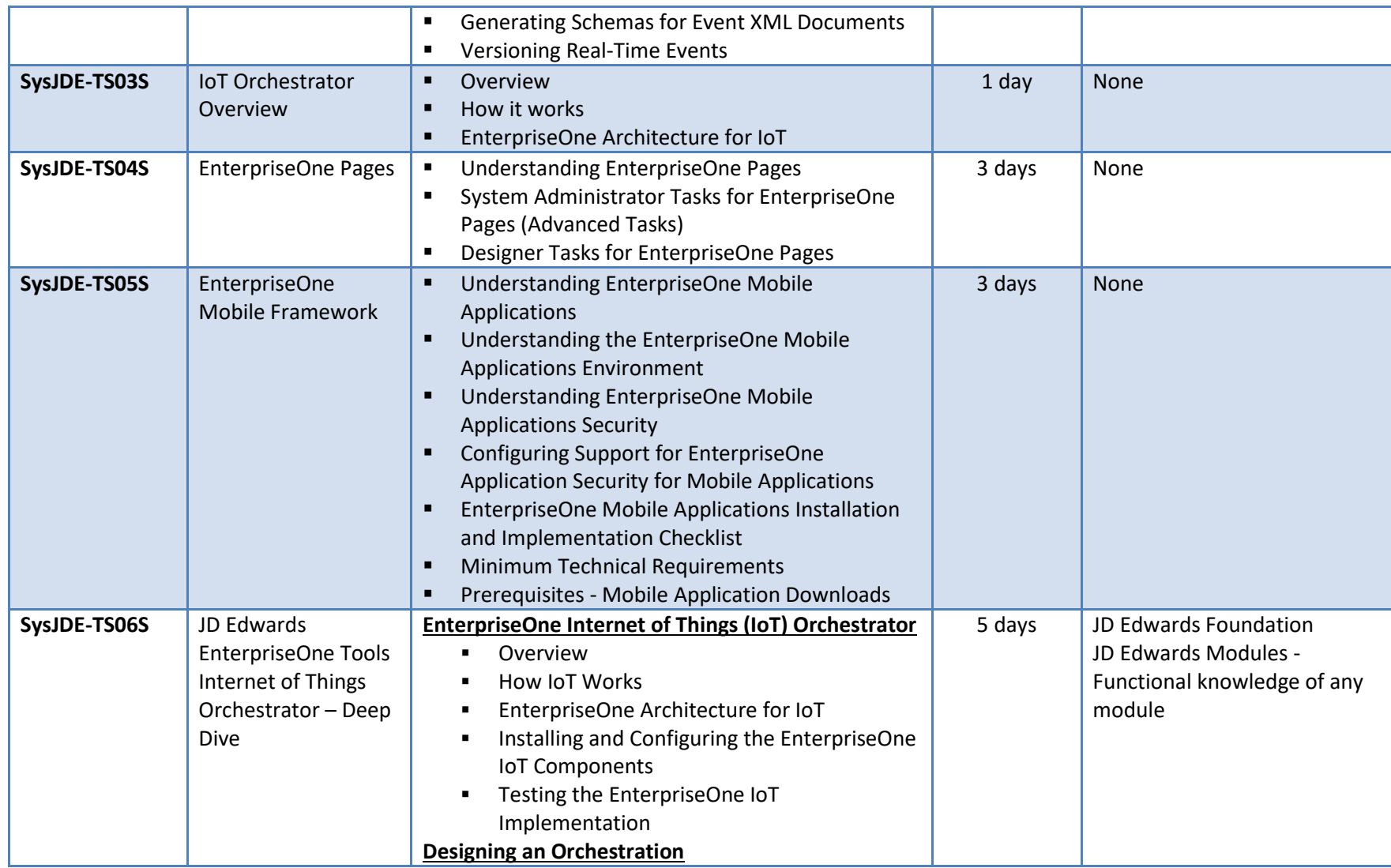

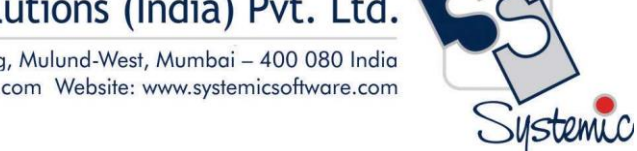

A-802, Oasis, Vasant Oscar, LBS Marg, Mulund-West, Mumbai - 400 080 India Tel: +91-22-40158511 E-mail: business@systemicsoftware.com Website: www.systemicsoftware.com

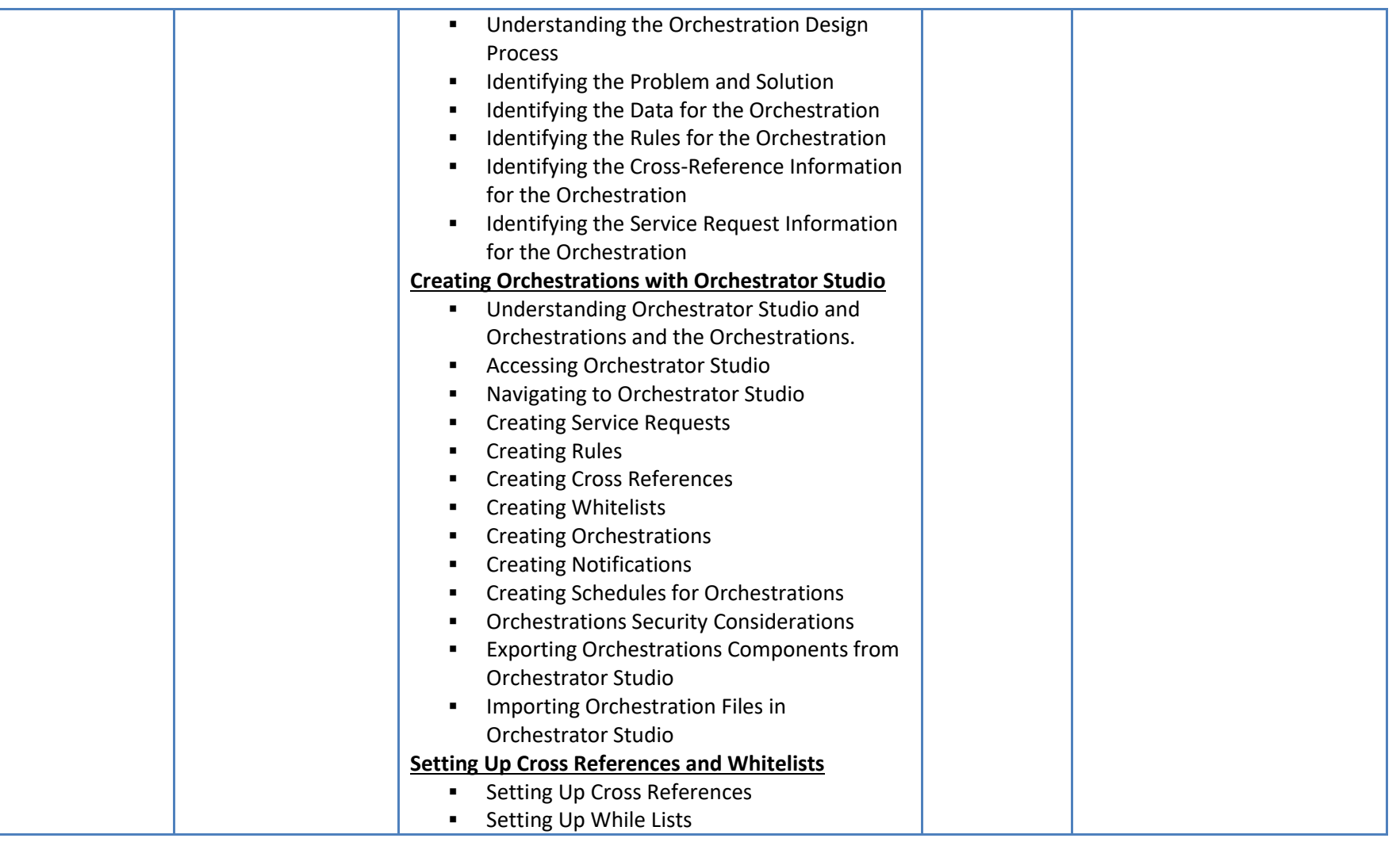

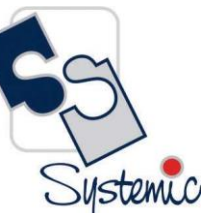

A-802, Oasis, Vasant Oscar, LBS Marg, Mulund-West, Mumbai - 400 080 India Tel: +91-22-40158511 E-mail: business@systemicsoftware.com Website: www.systemicsoftware.com

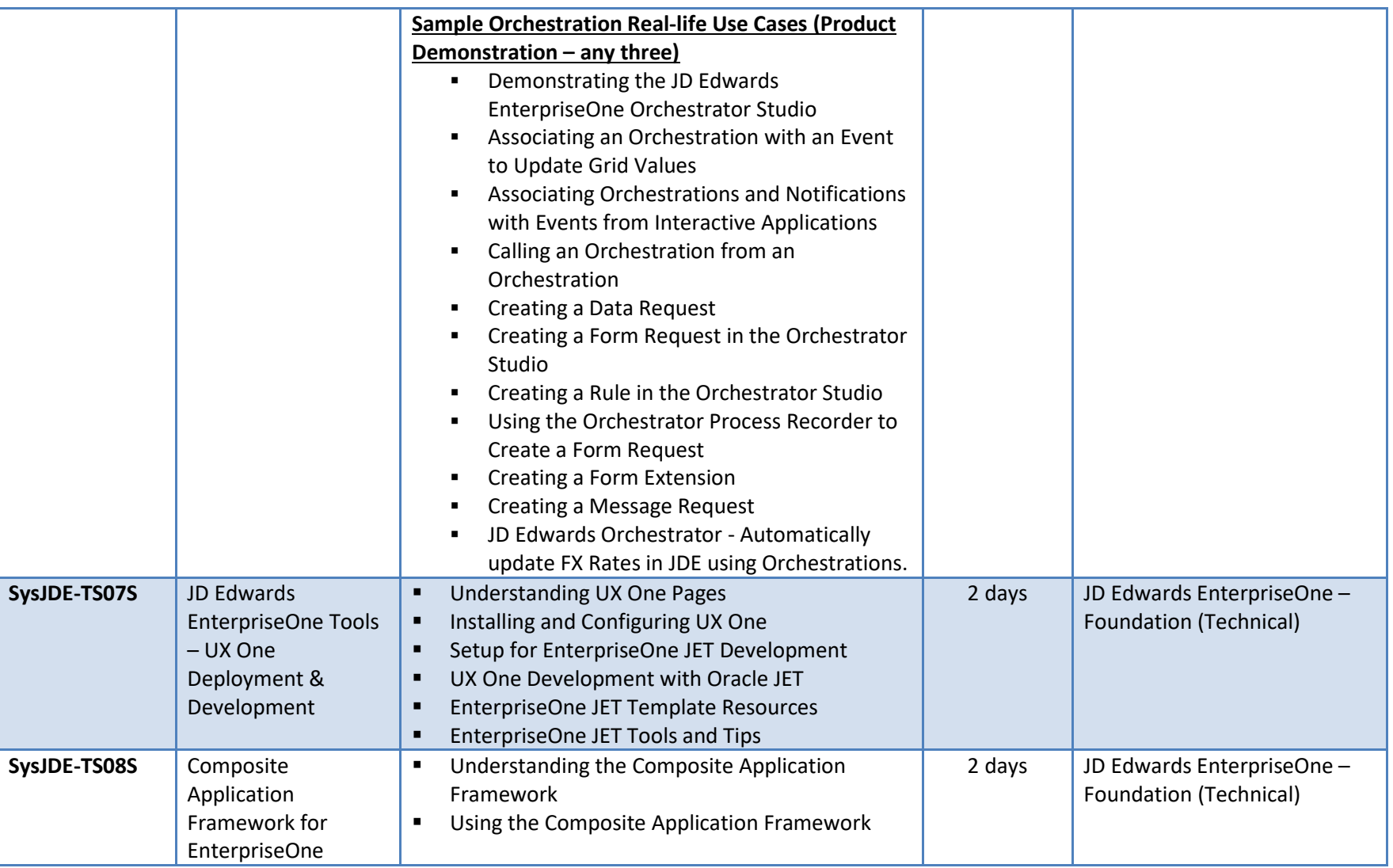

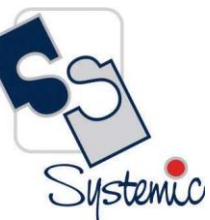

A-802, Oasis, Vasant Oscar, LBS Marg, Mulund-West, Mumbai - 400 080 India Tel: +91-22-40158511 E-mail: business@systemicsoftware.com Website: www.systemicsoftware.com

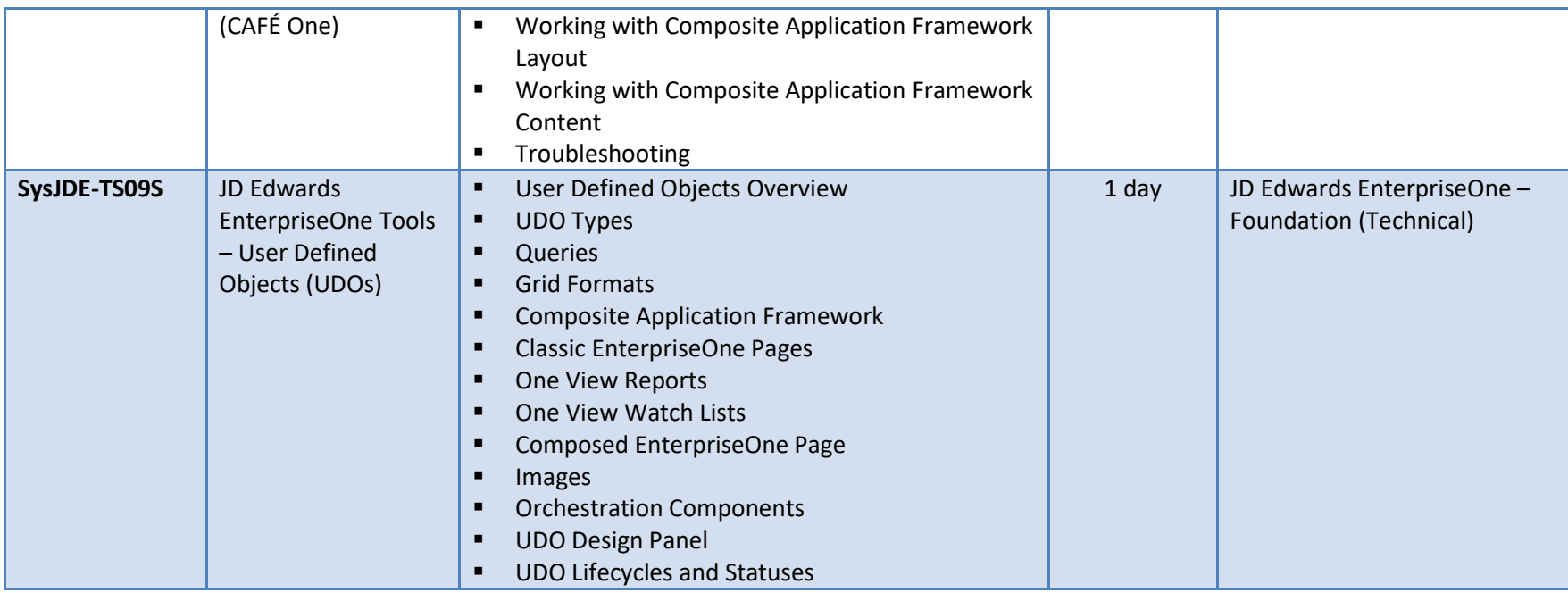

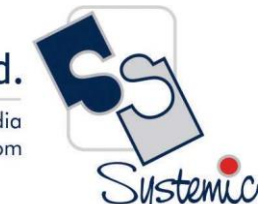

A-802, Oasis, Vasant Oscar, LBS Marg, Mulund-West, Mumbai - 400 080 India Tel: +91-22-40158511 E-mail: business@systemicsoftware.com Website: www.systemicsoftware.com

# **JD Edwards EnterpriseOne Implementation Oriented Courses**

A-802, Oasis, Vasant Oscar, LBS Marg, Mulund-West, Mumbai - 400 080 India Tel: +91-22-40158511 E-mail: business@systemicsoftware.com Website: www.systemicsoftware.com

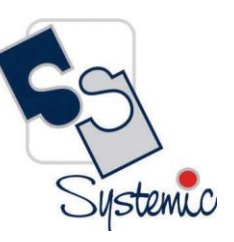

#### JD Edwards EnterpriseOne Implementation Oriented Courses

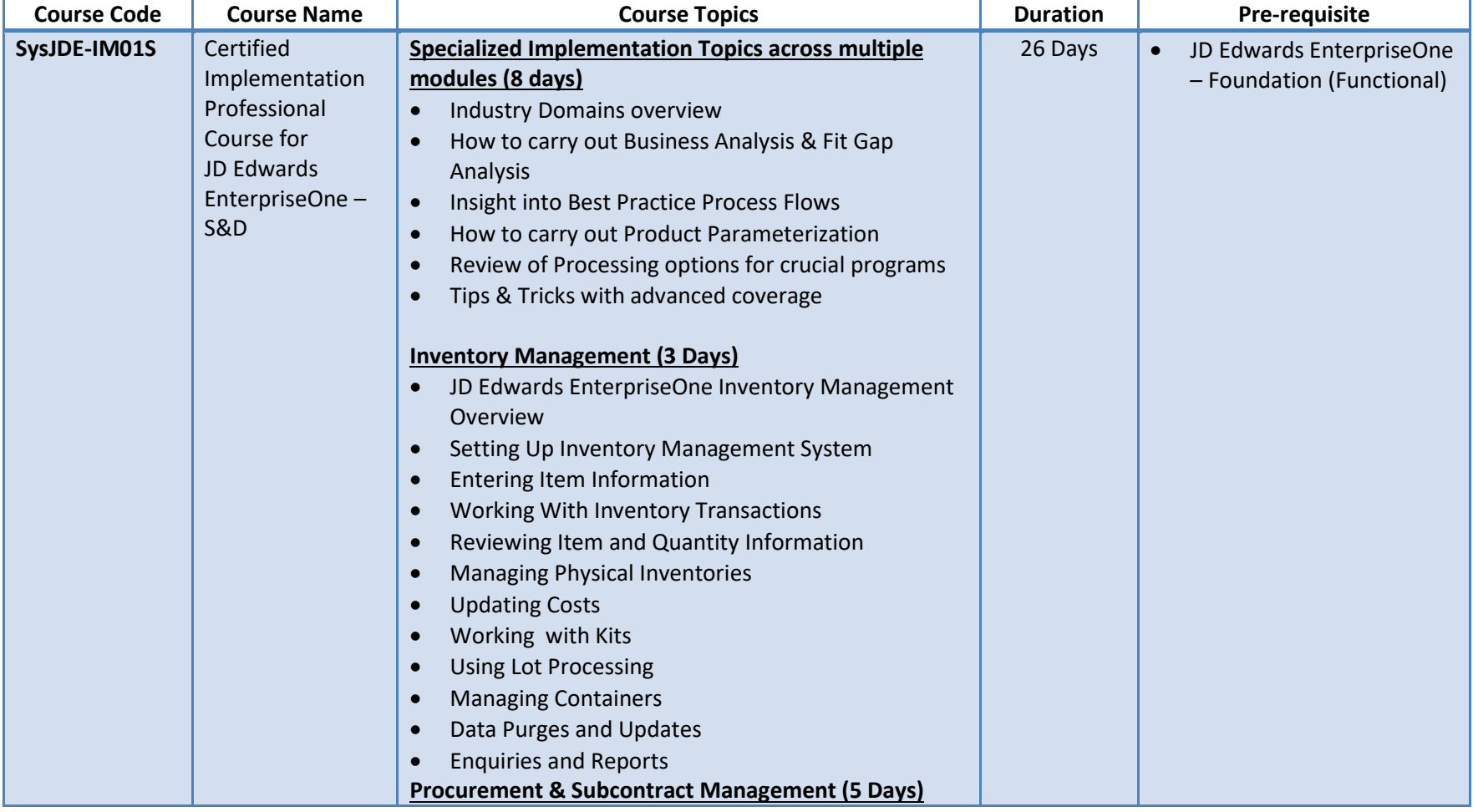

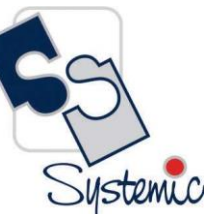

A-802, Oasis, Vasant Oscar, LBS Marg, Mulund-West, Mumbai - 400 080 India Tel: +91-22-40158511 E-mail: business@systemicsoftware.com Website: www.systemicsoftware.com

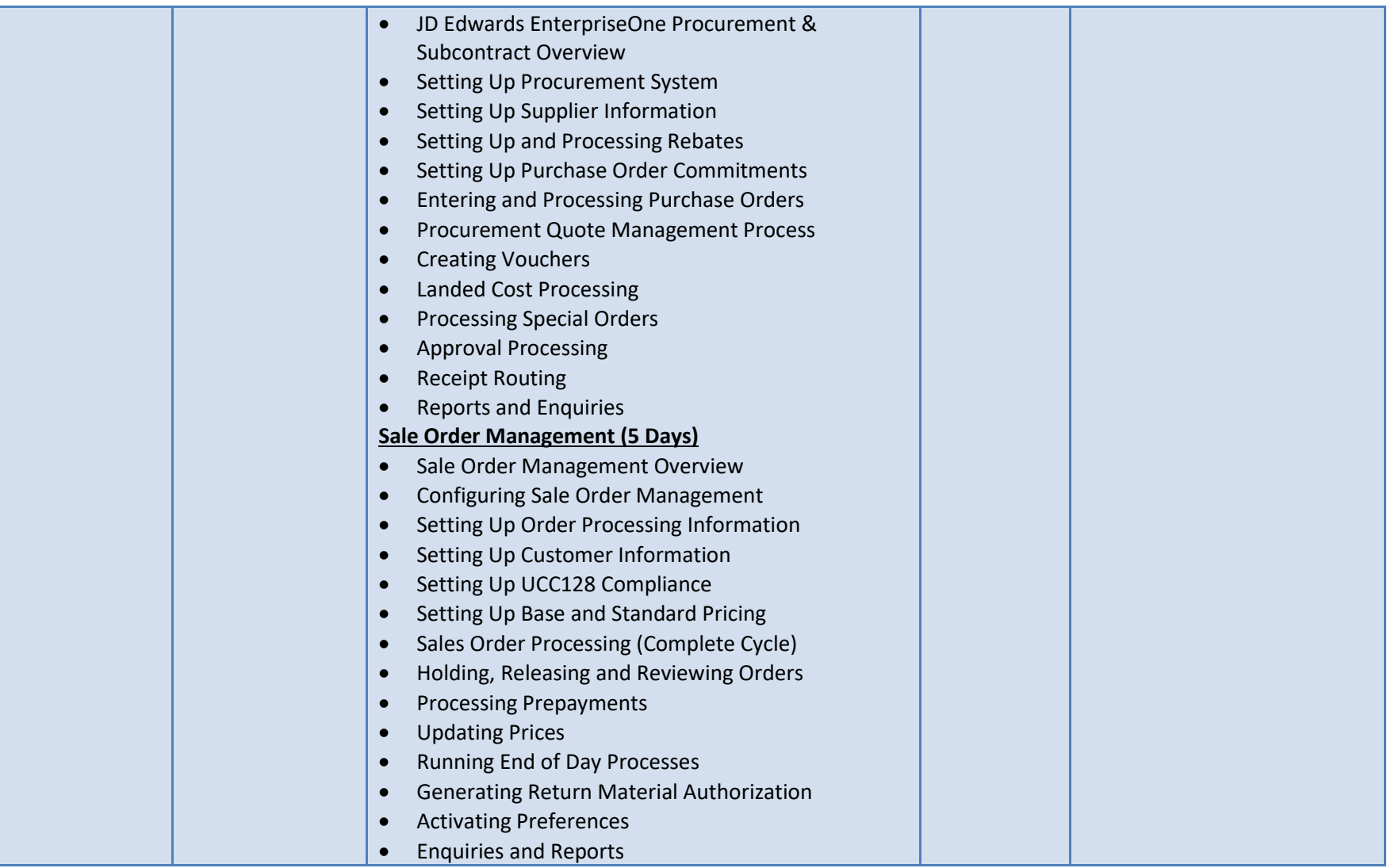

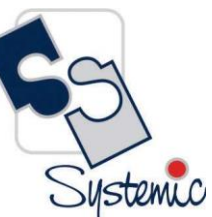

A-802, Oasis, Vasant Oscar, LBS Marg, Mulund-West, Mumbai - 400 080 India Tel: +91-22-40158511 E-mail: business@systemicsoftware.com Website: www.systemicsoftware.com

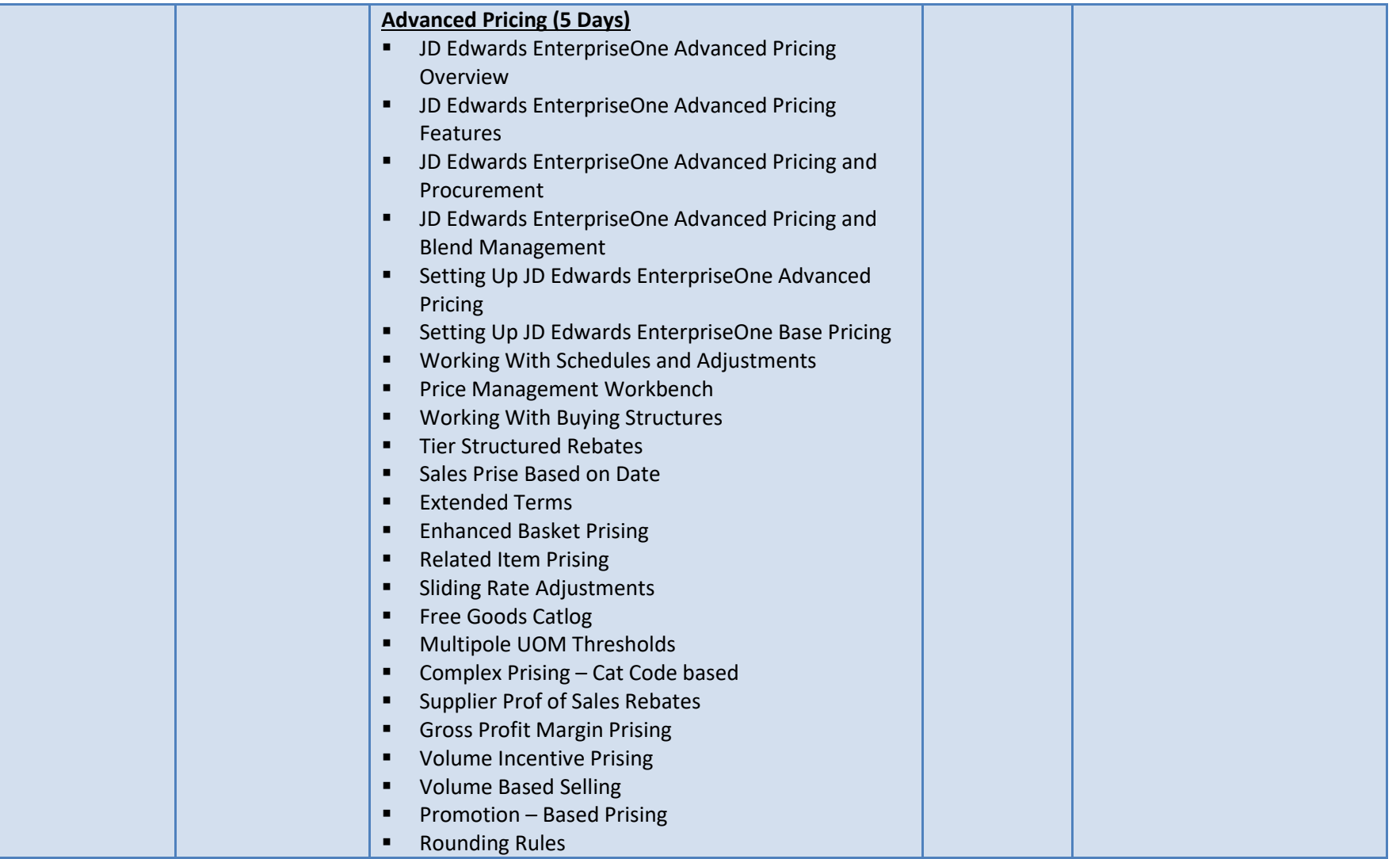

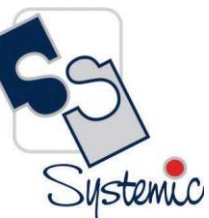

A-802, Oasis, Vasant Oscar, LBS Marg, Mulund-West, Mumbai - 400 080 India Tel: +91-22-40158511 E-mail: business@systemicsoftware.com Website: www.systemicsoftware.com

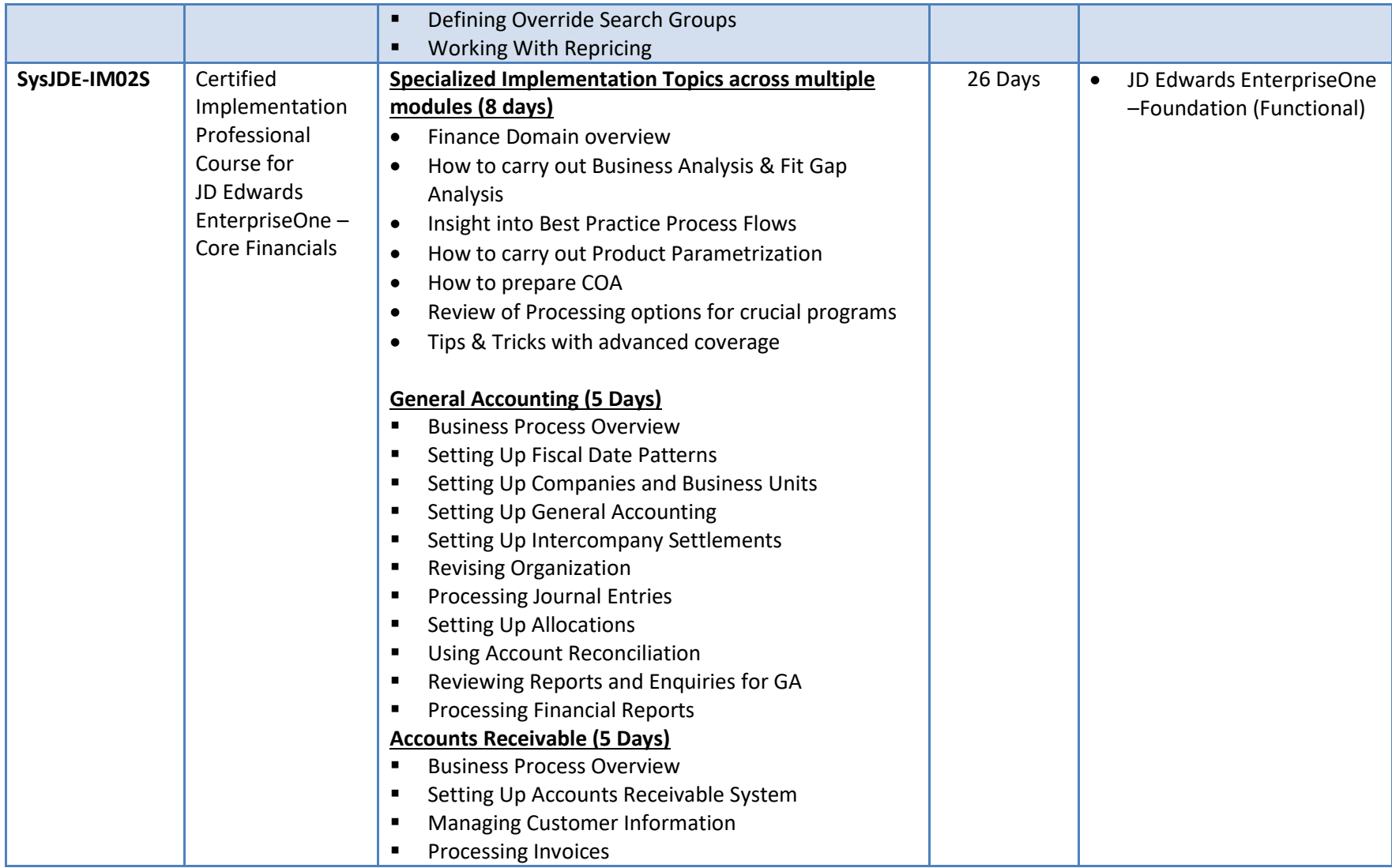

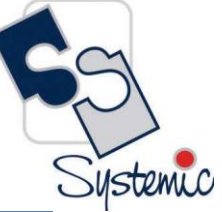

A-802, Oasis, Vasant Oscar, LBS Marg, Mulund-West, Mumbai - 400 080 India Tel: +91-22-40158511 E-mail: business@systemicsoftware.com Website: www.systemicsoftware.com

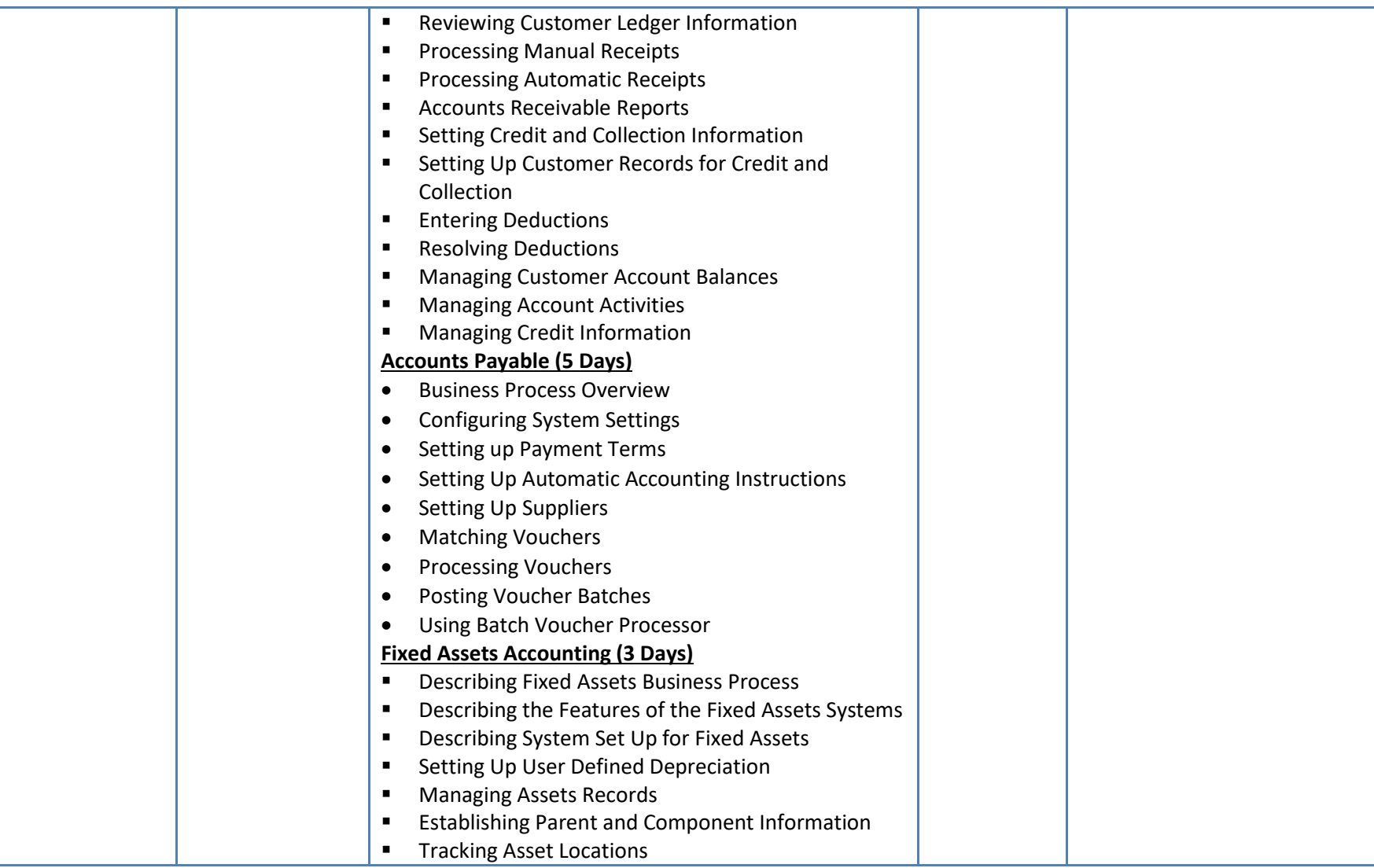

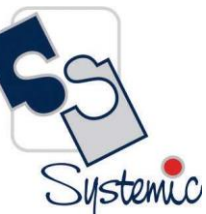

A-802, Oasis, Vasant Oscar, LBS Marg, Mulund-West, Mumbai - 400 080 India Tel: +91-22-40158511 E-mail: business@systemicsoftware.com Website: www.systemicsoftware.com

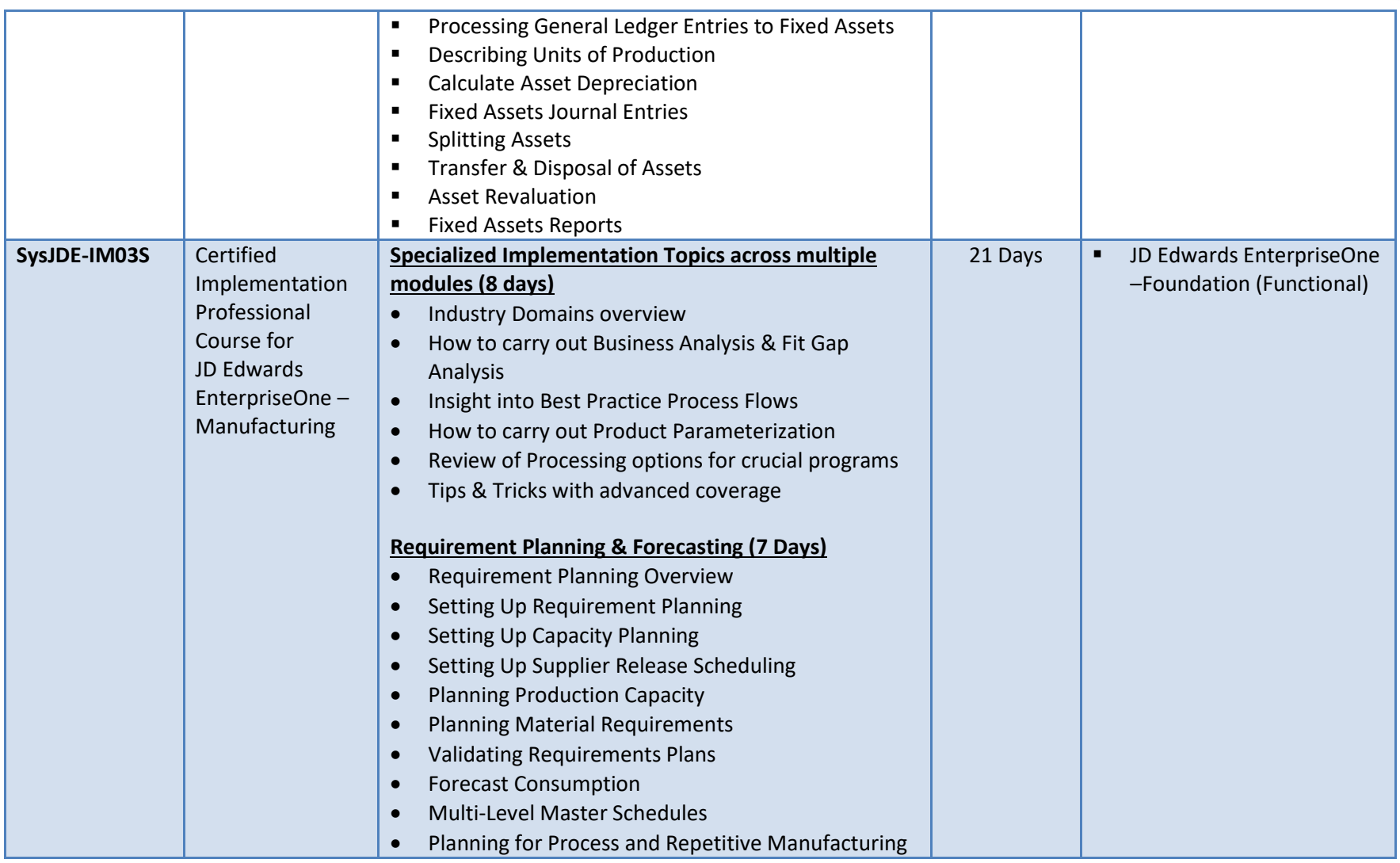

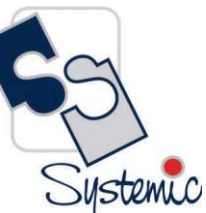

A-802, Oasis, Vasant Oscar, LBS Marg, Mulund-West, Mumbai - 400 080 India Tel: +91-22-40158511 E-mail: business@systemicsoftware.com Website: www.systemicsoftware.com

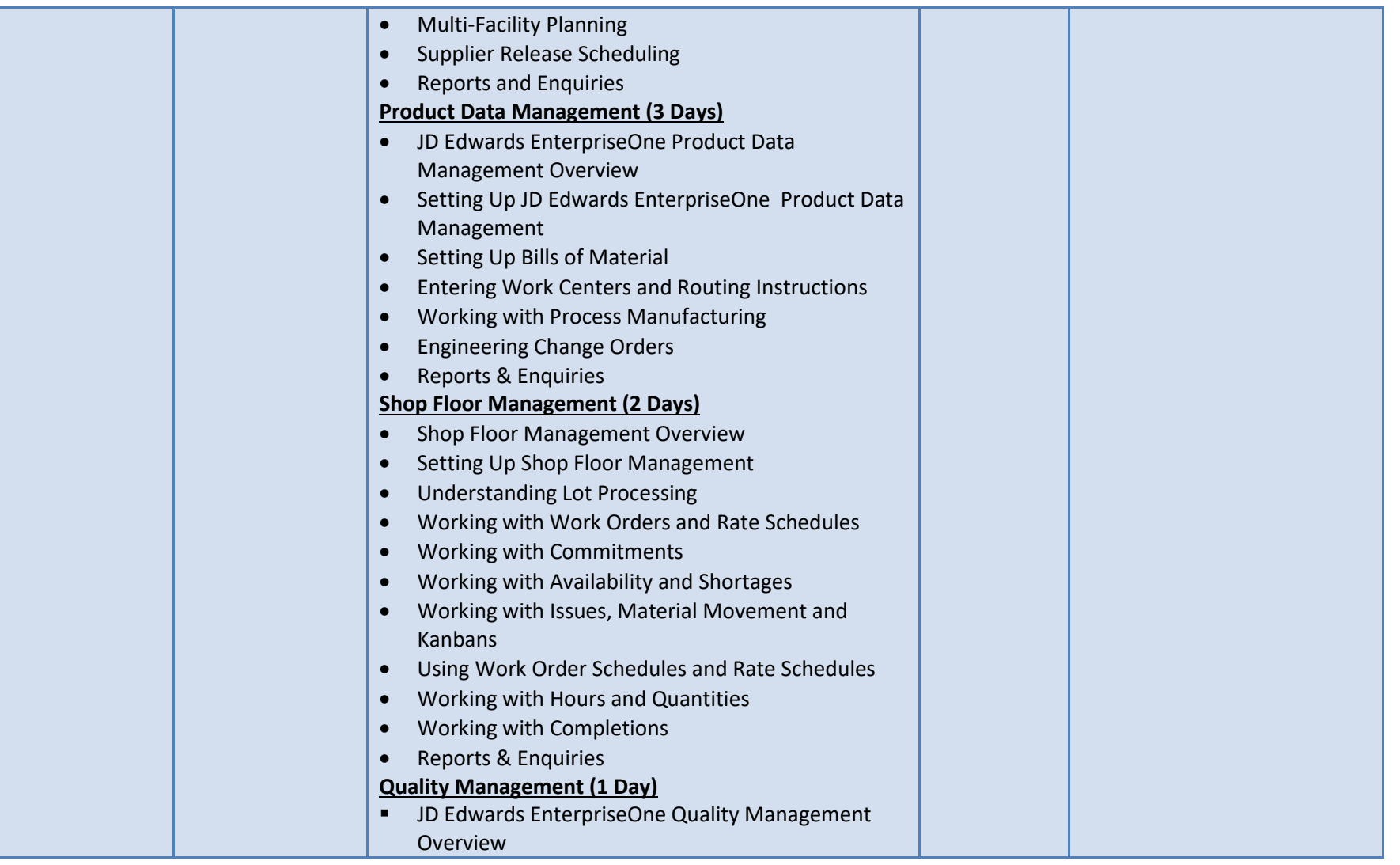

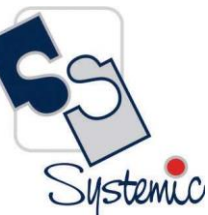

A-802, Oasis, Vasant Oscar, LBS Marg, Mulund-West, Mumbai - 400 080 India Tel: +91-22-40158511 E-mail: business@systemicsoftware.com Website: www.systemicsoftware.com

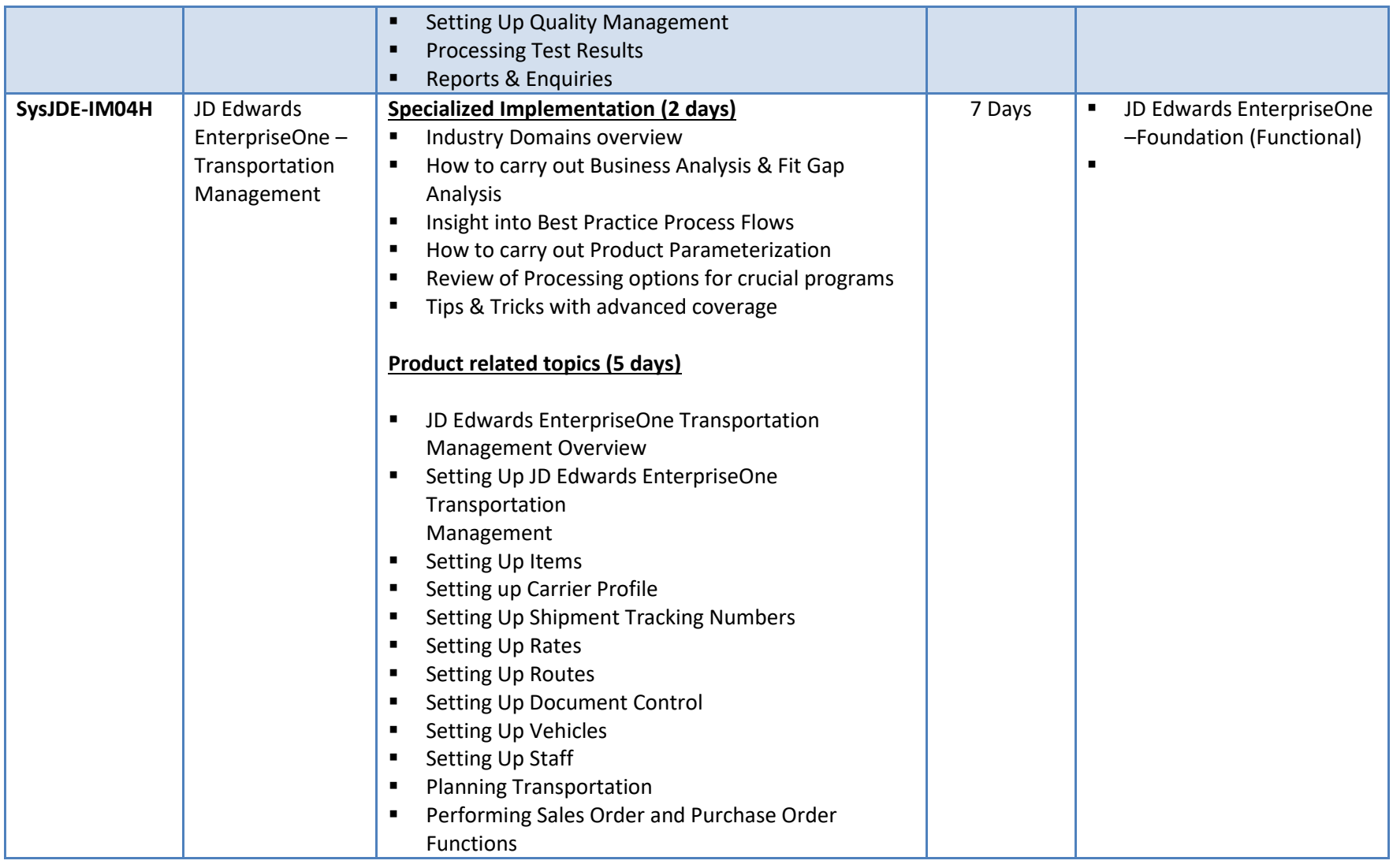

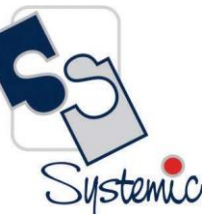

A-802, Oasis, Vasant Oscar, LBS Marg, Mulund-West, Mumbai - 400 080 India Tel: +91-22-40158511 E-mail: business@systemicsoftware.com Website: www.systemicsoftware.com

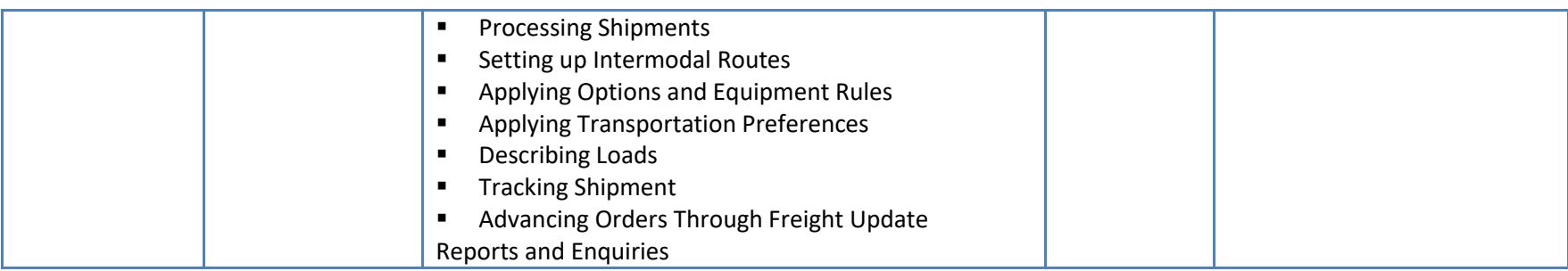

Systemic

A-802, Oasis, Vasant Oscar, LBS Marg, Mulund-West, Mumbai - 400 080 India Tel: +91-22-40158511 E-mail: business@systemicsoftware.com Website: www.systemicsoftware.com

#### JD Edwards EnterpriseOne Pre-Sales Oriented Courses

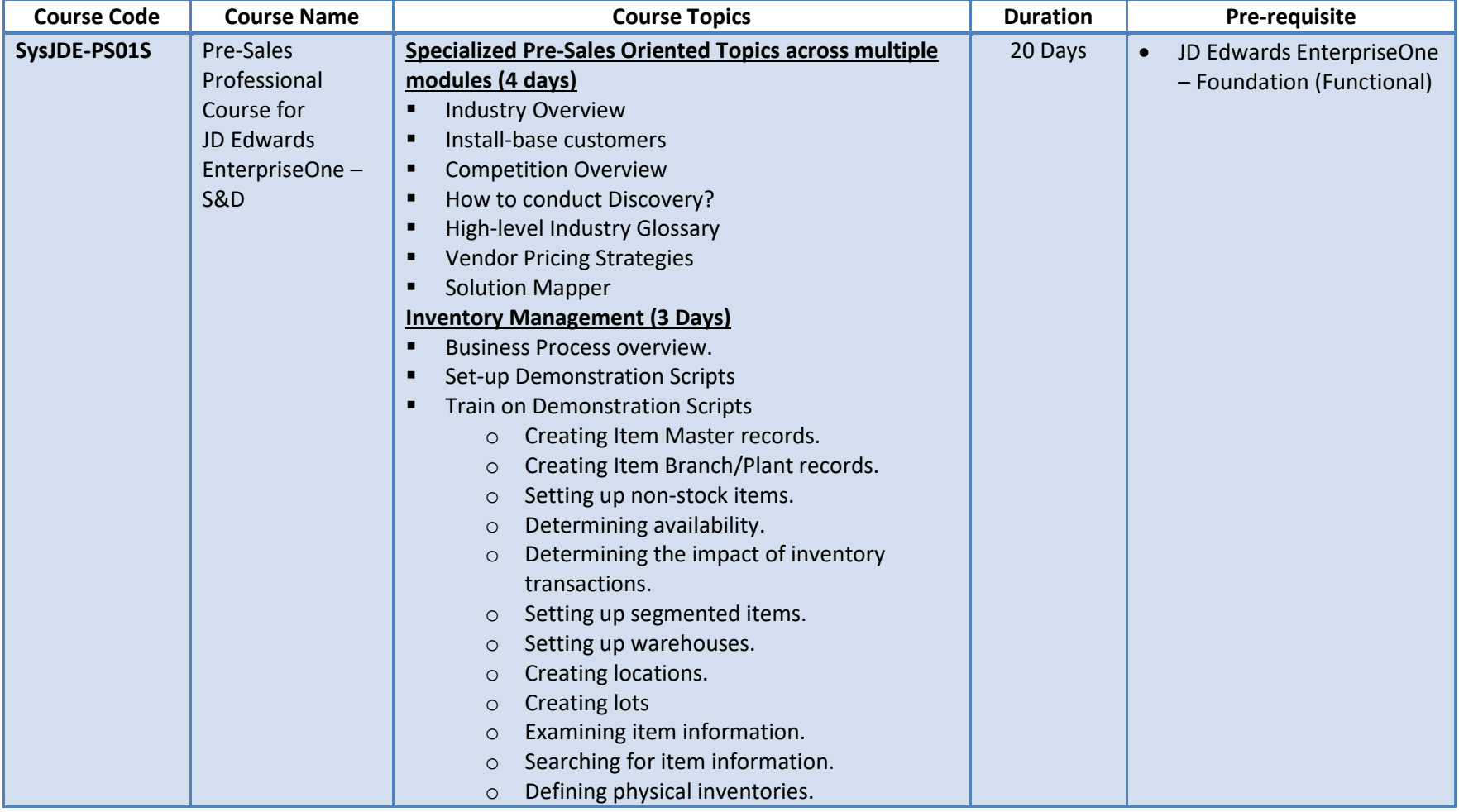

Systemic

A-802, Oasis, Vasant Oscar, LBS Marg, Mulund-West, Mumbai - 400 080 India Tel: +91-22-40158511 E-mail: business@systemicsoftware.com Website: www.systemicsoftware.com

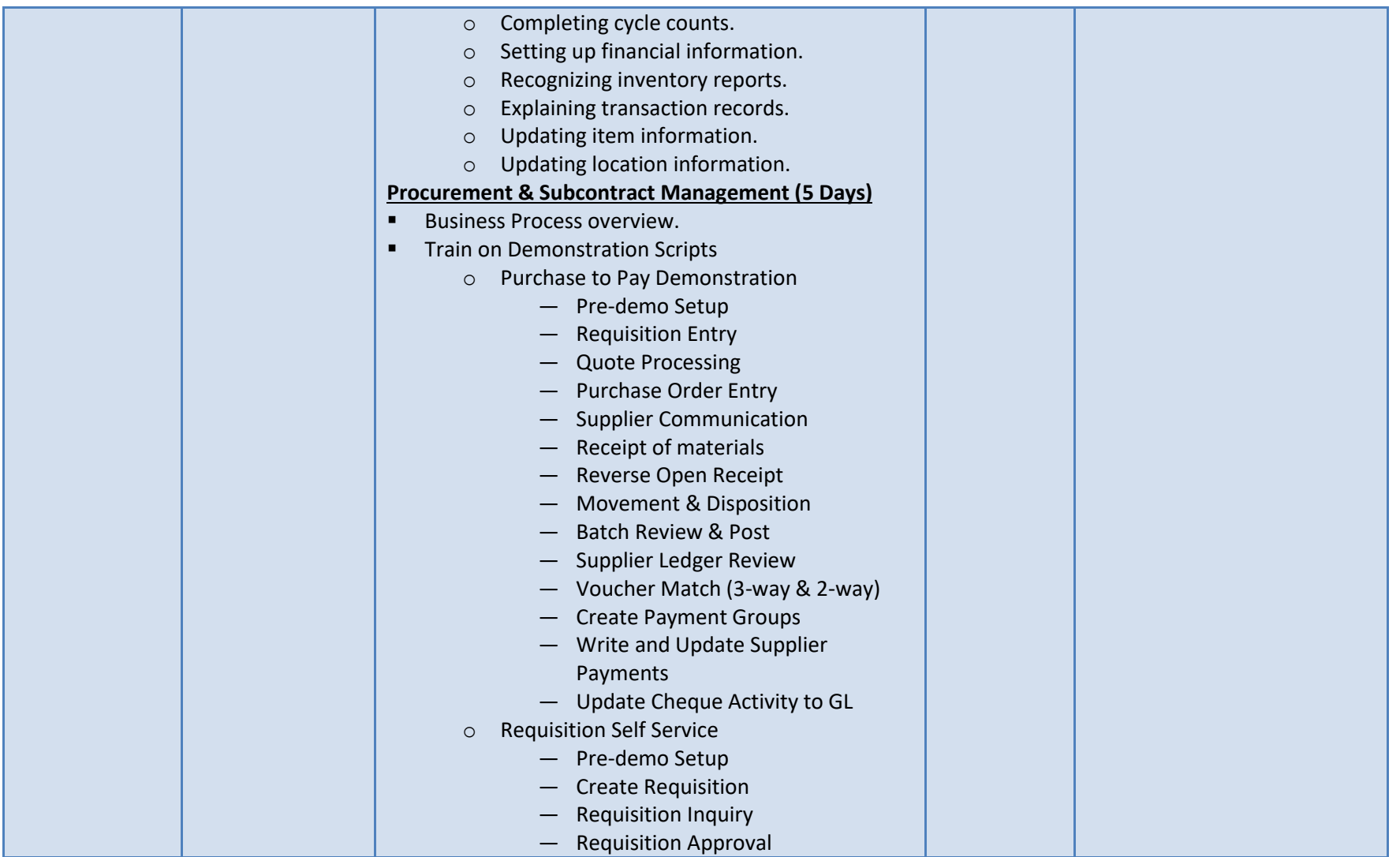

Systemic

A-802, Oasis, Vasant Oscar, LBS Marg, Mulund-West, Mumbai - 400 080 India Tel: +91-22-40158511 E-mail: business@systemicsoftware.com Website: www.systemicsoftware.com

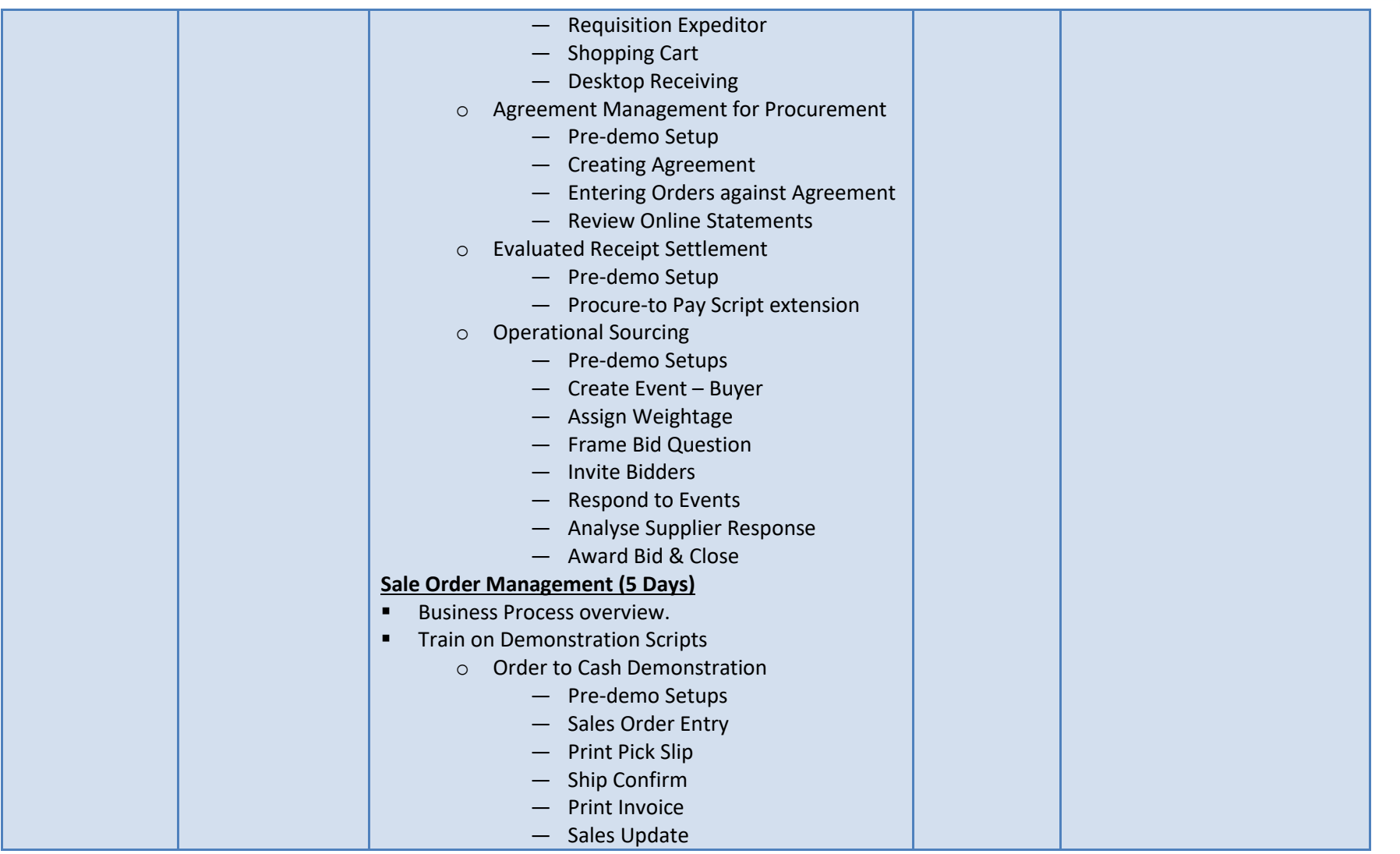

A-802, Oasis, Vasant Oscar, LBS Marg, Mulund-West, Mumbai - 400 080 India Tel: +91-22-40158511 E-mail: business@systemicsoftware.com Website: www.systemicsoftware.com

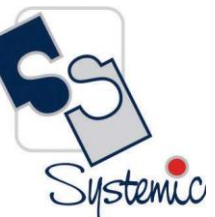

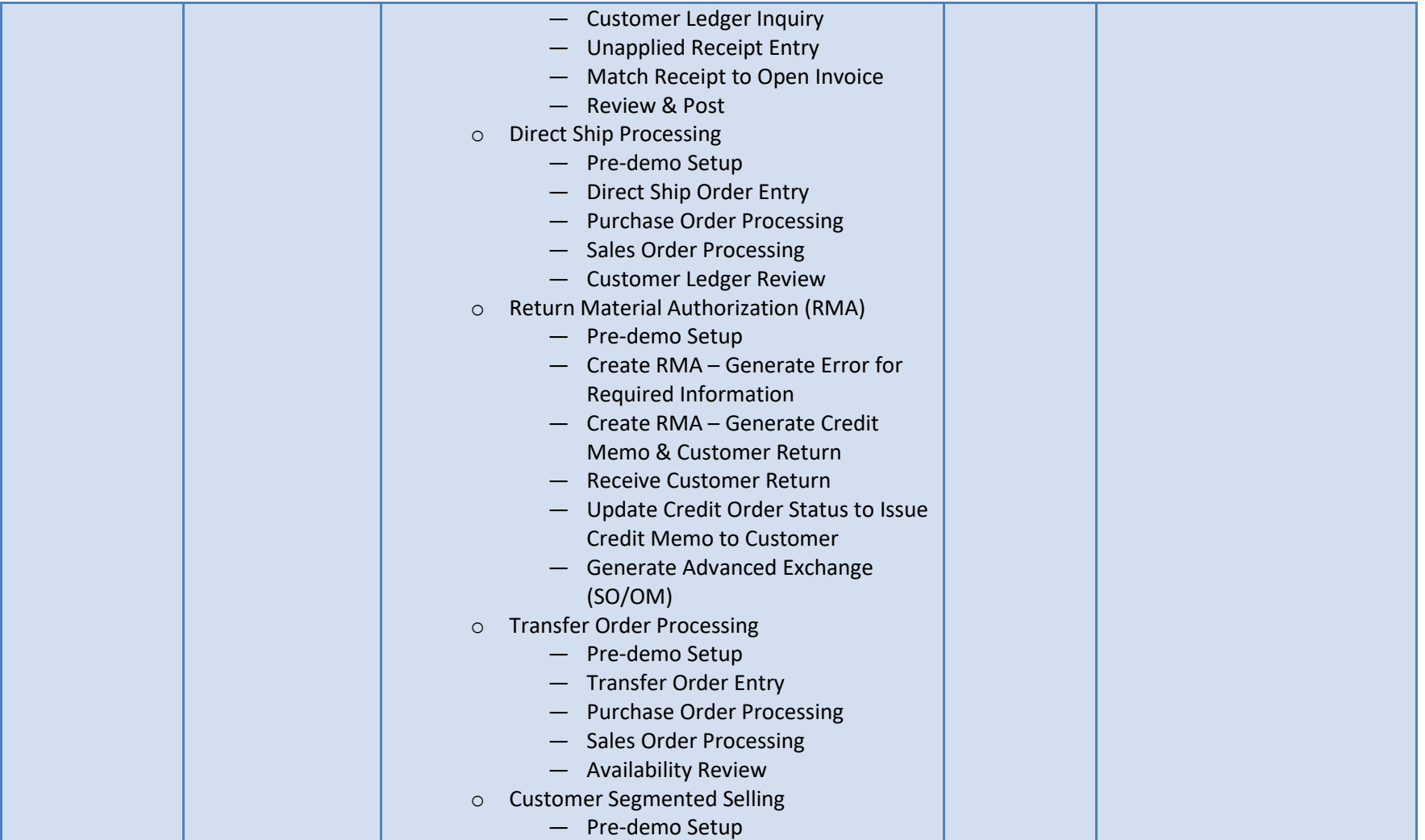

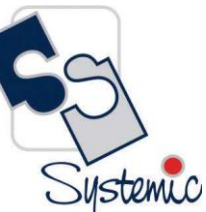

A-802, Oasis, Vasant Oscar, LBS Marg, Mulund-West, Mumbai - 400 080 India Tel: +91-22-40158511 E-mail: business@systemicsoftware.com Website: www.systemicsoftware.com

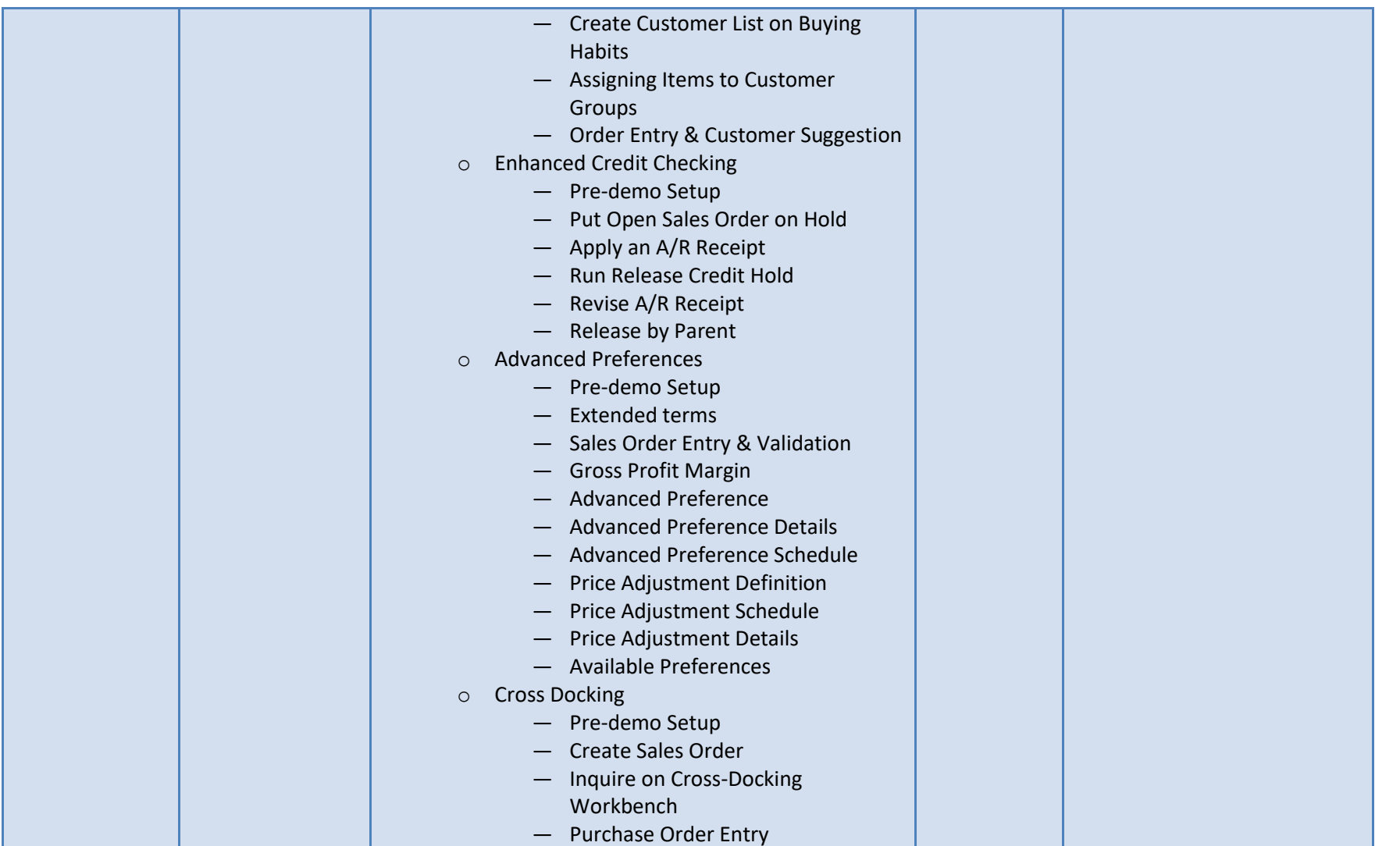

A-802, Oasis, Vasant Oscar, LBS Marg, Mulund-West, Mumbai - 400 080 India Tel: +91-22-40158511 E-mail: business@systemicsoftware.com Website: www.systemicsoftware.com

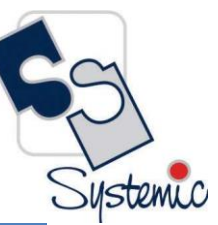

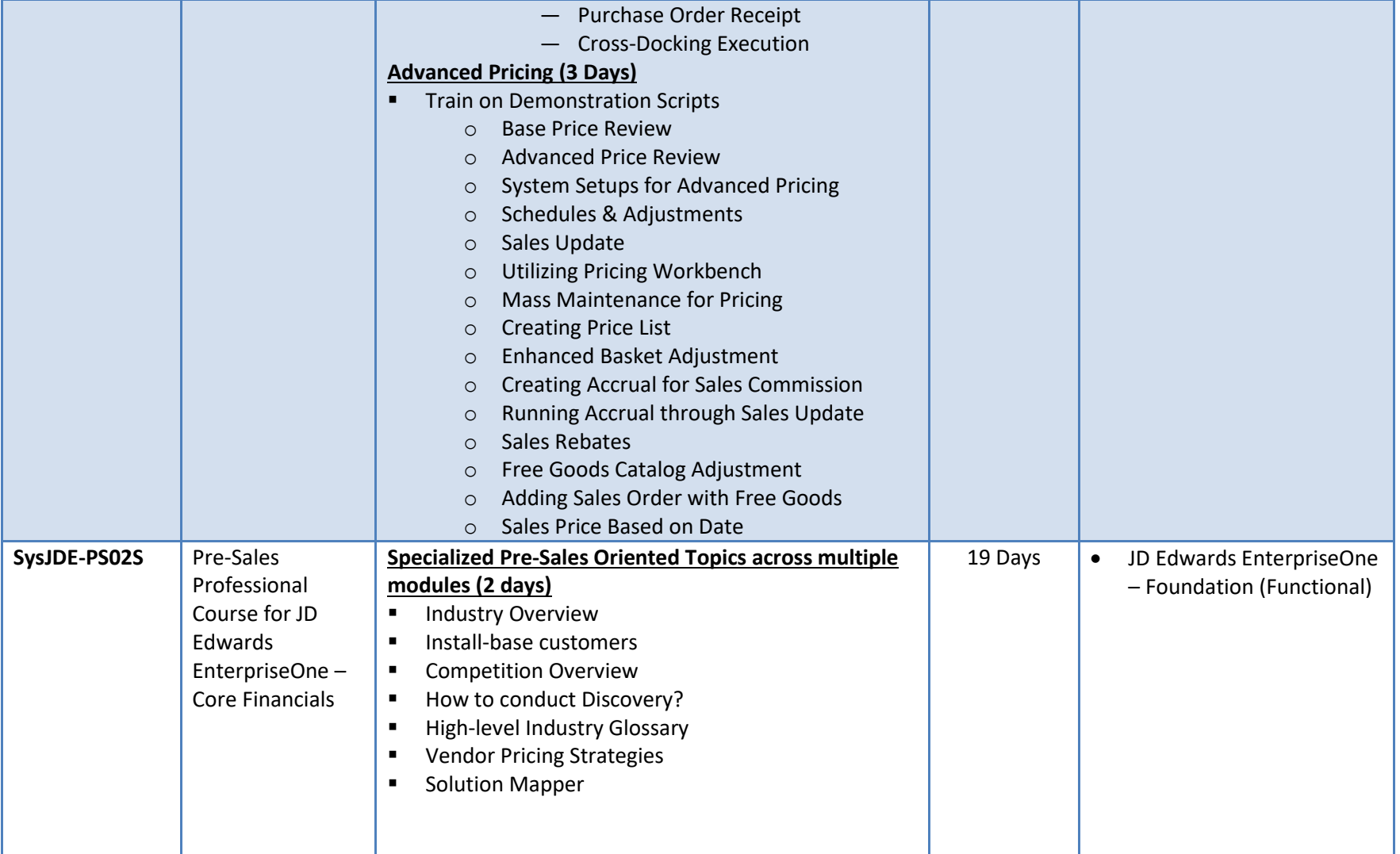

A-802, Oasis, Vasant Oscar, LBS Marg, Mulund-West, Mumbai - 400 080 India Tel: +91-22-40158511 E-mail: business@systemicsoftware.com Website: www.systemicsoftware.com

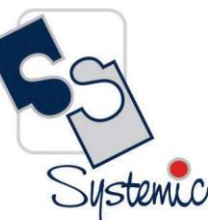

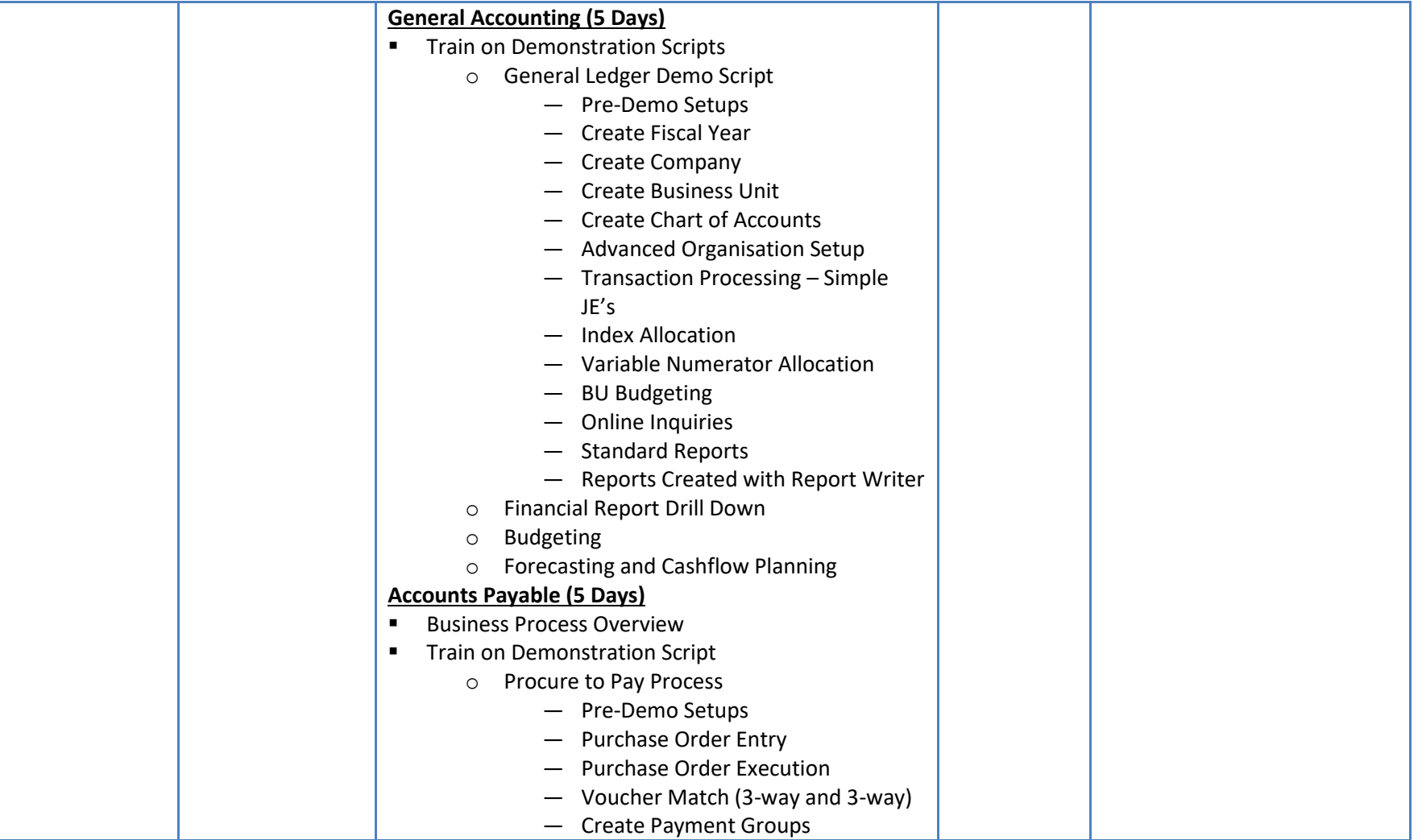
A-802, Oasis, Vasant Oscar, LBS Marg, Mulund-West, Mumbai - 400 080 India Tel: +91-22-40158511 E-mail: business@systemicsoftware.com Website: www.systemicsoftware.com

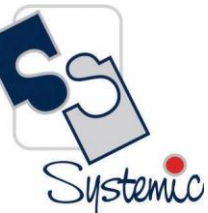

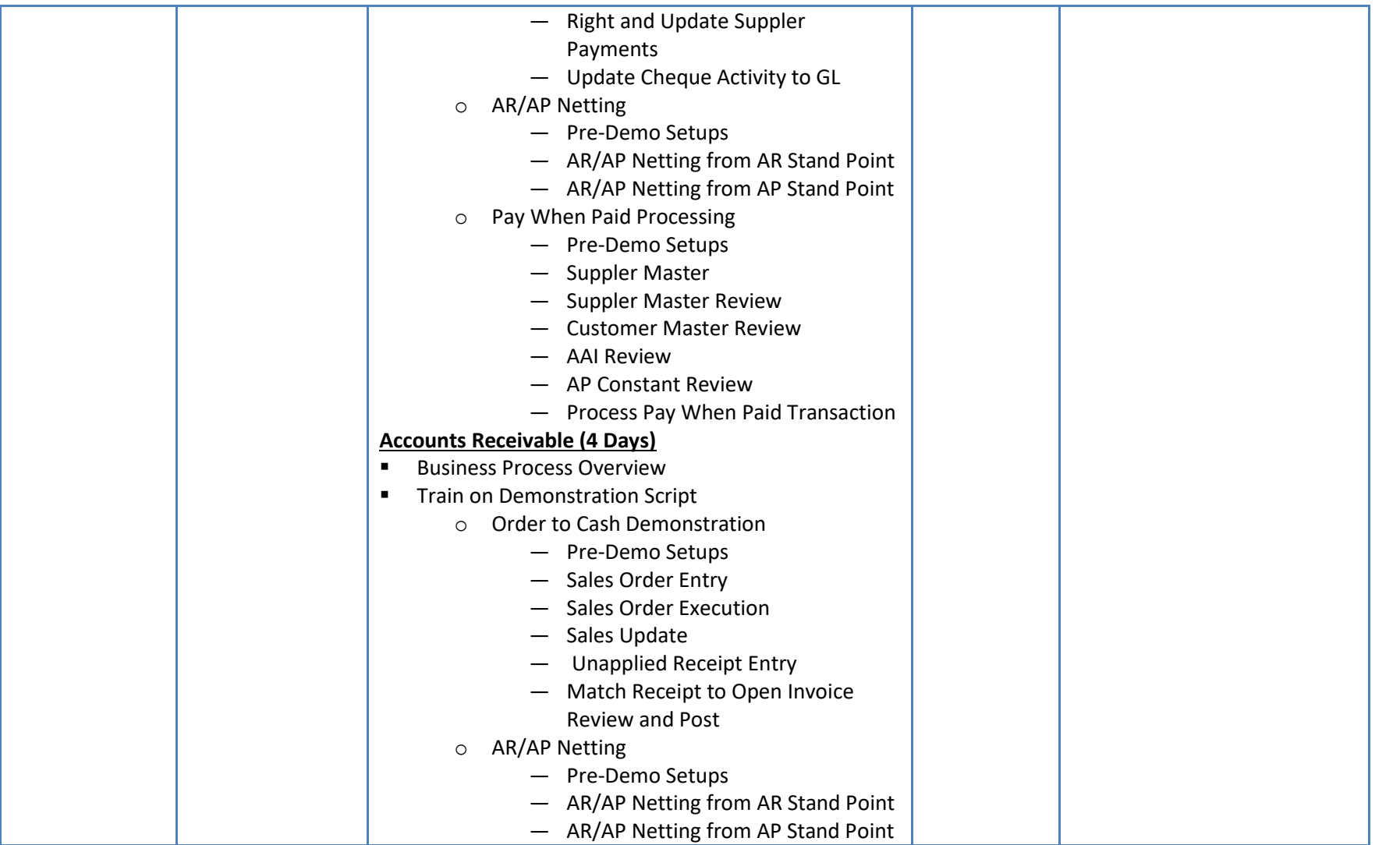

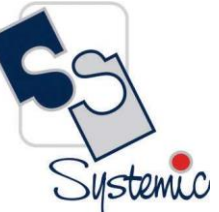

A-802, Oasis, Vasant Oscar, LBS Marg, Mulund-West, Mumbai - 400 080 India Tel: +91-22-40158511 E-mail: business@systemicsoftware.com Website: www.systemicsoftware.com

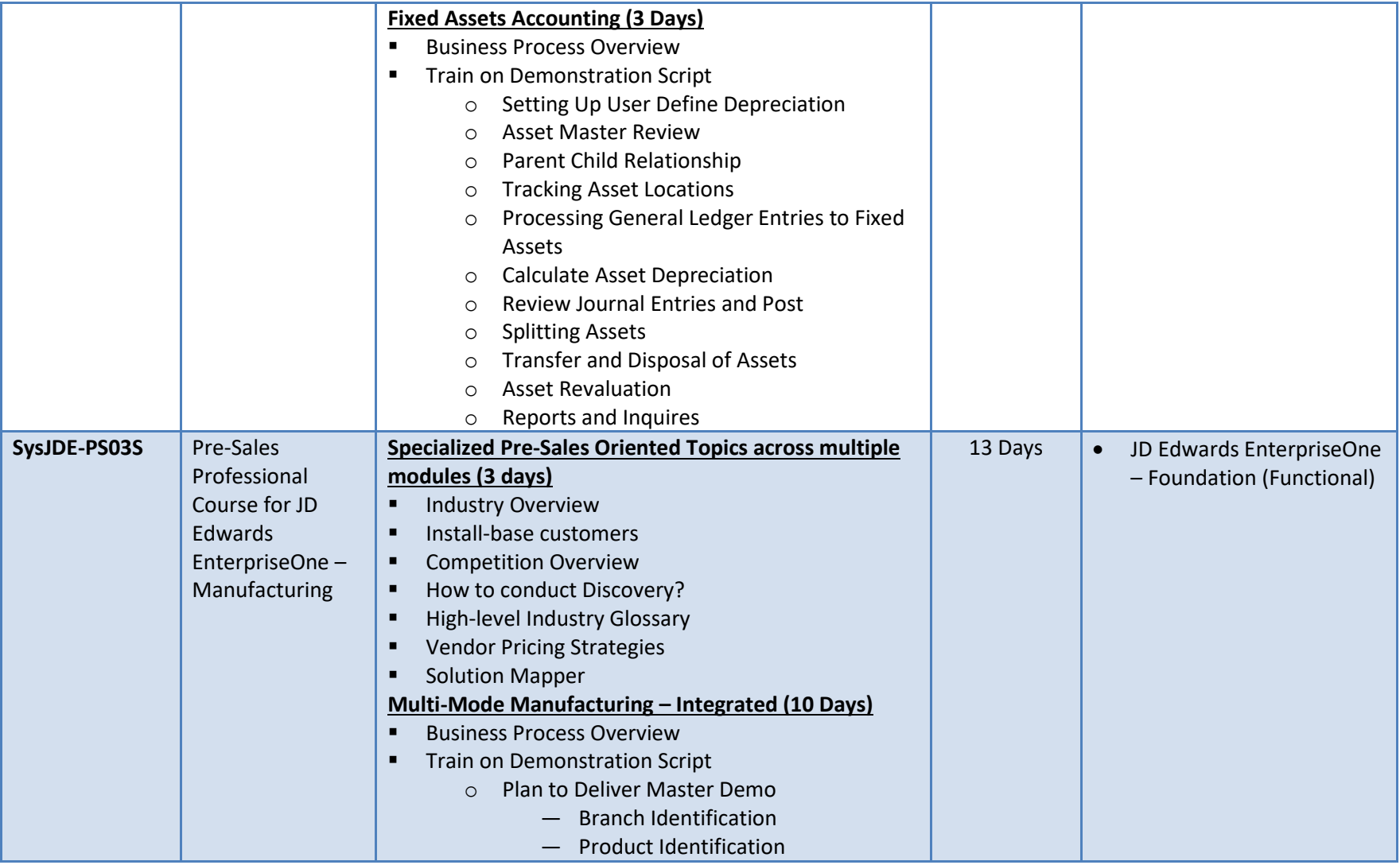

A-802, Oasis, Vasant Oscar, LBS Marg, Mulund-West, Mumbai - 400 080 India Tel: +91-22-40158511 E-mail: business@systemicsoftware.com Website: www.systemicsoftware.com

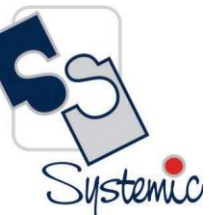

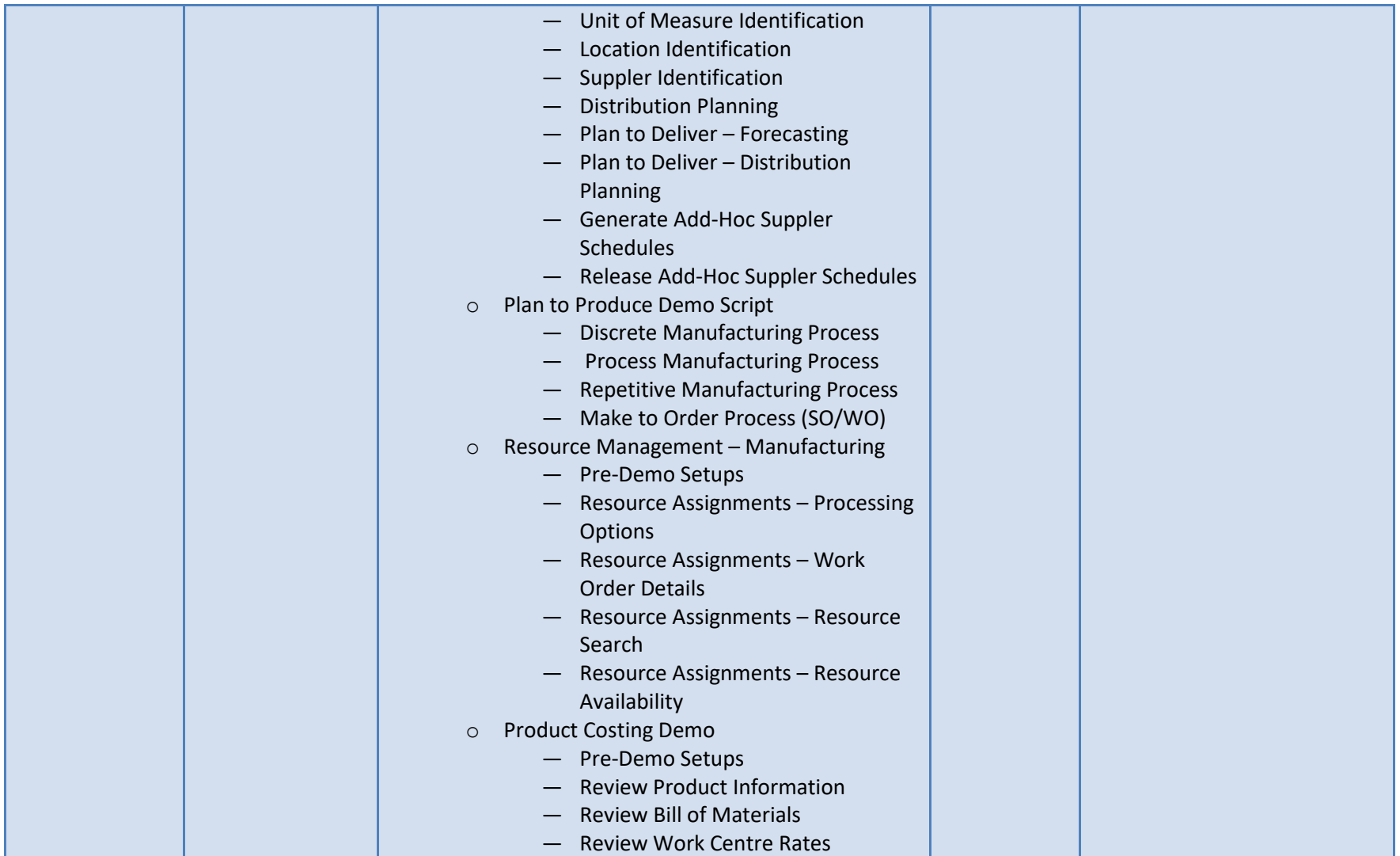

A-802, Oasis, Vasant Oscar, LBS Marg, Mulund-West, Mumbai - 400 080 India Tel: +91-22-40158511 E-mail: business@systemicsoftware.com Website: www.systemicsoftware.com

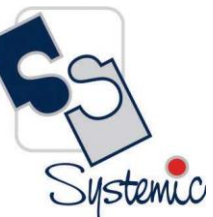

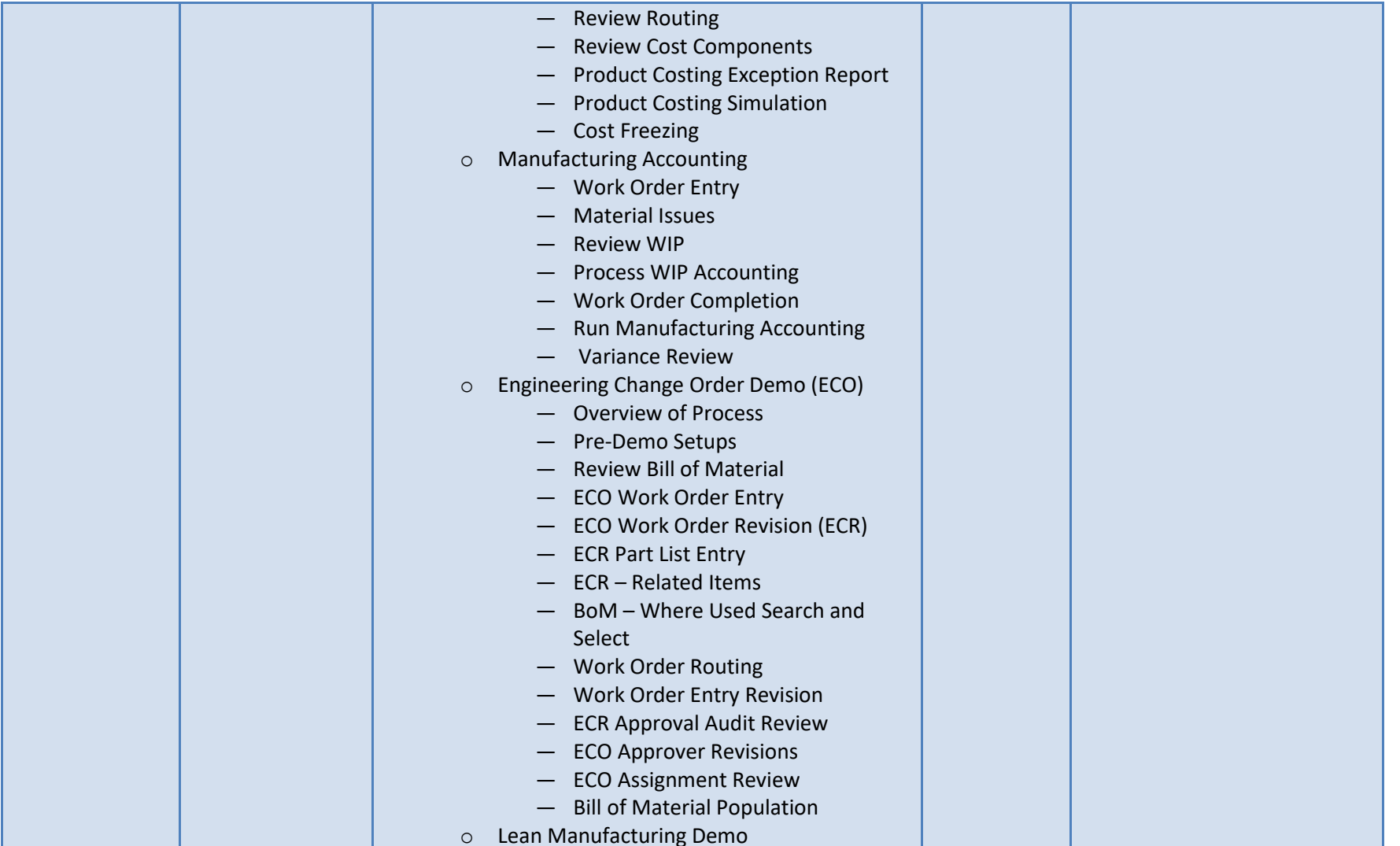

A-802, Oasis, Vasant Oscar, LBS Marg, Mulund-West, Mumbai - 400 080 India Tel: +91-22-40158511 E-mail: business@systemicsoftware.com Website: www.systemicsoftware.com

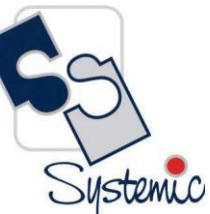

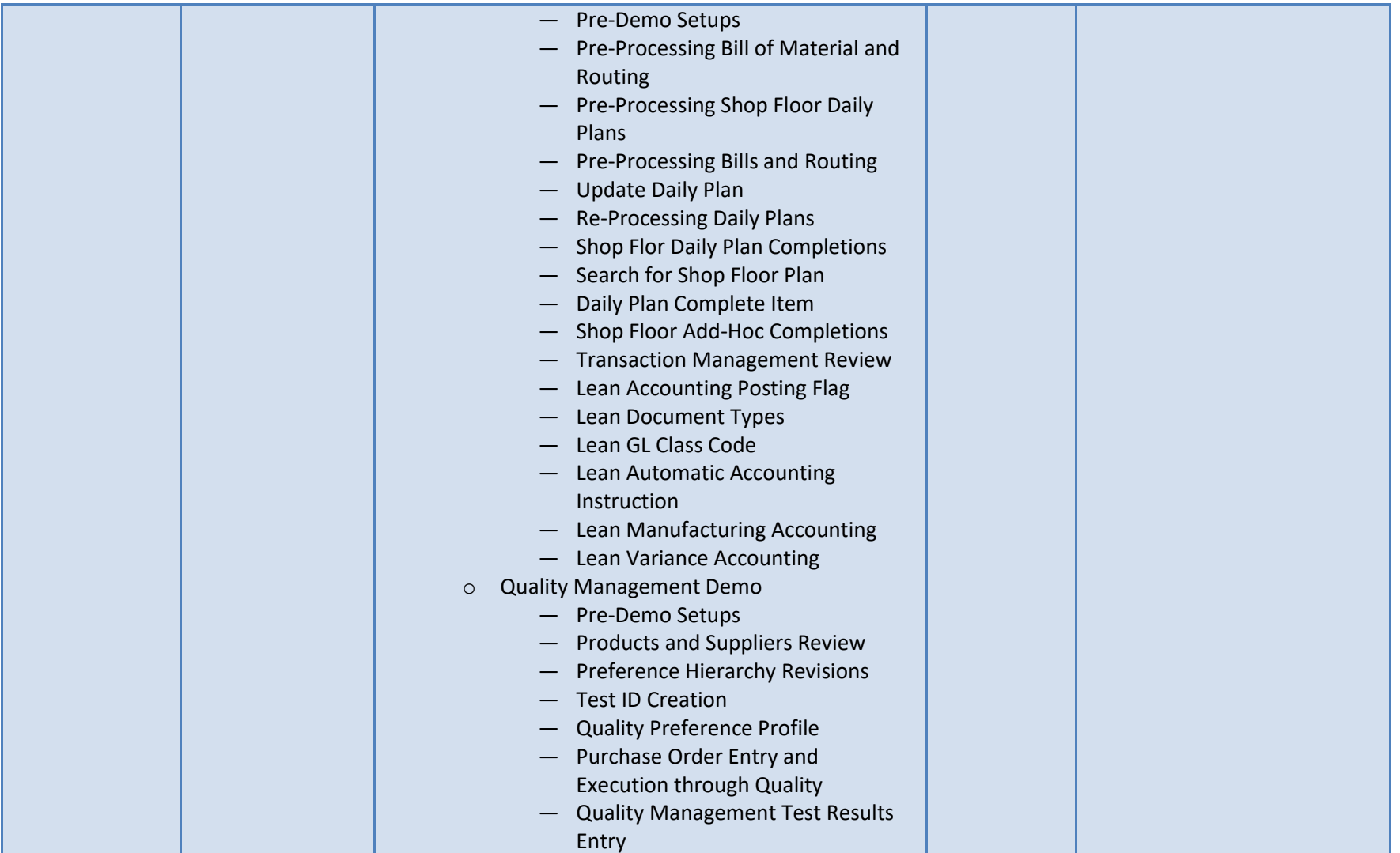

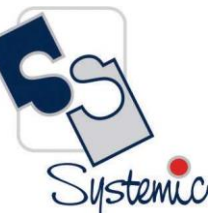

A-802, Oasis, Vasant Oscar, LBS Marg, Mulund-West, Mumbai - 400 080 India Tel: +91-22-40158511 E-mail: business@systemicsoftware.com Website: www.systemicsoftware.com

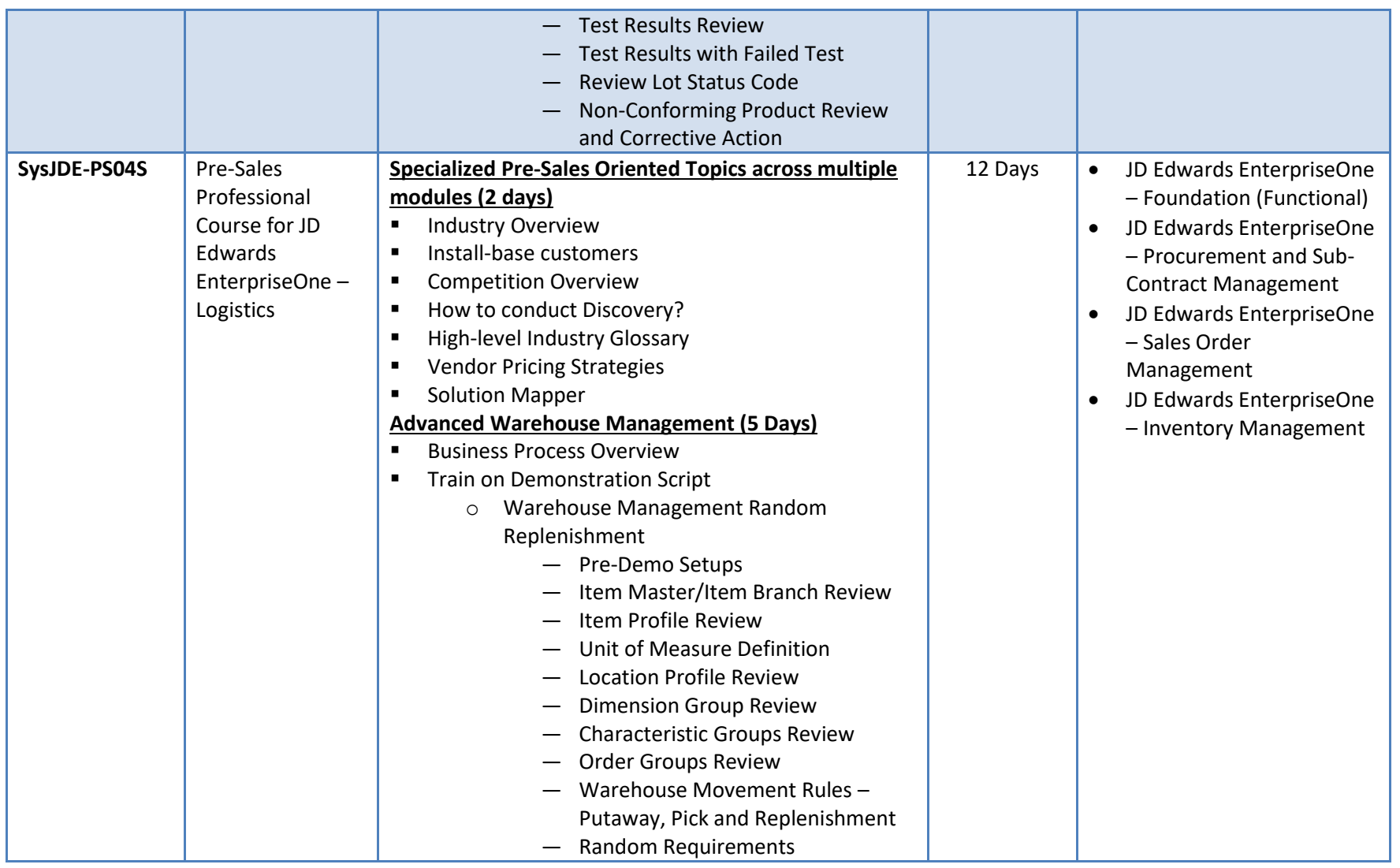

A-802, Oasis, Vasant Oscar, LBS Marg, Mulund-West, Mumbai - 400 080 India Tel: +91-22-40158511 E-mail: business@systemicsoftware.com Website: www.systemicsoftware.com

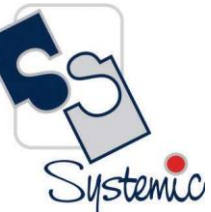

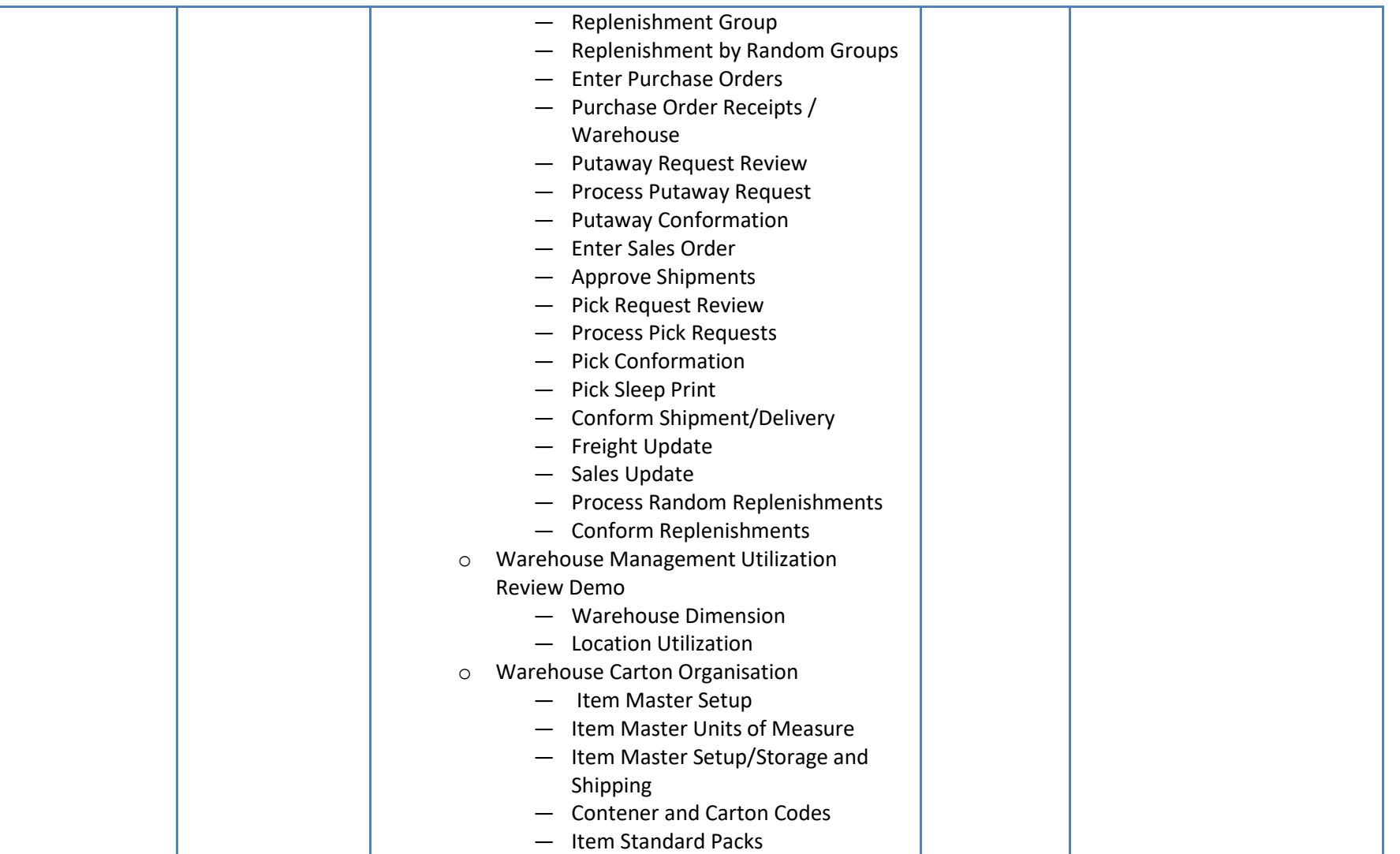

A-802, Oasis, Vasant Oscar, LBS Marg, Mulund-West, Mumbai - 400 080 India Tel: +91-22-40158511 E-mail: business@systemicsoftware.com Website: www.systemicsoftware.com

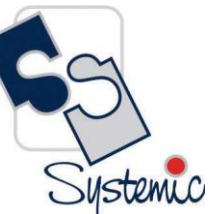

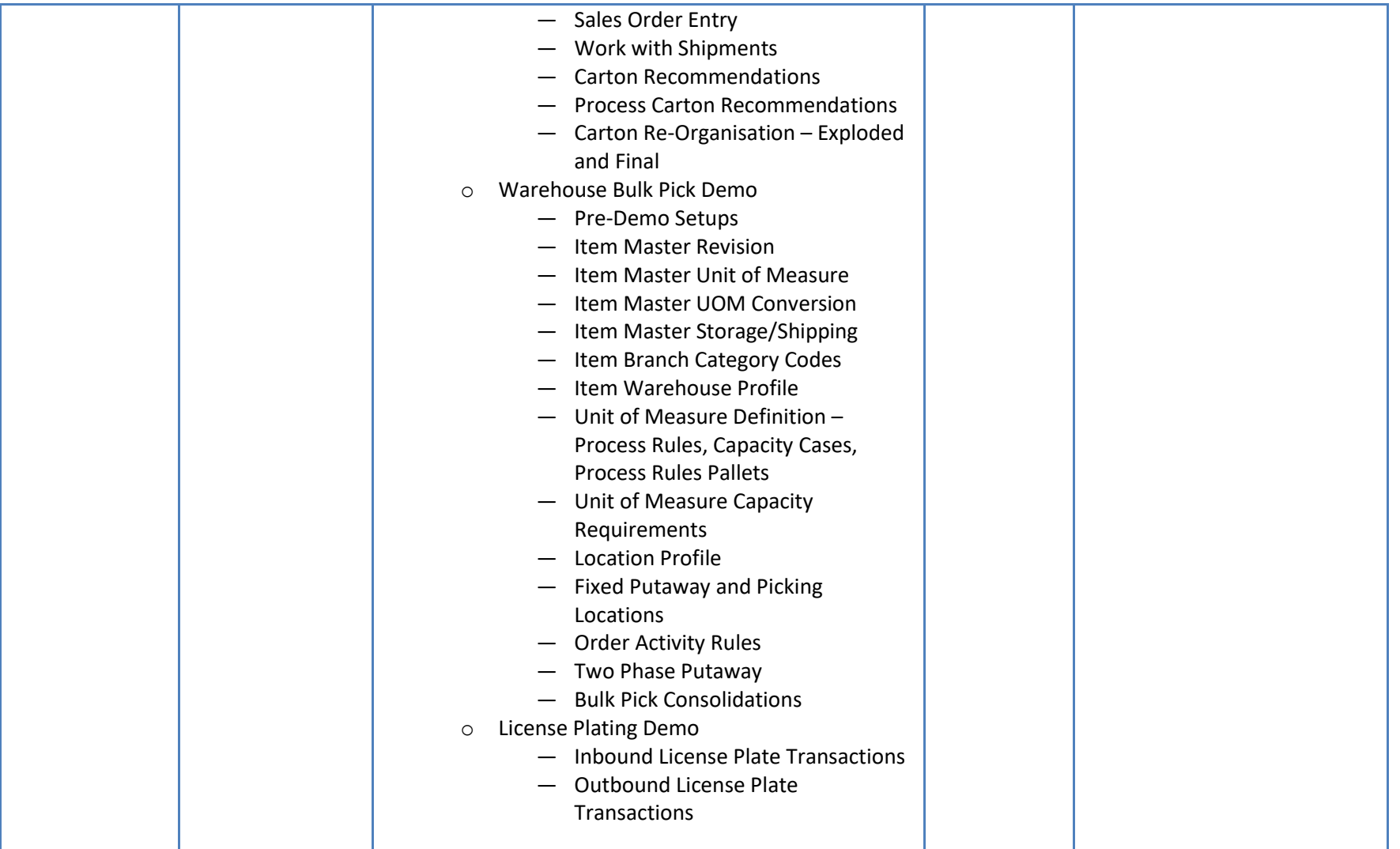

A-802, Oasis, Vasant Oscar, LBS Marg, Mulund-West, Mumbai - 400 080 India Tel: +91-22-40158511 E-mail: business@systemicsoftware.com Website: www.systemicsoftware.com

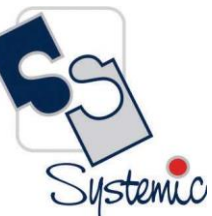

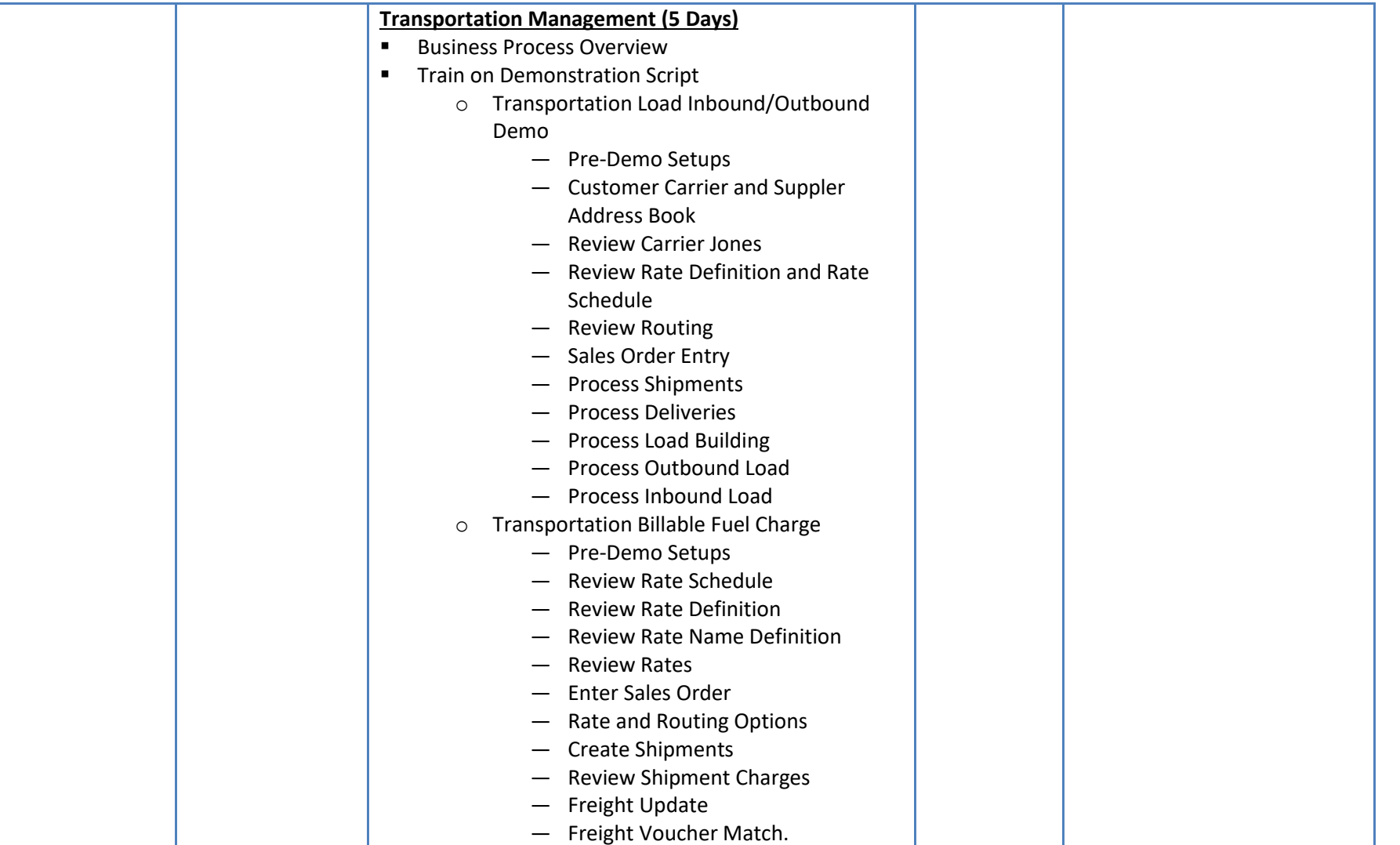

A-802, Oasis, Vasant Oscar, LBS Marg, Mulund-West, Mumbai - 400 080 India Tel: +91-22-40158511 E-mail: business@systemicsoftware.com Website: www.systemicsoftware.com

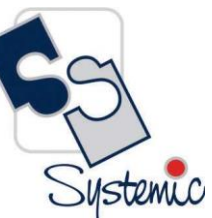

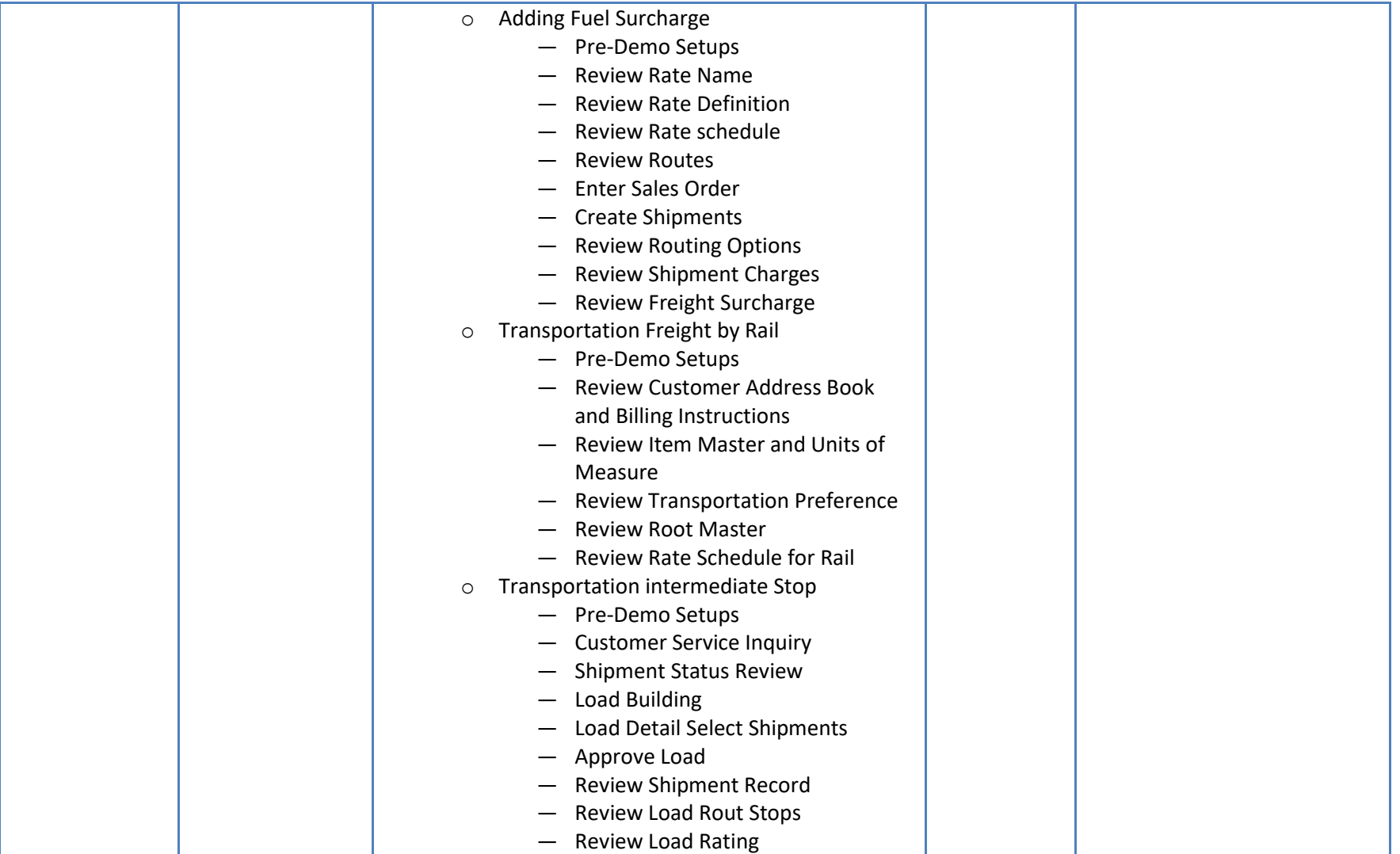

A-802, Oasis, Vasant Oscar, LBS Marg, Mulund-West, Mumbai - 400 080 India Tel: +91-22-40158511 E-mail: business@systemicsoftware.com Website: www.systemicsoftware.com

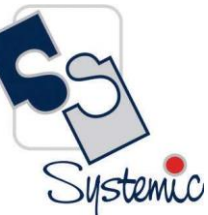

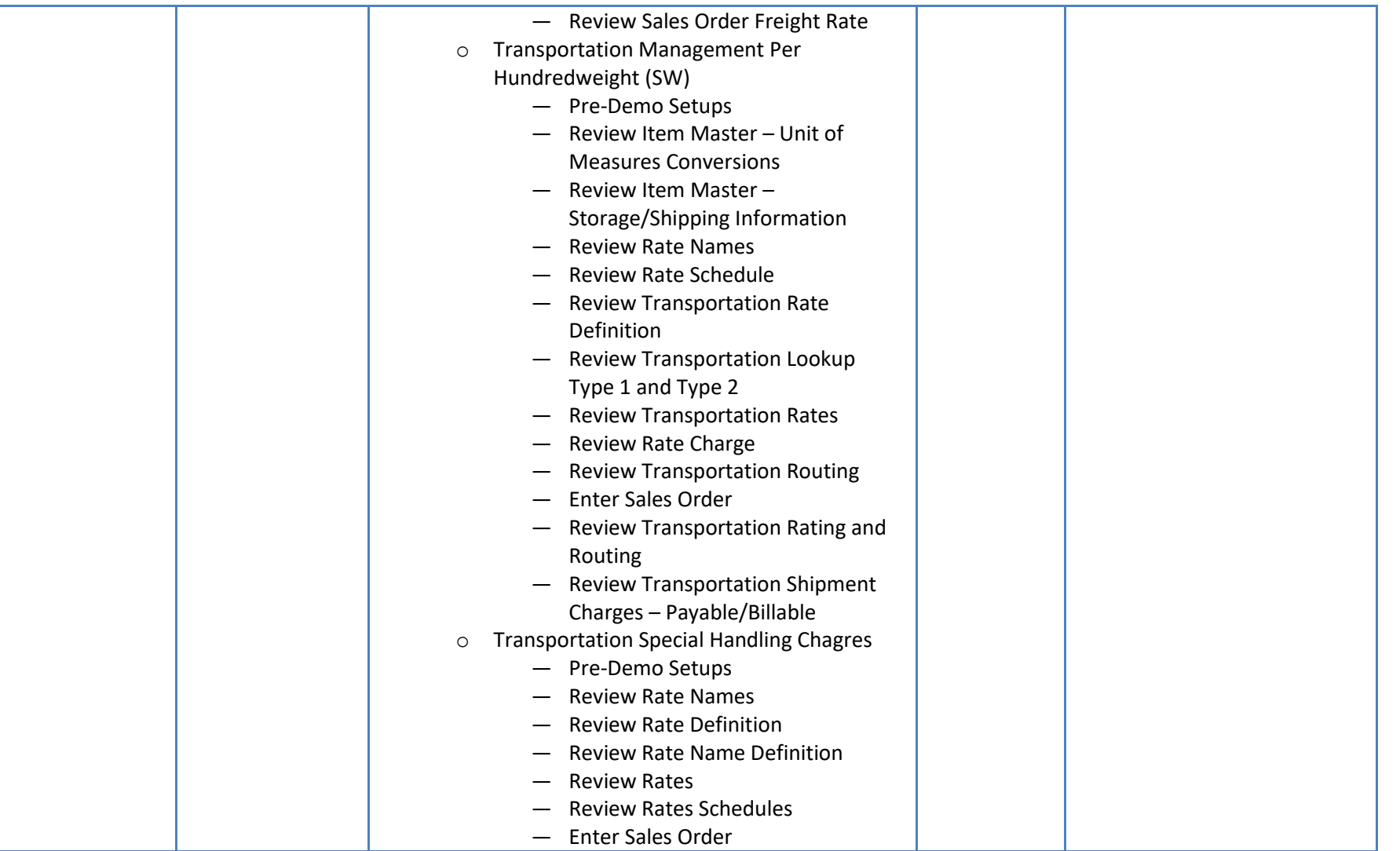

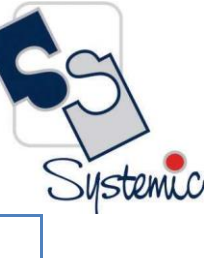

A-802, Oasis, Vasant Oscar, LBS Marg, Mulund-West, Mumbai - 400 080 India Tel: +91-22-40158511 E-mail: business@systemicsoftware.com Website: www.systemicsoftware.com

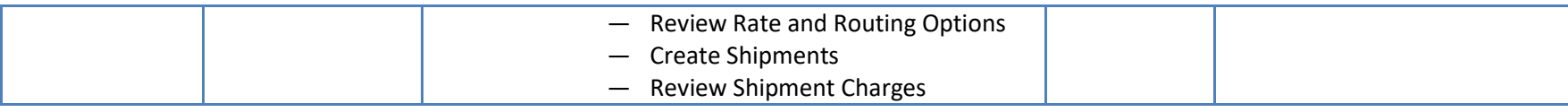

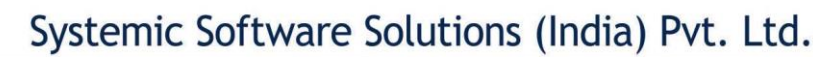

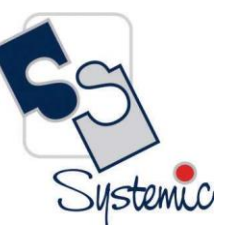

A-802, Oasis, Vasant Oscar, LBS Marg, Mulund-West, Mumbai - 400 080 India Tel: +91-22-40158511 E-mail: business@systemicsoftware.com Website: www.systemicsoftware.com

Courses are available as on-site as well as live virtual mode. On Demand Course recording for the courses is also available.

All our live virtual deliveries are Instructor led – Audio/Video supported sessions and are not recorded sessions.

We meet any time-zone requirements.

Courses are available on week-days full time basis as well as week-days part time & week end full time basis.

Our Terms & Conditions apply.

For details on fees and timings, contac[t training@systemicsoftware.com](mailto:training@systemicsoftware.com) or call +919930896820, +917498779996, +917498779997 or +919820173660.

Visit us on:

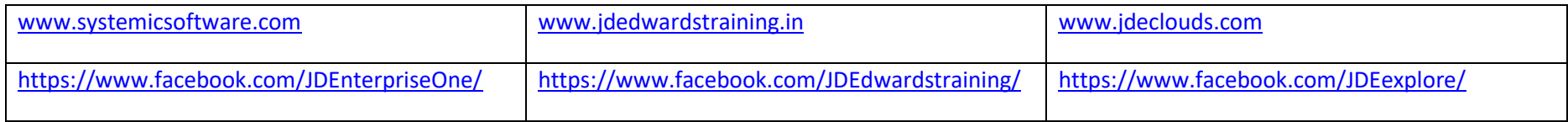

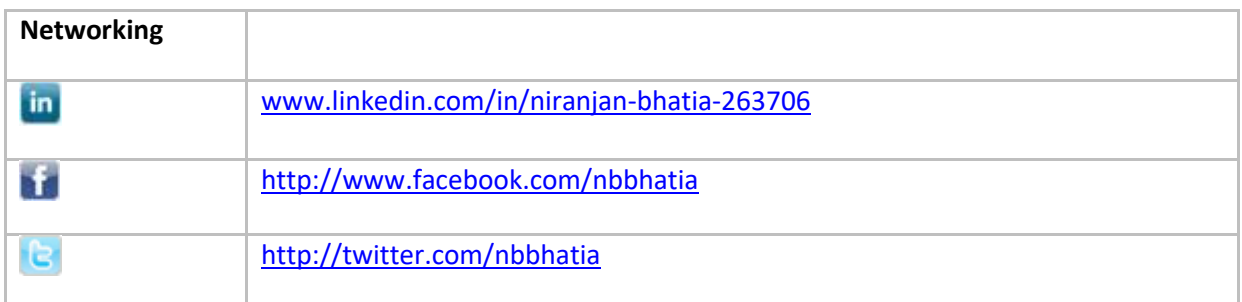